INPE-5270-TDI/446

### CARACTERIZAÇÃO FITOFISIONÔMICA DA RESTINGA DE CARAPEBUS - MACAE (RJ) A PARTIR DE IMAGENS DIGITAIS DO SENSOR TM - LANDSAT 5

Ana Lucia Costa de Oliveira-Galvão

Dissertação de Mestrado em Sensoriamento Remoto, orientada pelo Dr. Vitor Celso de Carvalho, aprovada em novembro de 1990.

> **INPE** São José dos Campos Janeiro de 1991

SECRETARIA DA CIÊNCIA E TECNOLOGIA INSTITUTO NACIONAL DE PESQUISAS ESPACIAIS

INPE-5270-TDI/446

### CARACTERIZAÇÃO FITOFISIONÔMICA DA RESTINGA DE CARAPEBÚS - MACAE (RJ) A PARTIR DE IMAGENS DIGITAIS DO SENSOR TM - LANDSAT 5

Ana Lucia Costa de Oliveira-Galvão

Dissertação de Mestrado em Sensoriamento Remoto, orientada pelo Dr. Vitor Celso de Carvalho, aprovada em novembro de 1990.

> **INPE** São José dos Campos Janeiro de 1991

> > $\bar{z}$

621.376.5

OLIVEIRA-GALVÃO, A.L.C. de Caracterização fitofisionômica da Restinga de Carapebús - Macaé (RJ) a partir<br>de imagens digitais do sensor TM -<br>Landsat 5. / A.L.C. de Oliveira-Galvão. --São José dos Campos: INPE, 1991. 223p. -- $(INPE-5270-TDI/446)$ 

1. Caracterização fitofisionômica 2. Sensoriamento remoto. 3. Processamento digital. 3. Sensor TM. 4. Restinga. I. Titulo

Aprovada pela Banca Examinadora em cumprimento a requisito exigido para a obtenção do Título de Mestre em Sensoriamento Remoto

Dr. Vitor Celso de Carvalho

Dr. Fernando Roberto Martins

Vitor Celso de Carne

Presidente/Orientador

Fernando R. Martin

Membro da Banca -Convidado-

 $a^{\alpha}$ <sup>2</sup>

Dr. Gerald Jean Francis Banon

Membro da Banca

Membro da Banca

Dr. João Roberto dos Santos

Candidata: Ana Lúcia Costa de Oliveira

São José dos Campos, 30 de novembro de 1990

Aos meus pais Mary e Benicio Ao meu marido Wougran Ao meu sobrinho Marcelo

#### AGRADEC IMENTOS

Ao término do trabalho realizado, a autora expressa seus agradecimentos as pessoas e entidades que auxiliaram de forma fundamen tal no desenvolvimento das atividades e/ou na obtenção dos resultados o ra apresentados.

Ao Dr. Vitor Celso de Carvalho, orientador desta disserta ção, cuja contribuição foi expressa a partir das valiosas sugestões, das discussões promovidas, do auxilio técnico e espiritual, da gestão dos re cursos solicitados à FAPESP para a execução das atividades previstas e, de maneira especial, da indispensavel participação ativa nos trabalhos de campo realizados.

Ao Dr. Gerald Jean Francis Banon, pelas críticas e suges tões efetuadas no desenvolver dos trabalhos, especialmente com relação ao "Processamento Digital de Imagens".

Ao Dr. João Roberto dos Santos (INPE) e ao Professor Dr. Fernando Roberto Martins (UNICAMP) pelas contribuições a partir dos  $co$ mentários e sugestões fornecidos durante a defesa da dissertação.

Aos Professores Raimundo P.B. Henriques (UnB) e Dorothy S.D. de Araujo (FEEMA), pela valiosa contribuição nas atividades de reco nhecimento da área de estudo, seleção das técnicas de coleta dos dados de campo e análise dos resultados obtidos.

Ao meu marido, geólogo Wougran Soares Galvão, pela inesti mavel contribuição, a partir das discussões fomentadas e críticas reali zadas no desenvolvimento das atividades, pela insubstituivel participa ção nos trabalhos de campo, pelo estímulo constante; e pela criteriosa revisão técnica do texto final.

A extinta Secretaria Especial do Meio Ambiente (SEMA),  $es$ pecialmente na pessoa do Dr. Roberto Messias Franco, e ao Instituto Bra sileiro do Meio Ambiente e dos Recursos Naturais Renovaveis (IBAMA), pe lo estimulo à realização do curso e apoio instrumental e logistico forne cido para a concretização dos trabalhos,

À Fundação de Amparo à Pesquisa do Estado de  $S\tilde{a}o$ Paulo (FAPESP), pelo financiamento do projeto proposto; que, especialmente, vi abilizou a realização dos trabalhos de campo e favoreceu a análise e edi toração dos resultados alcancados.

À Fundação de Amparo à Pesquisa do Estado de São Paulo (FAPESP), ao Conselho Nacional de Desenvolvimento Científico e Tecnológi co (CNPq) e a Coordenação de Aperfeiçoamento de Pessoal de Nivel Superi or (CAPES), pela concessão de bolsas de pesquisa,

Ao Dr. Luiz Guimarães de Azevedo e a qeógrafa Hidely Grassi Rizzo que, através da orientação técnica e do reconhecimento e va lorização constantes dos esforços direcionados à causa ambiental, nortea ram os objetivos que fundamentaram a execução deste trabalho.

Em especial, aos meus pais que, através do estimulo e dedi cação constantes, foram sempre os meus principais incentivadores à busca incessante do aprimoramento espiritual, pessoal e profissional.

### RESUMO

Este trabalho apresenta o desenyolyimento de uma metodolo gia de caracterização fitofisionômica da restinga, a partir de dados di gitais do Sensor "Thematic Mapper" (TM) - Landsat 5. A area estudada  $10$ caliza-se na porção nordeste do Estado do Rio de Janeiro, no Municipio de Macae e e denominada Restinga de Carapebus, A escala de trabalho foi definida em 1:50,000, As bandas do espectro refletido do Sensor TM fo ram submetidas a diferentes técnicas de processamento digital, com o uso do Analisador de Imagens Multiespectrais SITIM-150. As bandas foram cor rigidas para efeitos de radiometria e atenuação atmosférica. Sequencial mente, foram submetidas a técnicas de seleção de bandas espectrais, real ce (Transformação por Componentes Principais, Transformação por Decorre lação Espectral, Razão de Bandas Espectrais, Transformação por IHS e for mação de Composições Coloridas), classificação digital não supervisiona da (critério da Distância Euclidiana - K-Médias) e supervisionada (crité rio da Máxima Verossimilhança - Maxver). Considerando as informações ad quiridas no campo referentes a área e ao tema de estudo, os produtos ge rados foram analisados e submetidos a avaliação, A partir da análise da qualidade de informação presente em cada imagem realçada e/ou classifica da, foram selecionados aqueles produtos que se destacaram como mais apro priados aos objetivos do trabalho, a saber: Composição Colorida formada pelas bandas TM 3(azul)-4(vermelho)-5(verde), realçada pela técnica de Transformação por IHS; Composição Colorida formada pelas bandas TM 3(ver melho)-4(verde)-5(azul), realçada pela técnica de Transformação por ∩ē correlação; Classificação Digital Supervisionada (Maxver), das bandas TM 1-2-3-4-5-7; e Classificação Digital Supervisionada (Maxver), das tres primeiras imagens Componentes Principais obtidas a partir das bandas es pectrais TM 1-2-3-4-5-7. De posse das informações fornecidas por estes produtos, em associação com aquelas obtidas no campo, as formações vege tais detectadas pelo Sensor TM foram cartografadas e descritas.  $Esta\overline{s}$ Formações foram assim denominadas; Formação de Mata, Formação de Clusia "Clara", Formação de Clusia "Escura", Formação de Ericacea, Formação Gra minoide e Formação Brejosa. A cartografia realizada permitiu também  $\mathbf{a}$ identificação de áreas sob intensa ação antrópica.

#### **ABSTRACT**

This work presents the development of the methodology for characterization of the vegetation physionomy in Restinga areas, by digital data obtained by the Thematic Mapper Sensor from Sattelite LANDSAT-5. As a test-site was chosen the Restinga of Carapebus, located in northern of the Rio de Janeiro State, in the region of Macae. **The** scale of work was defined at 1:50,000. The visible and reflected infrared bands of Thematic Mapper Sensor were submited at different digital image processing techniques, with the use of image analysis system SITIM-150. The bands were corrected to effects of radiometry and atmospheric attenuation. Sequentially, they one were submited<br>techniques of bands selection, enhancement (Principal Compon at Components Transformation, Spectral Decorrelation Transformation, Band Ratio, **IHS** Transformation and Color Composite) and unsupervised (criteria 0f Distance Euclidean - KMedias) and supervised (criteria 0f Maximum Likelihood - Maxyer) digital classification. Considering the field data reffering do area and theme of study, the products generated were analysed and submited to evaluation. Based on visual analysis of the quality information presents in each enhanced and/or classified image. were selected those products that showed a better performance to attend on the objectives this work. The products selected were: Color Composite of bands TM 3-4-5 (with blue, red and green, respectively) enhanced bv technique of IHS Transformation, Color Composite bands  $TM$  3-4-5  $of$ (with red, green and blue, respectively) enhanced by technique 0f Decorrelation Transformation; Supervised Digital Classification (Maxver) of bands TM 1-2-3-4-5-7 and Superyised Digital Classification (Maxver) of the first three principal components images obtained of bands **TM**  $1-2-3-4-5-7$ , With the information extracted of the products analysed, in association with those one collected on ground, the vegetation formation detected by Sensor TM were cartographed and described. These<br>formation were denominated: "Forest Formation", "Clear Clusia Formation",<br>"Dark Clusia Formation", "Ericacea Formation", "Gramineous Formation" and<br>"Ma "Marsh Formation". The cartography realized also possibilited the identification of areas submited to intensive antropic activity.

### SUMARIO

 $P\vec{a}$ g.

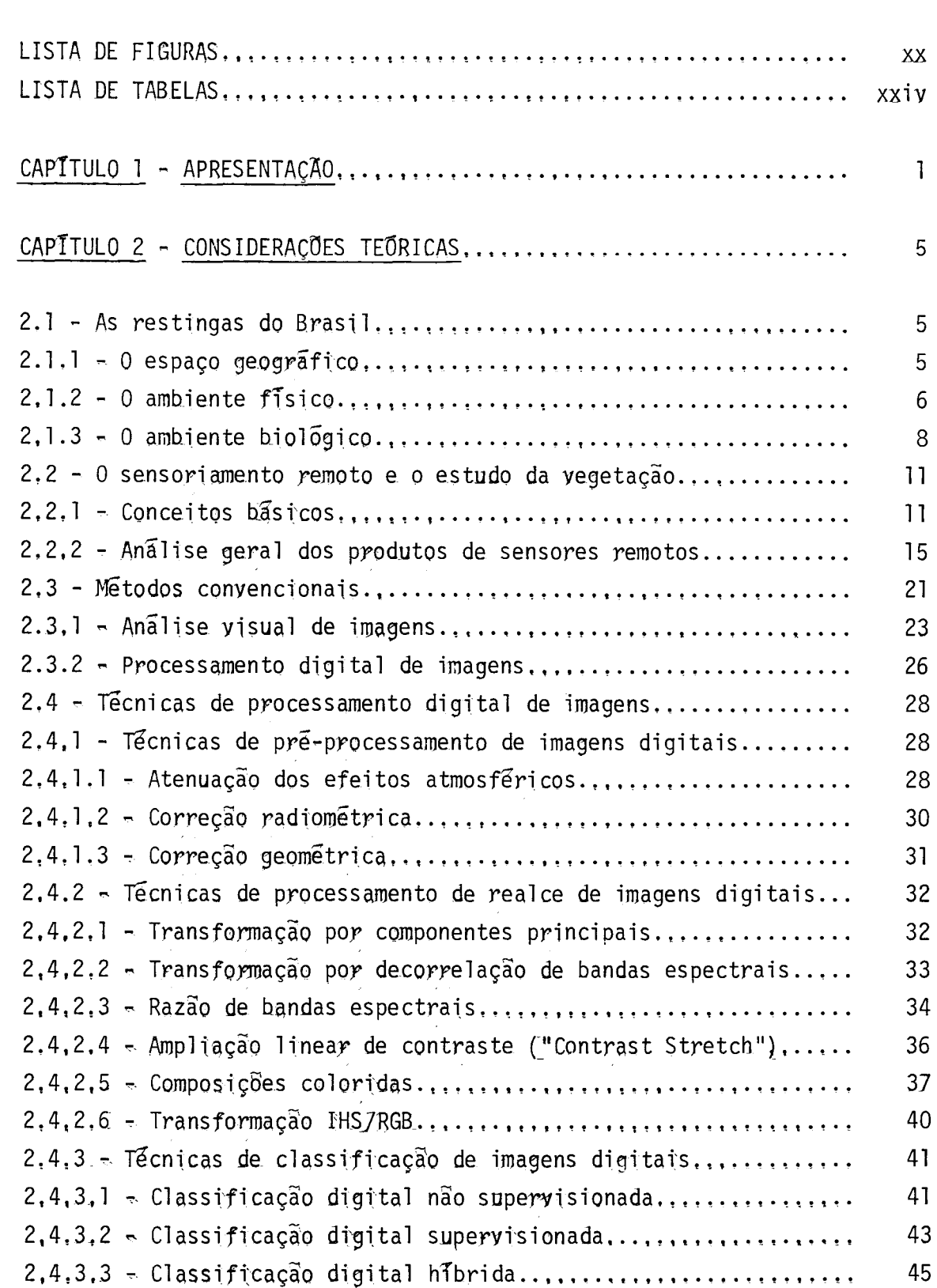

## $P\tilde{a}g$ .

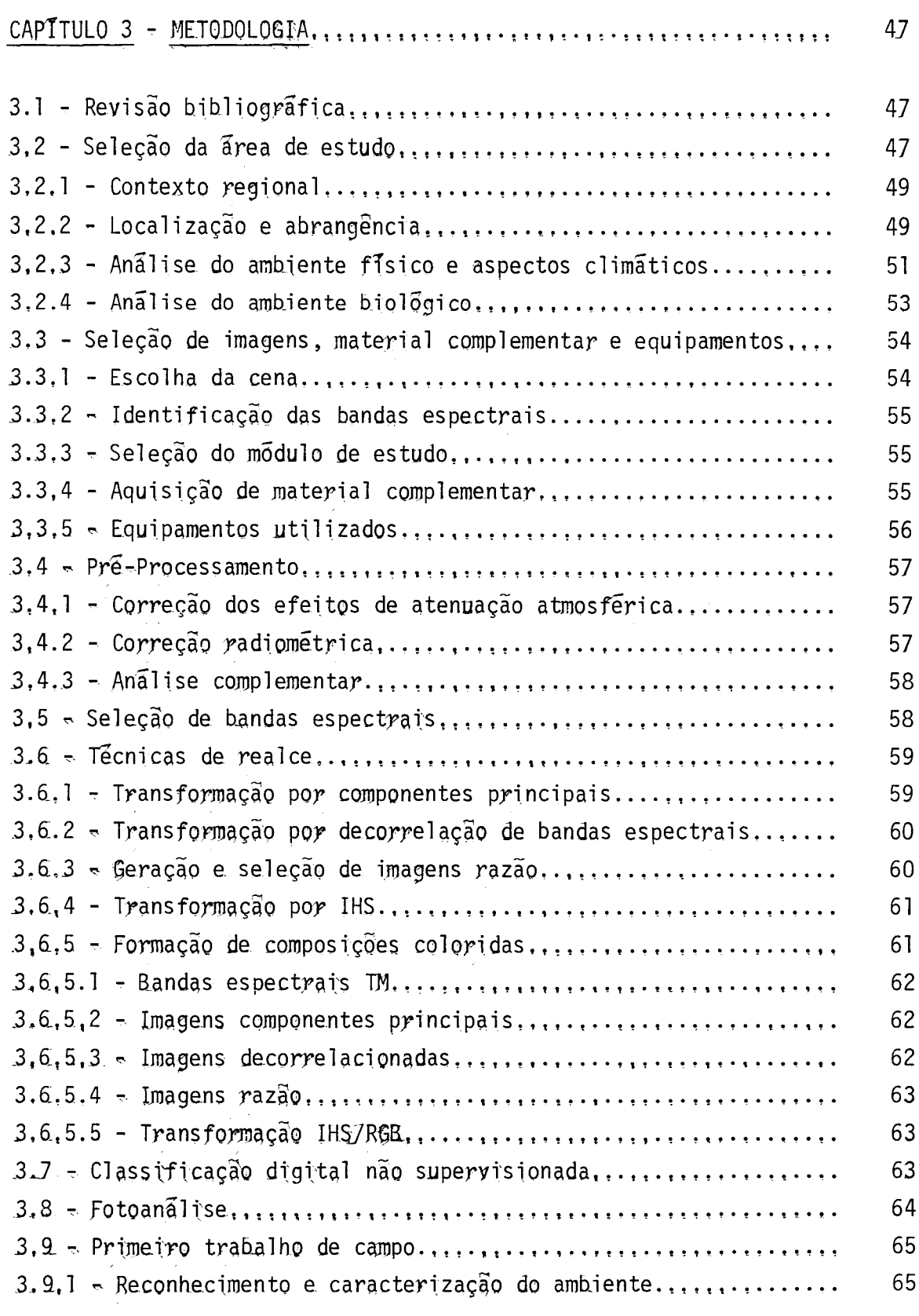

# $P\overline{a}g.$

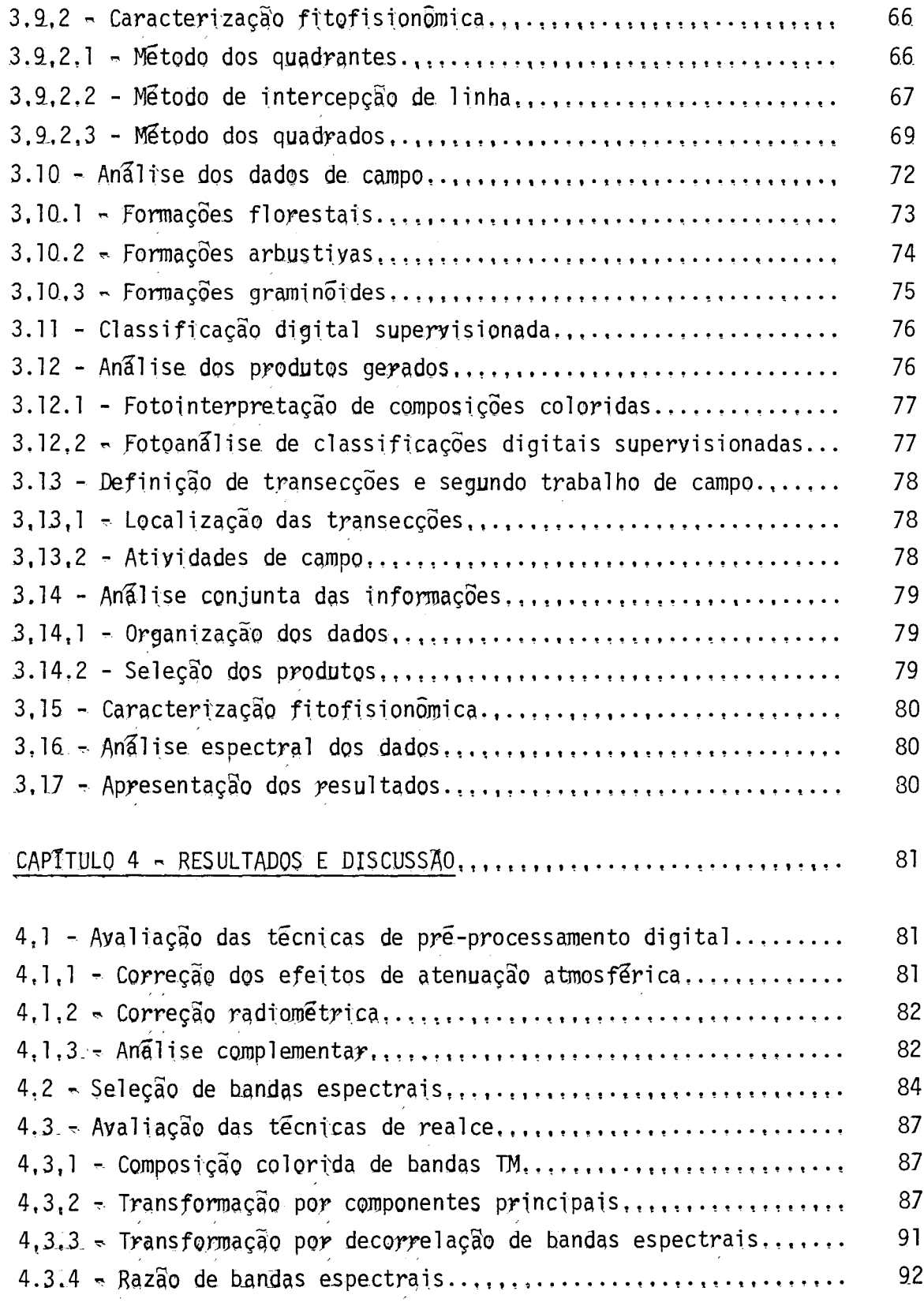

 $\bar{\beta}$ 

 $\bar{\mathcal{A}}$ 

# $P\tilde{a}g$ :

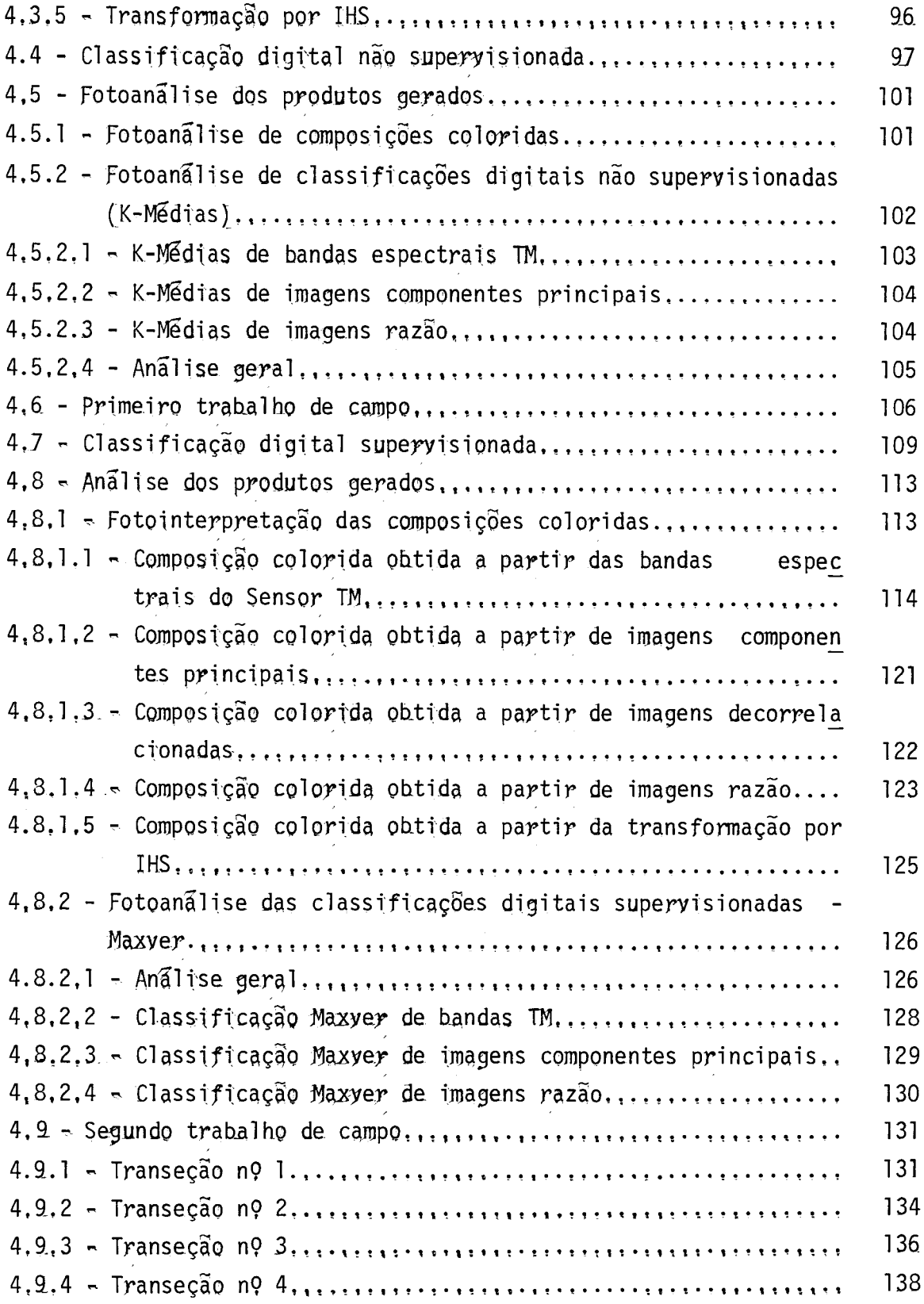

 $\frac{1}{2} \frac{1}{2} \frac{1}{2} \frac{1}{2}$ 

# Pag.

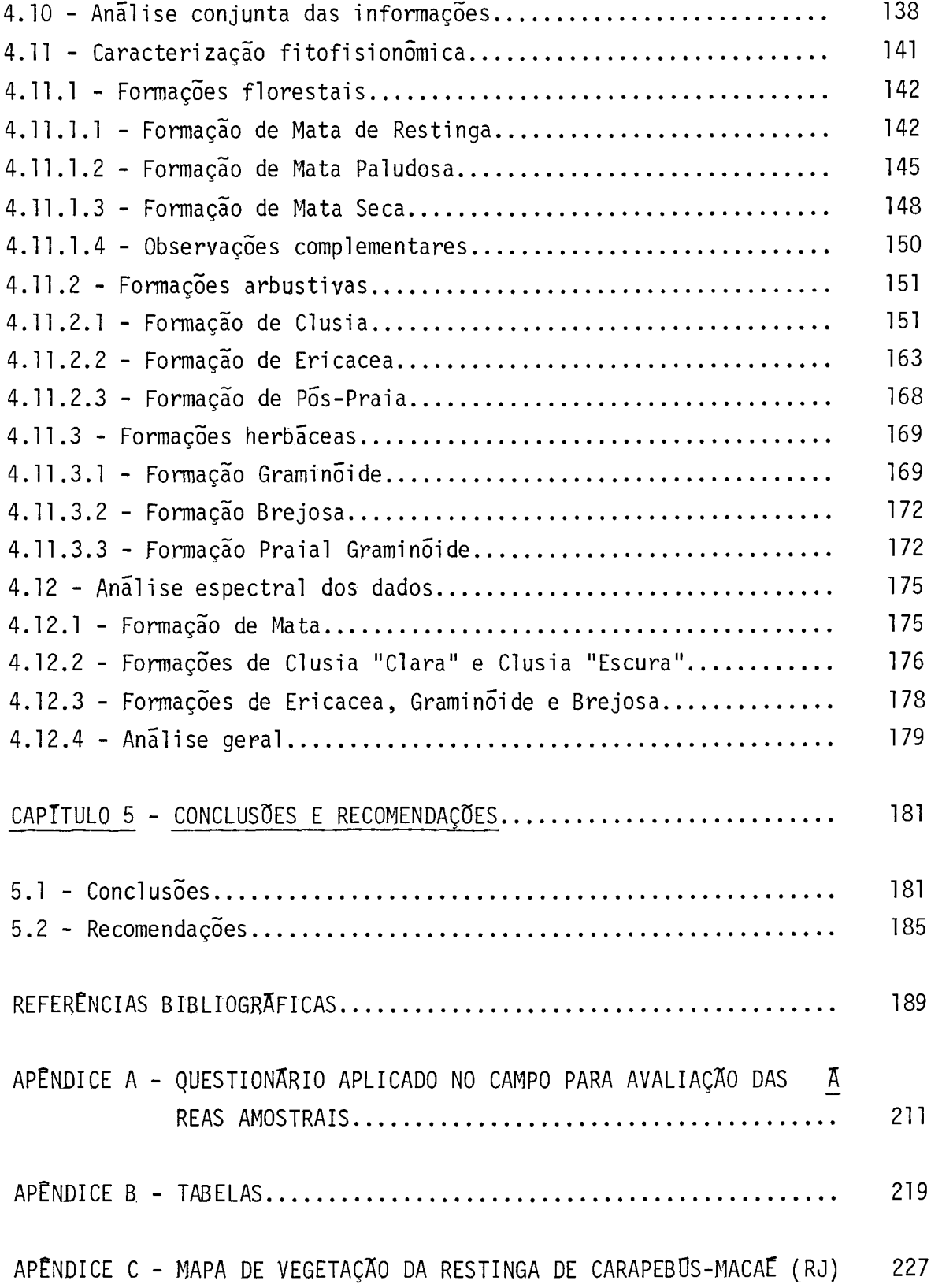

### LISTA DE FIGURAS

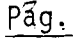

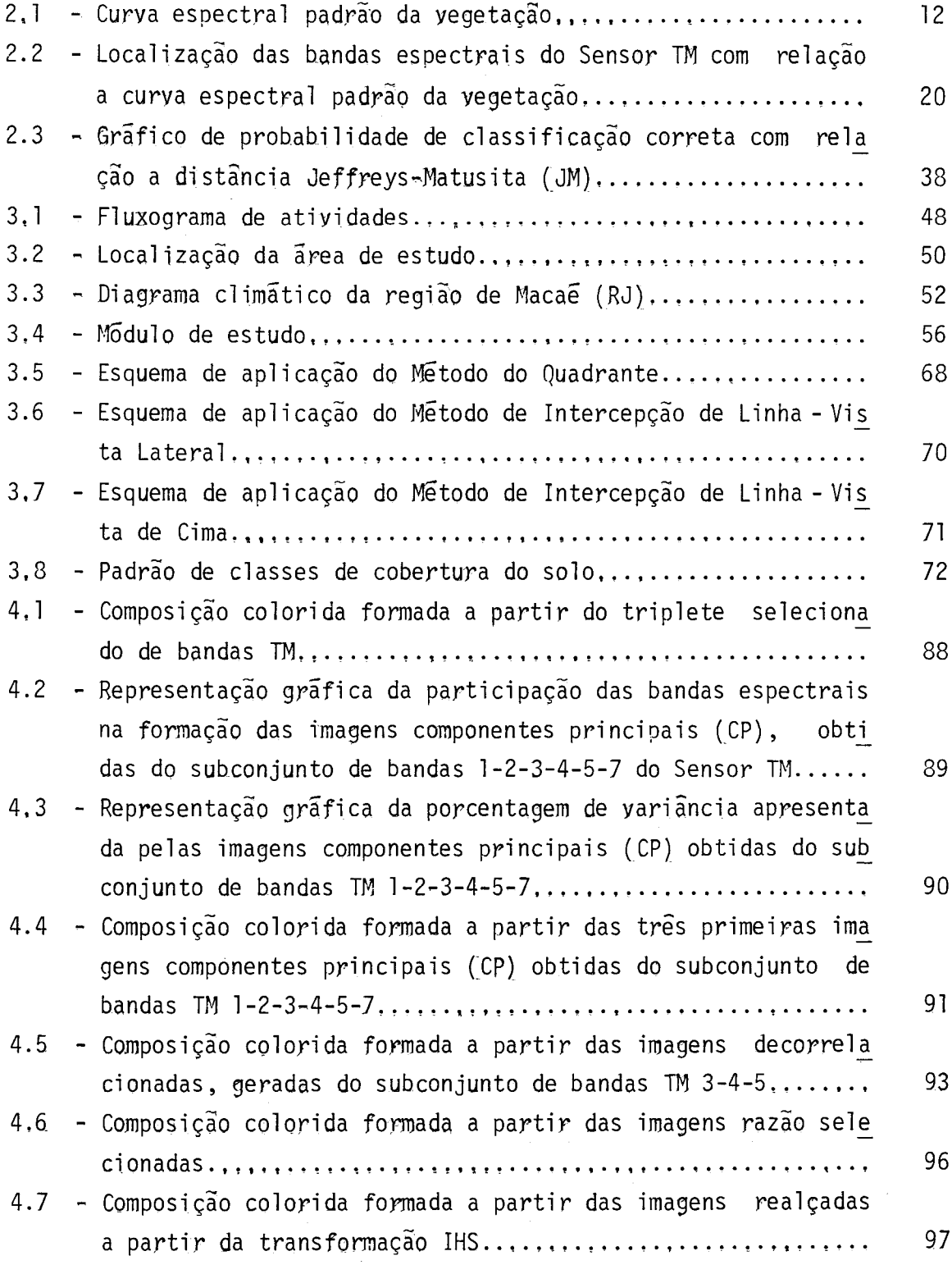

Pag.

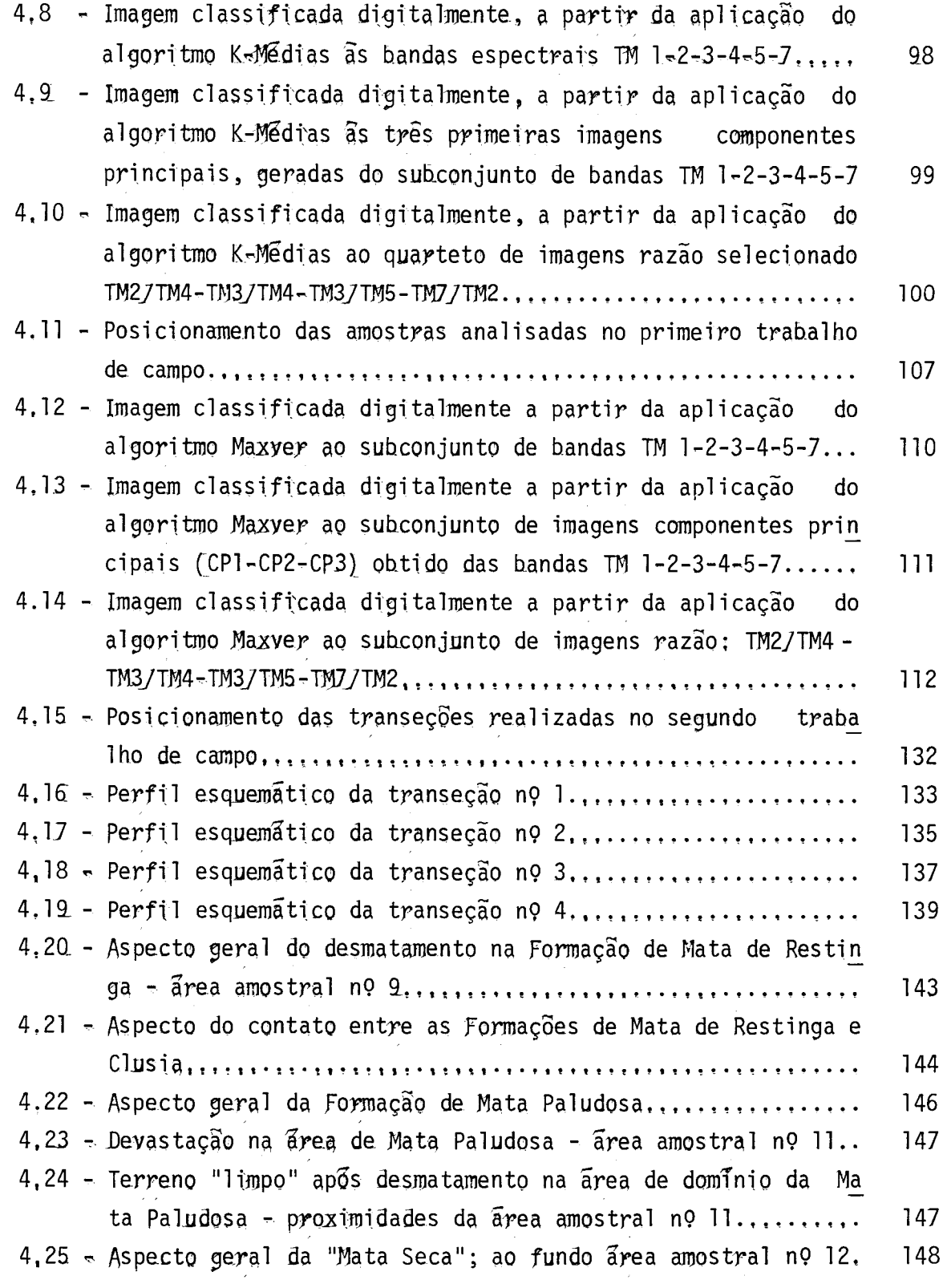

# $P\bar{a}g_i$

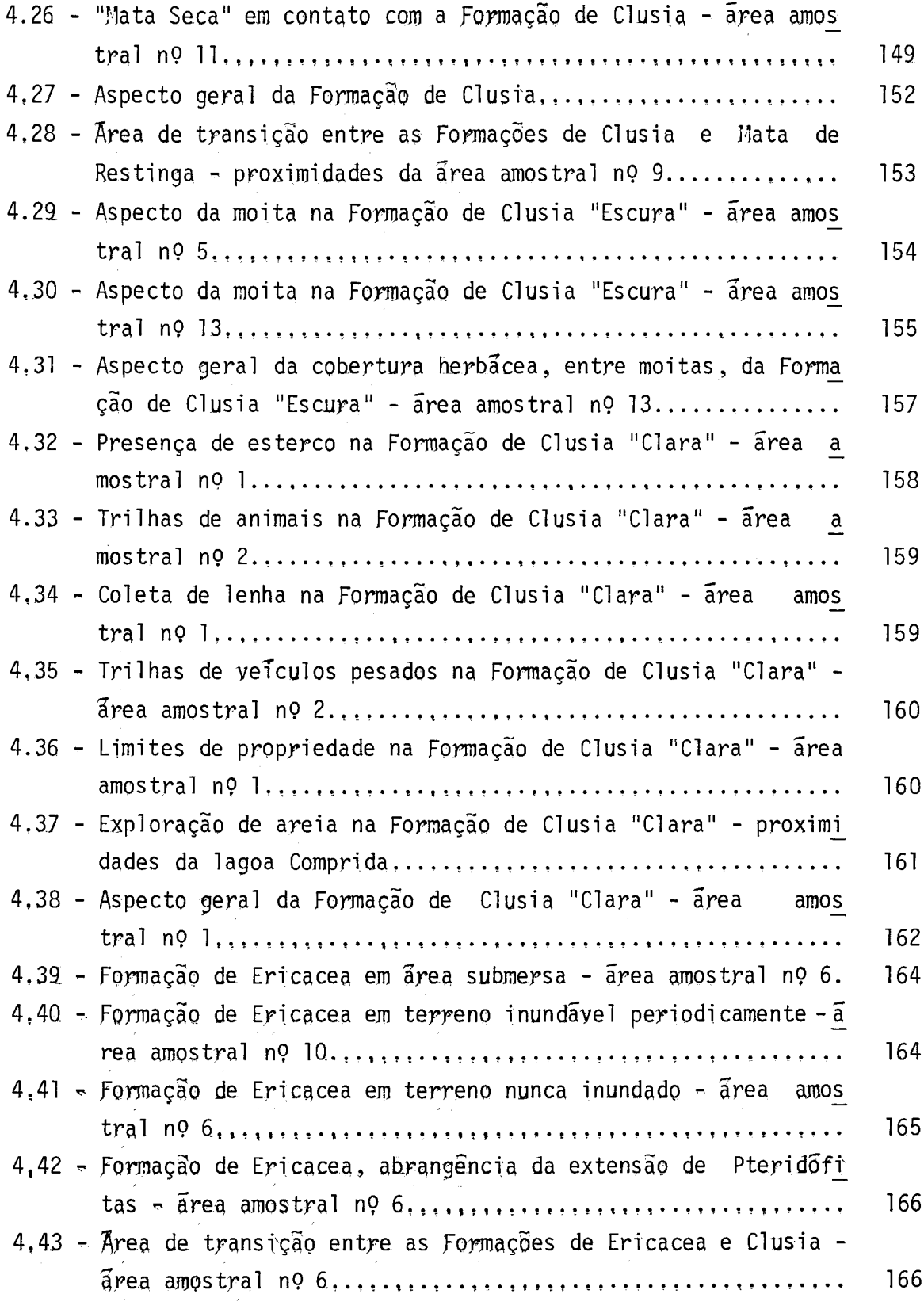

# $P\overline{a}g.$

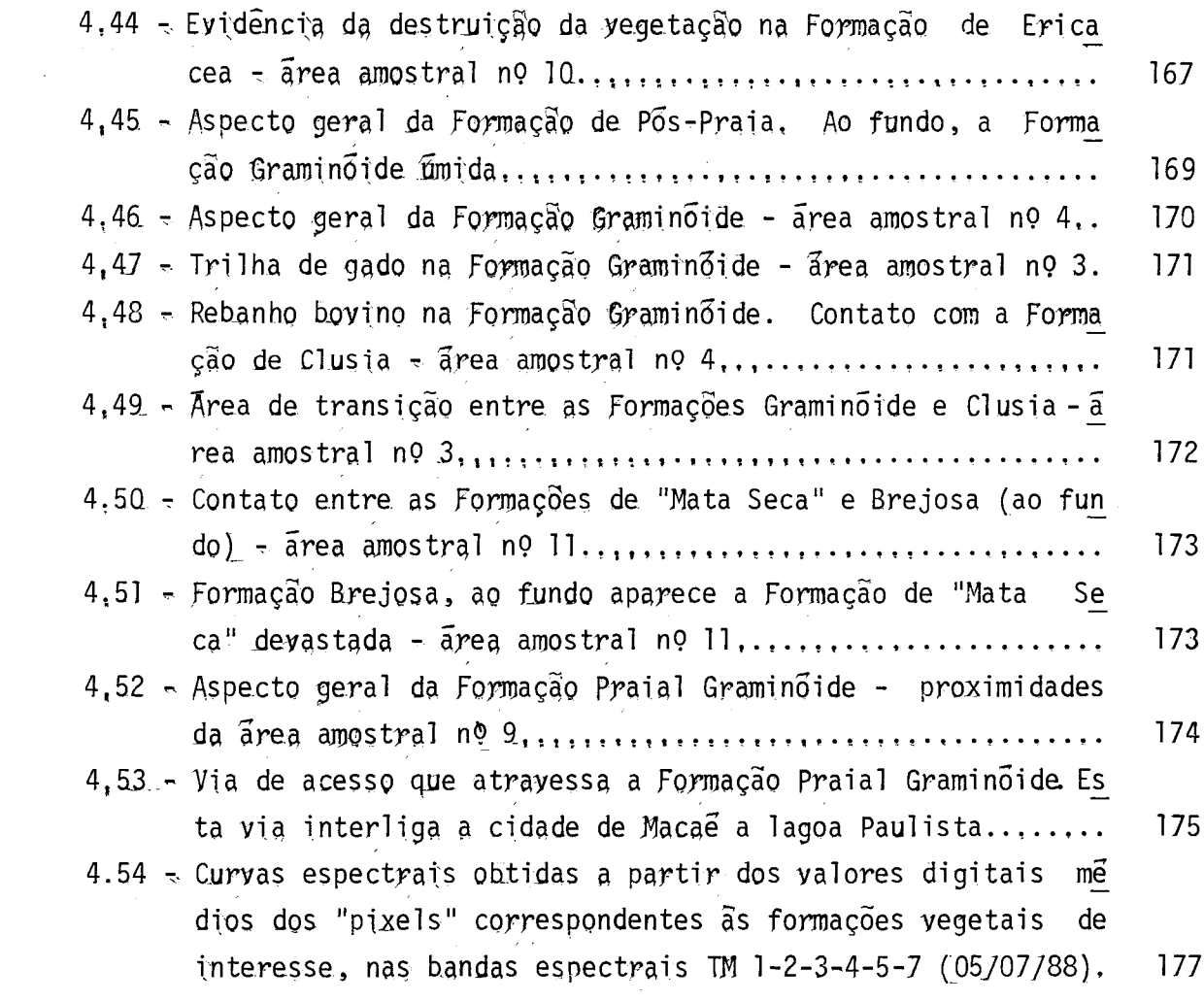

### LISTA DE TABELAS

 $\sim 10$ 

## $P\vec{a}$ g.

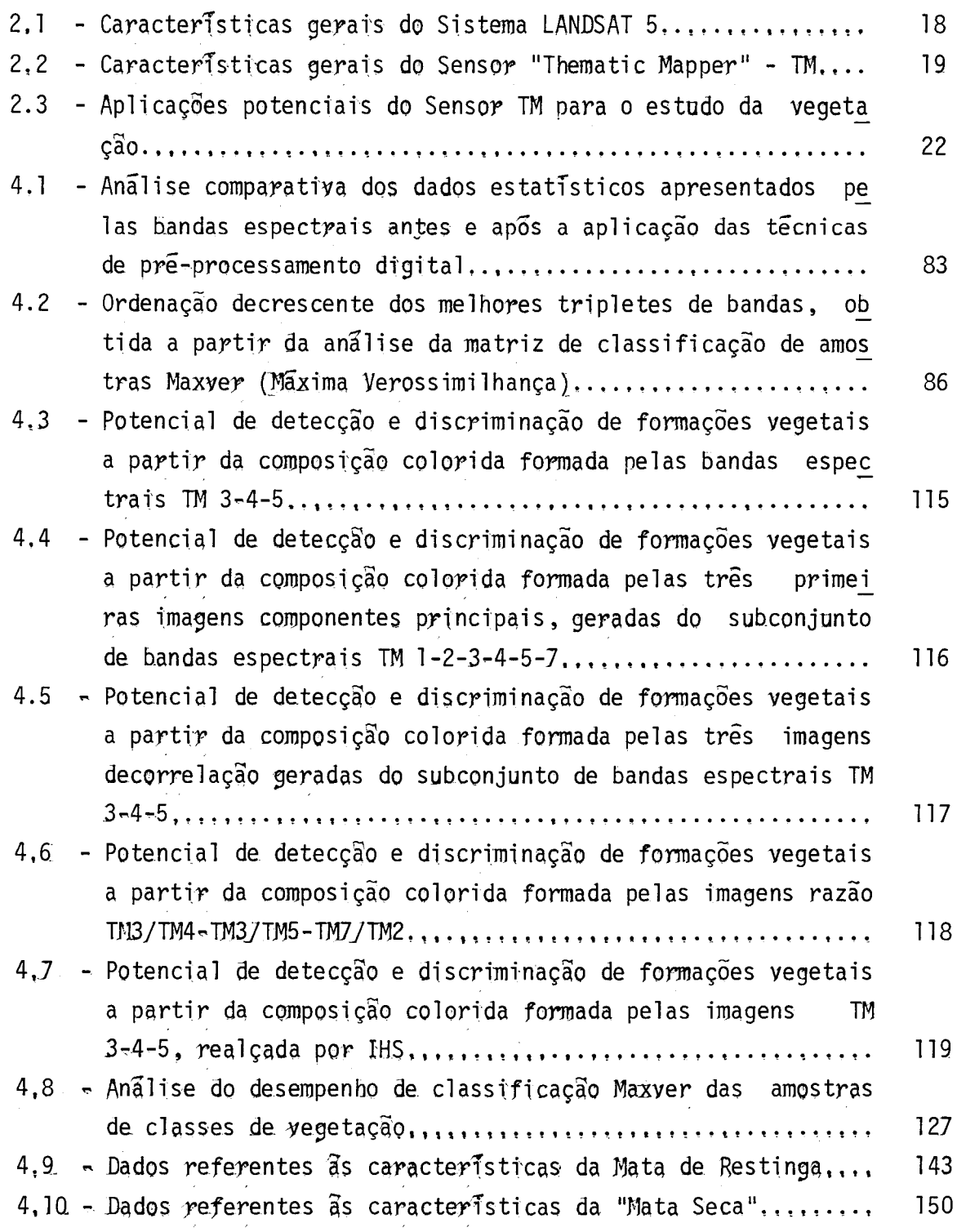

# $P\bar{a}g$ .

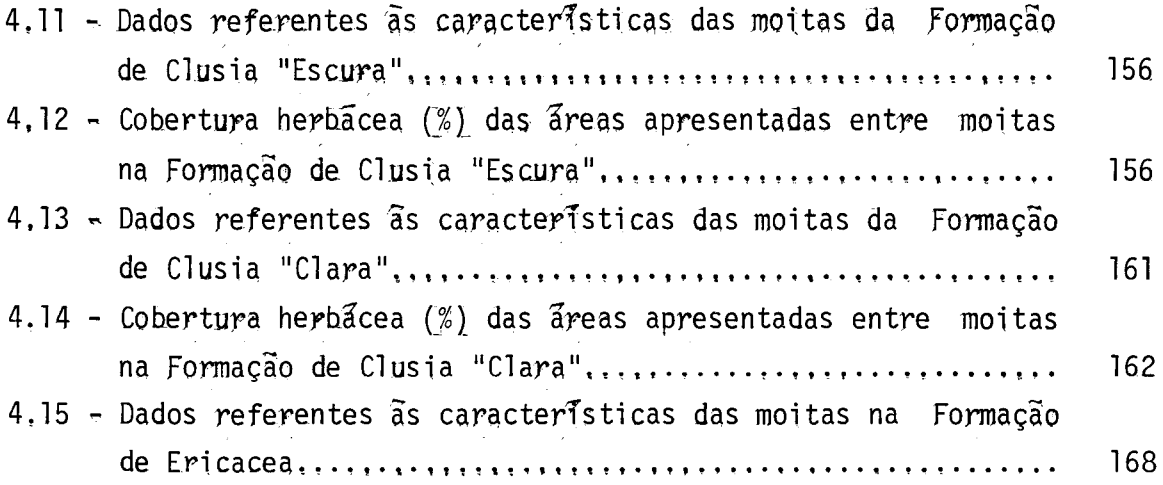

 $\hat{\boldsymbol{\beta}}$ 

### CAPITULO 1

#### APRESENTAÇÃO

As restingas são extensas planícies arenosas quaternárias, formadas por depósitos litorâneos, que se distribuem sob a forma de cor dões de areia, Estas planícies estendem-se ao longo da costa brasileira de norte a sul do país. Localizadas entre os ambientes marinho e conti nental, as restingas constituem ecossistemas que apresentam intensa com plexidade estrutural, diversidade biológica e, consequentemente, conside ravel fragilidade, Portanto, em decorrência de suas características in trinsecas, estes ecossistemas merecem atenção especial dos ambientalis tas.

Sujeitas a forte pressão antrópica desde os tempos do Bra sil colônia, as restingas vêm sendo fortemente alteradas e, em sua maior parte, substituidas por consideraveis empreendimentos imobiliarios. Pa radoxalmente, apesar destas atividades de exploração de seus recursos naturais e ocupação de seus territórios de abrangência ora em curso, es tes ecossistemas encontram-se protegidos "por lei" no território brasi leiro.

A carência de estudos referentes a caracterização dos  $re$ cursos naturais das restingas do Brasil, é um dos principais fatores res ponsáveis pelo descaso apresentado pelo governo e povo brasileiros no sentido de proteger, na prática, estes ecossistemas. Estes trabalhos de caracterização devem basear-se nos aspectos físicos, referentes aos pro cessos de formação e evolução das restingas; e biológicos, versando **SO** bre as características da flora, fauna e homem, que interagem nestes  $\mathsf{e}% _{t}\left( t\right)$ cossistemas. Realçando, desta maneira, as condições ambientais, a dina mica da área e os processos destrutivos, que vêm sendo desenvolvidos nas areas de restinga.

O presente trabalho objetiva fundamentalmente a caracteri zação fitofisionômica da Restinga de Carapebus - Macae (RJ), a partir de dados digitais do Sensor TM ("Thematic Mapper") - LANDSAT 5. Esta res tinga, representa um dos últimos exemplares deste ecossistema, em bom es tado de conservação, na costa sudeste brasileira. Em decorrência disto, é destacada por vários pesquisadores como área prioritária para a cria ção de uma Unidade de Conservação, de caráter preservacionista,

A hipótese básica, que fundamenta este trabalho, é que  $\Omega$ Sensor TM, presente no satélite imageador dos recursos naturais LANDSAT 5, adquire dados espectrais que se relacionam diretamente as caracteris ticas fitofisionômicas da restinga, Desta forma, a análise de seus da dos, em associação a informações adquiridas no campo, permitem a caracte rização da fisionomia da vegetação da área de estudo.

Considerando que inexiste uma metodologia definida de estu do da vegetação de restinga, a partir dos dados digitais de sensores re motos imageadores, que operam a nivel orbital, foram definidos alquns objetivos específicos ao presente trabalho, Dentre eles:

- O desenvolvimento de uma metodologia de caracterização fitofisio nômica da restinga, a partir de dados do Sensor TM em meio digi  $tal;$
- A avaliação do potencial das bandas espectrais e/ou imagens do Sensor TM, realçadas e/ou classificadas digitalmente, para os es tudos referentes a cobertura yegetal da Restinga de Carapebus;
- A classificação fitofisionômica da restinga a partir da análise visual e classificação digital de bandas espectrais e imagens re alçadas do Sensor TM.

Os produtos de sensores remotos, que operam a nivel orbi tal, apresentam elevada potencialidade aos estudos referentes a ambien tes dinâmicos, cuja complexidade de feições seja característica e aque les em que amplas areas de abrangência sejam envolvidas. Este potencial baseja-se nos parâmetros relativos as resoluções temporal, espectral, ra diométrica e espacial, inerentes aos sensores.

O Sensor TM, presente e ora em operação no satélite imagea dor LANDSAT 5, apresenta caracter (sticas que o destacam dos demais senso res, visando o cumprimento dos objetivos propostos neste trabalho. Den tre elas, destaca-se sua resolução espectral, favoravel à detecção de nu anças fisionômicas e ao registro do comportamento espectral dos diferen tes alvos que compõem a cobertura vegetal. Auxiliando a visualização das variações detectadas e registradas pelo sistema sensor, são empregadas, neste trabalho, algumas técnicas de processamento digital de imagens.

A caracterização fitofisionômica da Restinga de Carapebus - Macae (RJ) e a metodologia de estudo, ora apresentadas, visam fundamen talmente contribuir a estudos futuros desses ecossistemas e subsidiar a ções de pesquisa e proteção de seus recursos naturais.

### CAPITULO 2

### CONSIDERAÇÕES TEÓRICAS

A partir de revisão bibliográfica, foram selecionados:  $\Omega$ tema, a área de estudo e as técnicas a serem empregadas para o cumprimen to dos objetivos do presente trabalho.

A seguir, são apresentados alguns dados e informações,  $\overline{u}$ teis a compreensão e a justificação da seleção da vegetação de Restinga, o emprego das técnicas de Sensoriamento Remoto, e o desenvolvimento da me todologia de caracterização fitofisionômica, a partir de imagens digi tais do Sensor TM - LANDSAT 5.

### 2.1 - AS RESTINGAS DO BRASIL

As restingas são ecossistemas complexos de transição entre os ambientes marinho e continental. Apresentam-se intrinsecamente frā geis e historicamente alteradas, a partir da exploração e ocupação huma na.

#### 2.1.1 - 0 ESPAÇO GEOGRAFICO

Com relação à vastidão de seu território, a costa brasilei ra é considerada particularmente extensa. Representando cerca de 1/3 do contorno do país (Bernardes, 1966) e com extensão aproximada de 9000 Km (Suguio e Tessler, 1984), ela caracteriza-se pela forte linearidade, com reduzidas reentrâncias (bajas e golfões) e saliências (pontas) (Domin gues, 1965).

As restingas estão presentes no litoral oriental e meridio nal brasileiro, sobretudo do sul da Bahia (Caravelas) até o Estado do Rio de Janeiro (Bernardes, 1966). Ocupam amplas planícies arenosas qua ternárias, isolando lagoas, formando ilhas e cobrindo cerca de 5000  $Km$ do litoral brasileiro (Araujo e Lacerda, 1987).

2.1.2 - 0 AMBIENTE FISICO

O dinamismo das aquas oceânicas resulta em ações destruti vas (de erosão) e construtivas (de deposição) que determinam as formas de relevo das costas litoraneas (Christofoletti, 1980).

O litoral brasileiro apresenta-se sob as formas: tabula res, escarpadas e baixas-planas.

- 1) As formas tabulares (do Grupo Barreiras), por vezes escarpadas, são observadas do Estado do Piaui até o Recôncavo Baiano, onde se destacam as escarpas entre o Cabo de São Roque (RN) e o Recôn cavo (BA).
- 2) As formações escarpadas, derivadas de processos erosivos sobre maciços rochosos de origem cristalina, são observadas entre os Estados de São Paulo e Santa Catarina.
- 3) As formas baixas-planas, oriundas de sedimentação Quaternária, es tão presentes entre o sul do Recôncavo Baiano até o extremo nor te do Estado de São Paulo, entre o Rio Oiapoque (AP) e o Estado do Maranhão e no extremo sul do país (RS). São subdivididas en tre Restingas e Mangues (Bernardes, 1966; Araujo e Lacerda, 1987).

As restingas são caracterizadas por extensas planícies se dimentares arenosas, modeladas a partir de variações no nível dos ocea nos ocorridas entre sete e dois mil anos atrãs - Holoceno (Maio, 1977; A raujo e Lacerda, 1987). Sua formação é determinada por sedimentos predo minantemente arenosos, constituídos por cascalhos, seixos e elementos mais finos, que tomam como ponto de apoio cabos e saliências do litoral e se depositam em faixas arenosas paralelas a linha de praia, entre **OS** movimentos de transgressão (avanço) e regressão (recuo) das águas do mar com relação ao continente.

Lamego (1946) aponta três fatores como condicionantes para a formação das restingas: a presença de mares rasos; uma corrente litora nea que roce uma ilha ou borda continental; e, a abundância de sedimen tos não consolidados em moyimento na água.

A origem dos sedimentos inconsolidados pode estar relacio nada: a presença de rios carregados de partículas em suspensão; ao fundo do mar revolvido pelas sacas; e/ou, ao ataque erosivo das sacas sobre as saliências litorâneas (Christofoletti, 1980).

Segundo Hueck (1955) as planicies arenosas quaternarias, que constituem as restingas, são fisiograficamente subdivididas em:

- 1) Praia Área plana vizinha ao mar, sujeita a inundações pelas ma rés altas, que determinam a remodelagem ou remoção de seus sedi mentos.
- 2) Antepraia Localizada logo após a praia, atingida pelas aquas do mar nos períodos de ressaca. Caracteriza-se pela presença de cristas, ou feições positivas, que são corpos tabulares de a reia, formados pela deposição de sedimentos promovida pelas res sacas. As cristas são alternadas com as canaletas, ou depres sões, por onde as aguas correm no momento de mare vazante.
- 3) Dunas Morros ou cômoros de areia localizados fora das zonas de mares. A formação de dunas e determinada pela existência de ma terial de constituição frouxa, submetido à ação de transporte pe lo vento. Apresentam grande aquecimento e seca temporária das camadas superficiais do solo, submetidas à forte insolação.
- 4) Zonas Baixas Āreas ūmidas ou inundadas, dado a proximidade do lençol freatico; interligam-se às dunas.
- 5) Zonas de Contato com os contrafortes cristalinos e sedimentares Areas planas, localizadas na porção distal da restinga com rela cão ao mar. Apresentam altas pluviosidade e umidade relativa do ar.
- 6) Lagoas Formadas a partir da separação do mar, atraves de cor dões arenosos, de parcelas de áqua que se transformam em lagoas litorâneas. Durante as mares altas equinociais, as vagas chegam a atingir as lagoas suplantando as barras de restinga.

### 2.1.3 - 0 AMBIENTE BIOLOGICO

Com referência a fauna de restinga, reduzidos e esparsos trabalhos são encontrados, dificultando sua caracterização geral. Maciel (1990) destaca que: com relação aos mamíferos, aparentemente não existe uma fauna característica específica, sendo formada por um subconjunto da Floresta Atlântica, localizada principalmente nas formações florestais. Endemismos são observados nas classes de répteis e insetos (inclusive de espécies ameaçadas de extinção), que ocorrem nas formações abertas. Den tre os peixes destacam-se as espécies anuais que vivem em ambientes aquá ticos temporários.

A vegetação das restingas é distribuida em diferentes **ZO** nas em função do posicionamento com relação ao mar, que determina di fe rentes estágios de sucessão vegetal. Dansereau (1947) destaca que as zo nas são caracterizadas por associações de espécies colonizadoras, distri buidas em função das condições ecológicas do meio. Enquanto que os as pectos dos processos evolutivos da vegetação podem ser compreendidos  $\overline{a}$ traves dos microclimas apresentados nas diferentes zonas (Dau, 1960).

Considerando a subdivisão fisiográfica apresentada por Hueck (1955), são as seguintes as características das espécies vegetais que colonizam as diferentes zonas:

- 1) As praias são caracterizadas pela ausência de vegetação instala da, dado as condições do ambiente, com inundações periódicas do mar.
- 2) As antepraias exibem cobertura vegetal predominantemente herba cea rasteira. As plantas são halófitas e apresentam adaptações as condições de forte insolação e solos pobres em substâncias nutritivas.
- 3) As dunas, em função da cobertura vegetal, são divididas em mõ veis, semifixas e fixas. As dunas mõveis são marcadas pela rala cobertura vegetal, apresentada em tufos, adaptada à vida em a reias que se movimentam. Nas dunas semifixas estabelecem-se er vas e arbustos. O maior adensamento desta cobertura vegetal e o surgimento da vegetação arbustiva lenhosa caracterizam as dunas fixas.
- 4) As zonas baixas, cuja cobertura vegetal depende da profundidade das depressões do terreno. Uma vegetação predominantemente her bacea alta caracteriza as depressões que são periodicamente inun dadas. As depressões consideradas enxutas são caracterizadas pe lo predomínio da vegetação herbácea com a presença da cobertura arbustiva rala. Nas depressões mais profundas, permanentemente cobertas pelas aguas, formando lagoas, são encontradas as plan tas hidrofilas, marcadas pelos talos submersos e raízes fixadas em solos lodosos ou arenosos.
- 5) As zonas de contato apresentam a cobertura vegetal lenhosa e de maior porte.

A flora das restingas forma em seu conjunto, associações bem típicas, embora compostas por plantas encontradas nos mais diferen tes ecossistemas, alem de reduzidas espécies endêmicas (Araujo e Lacer da, 1987). As espécies apresentam adaptações às condições adversas do meio, tais como: inundações periódicas ou ocasionais, especialmente nas

áreas de praia e antepraia; borrifos de áqua do mar, solos salinos e **DO** bres em nutrientes, alta insolação e déficit hídrico, Estas caracterís ticas estão presentes em praticamente todas as zonas fisiográficas.

Entre as adaptações biológicas que caracterizam esta vege tação, destacam-se: o xeromorfismo (Santos, 1951), o desenvolvimento de sistema radicular profundo (Ormond, 1960), a faculdade de oferecer resis tência ao teor de sal do solo (Ule, 1965) e a dispersão de frutos e se mentes pela agua do mar (Sauer, 1976), além da estruturação das comunida des vegetais, considerando as zonações e interações entre espécies, em função das limitações apresentadas pelo meio (Henriques et al., 1984).

A diversidade de condições físicas, apresentada pela res tinga, determina a complexidade inerente a este ambiente, composto de di ferentes ecossistemas de características fisiográficas e florísticas pró prias. As intensas influências oceânicas e continentais dotam, ainda, a restinga de uma fragilidade intrínseca.

A ocupação humana do litoral brasileiro é datada de até oito mil anos atras (Kneip e Pallestrini, 1984), segundo registros iden tificados nos sambaquis. Tomando como preferência as áreas de restinga, o homem se utilizou durante milênios, dos recursos naturais que os ambi entes marinho e terrestre oferecem, a partir do desenvolvimento de ativi dades extrativistas de pesca e captura de animais (Kneip, 1984).

Lamego (1946) destaca a presença dos indios Tamoio e Goita ca nas restingas do norte fluminense, por ocasião da conquista e ocupa ção do território brasileiro pelos europeus. Estes, em seguida, ocupa ram essas áreas contando com a instalação de portos para escoamento da produção referente aos ciclos econômicos que se sequenciaram na colônia. Com o desenvolvimento das atividades turisticas e imobiliárias estas ã reas também se tornaram foco de intensa especulação, aliando a elas a ex tração de areia, coleta de lenha e carvão e a expansão da fronteira agrí cola, nos dias atuais.

 $-11 -$ 

### 2.2 - O SENSORIAMENTO REMOTO E O ESTUDO DA VEGETAÇÃO

Coletando e detectando variações da energia eletromagnéti ca refletida ou emitida pelos alyos, os sensores remotos geram dados que permitem, a partir da interpretação, a obtenção de informações referen tes a natureza física e química dos objetos visados.

Diversos sensores remotos operam atualmente apresentando, entre si, características próprias e distintas que determinam a utiliza ção e aplicação de seus produtos. No estudo da vegetação, a partir do Sensoriamento Remoto, são necessários determinados predicativos que con ferem maior fidelidade as informações quanto as características da vege tação,

### 2.2.1 - CONCEITOS BASICOS

O estudo da yegetação, a partir da aplicação das técnicas de Sensoriamento Remoto, baseia-se fundamentalmente no comportamento es pectral caracteristico das folhas verdes (Figura 2.1).

No comportamento espectral da vegetação são destacadas três regiões distintas em função dos processos que determinam a intensidade de energia refletida pela folha:

l) A primeira região compreende as faixas do ultravioleta e visi vel, abrangendo os comprimentos de onda de 0,3 a 0,7 um. Nela, os pigmentos presentes nas folhas determinam uma forte absorção de energia eletromagnética, Os pigmentos e os valores aproxima dos de participação nesta absorção são apresentados por Gates et al.  $(1965)$  como: clorofila -  $65\%$ , xantofila - 29% e carotenos -Dominada pela baixa reflectância, esta região é caracteriza 6%. da pela elevada absorção nas faixas correspondentes ao ultravio leta, azul e vermelho no espectro eletromagnético. Da energia incidente sobre a folha yerde, entre 10 e 20% é refletida na por ção verde do espectro visível (Gates, 1971). Esta intensidade,
apesar de relativamente baixa, é percebida pelo homem em decor rência de sua concordância de localização no espectro eletromag nético com o pico de sensibilidade da visão humana (em 0,55 um).

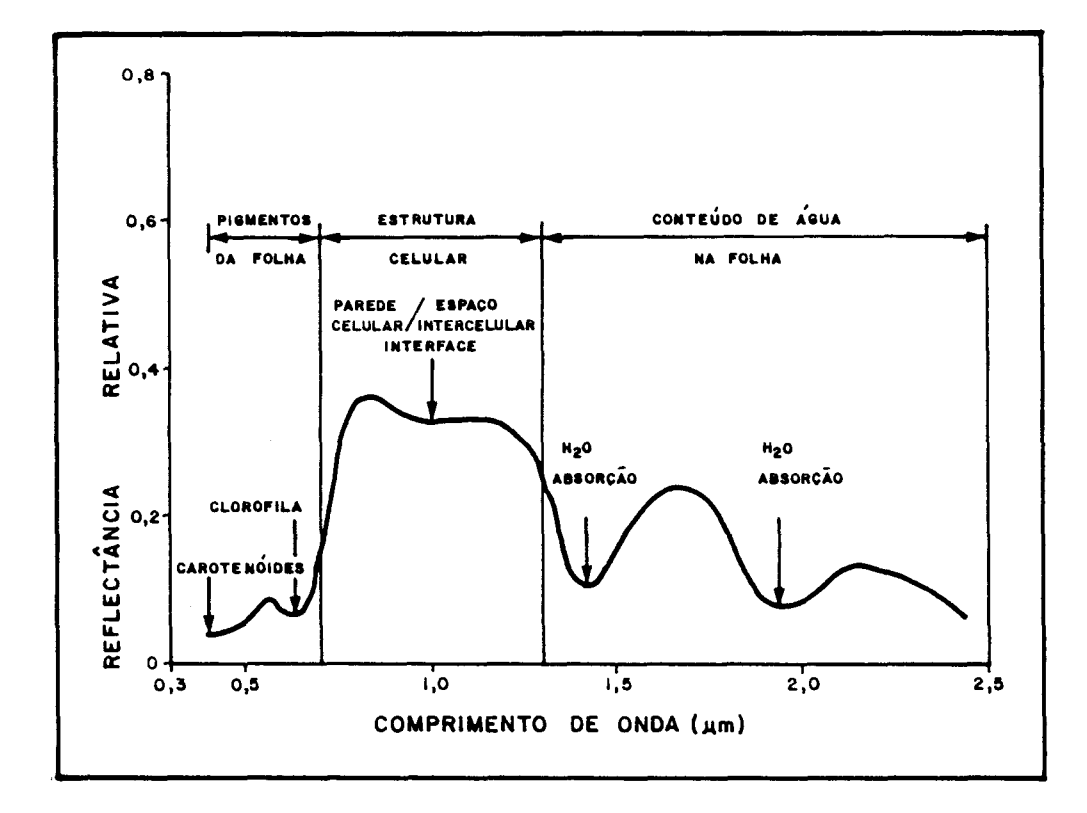

Fig. 2.1 - Curva espectral padrão da vegetação. FONTE: Modificada a partir de Bowker et al. (1985), p. 6.

- 2) A segunda região, onde praticamente nenhuma radiação é absoryi da, abrange o intervalo de 0,7 a 1,3 um, correspondente a faixa do infravermelho próximo (Knipling, 1970), A descontinuidade do mesófilo promove a alta reflectância observada, A energia ele tromagnética sofre espalhamento e consequente reflexão, em decor rência dos diferentes indices de refração (IR) dos espaços inter celulares preenchidos por ar  $(IR = 1,000)$  e das paredes celula res hidratadas (IR =  $1,425$ ) (Gausman, 1974),
- 3) A terceira, engloba a faixa do infravermelho médio, no intervalo espectral de 1,3 a 2,5 um, onde o conteudo de aqua presente na folha é o fator determinante da forte absorção de energia eletro magnética observada, Nesta região, encontram-se as bandas de ab sorção da água, marcadas em 1,4 e 1,9 um (Bowker et al., 1985).

Porém, a cobertura yegetal é um alvo considerado complexo, em decorrência de:

- a) Abranger diversos componentes, dentre eles: as folhas (verdes e não verdes), demais estruturas das plantas (galhos, flores e fru tos), as sombras e o solo (Colwell, 1974).
- b) Da reflectância da vegetação ser dependente das características estruturais das plantas, tais como; pilosidade, cutículas, ele mentos esclerificados, morfologia dos mesófilos, idade das plan tas, entre outros (Grant, 1987),
- c) Das condições ambientais também atuarem diretamente sobre o com portamento espectral da vegetação, quer sob a forma das condi ções hidricas onde se encontra a planta (Knipling, 1970), da sa linidade ou da deficiência ou toxicidade de nutrientes (Grant,  $1987$ ,
- d) Da reflectância da vegetação ser dependente das interações carac teristicas entre plantas, da densidade e superposições existen tes (Colwell, 1974),

e) Os aspectos geométricos referentes aos ângulos de elevação e azi mute solar ou visada determinarem variações consideráveis no com portamento espectral detectado (Schnetzler, 1981).

Os estudos referentes à yegetação, a partir da aplicação de técnicas de Sensoriamento Remoto, são subdivididos em: pesquisa basi ca; caracterização fitofisionômica e/ou mapeamento; inventário e/ou ava ljação; e monitoramento e/ou manejo (Santos et al., 1981),

A pesquisa basica envolve a analise de parâmetros que in fluenciam o comportamento espectral do alvo "vegetação"; a avaliação de sensores e técnicas para estudos de diferentes tipos de cobertura vege tal; o desenvolvimento de metodologias de trabalho baseadas em áreas pi loto, alem de outros estudos que envolvem atividades de pesquisa. Dentre numerosos trabalhos, pode-se citar: Knipling (1970), Gausman et al. (1973), Colwell (1974), Schnetzler (1981), Yool et al. (1986) e Grant  $(7987),$ 

A caracterização fitofisionômica e/ou mapeamento consistem na observação e descrição de aspectos referentes a fisionomia da vegeta ção com consequente representação cartográfica das feições. A caracte rização abrange estudos referentes as características funcionais adap tativas e de sobrevivência - e estruturais - com relação à distribuição espacial das plantas (Goldsmith et al., 1986). Danson (1987) destaca que os dados obtidos, a partir do uso de técnicas de Sensoriamento Remo to, possibilitam estimativas rápidas, adquiridas de amplas áreas, com o mínimo de dados de campo, Vários trabalhos foram desenvolvidos sobre es te tema, com o uso de produtos de sensores remotos, entre eles: Strahler (1981), Aquino et al. (1982), Buchheim et al. (1984), Hame (1984), Canas Barnett (1985), Lashack et al. (1985), Dancy et al. (1986), Everith e (1986), Vogelmann e Rock (1986), Ahern e Leckie (1987), Hudson (1987), Lacaze e Jofre (1987), Roy (1987) e Westman e Paris (1987). A nivel nacional pode-se citar, entre outros: Santos (1976), Pinto et al. (1979), Aoki e Santos (1980), Ponzoni e Hernandez Filho (1988) e Abdon et al, (1988).

O inventário e/ou avaliação baseiam-se no levantamento e i dentificação de espécies (geralmente de interesse comercial) e na avalia ção de volume dos povoamentos (Santos et al,, 1981), Hernandez Filho e Shimabukuro (1978), Hame (1984), Morton (1986), Dancy et al. (1986) e Boom (1986) apresentam alguns exemplos de aplicações.

O monitoramento e/ou manejo envolvem os estudos multitempo rais que são associados ao acompanhamento das alterações de origem natu ral ou antrópica da cobertura vegetal, subsidiando atividades de manejo. Entre outros, Tucker (1979), Asrar et al. (1986), Williams et al. (1987) e Oliveira-Galvão et al. (1990b), enfocam o tema.

#### 2.2.2 - ANALISE GERAL DOS PRODUTOS DE SENSORES REMOTOS

Diversas formas de apresentação dos dados de sensores remo tos são disponíveis (gráficos, tabelas e imagens) que, sob a análise  $\mathsf{e}$ interpretação, resultam em informações referentes aos alvos de interesse. Com relação ao alvo "vegetação", os estudos vêm sendo desenvolvidos pre ponderantemente a partir dos dados que se reproduzem em imagens, uma vez que estas promovem a melhor visualização das condições e características dos alvos.

Os sensores aerotransportados ha muito vem sendo utiliza dos para estudos referentes a vegetação. As fotografias aereas apresen tam as características registradas pelo sensor nas regiões do visível e do infravermelho próximo (Dancy et al., 1986). Os sensores imageadores aerotransportados operam em várias faixas espectrais, desde o visível a te o infravermelho (Thomas e Ustin, 1987) ou mesmo na faixa de microon das (Stutzmam e Crawford, 1985).

Os sistemas orbitais apresentam algumas vantagens sobre os demais sistemas de Sensoriamento Remoto, para o levantamento e estudo da vegetação, Entre elas:

1) Aquelas que, associadas entre si, favorecem os estudos referen tes a alvos que apresentam aspectos dinâmicos. Tais como:

- a) A regularidade de interyalo de tempo registrado entre tomadas consecutivas de cena de uma mesma área, com intervalos nomi nais reduzidos a horas - Sistema NOAA - ou dias -Sistemas LANDSAT e SPOT (DeGloria e Benson, 1987),
- b) 0 formato uniforme dos produtos, uma vez que reduzidas áreas do mundo apresentam coberturas aerofotográficas repetidas e em escala compativel entre diferentes tomadas (Carter, 1986). Com os sensores orbitais ora em operação, reduzidas áreas não se apresentam recobertas uniforme e repetidamente (com limita ções determinadas unicamente pelas condições meteorológicas  $locais$ ,
- 2) O registro de amplas áreas sob as mesmas condições ambientais e de tomada de cena, que permitem os estudos que implicam visão sinóptica da área.
- 3) A detecção de dados de radiância da cena em diferentes interva los espectrais, que possibilita a avaliação do comportamento es pectral dos alvos de interesse e a consequente associação às con dicionantes ambientais e características intrínsecas à vegeta cão.
- 4) A representação de seus produtos originais sob a forma de papel ou transparência fotográfica e, especialmente, em fitas compatí veis com o computador. Gillespie (1980) destaca que as imagens representadas em meio digital permitem a aplicação de técnicas de processamento digital que visem:
	- a) Correções de distorções geométricas e radiométricas.
	- h) Correções de atenuações atmosféricas.
	- c) Realce de feições de interesse.
	- d) Classificação digital de alvos.

Dentre os sistemas e sensores de coleta de dados dos recur sos naturais, que operam a nivel orbital, destacam-se **OS** Sistemas LANDSAT (com os sensores MSS - "Multispectral Scanner" e TM - "Thematic Mapper") e SPOT (com os sensores HRV - "High Resolution Visible").

Estes sistemas e sensores remotos apresentam caracteristi cas próprias que determinam a potencialidade de suas aplicações. Consi derando estas características, em associação com aquelas que se fazem necessárias aos estudos referentes à vegetação, destacam-se os produtos, em mejo digital, do Sensor TM,

O imageador multiespectral "Thematic Mapper" - TM integra o Sistema LANDSAT desde 1982, na versão LANDSAT 4; e encontra-se atual mente presente e em operação, desde seu lançamento (01/03/84), no Siste ma LANDSAT 5. Suas caracteristicas gerais são apresentadas nas Tabelas 2.1 e 2.2. Informações complementares referentes ao Sensor TM ou ao Sis tema LANDSAT podem ser obtidas nos trabalhos de: Salomonson  $(1978)$ , Salomonson e Park (1979), Salomonson et al. (1980), Engel e Weinstein (1983), U. S. Geological Survey (1984), Welch e Usery (1984), Irons (1985), Markham e Barker (1985) e Colvocoresses (1986), entre outros.

A partir da analise do posicionamento das bandas espec trais do Sensor TM, pode ser feita uma associação direta com o comporta mento espectral padrão do alvo "vegetação". Esta associação pode ser vi sualizada, com relação ao espectro refletido, na Figura 2.2. Esta figura não contempla o posicionamento da banda TM6, em função de sua localiza ção na porção do infravermelho termal no espectro eletromagnético - regi ão onde a reflectância do alvo de interesse (vegetação) apresenta-se pra ticamente inexistente.

# TABELA 2.1 - CARACTERISTICAS GERAIS DO SISTEMA LANDSAT 5

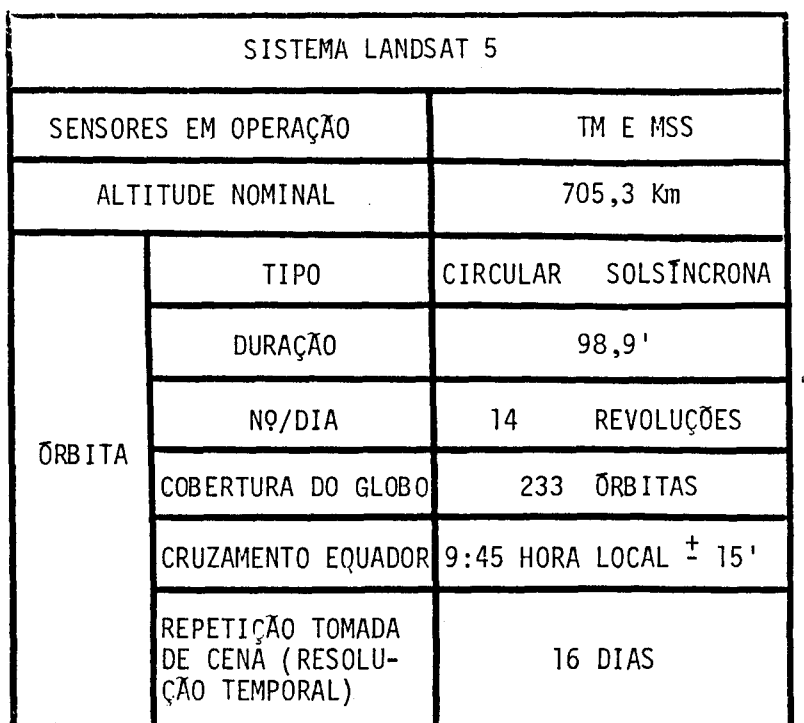

- TM; Sensor "Thematic Mapper".

- MSS: Sensor "Multispectral Scanner".

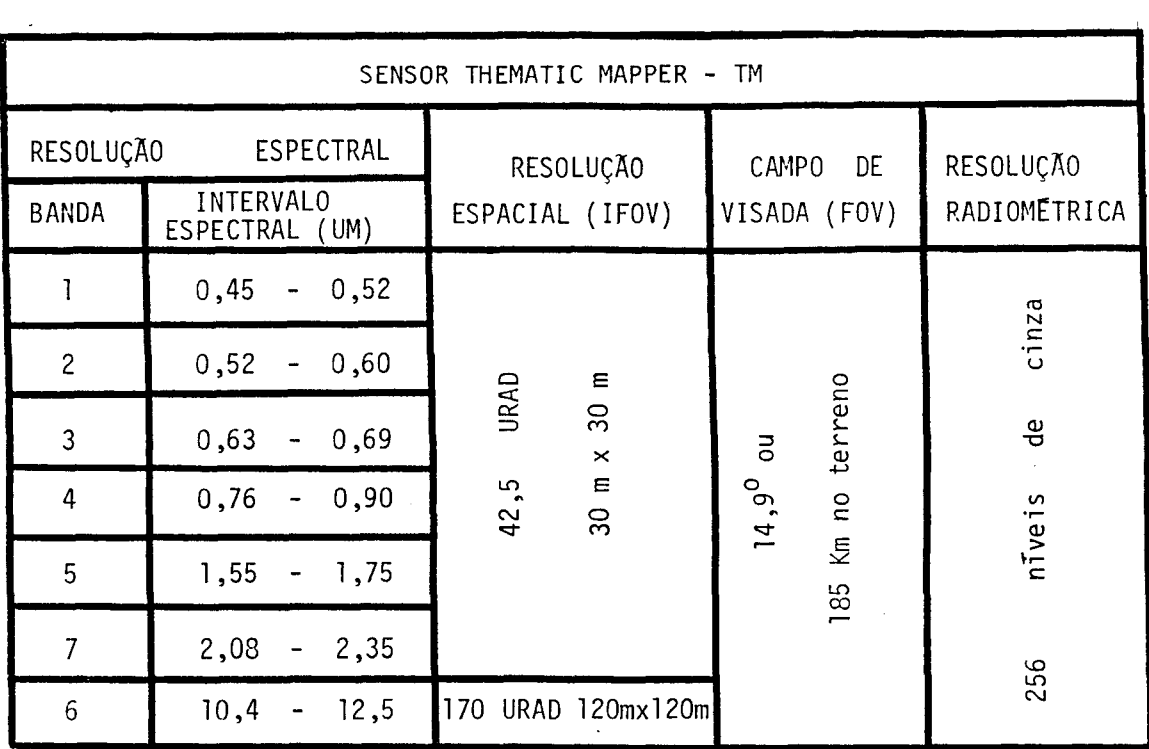

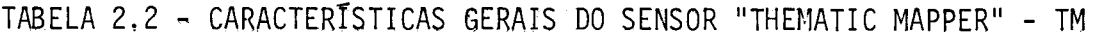

- FOV: "Field of View" (Campo de Visada).

- IFOV: "Instataneus Field of View" (Campo de Visada Instantaneo).

 $\sim 10^{-1}$ 

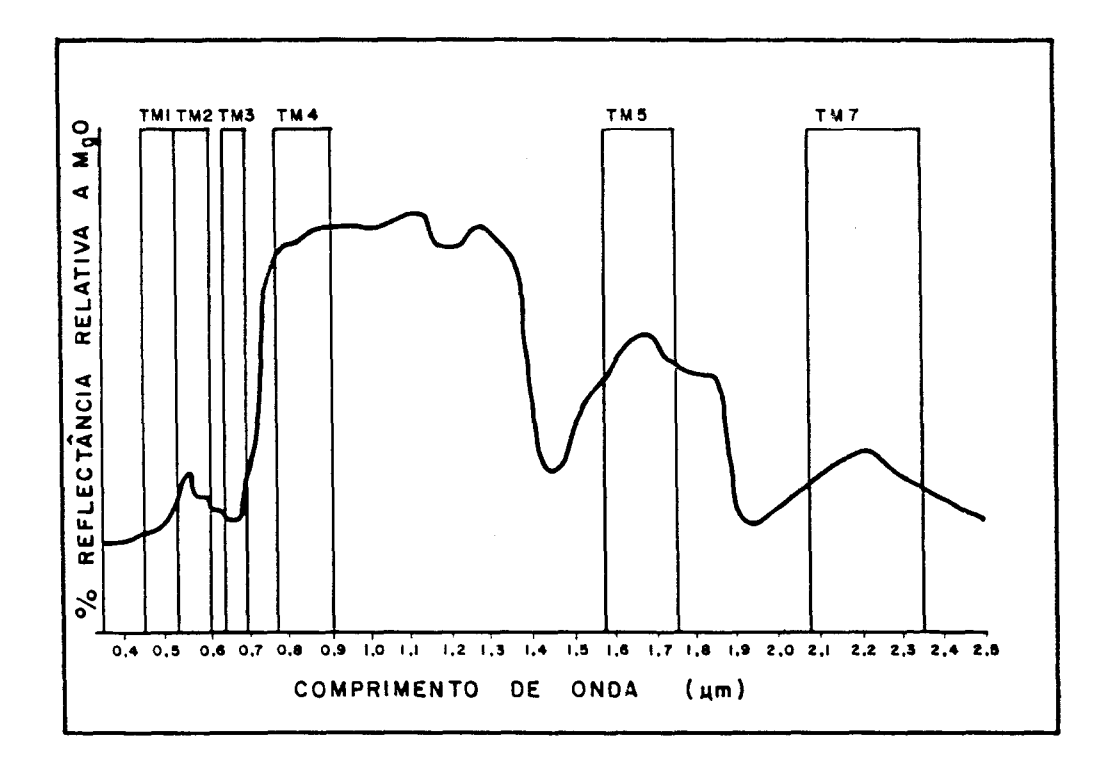

Fig. 2.2 - Localização das bandas espectrais do Sensor TM com relação  $\mathsf{a}$ curva espectral padrão da vegetação. FONTE: Modificada a partir de Raines e Canney (1980), p. 367.

A análise do posicionamento das bandas no espectro eletro magnético, em associação com o comportamento espectral da vegetação, pro picia as aplicações potenciais do Sensor TM aos estudos referentes a es te alvo. A Tabela 2.3 apresenta algumas destas aplicações destacas por: Salomonson et al, (1980), Slater (1980), U. S. Geological Survey (1984) e Institute d'Amenagement et d'Urbanisme de la Region d'Ile-de-France  $(1984)$ ,

#### 2.3 - MÉTODOS CONVENCIONAIS

A analise dos dados dos produtos de sensores remotos é  $\Omega$ fator chave ao atendimento das necessidades informacionais do usuário (Hoffer, 1986), Esta análise se processa a partir dos dados representa dos nas imagens sob a forma de produtos fotográficos (papel e/ou transpa  $r\hat{e}ncia$  e/ou em mejo digital.

Uma breve avaliação do potencial, a análise visual, apre sentado pelas diferentes formas de representação dos dados coletados  $\mathbf{e}$ detectados pelos sensores remotos, que ora operam a nível orbital, permi te destacar que:

- a) As imagens originais, sob a forma de produtos fotográficos, po dem apresentar uma redução e/ou degradação da qualidade  $e/ou$ quantidade dos dados registrados, em decorrência da incapacidade dos filmes fotográficos reproduzirem toda a gradação de niveis de cinza determinada pela resolução radiométrica do sensor (Marczyk et al., 1984).
- b) As imagens originais em meio digital apresentam potencial máximo a representação dos dados registrados, uma vez que permitem con templar com números digitais todo o intervalo de valores determi nado pela resolução radiométrica do sensor. Estas imagens tam bem permitem a aplicação de tecnicas de processamento digital de dados, que atuam auxiliando na extração de informações referen tes à cena.

TABELA 2.3 - APLICAÇÕES POTENCIAIS DO SENSOR TM PARA O ESTUDO DA VEGETAÇÃO

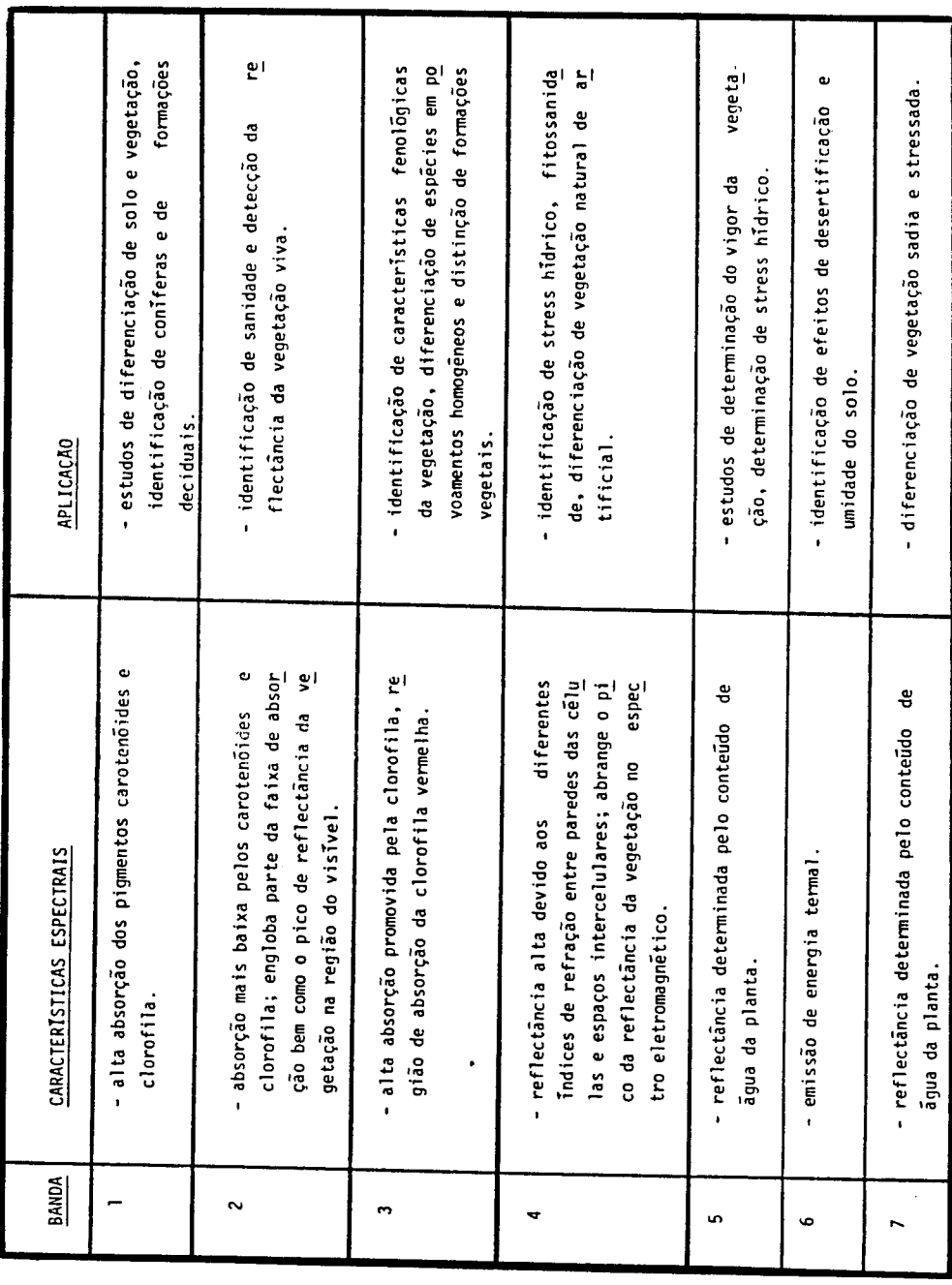

c) As imagens submetidas a tecnicas de processamento digital de da dos, podem ser analisadas a partir do monitor de imagens do sis tema analisador de imagens multiespectrais e/ou a partir de pro dutos fotograficos obtidos diretamente do referido monitor.

# 2.3.1 - ANALISE VISUAL DE IMAGENS

A analise visual pode ser realizada a partir de dados ori ginais e/ou processados digitalmente, Esta análise baseia-se na identi ficação de feições a partir da associação da acuidade visual do fotoin térprete, com o entendimento das características dos produtos e com o co nhecimento previo referente ao tema de estudo (Veneziani e Anjos, 1982).

O desenvolvimento da análise visual de imagens de sensores remotos, segundo Soares e Fiori (1976), se processa em três etapas dis. tintas:

- 1) Fotoleitura Corresponde a fase de reconhecimento ou identifica ção de feições ou objetos presentes na cena e precede qualquer a nalise referente aos parâmetros determinantes das feições.
- 2) Fotoanalise Favorece o estudo das relações entre as caracteris ticas de interesse ao tema de estudo. Inicia-se a interação do analisador da imagem com os padrões e características da cena.
- 3) Fotointerpretação Permite a extração de informações da cena. Realiza-se a partir da associação das características das fei ções extraídas ao raciocínio lógico dedutivo e indutivo. Baseia -se fundamentalmente na experiência e conhecimento do fotointér prete.

Para a extração de informações referentes à vegetação, a partir da analise visual de imagens orbitais multiespectrais, deve-se le var em conta que: o comportamento espectral da vegetação reflete as vari ações sazonais apresentadas pelas espécies, em especial entre os perio dos seco e úmido; as diferentes bandas espectrais permitem a detecção

 $\hat{r}_{\rm eff}$ 

das características de reflectância e absorção da energia eletromagnéti ca apresentada pelo alvo em questão; e que a resolução espacial dos sen sores determina as limitações as escalas de trabalho, Desta forma, San tos et al. (1981) destacaram como pre-requesito para o início dos traba lhos referentes à aquisição de informações a partir de imagens orbitais, a seleção: da época de tomada da cena; das bandas espectrais; e da esca la de trabalho.

A analise visual de imagens de sensores orbitais baseiase na extração de elementos de reconhecimento ou fotointerpretação. Den tre eles, são destacados por Soares e Fiori (1976) e Anderson et  $a$ ]. (1982); a tonalidade; a forma ou padrão; a densidade; a textura; o tama nho; as sombras e a posição geográfica. Estes elementos podem ser assim definidos:

- l) Tonalidade (ou cores) Primeiro elemento considerado em uma aná lise visual, É associada à variação de tons de cinza, presentes em uma imagem representada em preto e branco, identificada pelo olho humano. Esta gradação limita-se a até duas dezenas de tons. Em imagens coloridas, este elemento é associado às variações de cores, que se apresentam com niveis de intensidade distintos en tre si. 0 olho humano identifica milhares de combinações de  $CO$ res. A partir da diferenciação de tonalidades ou cores nas ima gens, são extraídas várias feições de interesse na cena a partir da analise visual.
- 2) Forma Baseja-se nos aspectos geométricos das feições analisa das. Este elemento permite principalmente a distinção de aspec tos naturais dos aspectos de origem antrópica (considerando a re tilinearidade que geralmente caracteriza as ações antropogeni cas). Este elemento leva em consideração, também, o referencial utilizado pelas imagens (cujas visadas são feitas sobre a cena), a resolução espacial do sensor e a escala dos produtos, que de terminam as formas visiveis.
- 3) Padrão É determinado pela união ou extensão de formas, Dentre aqueles mais caracteristicos, destacam-se os das cidades (aglome rações humanas) e os de drenagem.
- 4) Densidade Caracteriza-se pela frequência ou intensidade de for mas e/ou padrões identificados nas imagens,
- 5) Textura É proveniente do arranjo de elementos iguais ou simila res que estão em conjunto numa mesma área. É definida pelo as pecto físico, provocado na visão humana, do aglomerado de elemen tos.
- 6) Tamanho Elemento diretamente associado à escala do produto e as dimensões reais do alvo no terreno.
- 7) Sombra Relaciona-se aos ângulos de elevação e azimute solar e com o ângulo de visada do sensor. Favorece preponderantemente impressões de relevo.
- 8) Posição Geográfica (ou Regional) Define-se pelo conhecimento, por parte do analisador da imagem, da área e de suas caracterís ticas gerais.

Porem, mesmo de posse destes elementos de fotointerpreta ção, as imagens orbitais apresentam algumas limitações à extração de in formações a partir da análise visual. Dentre elas, Meneses (1986) desta  $ca:$ 

- a) A falta de estereoscopia (no caso das imagens dos Sensores MSS e TM), que impossibilita a visão tridimensional da cena a partir da analise visual da imagem.
- b) A resolução espacial grosseira, que limita a detecção de alvos que apresentem dimensões espaciais compatíveis com o elemento de resolução do sensor e/ou daqueles que têm contraste espectral in tenso com relação aos seus vizinhos.
- c) A degradação dos dados pela interferência atmosférica, que atua de forma diferenciada em função do posicionamento no espectro e letromagnético da banda espectral do sensor,
- d) O baixo contraste espectral apresentado entre alguns alvos sob determinadas condições,

Visando reduzir estas limitações intrínsecas as imagens de sensores remotos que operam a nivel orbital, aplicam-se as técnicas de processamento digital de dados (imagens).

## 2.3.2 - PROCESSAMENTO DIGITAL DE IMAGENS

Este processamento tem sido a principal razão para a emer gência do Sensoriamento Remoto como um meio efetivo de estudo dos recur sos naturais. A manipulação numérica dos dados possibilita a extração máxima das informações obtidas pelos sensores remotos. Com a utilização de equipamentos, as imagens são retificadas, realçadas e classificadas, otimizando a obtenção de dados informativos da área de estudo, a partir dos produtos gerados (Ince, 1983),

Considerando os estudos de vegetação, com base em imagens digitais de sensores remotos, Strahler (1981) afirma que a cobertura ve getal natural pode ser efetivamente classificada ou estratificada atra vés de procedimentos de processamento digital. A flutuação dos níveis de sucesso do mapeamento e/ou caracterização da vegetação, segundo Beaubien (1986) e Hoffer (1986), depende basicamente dos objetivos apresentados por cada projeto a ser desenvolvido, tais como:

- . Tipo de cobertura vegetal.
- . Caracteristicas do terreno.
- , Metodologia de interpretação,
- , Qualidade dos dados,
- . Nivel de detalhe desejado.
- . Prática e conhecimento da área por parte do analista.

O processamento digital de imagens é subdividido por Schowengerdt (1983) em três etapas:

- 1) Pre-Processamento Corresponde ao tratamento inicial dos dados para efeito de correções de distorções geométricas  $e$ radiome tricas e da atenuação proyocada pelos elementos da atmosfera.
- 2) Realce Utilizado para eliminar ou destacar determinadas fei ções espectrais ou espaciais. Atua também sobressaindo diferen cas temporais (de dados obtidos em épocas distintas entre si). Seus produtos permitem a analise e interpretação de maneira simi lar a fotointerpretação (Hoffer, 1986). O realce apresenta efe tiva aplicação no mapeamento de feições presentes dentre o alvo "yegetação" (Ahern e Leckie, 1987). Atua aumentando a qualidade visual da informação adquirida.
- 3) Classificação Desenyolvida a partir de algoritmos que reconhe cem classes ou grupos que apresentam certas características es pectrais em comum. Estes algoritmos atuam a partir da extração e analise do comportamento espectral dos alvos presentes na ce na, considerando as bandas espectrais envolvidas no processo. A performance dos classificadores digitais, segundo Batista et al. (1985), baseia-se fundamentalmente:
	- a) Na qualidade geral dos dados.
	- b) No numero de caracteristicas variaveis presentes na cena.
	- c) No tamanho minimo apresentado pelas feições.

O desenvolvimento de técnicas de classificação digital de dados, yisando o inventário, monitoramento e detecção de alterações dos recursos naturais, tem sido alvo de consideravel interesse no meio cien tifico (Chittineni, 1982).

## 2.4 - TECNICAS DE PROCESSAMENTO DIGITAL DE IMAGENS

Dentre as diversas técnicas de processamento digital de da dos de sensores remotos, destacam-se aqui aquelas de interesse direto aos objetivos do presente trabalho.

#### 2.4.1 - TECNICAS DE PRE-PROCESSAMENTO DE IMAGENS DIGITAIS

A aplicação destas técnicas visa a preparação dos dados pa ra processamentos digitais posteriores e/ou à analise visual das ima gens, a partir de correção e eliminação de dados espureos.

#### 2.4.1.1 - ATUAÇÃO DOS EFEITOS ATMOSFÉRICOS

A atmosfera promoye degradação na qualidade dos dados dos sensores remotos, que variam em função dos diferentes intervalos espec trais correspondentes às bandas dos sensores em operação.

Efeitos de absorção e espalhamento, promovidos por aeros sois, gases e moléculas de agua presentes na atmosfera, ocorrem ao longo da trajetória que a energia eletromagnética percorre entre a fonte, o al yo e o sensor. Estes efeitos determinam que o sinal medido pelo sensor difira da radiância intrínseca do objeto visado.

O fluxo de energia solar que incide sobre o alvo e a ener gia proyeniente deste, que é registrada pelo sensor, sofrem atenuação em sua trajetória, a partir dos efeitos de absorção de energia pelos compo nentes da atmosfera. Associado à absorção, tem-se o espalhamento atmos férico que atua contribuindo com energia proveniente de outros elementos para o sinal detectado pelo sensor. Desta forma, os efeitos de absorção e do espalhamento podem determinar, a partir da degradação da qualidade da informação, uma confusão na análise das características espectrais dos alvos de interesse na cena (Dias et al., 1981).

Meneses (1986) destaca que a correção dos efeitos de absor ção, da energia eletromagnética, promovida pela atmosfera, apresenta-se extremamente complexa; especialmente em função da variabilidade das  $ca$ racterísticas da atmosfera (tais como quantidade de vapor e tamanho das moléculas), Porém, os dados espúreos que acompanham a cena, oriundos es pecialmente dos efeitos de espalhamento atmosférico, podem ser elimina dos parcialmente a partir da aplicação de algumas técnicas de atenuação destes efeitos, Uma delas baseia-se na análise de dados de estações teorológicas, que determinam as contribuições atmosféricas, no momento e local de coleta dos dados da cena pelo sensor, para consequente ajuste dos dados detectados. As demais, baseiam-se na associação dos dados da imagem com o comportamento espectral teórico dos alvos e/ou medido no campo a partir de radiômetros.

Entre estas técnicas, Crippen (1987) destaca os sequintes  $m\tilde{\text{etodos}}$ :

- 1) A subtração do "pixel"<sup>1</sup> escuro é realizada a partir da subtração de um determinado yalor numérico de cada "pixel" de uma banda espectral, Este valor é constante por banda e cena avaliada e é determinado a partir da análise de áreas na imagem que, por dedu ção, deveriam apresentar-se sem iluminação e/ou reflectância  $\mathbf{e}$ que exibem yalores numéricos (numeros digitais) maiores do que zero (0) associados aos "pixels". Isto ocorre em função dos  $\mathbf{e}$ feitos atmosféricos.
- 2) A conversão dos valores de radiância em reflectância é realizada a partir da associação dos valores de radiância apresentados pe la imagem, com aqueles medidos no campo referentes a reflectan cia de dois alvos de interesse. A partir de um gráfico, são as sociados os valores obtidos em um determinado intervalo espectral. A reta que interliga estes pontos determina o valor a ser subtra Tdo dos numeros digitais apresentados pela imagem, no intervalo espectral considerado.

 $\mathbf{1}$ Elemento da imagem. A cada "pixel" corresponde um elemento do terreno, ao qual se associam um nível de energia e uma posição geográfica.

3) A regressão dos valores de radiância é realizada a partir do  $\mathbf{a}$ juste do gráfico de correlação biespectral dos dados. Parte do princípio de que a equação da reta de melhor ajuste entre duas bandas espectrais altamente correlacionadas deveria passar pela origem, caso não houyesse o efeito aditivo da atmosfera. Este e feito determina o valor em que a reta intercepta o eixo "y"; e es te valor representa a participação da atmosfera nos resultados.

# 2.4.1.2 - CORREÇÃO RADIOMÉTRICA

Em decorrência de diferenças existentes entre as calibra ções dos detetores, do eventual mal funcionamento do sensor ou de inter ferências atmosféricas, os dados originais das imagens podem apresentar certa degradação radiométrica (nem sempre perceptivel em uma análise vi sual de imagens em papel fotográfico ou em meio digital).

O "stripping" é uma das formas de degradação radiométrica potencialmente observavel nas imagens dos sensores imageadores. E um ruído do tipo coerente que resulta no surgimento, nas imagens, de faixas originadas de desajustes nas respostas dos detetores (Meneses, 1986). As imagens do Sensor TM não costumam apresentar ruidos do tipo "stripping" tão pronunciados quanto aqueles frequentemente observados nas imagens do Sensor MSS.

Outro tipo de degradação radiométrica consiste na perda de linhas (total ou parcial) ou de "pixels" em bandas espectrais especifi cas em decorrência da perda de dados entre as fases de aquisição, regis tro, transmissão ou processamento. Quando este tipo de degradação radio métrica é perceptível visualmente, sua correção pode ser realizada a par tir da interpolação de dados, com a adição ao segmento ruidoso do valor médio dos números digitais dos "pixels" correspondentes às linhas imedia tamente anterior e posterior,

Objetivando a inspeção de toda a imagem em busca da detec ção de demais ruídos não perceptíveis visualmente, é realizada uma análi se digital, Esta análise fundamenta-se na obtenção dos valores resultan tes da diferença entre o número digital do "pixel" de uma determinada li nha com relação aos valores apresentados pelos "pixels" vizinhos (das li nhas imediatamente anterior e posterior aquela em questão). Valores pre -determinados são atribuidos aos limiares inferior e superior a serem considerados pelo algoritmo. O ruído é detectado quando o valor do "pixel" se apresentar abaixo daqueles correspondentes aos seus dois vizi nhos, com diferença major do que o limiar inferior; ou quando o "pixel" apresentar valor acima daqueles correspondentes aos dois vizinhos consi derados, com diferença major do que o limiar superior. A correção do ru ido é realizada, a partir da substituição do número digital apresentado pelo "pixel" ruidoso, pelo valor médio dos dois "pixels" vizinhos mais próximos (localizados nas linhas imediatamente anterior e posterior).

# 2.4.1.3 - CORREÇÃO GEOMÉTRICA

O Sensor TM e composto por um espelho imageador que varre o terreno em movimentos oscilatórios em direção perpendicular ao desloca mento da plataforma. Sua varredura é ativa nos dois sentidos (leste/oes te e oeste/leste) de sua oscilação, promovendo um imageamento continuo com relação ao deslocamento do satélite,

Em decorrência deste tipo de imageamento, associado ao mo vimento de rotação da terra, é observado um deslocamento relativo de les te para oeste de cada grupo de dezesseis linhas para as bandas espec trais de l a 5 e 7 (devido aos dezesseis detetores presentes por banda). Este deslocamento promove uma mudança relativa do posicionamento das feições que é corrigida a partir de um deslocamento dos grupos de linhas para a direita.

Considerando ainda os aspectos geométricos, das imagens do Sensor TM, a aplicação dos dados com objetivos cartográficos apresentase limitada a precisões inerentes de aproximadamente <sup>+</sup> 25 metros. para imagens sob a forma de fitas magnéticas, segundo Welch e Usery  $(1984)$ . Para a confecção de mapas, estas imagens são indicadas com precisão para escalas de 1;100,000 ou menores (Colvocoresses, 1986), Enquanto que, à aplicação em escalas maiores são necessários ajustes sobre bases carto graficas,

# 2.4.2 - TECNICAS DE PROCESSAMENTO DE REALCE DE IMAGENS DIGITAIS

Objetivando o aumento da eficiência na identificação visu al de feições presentes nas imagens digitais, são aplicados alguns algo ritmos que atuam reduzindo os ruídos e o volume de dados e realcando **OS**  $s\tilde{a}$ o alvos, favorecendo sua detecção e discriminação, Estes algoritmos denominados de "técnicas de realce".

## 2.4.2.1 - TRANSFORMAÇÃO POR COMPONENTES PRINCIPAIS

Este algoritmo é uma técnica de realce linear radiométrico (Santisteban e Muñoz, 1978), onde os eixos relativos a cada banda espec tral, envolvida no processo, são rotacionados num espaço de dimensões e quivalente ao número de bandas em questão.

Baseia-se nos valores de variância e covariância das ban das originais; estes, definem os autovalores e autovetores que, respecti vamente, determinam a variância da distribuição espacial dos dados e a direção dos eixos relativos ãs imagens formadas - imagens componentes principais (Canas e Barnett, 1985).

A orientação espacial dos novos eixos é feita em função do posicionamento mais favoravel à redução da correlação entre as imagens formadas, Os noyos eixos apresentam-se ortogonais entre si e concentram a maior parte da variância nas primeiras imagens componentes principais, com consideravel redução da variância nas restantes.

A aplicação da técnica de realce de Transformação por Com ponentes Principais promove a redução da dimensionalidade intrinseca dos dados das imagens multiespectrais, atraves da redistribuição dos dados das bandas originais entre um mesmo numero de imagens não correlaciona das entre si (Singh e Harrison, 1985); sendo que, a somatória da variân cia das bandas originais é conservada após a transformação, não ocorren do perda de informações,

Esta técnica de realce é utilizada em inúmeros estudos re ferentes à vegetação, entre eles; Horler e Ahern (1986) que avaliaram, a partir da analise de imagens componentes principais, o conteudo de infor mação presente nas bandas espectrais de 1 a 5 e 7 do Sensor TM, com rela ção a uma área de cobertura florestal.

Comumente esta técnica de realce é utilizada em associação com a formação de composições coloridas (Seção 2.4.2.5).

#### 2,4,2,2 - TRANSFORMAÇÃO POR DECORRELAÇÃO DE BANDAS ESPECTRAIS

O realce visual das feições de interesse obtido a partir da Transformação por Componentes Principais (Seção 2,4.2.1) não permite  $\mathbf{a}$ correspondência entre o valor digital apresentado por cada "pixel" da  $\mathbf{i}$ magem componente principal e a resposta espectral dos alvos presentes na cena; determinando assim, uma grande dificuldade de interpretação das feições realçadas (Rothery, 1987). Além disso, a relação sinal/ruidones tas imagens formadas so se apresenta elevada nas primeiras imagens compo nentes, com major destaque aquelas de primeira ordem, dificultando ou in viabilizando a obtenção de informações a partir das demais imagens (Soha e Schwartz, 1978),

A técnica de Decorrelação de Bandas Espectrais baseia-se na Transformação por Componentes Principais e produz imagens não correla cionadas entre si, que permitem a interpretação das feições a partir da associação do comportamento espectral dos alvos com o valor digital apre sentado pelo "pixel" correspondente (Gillespie et al., 1986).

Os dados processados a partir da Decorrelação de Bandas são submetidos à rotação espectral a partir dos princípios da Transforma ção por Componentes Principais. Os dados, então não correlacionados, têm suas variâncias equalizadas e sequencialmente os eixos retornam ao siste ma de coordenadas original (Abrams, 1984). Este processamento, é assim realizado;

- 1) A primeira rotação dos eixos atua removendo a correlação apresen tada pelas bandas espectrais originais; a partir do reposiciona mento, que garante a ortogonalização entre os eixos. Esta rota ção é definida pelos autovalores e autovetores obtidos a partir dos dados originais de variância e covariância.
- 2) Sequencialmente, a equalização das variâncias é obtida, a partir da expansão (linear ou não linear) dos dados de cada imagem cria da. Soha e Schwartz (1978) destacam que, dentre a transformação não linear, aquela que apresenta-se com maior eficiência é a nor malização dos histogramas.
- 3) Finalizando, a segunda rotação promove o retorno dos eixos ao sistema de coordenadas original, permitindo que os dados, agora não correlacionados, sejam interpretados de forma direta.

A técnica de Decorrelação de Bandas Espectrais pode ser a plicada a qualquer numero de bandas e/ou imagens espectrais (Gillespie) et al., 1987). As imagens decorrelacionadas formadas costumam ser anali sadas a partir da formação de composições coloridas (Seção 2.4.2.5).

# 2.4.2.3 - RAZÃO DE BANDAS ESPECTRAIS

Esta técnica de realce se utiliza da divisão dos numeros digitais, "pixel" a "pixel", de uma banda espectral, pelos numeros digi tais correspondentes aos "pixels" homólogos de outra banda. Como esta divisão resulta em valores reais, costuma-se discretiza-los a partir da aplicação da fórmula:

$$
V\dot{\mathbf{1}} = \frac{Va}{Vb} \times A + B \tag{2.1}
$$

onde.

 $Vi = valor do "pixel" resultante$ Va = yalor do "pixel" na banda "a"

 $y_b =$  yalor do "pixel" na banda " $b$ "  $A =$ Ganho  $B = "Offset"$ 

Os valores de ganho e "offset" variam de acordo com a cena e as bandas espectrais consideradas. Respectivamente, objetivam a obten ção da maior variabilidade digital possível para a imagem (sem o alcance da saturação) e o deslocamento do valor da média do histograma da cena realçada para a média do intervalo de valores digitais do sensor.

A radiância da cena, num dado intervalo espectral, é fun ção de termos multiplicativos, tais como: irradiância direta do alvo, re flectância do alvo e transmitância atmosférica; associados ao termo adi tivo de radiação espalhada pela atmosfera no espaço entre o sensor, o al vo e a fonte, no momento de tomada dos dados pelo sensor e considerando os parâmetros angulares determinados pelo posicionamento espacial da fon te, do alvo e do sensor (Holben e Justice, 1981).

Os termos multiplicativos apresentam uma interdependência angular de igual efeito em todos os comprimentos de onda considerados. São proporcionalmente constantes entre as bandas espectrais e atribuidos geralmente a variações de iluminação sobre o terreno, o albedo dos alvos e os efeitos dos ângulos de visada (Crippen, 1988).

Os efeitos aditivos são eliminados (parcialmente) a partir da aplicação das técnicas de pré-processamento digital que corrigem a a tenuação atmosférica.

A Razão de Bandas Espectrais atua reduzindo os efeitos mul tiplicativos que determinam a radiância da cena, num dado intervalo es pectral. Seus produtos apresentam-se menos dependentes das variações de correntes das condições de iluminação e, consequentemente, dos efeitos topográficos, que determinam que áreas de um mesmo alvo não sejam unifor memente iluminadas e, portanto, apresentem radiâncias espectrais distin tas.

Esta técnica comumente realça variações espaciais de radi ância que não são proporcionalmente constantes entre as bandas espec trais consideradas (Crippen, 1988); fato que determina que os efeitos dos fatores aditivos que compõem a radiância da cena (ruido) sejam elimi nados antes da realização do processamento digital de Razão de Bandas Es pectrais.

A Razão de Bandas Espectrais reduz os efeitos topográficos nos dados de radiância formados entre as declividades de 0<sup>0</sup> a 60<sup>0</sup> e  $com$ elevações solares de 11<sup>0</sup> a 62<sup>0</sup> (Holben e Justice, 1981). Enguanto que as imagens obtidas nas estações de primayera e verão apresentam-se mais uniformemente iluminadas do que as do outono e inverno, dado o baixo ân gulo de elevação solar nestas estações e, consequentemente, maiores efei tos de sombras (Almeida Filho e Vitorello, 1982).

Plummer (1988) associa aos valores digitais obtidos a par tir da razão de imagens do infravermelho próximo pelo vermelho, valores de biomassa e conteudo de umidade do solo. Musick e Pelletier (1986) a valiam algumas imagens razão, formadas a partir dos dados TM, com rela ção ao conteudo de umidade do solo,

A técnica de Razão de Bandas Espectrais também apresenta am pla aplicação associada a formação de composições coloridas (Seção  $2, 4, 2, 5$ .

# 2.4.2.4 - AMPLIAÇÃO LINEAR DE CONTRASTE ("CONTRAST STRETCH")

Os sensores dos sistemas imageadores são geralmente proje tados para o registro dos valores de radiância da cena em amplo interva lo de numeros digitais (no Sensor TM o intervalo se estende de 0 a 255).

Em geral, as cenas concentram suas variações radiométricas em apenas parte deste intervalo disponivel; com o histograma de distri buição dos números digitais limitado a uma pequena porção. Estes parâme tros da cena, associados as características do monitor de imagens do sis tema analisador de imagens multiespectrais, determinam a qualidade do re alce dos alvos de interesse na imagem a ser analisada.

Para obtenção de imagens que apresentem um contraste ótimo é necessário utilizar-se o melhor possível da escala de números digitais disponível pelo sensor, em associação com a qualidade do monitor em que será visualizada a imagem (Dutra et al., 1981),

O realce de contraste de forma linear consiste na expansão do histograma da imagem para a maior amplitude possível, dentro das limi tações do sensor e do monitor (Barbosa, 1984), Consequentemente, a par tir de cada banda espectral original e/ou imagem realçada e feita a trans formação matemática de forma linear; deslocando os números digitais sele cionados como mínimo e máximo na imagem, respectivamente aos valores míni mo e máximo definidos pelo monitor, Sendo que os níveis intermediários são redistribuídos linearmente entre os novos limites criados através da transformação,

Esta técnica é considerada simples e amplamente aplicada (Beaubien, 1986), Sua utilização se da em bandas originais, bem como. de forma complementar às demais técnicas de realce (entre elas: Transfor mação por Componentes Principais e Razão de Bandas Espectrais), objetivan do principalmente o realce de feições em composições coloridas (Secão  $2, 4, 2, 5$ .

# 2.4.2.5 - COMPOSIÇÕES COLORIDAS

As imagens multiespectrais, utilizadas no Sensoriamento Re moto, geralmente são preparadas para análise visual a partir de uma sele ção de três imagens e/ou bandas correspondentes a intervalos espectrais distintos entre si; as quais são atribuidas as cores vermelho (Red - R), verde (Green - G) e azul (Blue - B), componentes de um sistema aditivo de cores (Gillespie et al., 1986).

A seleção do triplete de imagens e/ou bandas espectrais  $\tilde{e}$ feita fundamentalmente a partir da utilização de critérios de seleção de atributos espectrais, que basejam-se em medidas de distâncias de separabi lidade entre classes. Estes critérios visam a indicação de subconjuntos de bandas e/ou imagens para a formação de composições coloridas que me lhor discriminem diferentes feições (Paradella, 1984).

Dentre os diversos critérios de seleção de atributos espec trais destaca-se aquele que se baseja no calculo da distância estatísti ca Jeffreys-Matusita (Swain, 1973), Este algoritmo identifica o melhor subconjunto de "K" atributos que é obtido a partir de um conjunto de "N" bandas espectrais e/ou imagens realçadas.

No cálculo de seleção de atributos, a partir do critério de distância JM (Jeffreys-Matusita), o algoritmo identifica a distância estatística apresentada entre as funções de densidade de probabilidade de cada par de classes considerado, associando as maiores distâncias as menores probabilidades de erro de classificação (Dutra et al., 1984).

Matematicamente a distância JM, entre duas classes espec trais ou duas funções de densidade de probabilidade, apresenta-se com va riações entre zero (0) e dois (2); aonde a distância iqual a "2" corres ponde a maior separabilidade e é associada a maior probabilidade de clas sificação correta (100%) (Figura 2.3).

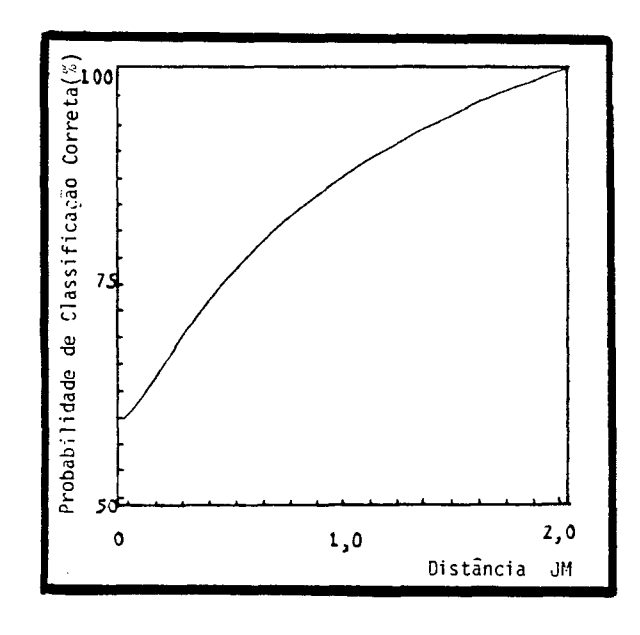

Fig, 2.3 - Gráfico de probabilidade de classificação correta com relação a distância Jeffreys-Matusita (JM), FONTE: Modificada a partir de Swain e King (1973).

Desta forma, o subconjunto de "K" atributos que apresentar as majores distâncias estatísticas JM, entre todas as classes considera das, é apresentado como o selecionado,

Quando são apresentadas apenas duas classes espectrais, a seleção do subconjunto de "K" atributos recai sobre aquele que apresen tar a maior distância JM, Porém, para o caso de mais de duas classes, habitualmente, utiliza-se de dois critérios para a escolha do melhor sub conjunto; um, que identifica a maior distância JM entre os valores de mé dia das funções de densidade de probabilidade das classes espectrais con sideradas; e o outro, que identifica a maior distância JM entre os valo res mínimos apresentados pelas funções de densidade de probabilidade das classes (Dutra et al., 1984).

As composições coloridas podem ser formadas por imagens re alçadas e/ou por bandas espectrais originais. A ordenação das cores às bandas e/ou imagens é feita considerando que o objetivo das composições coloridas é o realce de feições de interesse a partir da melhor visuali zação da cena. As composições coloridas permitem, portanto, a analise conjunta dos dados apresentados de forma diferenciada entre as bandas e/ ou imagens envolvidas; elas são o meio mais efetivo de apresentação visu al de dados multiespectrais (Canas e Barnett, 1985).

Porém, composições coloridas formadas por dados fortemente correlacionados, geram produtos praticamente monocromáticos ou de baixo contraste cromático (Robertson e O'Callaghan, 1988). Isto decorre da in significante diferença entre os valores digitais apresentados pelos "pixels" de diferentes bandas e/ou imagens correlacionadas entre si (Gillespie et al., 1987).

Entre trabalhos que destacam a formação de composições  $CO$ loridas com bandas e/ou imagens multiespectrais realçadas, tem-se: com bandas espectrais realçadas a partir da técnica de Ampliação Linear de Contraste (Hernandez Filho et al., 1988); com imagens componentes princi pais (Canas e Barnett, 1985); com imagens decorrelacionadas (Rothery, 1987) e com imagens razão (Vogelmann e Rock, 1986). Roy (1987) apresen ta ainda a aplicação da composição colorida visando a análise de dados, seleção e apresentação de amostras, durante a fase de treinamento para a classificação digital supervisionada,

#### 2.4.2.6 - TRANSFORMACÃO IHS7RGB

As imagens multiespectrais usadas no Sensoriamento Remoto são geralmente preparadas para a análise a partir da seleção de triple tes de bandas espectrais em associação às cores vermelho (R), verde (G) e azul (B). Esta codificação é realizada por representar um processo considerado simples em termos computacionais; onde, uma intensidade to tal de energia, gerada pelos canhões de elétrons dos monitores de TV  $\tilde{e}$ associada a cada cor básica (Correia et al., 1990).

Porem, para a percepção visual do homem, na natureza, três parametros descrevem completamente as cores do objeto (Gillespie, 1980), são eles:

- 1) A Intensidade (I) que corresponde a medida total de energia lu minosa que reflete de um objeto; relaciona-se ao brilho do obje to visado.
- 2) A Matiz (H) que refere-se ao comprimento de onda médio da ener gia que reflete do objeto; está relacionada a sensação de cor vi sualmente percept(vel.
- 3) A Saturação (S) que corresponde a pureza, ou a quantidade de branco existente em uma cor.

Portanto, uma composição colorida formada pela codificação RGE pode ser realçada, ou ter aumentado seu contraste de cores, a partir da decomposição de cada cor individualmente nas componentes IHS (Haydin et al., 1982); e, desta forma, representar mais fielmente suas caracte risticas naturais,

Porem, os potenciometros presentes nos monitores de TV, que compõem os analisadores de imagens multiespectrais (por exemplo, SITIM), alteram simultaneamente os valores de intensidade, comprimento de onda dominante e saturação das imagens, quando ajustam as composições colori das (Meneses, 1986).

A decomposição nas componentes IHS e realizada atraves de fórmulas matemáticas que atuam rotacionando os eixos de coordenadas car tesianas que caracterizam a distribuição dos dados no sistema RGB. Esta rotação, os transforma para coordenadas esféricas IHS; permitindo a mani pulação individual de cada uma destas componentes. Esta manipulação ob jetiva a equalização dos parâmetros IHS (Gillespie et al., 1986).

Visando a formação da composição colorida, de melhor quali dade do que a original, para a análise visual e extração de informações, é realizada a transformação inversa dos eixos, retornando-os de IHS para RGB.

Concluindo a aplicação desta técnica de realce, obtem-se o melhor contraste das feições, além da melhor compreensão do fenômeno fí sico detectado e representado na composição colorida. Uma vez que, o comportamento espectral do alvo na composição colorida reflete suas  $ca$ racterísticas reais no campo e a interpretação dos fenômenos envolvidos é auxiliada.

# 2.4,3 - TECNICAS DE CLASSIFICAÇÃO DE IMAGENS DIGITAIS

Os algoritmos de classificação são subdivididos em função da ausência ou presença de uma fase de treinamento, na qual o analista fornece amostras que orientam a classificação digital.

# 2,4,3,1 - CLASSIFICAÇÃO DIGITAL NÃO SUPERVISIONADA

Este classificador utiliza-se dos dados da imagem para de finir por si sõ as classes espectrais presentes cena (Townshend na e Justice, 1980; Justice e Townshend, 1982). A classificação digital

não supervisionada não dispõe de uma fase de treinamento promovido pelo analista; portanto, dispensa a familiaridade com a região e/ou classes a serem identificadas (Beaubien, 1979), A precisão desta classificação di gital depende exclusivamente da capacidade do algoritmo definir áreas ho mogêneas na imagem a ser classificada (Letts, 1978).

Kittler Para imagens de áreas heterogêneas, Pairman  $\mathsf{e}$ (1986) ressaltam a necessidade do desenvolvimento de uma metodologia de classificação digital, objetivando a extração máxima do potencial de in formação da cena. Uma yez que, tais imagens apresentam uma grande quan tidade de dados diferenciados entre si.

A aplicação de algoritmos de classificação digital não su pervisionada é indicada por Beaubien (1979) para cenas de áreas amplas e /ou complexas. Enquanto que Palylyk e Crown (1984) reafirmam a utiliza ção deste tipo de classificador para áreas que apresentem bastante hete rogeneidade de feições e/ou onde os dados de campo apresentem-se inexis tentes ou reduzidos.

Em contraposição, Townshend e Justice (1980) e Lacaze e Jo fre (1987) afirmam que os algoritmos de classificação não supervisionada não são ideais para aplicações em áreas heterogêneas.

Dentre os algoritmos de classificação digital não supervi sionada, destaca-se o "K-Médias" como usualmente empregado. Este algo ritmo determina o agrupamento natural dos dados em K-dimensões no espaço, onde "K" corresponde ao número de bandas espectrais e/ou imagens envolvi das, Cada grupo criado é representativo da distribuição de probabilida de das classes existentes (Schowengerdt, 1983).

Para a aplicação do classificador K-Médias o número de classes deve ser especificado pelo analista, a priori da aplicação do al goritmo, O analista baseja sua decisão no conhecimento referente a área e/ou na observação visual das bandas e/ou imagens a serem submetidas ã classificação, O algoritmo "arbitrariamente" especifica um vetor média para cada classe, e cada "pixel" é avaliado individualmente com relação

a cada uma das classes consideradas, Objetivando a obtenção de classes que apresentem a maior distância Euclidiana entre os centros de classes, e feita uma analise "pixel" a "pixel", agrupando aqueles "pixels" mais similares digitalmente. Desta forma, cada "pixel" é afetado pelo centro de agregação mais próximo, que forma o centro de gravidade da classe (He e Wang, 1987), Diante dos resultados que vão sendo obtidos pela aya liação do "pixel" com relação às classes especificadas pelo algoritmo, novos valores de média das classes vão sendo calculados, com consequen tes reavaliações do posicionamento dos "pixels" nas classes. Este pro cesso é contínuo até o momento em que não haja mais mudança significati va nos vetores de média das classes e/ou posicionamento do "pixel" na classificação (Schowengerdt, 1983),

Este algoritmo envolve, portanto, processos iterativos de todos os dados envolvidos, implicando em alto consumo de tempo computa cional e elevado custo operacional (Hoffer, 1986).

Townshend e Justice (1980) identificam diferentes tipos de cobertura do solo por meio de dados do Sensor MSS classificados digital mente através de algoritmo não supervisionado; baseando-se fundamental mente na necessidade dos estudos preliminares da área.

#### 2.4.3.2 - CLASSIFICAÇÃO DIGITAL SUPERVISIONADA

A classificação digital supervisionada exige uma maior in teração do analista com o computador, na realização classificação da (Marczyk et al., 1984).

A partir de um exame da imagem e/ou utilizando-se de infor mações que possua da área (Chittineni, 1983), o analista treina ou "en sina" o analisador de imagens multiespectrais a reconhecer os padrões de resposta espectral que determinam as classes desejadas; utilizando-se da identificação de coordenadas que localizam o posicionamento das amostras.

A classificação supervisionada envolve diferentes etapas de processamento de dados (Adeniyi, 1985), sendo elas: a seleção de  $\overline{a}$  reas de treinamento (supervisionamento); o reconhecimento pelo computa dor do comportamento espectral das amostras (ou areas de treinamento) nas diversas bandas envolvidas no processo de classificação; e a classifica ção da cena, com base nas amostras fornecidas.

O algoritmo identifica todas as areas, da cena a ser clas sificada, que apresentem características espectrais similares aquelas fornecidas pelas áreas de treinamento ou amostras das classes. Portanto, as áreas de treinamento são supostamente representativas de todas as fei ções de interesse da classificação (Siegal e Abrams, 1976).

Dentre os classificadores que exigem o supervisionamento, tem-se a classificação pelo critério de Máxima Verossimilhança - Maxver, que se utiliza dos padrões de conhecimento (amostras) apresentados na fase de treinamento para identificar os estimadores dos parâmetros das classes envolvidas (Tom e Miller, 1984).

Este classificador (Maxver) baseia-se nos estimadores de média e matriz de covariância das amostras, para definir, a priori, fun ções de densidade de probabilidade das classes espectrais (Satterwhiteet al., 1984). Estas funções apresentam comportamento unimodal, gaussiano e multidimensional para cada uma das classes de interesse (Lee e Richards, 1985). Enquanto que a probabilidade dos "pixels" da cena se rem agregados a qualquer uma das classes é definida a posteriori (Ince, 1987), obedecendo um limiar introduzido no sistema pelo analista. Quan do um vetor "x" apresentar a probabilidade de pertencer a uma determina da classe menor do que o limiar fornecido, o "pixel" não será considera do como pertencente a classe em questão; mesmo que isso resulte em um "pixel" não classificado em nenhuma das classes existentes (Dutra et al., 1981).

A precisão da classificação através do algoritmo Maxver va ria em função da seleção das áreas de treinamento. O algoritmo é consi derado como maximizador da proporção de observações corretas (Satterwhite et al., 1984); considerando que a hipótese de distribuição gaussiana dos dados é correta e que a probabilidade de classificação em qualquer uma das classes é a mesma, a priori,

Como limitações ao seu emprego, destaca-se o custo computa cional de seu processamento, uma yez que o tempo de classificação é pro porcional ao quadrado do número de bandas enyolyidas (Lee e Richards, 1985; Belward e Hoyos, 1987) e diretamente proporcional ao número de classes (Ince, 1987).

Beaubien (1986) destaca este algoritmo como o mais frequen temente utilizado nas classificações de cobertura yegetal.

Hudson (1987) ao comparar as classificações de formações florestais a partir de interpretação visual de dados realçados, classifi cação digital não supervisionada e supervisionada, identificou a classi ficação supervisionada, em especial a Maxver, como a de maior eficiência.

Ponzoni e Hernandez Filho (1988) utilizaram-se do algorit mo Maxver para a classificação fisionômica da vegetação do Pantanal Mato grossense, a partir de dados de imagens do Sensor TM; obtendo resultados considerados satisfatórios.

# 2.4.3.3 - CLASSIFICAÇÃO DIGITAL HÍBRIDA

Algumas formas alternativas de classificação digital envol vem a integração de critérios diferenciados, para a definição de classes espectrais. Esta integração define o caráter híbrido destas classifica ções que, objetivando a maior eficiência da classificação, associam dife rentes critérios para a definição de classes.

Dentre as classificações hibridas, destacam-se;

1) Aquela que associa algoritmos de classificação não supervisionada e supervisionada. Esta associação, permite a identificação pre via das classes espectrais presentes na cena, a partir do algo ritmo que dispensa o supervisionamento. Esta etapa objetiva uma orientação para a seleção de amostras, homogêneas e representati vas espectralmente da cena; a serem fornecidas na fase de treinamento para o algoritmo que se baseia no supervisionamento (May Jr., 1986).

- 2) Aquela que associa algoritmos que se utilizam da fase de treina Inicialmente a cena é classificada digitalmente a partir mento. de um algoritmo considerado mais simples em termos computacio nais. Complementarmente, as áreas consideradas mais complexas, são submetidas a outro algoritmo mais potente na discriminação de feições, Desta forma, obtém-se qualidade de classificação, a menores custos computacionais e de tempo (Kao e Kim, 1986).
- 3) Aquela que associa diversos critérios para a definição das clas ses espectrais. Estes critérios estão inseridos em um algoritmo de classificação e visam a melhor identificação das característi cas espectrais da cena; com maior precisão na definição das clas ses (Toomey e Scarpace, 1987).

No presente trabalho, a classificação digital hibrida ba seia-se na associação dos algoritmos que dispensam e necessitam da fase de treinamento. Definido por Townshend e Justice (1980) como um método intermediário entre as aplicações das técnicas isoladamente; este método reduz as desyantagens de ambas as técnicas aplicadas individualmente.  $\overline{A}$ classificação não supervisionada atua auxiliando na identificação de a mostras, orientando com relação a homogeneidade e representatividade das classes, Enquanto que, a classificação supervisionada se utiliza de in formações relativas a área e amostras fornecidas para a obtenção de major precisão da classificação.

Strahler (1981) utiliza-se dos centros de agrupamentos ge rados pela classificação não supervisionada para a identificação das  $\overline{a}$ reas amostrais a serem fornecidas ao analisador de imagens multiespec trais na fase de treinamento, para a classificação digital supervisiona da.

Hame (1984) aplica este metodo híbrido na classificação di gital de dados do Sensor MSS para áreas de cobertura florestal. Abdon et al. (1988) utilizam-se dos algoritmos K-Médias e Maxver, conjuntamen te, para a caracterização de áreas de mangue através de dados dos Senso res MSS e TM.

#### CAPTIULO 3

#### METODOLOGIA

Este trabalho foi realizado a partir da aplicação de uma metodologia que envolve etapas de gabinete e campo sequenciais, comple mentares e intercaladas entre si. Estas etapas consistem em aplicações de procedimentos diferenciados sob formas metodológicas distintas (Fiqu ra  $3.1$ ).

Os trabalhos de gabinete consistiram basicamente em proce dimentos digitais e análises dos produtos gerados, determinando a neces sidade da coleta dos dados de campo. Esta, por sua vez, foi realizada em duas etapas caracterizadas por períodos de execução, objetivos e meto dologias distintas entre si, em função da quantidade e do tipo de infor mação disponível e necessária nos diferentes momentos de sua execução.

# 3.1 - REVISÃO BIBLIOGRÁFICA

Foi realizado um levantamento bibliográfico, a aquisição e o estudo dos trabalhos referentes a área de interesse, ao ambiente de restinga (características gerais, processos de formação e caracterização vegetal) e métodos a serem empregados ao longo da execução do presente trabalho.

#### 3.2 - SELEÇÃO DA ÁREA DE ESTUDO

A area a ser estudada deveria apresentar uma extensão ter ritorial, do domínio da restinga, compatível com a resolução espacial do Sensor TM, sendo indispensavel a pouca influência antropogênica, visando o melhor estado de conservação da vegetação; além da representatividade das formações vegetais com relação as demais áreas homólogas.

Considerando estes fatores, a Restinga de Carapebus - Macae (RJ) foi selecionada para o presente trabalho.
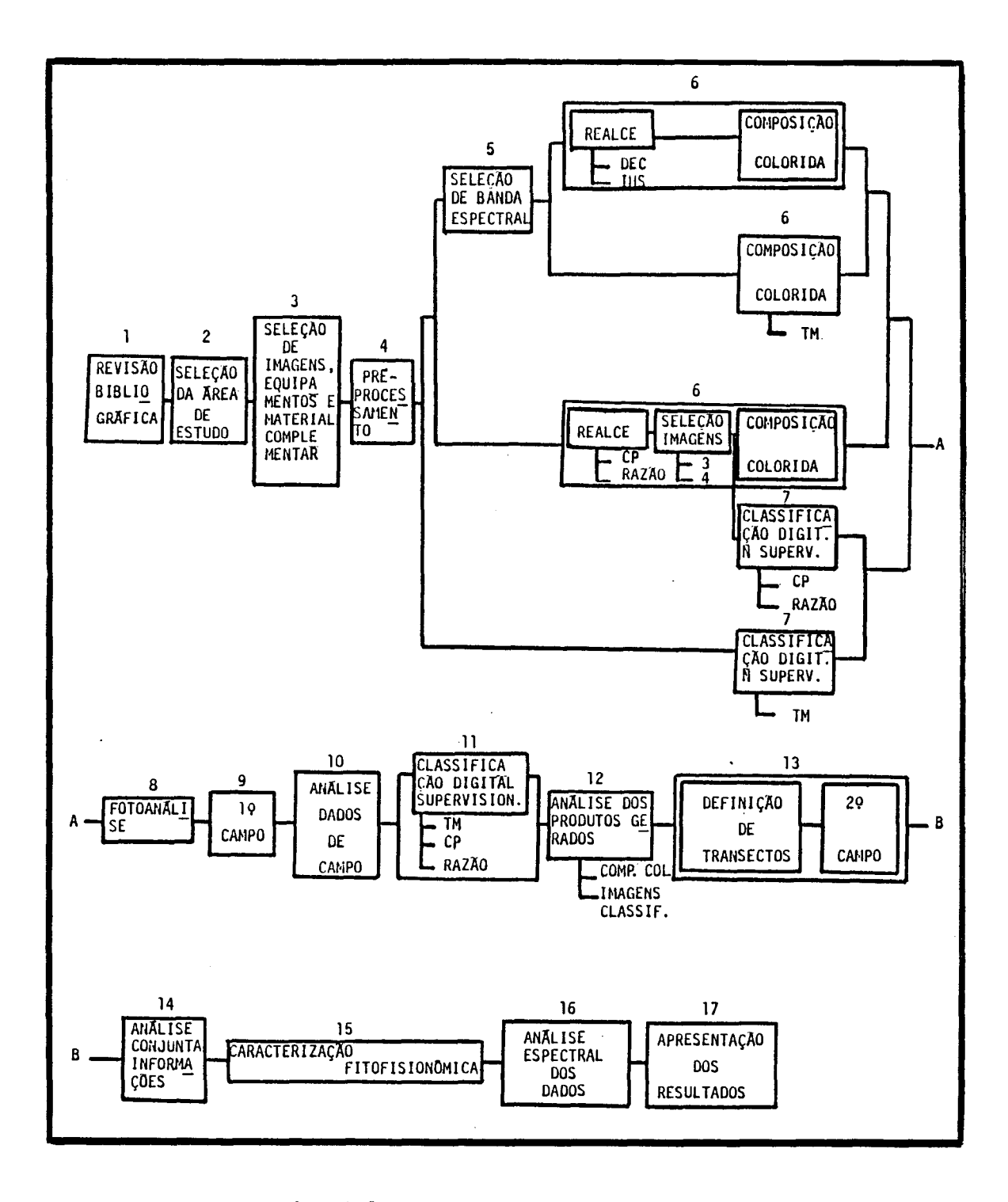

Fig. 3.1 - Fluxograma de atividades. - DEC; Transf, por Decor relação de **Bandas** - CP: Transf. por Compo nentes Principais - IHS; Transf. por **IHS** 

3.2.1 - CONTEXTO REGIONAL

O litoral do Estado do Río de Janeiro apresenta 735 Km de extensão (Peixoto, 1970). Seu relevo é caracterizado pelas baixadas, formadas em decorrência do soerquimento do continente (Lamego,  $1940:$ 1945), em associação a ação das áquas continentais e vagas marinhas que, em períodos geológicos recentes, acumularam sedimentos (Domingues et al., 1976).

Apoiados em elevações do cristalino, evoluíram os cordões arenosos que aprisionaram antigas áreas marinhas e baías; incorporando ao continente antigas ilhas, desyiando os cursos dos rios, ampliando as areas de baixada e formando as restingas (Domingues et al., 1976). Po rem, as verdadeiras e grandes planícies de restingas do Estado do Rio de Janeiro so aparecem tarjando o continente ao norte de Macae (Lamego, 1946), a partir do pontal da foz do rio Macae, onde os cordões arenosos se justapõem formando extensas e amplas planícies arenosas.

Diversos trabalhos vēm sendo desenvolvidos nas restingas do Rio de Janeiro, enfocando diferentes temas, tais como: geomorfologia (Lamego, 1940; 1945; 1946), microclima (Dau, 1960), ecologia (Ormond. 1960), tipos de vegetação (Ule, 1965), zonação de vegetação (Dansereau, 1947; Magnanini, 1954), entre outros.

## 3.2.2 - LOCALIZAÇÃO E ABRANGÊNCIA

A area de estudo (Figura 3.2) apresenta aproximadamente uma extensão de Il Km x 4 Km de largura. Abrange as lagoas de Cabiunas, Comprida e Carapebus, e dista cerca de 25 Km da cidade de Macae (RJ).

Considerando a proximidade da cidade do Rio de Janeiro (dista aproximadamente 200 Km), a restinga de Carapebus apresenta um bom estado de conservação, Henriques et al. (1986) destacam devastações lo calizadas ao norte da lagoa Cabiúnas e ao longo do canal Macae-Campos, to talizando, ainda que de forma subestimada, uma área alterada de pratica mente 1% com relação a total.

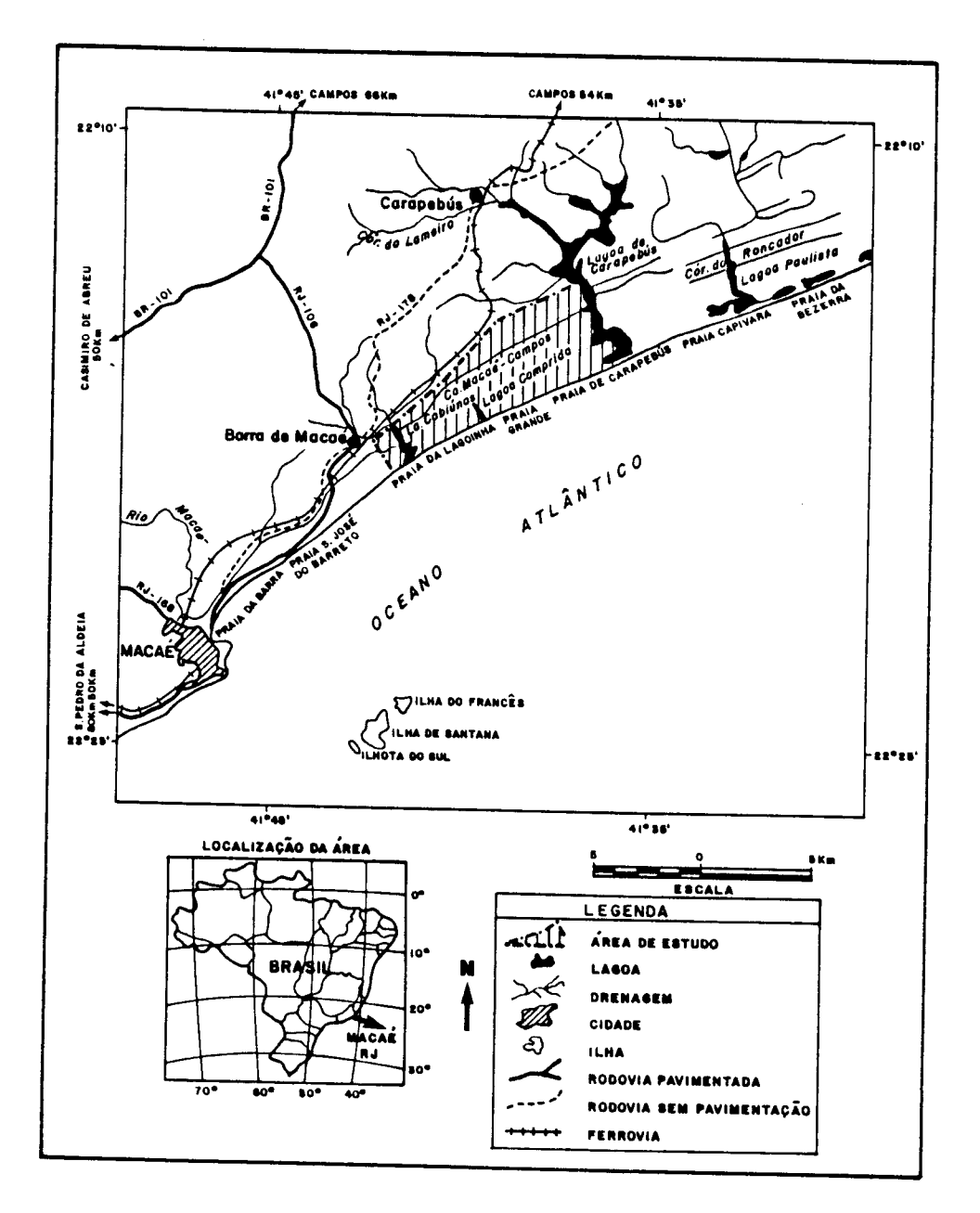

Fig. 3.2 - Localização da área de estudo.

Araujo e Lacerda (1987) destacam a representatividade das formações vegetais da restinga de Carapebus com relação às demais restin gas do litoral oriental e meridional brasileiro.

Baseados no elevado potencial à pressão antrópica, no esta do de conservação de seus recursos naturais e na representatividade das formações vegetais presentes na restinga de Carapebus, Araujo et al. (1984) indicam a inclusão desta área na categoria de Unidade de Conserva ção, através de documento encaminhado a Presidência da República.

## 3.2.3 - ANALISE DO AMBIENTE FÍSICO E ASPECTOS CLIMATICOS

A restinga de Carapebus compõe uma ampla planície arenosa, que se estende da cidade de Macae pelo litoral em direção norte do Esta do do Rio de Janeiro, constituida por inumeras restingas resultantes ba sicamente do trabalho do mar, com drenagem inexpressiva (Domingues et al., 1976).

Formada por rochas sedimentares, acumuladas em periodos geológicos recentes (Quaternário - Holoceno), que se apoiaram em forma ções de terraço marinho (Gatto et al , 1983), a partir de transporte por correntes marinhas oriundas do nordeste e direcionadas para o sudes te (Lamego, 1946). A restinga de Carapebus apresenta lagoas tipicamente transversais, formadas a partir do endicamento da foz dos rios e separa das do oceano através de cordões de areia de poucos metros de largura.

Os solos são predominantemente regossolos localizados nas áreas de cristas ou cômoros, apresentam baixo conteudo de matéria orgâni ca e nutrientes. As áreas de depressões apresentam solos hidromórficos gleizados, e nas áreas mais próximas ao mar os solos são salinos (Comis são de Solos, 1958; Gatto et al., 1983). A matéria orgânica é a prin cipal responsavel pela retenção de nutrientes no solo, enquanto que a saída dos nutrientes se processa em especial através da lixiviação do so lo e plantas pela chuva (Hay e Lacerda, 1984).

O clima da área, segundo a classificação de Koppen, é quen te e úmido. Analisando os dados da estação meteorológica mais próxima, em Macaé (Figura 3.3), observa-se a presença de um período seco por ano, identificado no mês de junho. A precipitação anual é de 1164 mm, com distribuição fortemente sazonal, com minima mensal ocorrendo na estação de inverno (41 mm) e a maxima no verão (189 mm). A temperatura média a nual é de 22,6 <sup>O</sup>C, com máxima de 29,7 <sup>O</sup>C, em janeiro, e mínima de 20 <sup>O</sup>C, em julho. A nebulosidade é bastante elevada, em especial nos meses de setembro a abril, e a umidade relativa do ar apresenta-se maior do que 80%.

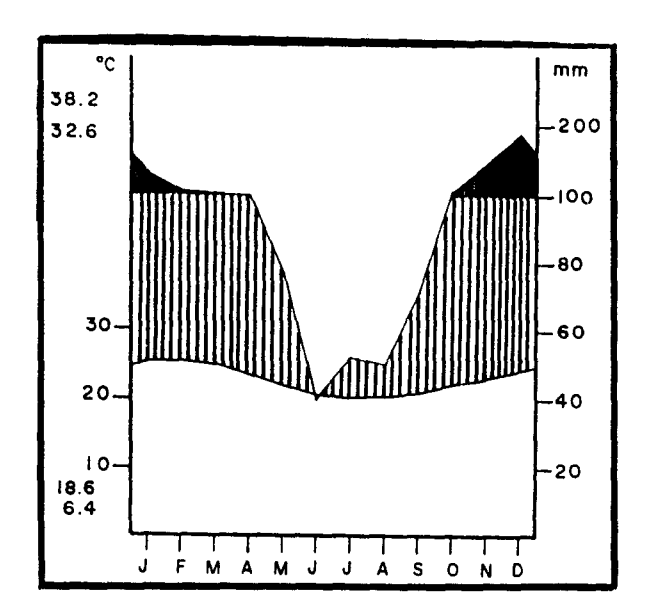

Fig. 3.3 - Diagrama climático da região de Macaé (RJ). FONTE: Henriques et al. (1986), p. 175.

# 3.2.4 - ANALISE DO AMBIENTE BIOLOGICO

A fauna que ocupa a restinga de Carapebus, bem como as de mais restingas do Estado do Rio de Janeiro, apresenta-se seriamente amea cada, em função da ocupação humana. Araujo et al. (1984) destacam den tre os animais presentes na área e ameaçados de extinção: a borboleta-da -praia, a lontra e o jacare de papo amarelo, Alem desses, animais ja ex tintos pela caça predatória, tais como: gato maracajá, tatu, cachorro do mato, tapiti, preguiça de bentinho, queixada, paca, capivara, dentre ou tros; originalmente ocuparam a área de estudo.

A cobertura vegetal da área foi avaliada por Henriques et al, (1986) que reconheceram sete tipos de formações vegetais terrestres, dos quais; dois tipos florestais, dois de formação aberta de moitas, um de formação fechada de moitas e dois de formações herbaceas, Sendo e las; Mata de Restinga, Mata Paludosa, Clusia, Ericacea, Pós-Praia, Praial Graminoide e Graminoide com arbustos.

As formações yegetais identificadas em Carapebus, apresen tam consideravel representatividade com relação a outros ambientes de restinga, uma vez que, por vezes, são comparáveis a formações existentes em Cabo Frio-RJ (Ule, 1901; Araujo e Henriques, 1984), Espírito Santo (Ruschi, 1950), Ilha do Cardoso-SP (DeGrande e Lopes, 1981), entre ou tras.

Alguns outros estudos vêm sendo desenvolvidos na área de a brangência da restinga de Carapebus, tais como: Hay et al. (1982) que a valiam a biomassa aérea de duas espécies comuns na área (Alagoptera arenária e A, nudicaulis); Araújo e Henriques (1984) que apresentam uma listagem da composição floristica; Esteves et al. (1984) que desenvolvem estudos limnológicos; Henriques et al, (1986) que avaliam as associações entre os tipos de vegetação e os niveis de nutrientes e regime hidrico do solo; e Oliveira-Galvão et al. (1990b) que realizam o monitoramento da cobertura vegetal da área.

Com relação a ocupação humana desenfreada, que se observa ao longo do litoral norte fluminense, atribui-se a maior responsabilida de a construção da ponte Rio - Niterói, em 1974 (Araújo et al., 1984), Es ta ponte é considerada a principal via de acesso na área, seguida pelas rodovias estaduais.

Atualmente, Oliveira-Galvão et al. (1990b) destacam que o desmatamento, as queimadas, o corte de madeira para lenha e carvão, a pastagem e a ampliação da fronteira agrícola são as principais ativida des desenvolvidas na área, Ainda que, Araujo et al. (1984) destaguem que, a restinga de Carapebus não apresenta vocação agrícola e sim a de U nidade de Conservação, visando a proteção da fauna, flora e recreação.

# 3,3 - SELEÇÃO DE IMAGENS, MATERIAL COMPLEMENTAR E EQUIPAMENTOS

Para a realização dos trabalhos foi necessária a seleção e obtenção dos materiais que viabilizassem o desenvolvimento metodológico proposto; considerando a área de estudo, a potencialidade das imagens e dos equipamentos utilizados.

## 3.3.1 - ESCOLHA DA CENA

Baseado na relação entre posicionamento geográfico da área de estudo (restinga de Carapebus) e o mapa de localização de órbita/pon to do Sensor TM, Sistema LANDSAT 5; foram obtidos os valores de orbita/ ponto correspondentes a area.

A partir da análise dos "Quick Look"J das imagens mais re centes do Sensor TM (com relação a época da ayaliação), foi selecionada a data de tomada da cena de interesse. Levando-se em consideração que a imagem selecionada tivesse as melhores condições de visibilidade, menor cobertura de nuvens e qualidade de gravação dos dados.

A cena selecionada foi: imagem TM, Orbita/Ponto 216/75, Qua drante "S", passagem de 05/07/1988.

Imagem de baixa resolução e baixo custo, que permite avaliar, de forma preliminar, a qualidade da cena (Novo, 2989),

## 3.3.2 - IDENTIFICAÇÃO DAS BANDAS ESPECTRAIS

As bandas do espectro refletido ( $1$  a 5 e  $7$ ) do Sensor TM foram selecionadas para o desenyolyimento dos trabalhos. Esta seleção baseou-se na necessidade de obter o maior número possível de informações, utilizando-se ao máximo das bandas espectrais disponíveis.

A banda TM6 foi excluida da seleção em função de suas reso luções espacial e espectral serem indesejáveis ao trabalho. Uma vez que sua resolução espacial (120 metros), caracteristicamente menor do que à quela correspondente as demais bandas espectrais (30 metros), limita sua aplicação na detecção de feições, Bem como, sua localização, na região do espectro eletromagnético, onde a energia registrada pelo sensor é pre dominantemente aquela emitida pelos alvos, determina certa incompatibili dade na combinação e análise comparativa com as demais bandas espectrais do Sensor TM.

#### 3.3.3 - SELEÇÃO DO MÓDULO DE ESTUDO

O módulo de estudo demarcado na cena é apresentado na Figu ra 3.4.

#### 3.3.4 - AQUISIÇÃO DE MATERIAL COMPLEMENTAR

Objetivando a complementação das informações obtidas a par tir das imagens digitais, foram adquiridas as cartas topográficas:

- Folha Macae, SF-24-Y-A, IBGE, 1:250.000
- Folhas Carapebus e Cabiunas, SF-24-Y-A-I-2 e SF-24-Y-A-I-4, IBGE,  $1:50,000.$

Para a execução dos trabalhos de campo, foram utilizados: būssola, trena (50 metros), varas metalicas (3 x 2 metros), fio de nylon (50 metros); objetivando a localização precisa no campo, as medições dos parâmetros avaliados e o posicionamento das linhas bases e transecções.

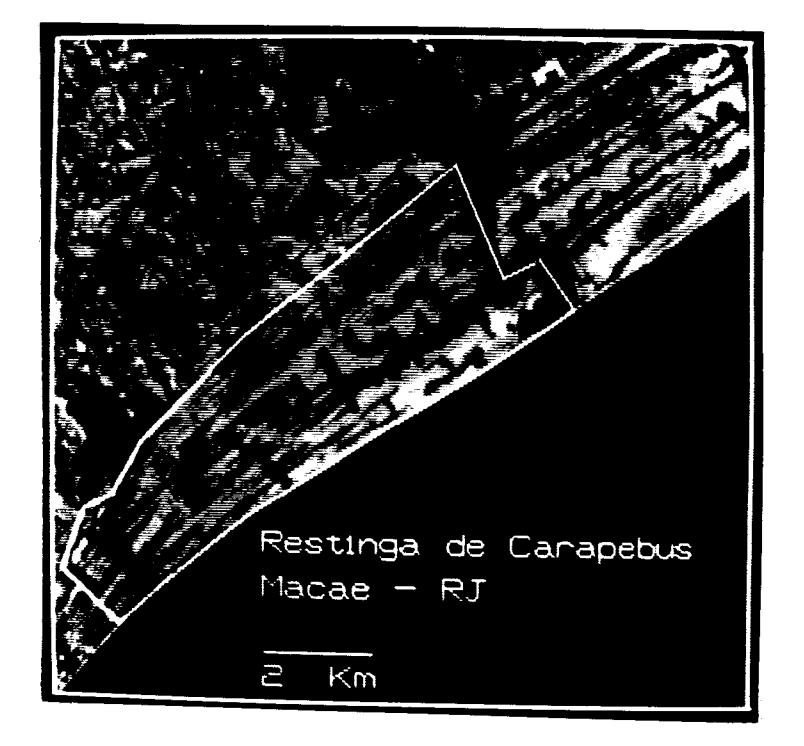

Fig. 3.4 - Modulo de estudo. - Banda TM5.

## 3,3,5 - EQUIPAMENTOS UTILIZADOS

Para o processamento digital dos dados TM, foi utilizado o analisador de imagens multiespectrais SITIM-150, versão 2.2, desenvolvi do pelo Instituto de Pesquisas Espaciais - INPE.

Para o registro fotográfico das composições coloridas gera das e classificações digitais realizadas, utilizou-se de uma câmara foto grafica do tipo OLYMPUS OM-40 Program.

Para a analise visual das composições coloridas e classifi cações digitais realizadas, foi utilizado o Ampliador Óptico PROCOM-2 (da Gregory Geoscience Limited, Canada).

## 3,4 - PRÉ-PROCESSAMENTO

As imagens da area de estudo foram submetidas aos proces sos de correção dos efeitos de atenuação atmosférica e das degradações ra diométricas.

## 3.4,1 - CORREÇÃO DOS EFEITOS DE ATENUAÇÃO ATMOSFÉRICA

A técnica de Subtração do "Pixel" Escuro mostrou-se como a mais conveniente ao presente trabalho; considerando a dificuldade de ob tenção de dados de campo referentes a reflectância da cena e a complexi dade dos cálculos de regressão dos valores de radiância das imagens.

Desta forma, foram destacados "pixels" amostrais correspon dentes a áreas de sombra de relevo e água na imagem. Os números digi tais apresentados por estes "pixels" foram identificados nas bandas es pectrais de estudo (bandas l a 5 e 7 do Sensor TM).

A área de sombra de relevo foi obtida nas encostas locali zadas ao norte da área de estudo; enquanto que o mar, presente na porção sul da imagem, forneceu as amostras referentes a agua na cena.

Foi realizada uma análise dos números digitais apresenta dos pelos "pixels" correspondentes as áreas de sombra de relevo e água, para identificação dos valores que deveriam ser adotados na aplicação do método de Subtração do "Pixel" Escuro (Chavez Jr., 1975).

Posteriormente, foi efetuada a correção para os efeitos de atenuação atmosférica; banda a banda espectral.

## 3.4.2 - CORREÇÃO RADIOMÉTRICA

Realizada banda a banda espectral, esta correção efetivou -se a partir da inspeção automática dos números digitais de cada linha da imagem, em comparação com as linhas imediatamente anterior e posteri or, obedecendo como limiares os valores inteiros de 8 e 25 (respectiva mente, inferior e superior).

Esta correção foi realizada automaticamente a partir da a plicação do Programa de Correção Radiométrica instalado no SITIM-150 (EN GESPACO, s,d.).

De forma complementar, foi feita uma inspeção visual banda a banda espectral para identificação e correção de possíveis ruídos per cept lyeis visualmente.

#### 3.4.3 - ANALISE COMPLEMENTAR

Foram obtidos dados estatísticos (variância, coyariância e coeficientes de correlação) do conjunto de bandas TM (bandas 1 a 5 e 7), antes e depois de serem corrigidas para efeitos de atenuação atmosférica e de radiometria.

Estes dados foram coletados a partir de áreas amostrais po sicionadas na área de interesse, e objetivaram a observação das altera ções ocorridas nos parâmetros da imagem, a partir da aplicação das técni cas de pré-processamento.

#### 3.5 - SELEÇÃO DE BANDAS ESPECTRAIS

Foi realizada uma analise visual preliminar de cada banda espectral utilizada neste trabalho, Esta analise objetivou, em associa ção com informações bibliográficas referentes a área de estudo, a identi ficação de amostras representativas das formações vegetais presentes.

Estas amostras corresponderam as Formações de: Mata de Res tinga, Mata Paludosa e Ericacea (Henriques et al., 1986). Com relação a Formação de Clusia, apresentada pela bibliografia, as amostras foram sub divididas entre áreas de Clusia "Clara" e Clusia "Escura", considerando a diferenciação espectral identificada.

As áreas amostrais, então selecionadas, foram apresentadas para a aplicação das técnicas de seleção de bandas espectrais utilizadas neste trabalho.

A técnica de Seleção de Atributos foi aplicada para a iden tificação do triplete de imagens TM, a partir das bandas espectrais la 5 e 7, Enquanto que, a técnica de seleção de bandas espectrais que, se gundo Yool et al, (1986), baseia-se na analise do desempenho de classi ficação apresentado pela matriz de classificação Maxver de amostras; foi aplicada as vinte possíveis combinações de subconjuntos de três imagens (a partir das bandas TM localizadas no espectro refletido).

Ambas as técnicas aplicadas apresentaram, como resultado, ordenações decrescentes dos melhores tripletes de bandas espectrais do Sensor TM, com vistas a formação da composição colorida que melhor favo recesse a detecção e discriminação das formações vegetais de interesse.

A ordenação dos três melhores tripletes de bandas espec trais fornecida a partir da aplicação da técnica de Seleção de Atributos foi analisada e comparada com aquela apresentada pela analise da matriz de classificação Maxver das amostras (que ordenou as vinte possíveis com binações de tripletes de bandas). A comparação e análise destes resulta dos determinou a seleção do subconjunto de bandas espectrais que foi con siderado como mais adequado aos objetivos do trabalho. Esta seleção foi determinada pela permanência do triplete em melhor posicionamento em am has as ordenações analisadas.

## 3.6 - TECNICAS DE REALCE

Visando a melhor detecção e discriminação dos alvos de in teresse, foram aplicadas algumas técnicas de realce às bandas (1 a 5 e 7) do Sensor TM.

#### 3.6.1 - TRANSFORMAÇÃO POR COMPONENTES PRINCIPAIS

Objetivando a redução da dimensionalidade intrinseca dos dados e da redundância das informações presentes nas seis bandas, do es pectro refletido, do Sensor TM; foi aplicada a Transformação por Compo nentes Principais.

Considerando que a correlação de bandas espectrais do Sen sor TM apresenta-se diferente para cada tipo de vegetação (Weaver, 1987); a aplicação da Transformação por Componentes Principais baseou-se na  $\mathsf{a}$ quisição de amostras unicamente da área de interesse, As amostras utili zadas foram coincidentes com aquelas apresentadas na Secão 3.4.3.

Em função do conteudo de informação presente nas imagens formadas, foi feita a seleção de um triplete de imagens componentes prin cipais,

#### 3,6.2 - TRANSFORMAÇÃO POR DECORRELAÇÃO DE BANDAS ESPECTRAIS

As bandas espectrais selecionadas anteriormente (Seção 3.5) foram submetidas a técnica de Decorrelação ou Normalização Multies pectral do Histograma (Soha e Schwartz, 1978), com o objetivo de gerar imagens não correlacionadas que apresentem características espectrais de terminadas pelas feições de absorção e reflectância dos alvos nas bandas espectrais originais envolvidas. A aplicação desta técnica baseou-se nas areas amostrais, representativas dos padrões espectrais presentes na área de interesse, apresentadas na Seção 3,4.3.

# 3.6.3 - GERAÇÃO E SELEÇÃO DE IMAGENS RAZÃO

Objetivando o realce de diferenças sutis entre alvos (Gillespie, 1980), foi aplicada a técnica de Razão de Bandas Espectrais. A partir das seis bandas espectrais do Sensor TM, no espectro refletido, são formadas trinta possíveis imagens razão. Porém, tendo em vista a di mensionalidade dos dados produzidos, fez-se necessária a seleção de um subconjunto de imagens razão que otimizasse a detecção e discriminação dos alvos de interesse.

Oliveira-Galvão et al. (1990a) apresentam um subconjunto de imagens razão selecionado como aquele mais adequado aos estudos da ve getação da restinga de Carapebus - Macae (RJ). Para esta seleção foram consideradas as trinta possíveis imagens razão a partir das bandas TM 1-2-3-4-5-7, Esta seleção baseou-se na metodologia desenvolvida por Yool

et al, (1986), Foi realizada a partir da associação da análise visual de cada imagem razão formada aos dados relativos ao desempenho de classi ficação das amostras, apresentado pela matriz de classificação Maxver (Máxima Verossimilhança), As imagens selecionadas para comporem o sub conjunto foram; TM2/TM4, TM37TM4, TM37TM5 e TM7/TM2.

Com base no subconjunto de imagens razão adotado, foi fei ta uma analise visual par a par das imagens selecionadas. Esta analise, buscou uma avaliação do conteudo de informação presente em cada imagem, comparativamente as demais,

Sequencialmente, foram geradas composições coloridas tenta tivas, a partir dos quatro diferentes tripletes de imagens razão forma dos, obtidos do subconjunto adotado. A análise visual comparativa entre as composições coloridas formadas, em associação a considerações teóri cas referentes ao comportamento espectral da vegetação e à análise visu al anteriormente citada, resultou na identificação do triplete de ima gens razão mais adequado aos estudos ora propostos.

#### 3.6.4 - TRANSFORMAÇÃO POR IHS

Objetivando o major contraste entre feições, foi aplicada a técnica de decomposição nas componentes I - Intensidade, H - Matiz  $\overline{e}$ S - Saturação (Haydin et al., 1982), no triplete selecionado de bandas  $TM$  (Seção 3.5).

## 3.6.5 - FORMAÇÃO DE COMPOSIÇÕES COLORIDAS

Foram geradas composições coloridas a partir dos tripletes de bandas espectrais e imagens realçadas formadas; considerando que,  $\mathsf{a}$ análise visual e extração de informações é otimizada a partir da conjun ção dos dados presentes nas diferentes imagens (Robertson e O'Callaghan,  $1988$ ),

## 3.6.5.1 - BANDAS ESPECTRAIS TM

As três bandas TM selecionadas foram realçadas a partir da aplicação da técnica de Ampliação Linear de Contraste, As três bandas foram associadas as seis combinações de cores possíveis a partir das  $CO$ res primárias vermelho  $(R - Red)$ , verde  $(G - Green)$  e azul  $(B - Blue)$ , ob jetivando a associação banda/cor que melhor realçasse as feições de in teresse (Ahern e Sirois, 1989),

## 3.6.5.2 - IMAGENS COMPONENTES PRINCIPAIS

As três imagens componentes principais selecionadas foram realçadas a partir da aplicação da técnica de Ampliação Linear de Con traste, objetivando a formação de composições coloridas.

Canas e Barnett (1985) indicam a Transformação por Compo nentes Principais para a formação de composições coloridas falsa cor, no caso de se dispor de mais de três bandas espectrais envolvidas no traba lho, objetivando a otimização da obtenção da informação disponivel.

Utilizando-se das seis possíveis combinações entre as três cores basicas com relação as três imagens componentes principais, foi de finida a melhor relação imagem/cor para a detecção e discriminação dos alvos de interesse.

#### 3.6.5.3 - IMAGENS DECORRELACIONADAS

As três bandas TM selecionadas, realçadas a partir da téc nica de Decorrelação de Bandas Espectrais, foram associadas às cores ver melho (R), verde (G) e azul (B) em busca da melhor associação imagem/cor, objetivando a formação da composição colorida que mais favorecesse a de tecção e discriminação dos alvos de interesse.

A composição colorida formada, dado as características in trinsecas das imagens decorrelacionadas, permite a associação direta en tre os resultados da análise visual e o comportamento espectral dos a l yos, nas diferentes regiões do espectro ayaliadas (Gillespie et  $a1,$  $1986$ ),

# 3.6.5.4 - IMAGENS RAZÃO

As três imagens razão selecionadas foram submetidas indivi dualmente à técnica de Ampliação Linear de Contraste. Em sequida, ao triplete de imagens, foram associadas às cores vermelho (R), verde (G) e azul (B), dentre as seis combinações possíveis, para a formação da compo sição colorida mais adequada à detecção e discriminação dos alyos de in teresse (Beaubien, 1986).

## 3.6.5.5 - TRANSFORMAÇÃO IHS/RGB

O triplete selecionado de bandas TM (Seção 3.5), realçado a partir da decomposição IHS, teve a função IHS convertida em RGB, geran do composição colorida mais contrastada do que aquela formada unicamente pela associação das bandas às cores primárias RGB (Gillespie et  $a$ ].,  $1986$ ),

## 3,7 - CLASSIFICAÇÃO DIGITAL NÃO SUPERVISIONADA

Considerando que a área apresentava significante heteroge neidade de feições e que as informações referentes as características a presentadas no campo so eram conhecidas a partir de revisão bibliográfi ca, optou-se pela aplicação de um algoritmo de classificação que dispen sasse a etapa de supervisionamento (Beaubien, 1979; Palylyk Crown,  $\mathbf{e}$  $1984$ ,

O algoritmo K-Médias foi aplicado as bandas originais do Sensor TM (1 a 5 e 7) e as três imagens componentes principais seleciona das. O quarteto adotado de imagens razão, a exemplo da aplicação de Justice e Townshend (1982), foi também submetido a esta classificação.

Estas classificações objetivaram a identificação das clas ses espectrais presentes na cena, com o principal propósito de subsidiar o primeiro trabalho de campo, Além de que, baseado em Hame (1984)  $\mathsf{e}% _{t}\left( t\right)$ Abdon et al, (1988), a classificação digital não supervisionada inicia ria o processo de classificação híbrida (adicionando uma etapa de classi ficação digital supervisionada), ora proposto.

Os tres subconjuntos de bandas e imagens submetidos a clas sificação K-Médias foram processados tomando como base um total de dez classes.

## 3.8 - FOTOANALISE

A partir dos processamentos digitais realizados, as compo sições coloridas formadas (bandas TM, imagens componentes principais, i magens decorrelacionadas, imagens razão e imagens transformadas IHS/RGB) e classificações digitais não supervisionadas (bandas TM, imagens compo nentes principais e imagens razão) foram fotografadas através do moni tor de imagens do sistema analisador de imagens multiespectrais -SITIM 150.

Estas fotos, em "slide", foram analisadas visualmente  $com$ o auxilio do Ampliador Optico PROCOM-2, Enquanto que os resultados obti dos foram representados em papel transparente ("overlay") sobre base car tográfica.

Baseado nos critérios de identificação de diferentes pa drões tonais, formas e texturas, foram destacadas as diferentes feicões presentes nas composições coloridas.

Delimitando as diferentes classes apresentadas nos produ tos de classificação digital não supervisionada, foram identificadas as classes espectrais presentes.

As feições e classes identificadas foram associadas as įn formações cartográficas apresentadas por Henriques et al, (1986), auxili ando na seleção das áreas amostrais a serem observadas no campo, em se quida.

## 3,9 - PRIMEIRO TRABALHO DE CAMPO

Esta etapa objetivou o reconhecimento da área e a caracte rização do ambiente físico e da fitofisionomia da Restinga de Carapebus.

Realizado no período de 16/07 a 29/07/1989 (época de seca na região), este trabalho baseou-se nas feições tonais e classes espec trais identificadas anteriormente (Seção 3.8).

## 3,9,1 - RECONHECIMENTO E CARACTERIZAÇÃO DO AMBIENTE

Objetivando o reconhecimento da localização e trafegabili dade das vias de acesso na área, foram feitas diversas incursões entre as estradas e trilhas encontradas.

Considerando as áreas correspondentes as feições tonais e/ou classes espectrais definidas, na fotoanalise realizada das composi ções coloridas formadas e classificações digitais não supervisionadas ge radas, foi feita uma análise do meio físico e das atividades antrópicas presentes; a partir da aplicação de um questionário (Apêndice A), em ca da área amostrada.

O posicionamento das amostras baseou-se no delineamento de outros alvos, buscando uma melhor precisão e localização na imagem (Santos, 1988). Foram contempladas, com a amostragem no campo, todas as feições identificadas e/ou classes espectrais destacadas pela fotoanáli se das composições coloridas e classificações digitais não supervisiona das realizadas.

## 3, 9.2 - CARACTERIZAÇÃO FITOFISIONOMICA

As areas amostrais selecionadas (Seção 3,9,1) foram avalia das em função das características fitofisionômicas apresentadas. Sendo que, cada tipo de formação vegetal foi avaliada de forma diferenciada.

As formações predominantemente arbóreas foram analisadas a partir da aplicação do Método do Quadrante (Cottam e Curtis, 1956). Pa ra as formações arbustivas, foi utilizado o Método de Intercepção de Li nha (Mueller-Dombois e Ellenberg, 1974),

As formações tipicamente herbaceas na area de estudo limi tam-se, em sua majoria, a áreas que se estendem ao longo da linha da cos ta e com estreita extensão transversal; esta característica impede sua detecção pelo Sensor TM (limitação da resolução espacial). Porém, aonde este tipo de formação foi detectado pelo Sensor, sua avaliação foi feita a partir da aplicação do Método dos Quadrados (Ashby, 1969). Este mesmo método foi utilizado para análise da cobertura herbácea presente nas for mações arbustivas.

#### 3.9.2.1 - METODO DOS QUADRANTES

Considerado o melhor entre os métodos de amostragem de pon tos, que são comparatiyamente mais eficientes do que o Método dos Quadra dos (Curtis e Cottam, 1969). Permite a aquisição de informações referen tes a frequência, densidade e cobertura. Baseia-se nos dados coletados referentes a area basal, espécies observadas e distâncias entre indivī duos e pontos de controle; possibilitando também a amostragem com rela ção a altura dos indivíduos arbóreos.

Uma série de pontos, geralmente distanciados entre si  $em$ intervalos pre-fixados, é colocada no campo para a aplicação do Metodo dos Quadrantes, Um numero minimo de vinte pontos de controle e utiliza do para amostragem de cada formação (Mueller-Dombois e Ellenberg, 1974). O espaço em redor de cada ponto é subdividido em quatro quadrantes, nos quais são feitas as observações de interesse.

Após a seleção da área a ser amostrada, foram estendidas linhas base de 35 metros de comprimento. A direção do alinhamento de ca da linha foi determinada através da mira de uma bussola, que se baseou no valor numérico obtido por sorteio, a partir de uma tabela de números aleatórios, Os pontos amostrais foram pré-determinados em distâncias fixas de cinco em cinco metros, marcadas na linha estendida, resultando em sete pontos amostrados em cada linha e determinando um mínimo de três transecções por formação vegetal.

Cada ponto amostral foi definido como o centro de uma cruz imaginaria, com um eixo concordante com a direção da linha base e outro perpendicular a esta linha, determinando assim os quadrantes noroeste (1), nordeste (2), sudoeste (3) e sudeste (4), com relação ao sentido do caminhamento.

Em cada quadrante do ponto amostral considerado, foi iden tificado o indivíduo arboreo mais proximo e realizadas as medições de in teresse (Figura 3.5) a saber; distância ponto-indivíduo, diâmetro a altu ra do peito (DAP), altura total e largura da copa nas direções paralela e perpendicular a linha base.

## 3.9.2.2 - METODO DE INTERCEPÇÃO DE LINHA

Usualmente mais utilizado em formações herbaceas ou arbus tivas baixas, onde as plantas não comportam-se como individuos discretos e sim individuos contínuos formadores de sistemas de plantas (Curtis e Cottam, 1969).

A amostragem de forma sistemática, a partir de arranjo  $11$ near em forma contínua, determina que este método seja apropriado nos es tudos em áreas que apresentam mudanças de gradientes fisionômicos em ZO nas intertidais, areas sujeitas a inundações marinhas ou sucessão de du nas (Goldsmith et al., 1986).

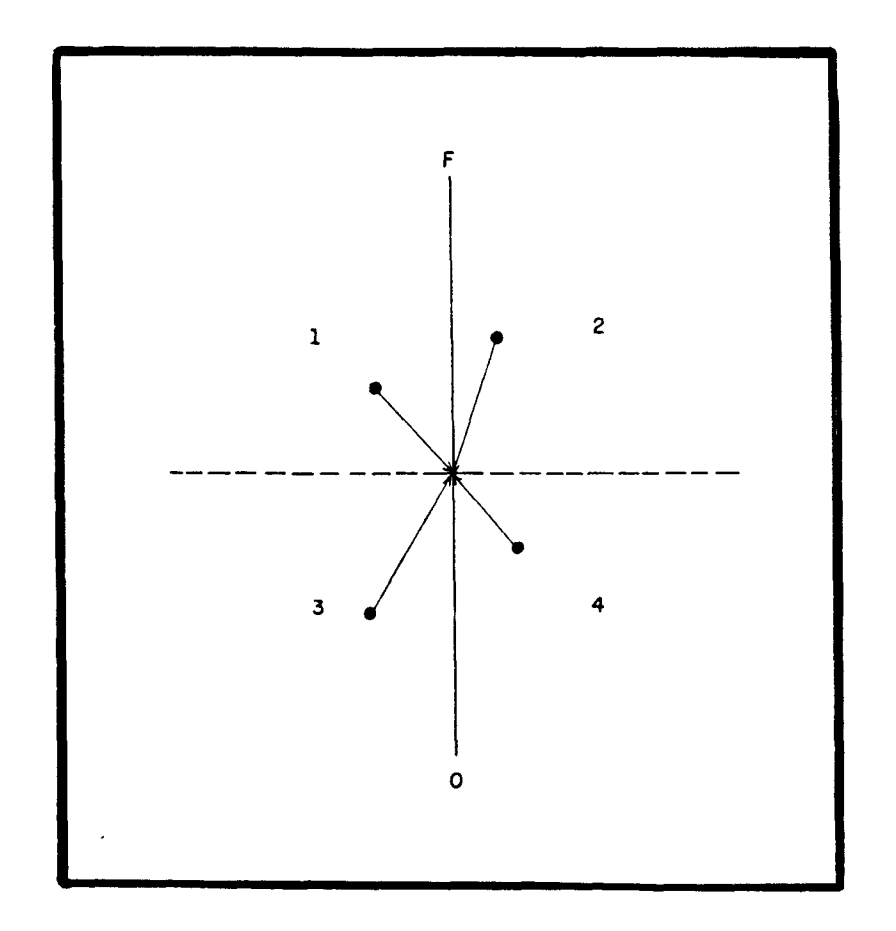

Fig. 3.5 - Esquema de aplicação do Método do Quadrante. FONTE: Modificada a partir de Goldsmith  $et$ 

al. (1976), p. 102.

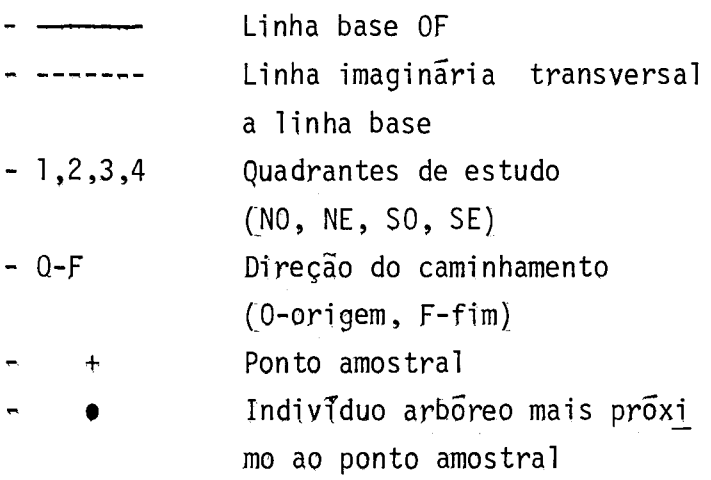

 $\label{eq:2.1} \frac{1}{\sqrt{2}}\sum_{i=1}^n\frac{1}{\sqrt{2}}\sum_{i=1}^n\frac{1}{\sqrt{2}}\sum_{i=1}^n\frac{1}{\sqrt{2}}\sum_{i=1}^n\frac{1}{\sqrt{2}}\sum_{i=1}^n\frac{1}{\sqrt{2}}\sum_{i=1}^n\frac{1}{\sqrt{2}}\sum_{i=1}^n\frac{1}{\sqrt{2}}\sum_{i=1}^n\frac{1}{\sqrt{2}}\sum_{i=1}^n\frac{1}{\sqrt{2}}\sum_{i=1}^n\frac{1}{\sqrt{2}}\sum_{i=1}^n\frac$ 

 $\label{eq:2.1} \frac{1}{2} \int_{\mathbb{R}^3} \left| \frac{1}{\sqrt{2}} \left( \frac{1}{\sqrt{2}} \right) \right|^2 \, d\mu = \frac{1}{2} \int_{\mathbb{R}^3} \left| \frac{1}{\sqrt{2}} \left( \frac{1}{\sqrt{2}} \right) \right|^2 \, d\mu = \frac{1}{2} \int_{\mathbb{R}^3} \left| \frac{1}{\sqrt{2}} \right|^2 \, d\mu = \frac{1}{2} \int_{\mathbb{R}^3} \left| \frac{1}{\sqrt{2}} \right|^2 \, d\mu = \frac{1}{2} \int_{\$ 

O Método de Intercepção de Linha é aplicado com a extensão de linhas sobre o solo e sequentes medições dos parâmetros de interesse das plantas interceptadas (Cain e Castro, 1971), Objetiva a obtenção da área do solo coberta pelas partes aéreas das plantas (Curtis e Cottam. 1969). Sua aplicação permite a aquisição de informações referentes  $\mathsf{a}$ frequência, densidade e cobertura, a partir de dados relacionados a dia metro de copa, comprimento do intercepto e espécies observadas.

As linhas distribuidas devem apresentar extensão reduzida, para gerarem dados de maior precisão (Smith, 1983), e estarem dispostas em direção aleatória, evitando-se a superposição de linhas (Henriques et  $a1, 1986$ ,

Linhas de 50 metros de comprimento foram estendidas, em di reções aleatõrias, nas áreas a serem amostradas. Cada indivíduo inter ceptado por uma linha teve suas características de interesse medidas.  $\overline{A}$ saber; altura, extensão do intercepto (comprimento da projeção da copa sobre a linha base), distância do indivíduo com relação ao ponto inicial da transecção e largura máxima da copa em direção perpendicular a linha base (Figuras  $3.6 \text{ e } 3.7$ ).

Considerando que as formações arbustivas da área de estudo são constituídas por moitas, cada moita foi considerada como um indivi duo.

Este método foi aplicado nas áreas correspondentes as For mações de Clusia (subdividida em dois padrões tonais e classes espec trais) e Ericacea, segundo classificação de Henriques et al. (1986).

#### 3.9.2.3 - MÉTODO DOS QUADRADOS

Este método, de amostragem de formações vegetais, é carac terizado pelas observações de áreas amostrais cujas formas geométricas e tamanhos sejam constantes,

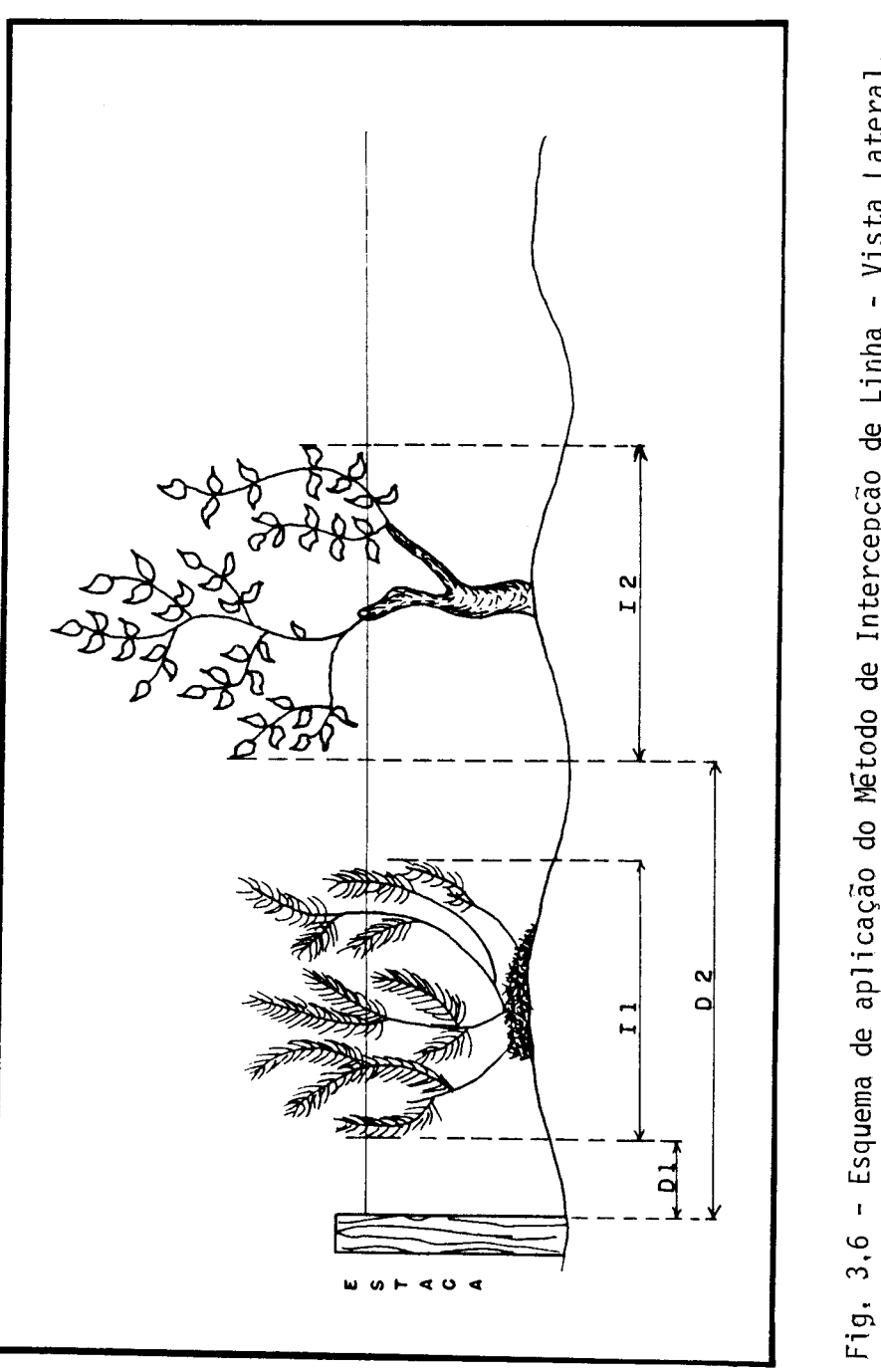

- Fig. 3.6 Esquema de aplicação do Método de Intercepção de Linha Vista Lateral. FONTE: Modificada a partir de Brower e Zar (1977).
	-
- Il e I2: extensão do intercepto dos indivíduos l e 2.
- D1 e D2: distância dos indivíduos 1 e 2 com relação ao ponto inicial da transecção.

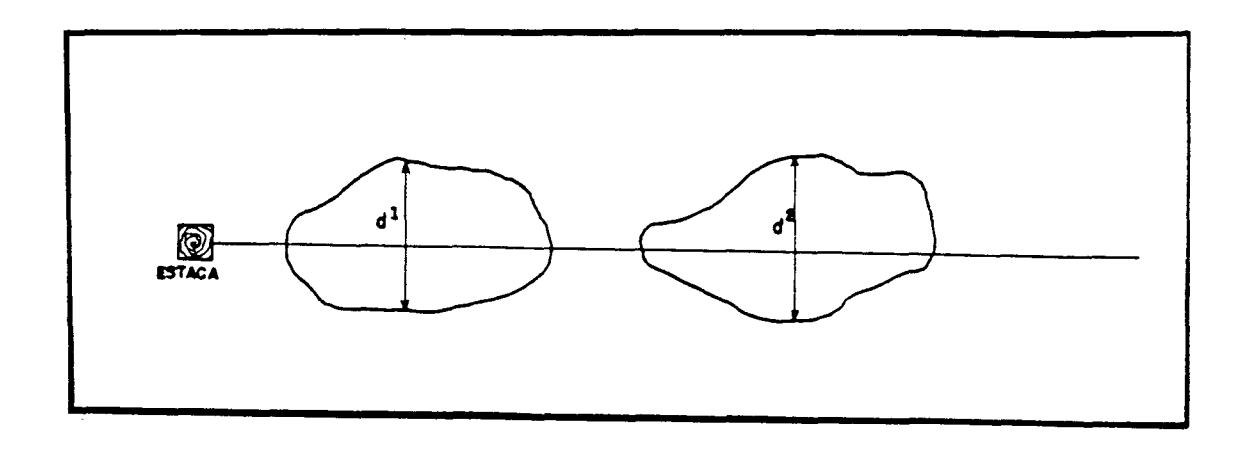

Fig. 3.7 - Esquema de aplicação do Método de Intercepção de Linha - Vis ta de Cima.

-  $d_1$  e  $d_2$ : largura maxima da copa dos individuos l e 2.

Tradicionalmente, sua aplicação é realizada a partir de grades quadradas (Curtis e Cottam, 1969). Estas grades, distribuidas de forma aleatória dentre a extensão da área a ser amostrada, permitem, a partir das observações e medições realizadas da amostra, a estimativa das características fitofisionômicas de frequência, densidade e cobertu ra das espécies. Bem como, a partir dos dados coletados, é possível a avaliação do potencial de uniformidade das características avaliadas na area amostrada (Ashby, 1969).

O tamanho do quadrado (ou amostra) varia de acordo com  $\mathbf{a}$ proposta de trabalho. Weaver e Clements (1938) sugerem areas de 1 m<sup>2</sup> pa ra os estudos de formações herbáceas.

Este método foi aplicado na Formação Graminóide Arbustiva, segundo a classificação de Henriques et al. (1986). Uma vez que, no campo, esta formação apresentou-se tipicamente como herbacea inundavel. Nesta formação, areas de 1 m<sup>2</sup> foram observadas de forma aleatória e com algumas repetições, considerando apenas a porcentagem de cobertura do so lo apresentada por cada amostra. A cobertura apresentada foi definida a  $80\%$ ; 40 - 80%; 10 - 40%; 2 -10%; partir de intervalos de:  $2\%$ ; e ava liada através da tabela padrão de cobertura do solo (Figura 3.8).

| 1) | >80%       |                                      |
|----|------------|--------------------------------------|
| 2) | $40 - 80%$ |                                      |
| 3) | $10 - 40%$ | 國國                                   |
| 4) | $2 - 10$ % | $ \cdot $<br>$  \cdot \cdot \rangle$ |
| 5) | 3 < 2      |                                      |

Fig, 3.8 - Padrão de classes de cobertura do solo.

O Método dos Quadrados também foi aplicado na formação ar bustiva denominada Clusia (Henriques et al., 1986). Sua utilização bus cou a determinação da cobertura herbácea apresentada nas áreas que, cor respondentes a esta formação, apresentaram variações nos padrões tonais e/ou classes espectrais nas imagens realçadas e classificadas.

A aplicação deste método nesta formação foi associada ao Método de Intercepção de Linha, Onde os intervalos da linha base que não apresentaram intercepto com a vegetação arbustiva, foram anotados e sorteados para amostragem. Os intervalos sorteados tiveram sua cobertu ra herbácea estimada, considerando que: apresentassem uma extensão de l metro em direção concordante com a linha base e 50 centimetros para cada lado em direção perpendicular à linha base, formando então l metro qua drado de área. As observações realizadas com respeito a cobertura her bácea desta formação basearam-se também na comparação com a tabela de pa drões de classes de cobertura do solo (Figura 3.8).

#### 3,10 - ANALISE DOS DADOS DE CAMPO

A partir dos dados coletados no campo, foi efetuada a ca racterização de alguns parâmetros referentes as formações vegetais anali sadas.

3,10.1 - FORMAÇÕES FLORESTAIS

Os dados obtidos a partir da aplicação do Método dos 0ua drantes permitiu a identificação dos seguintes parâmetros, segundo Brower e Zar (1977) e Cardoso et al. (1988): Area basal média (AB); Distância média entre indivíduos e o ponto amostral  $(D)$ ; Número total de indivi duos por unidade de área (NTA); Altura média (H); e Altura máxima (Hmax)considerando unicamente indivíduos arbóreos.

A area basal média (AB) é calculada a partir dos valores de area basal obtidos dos indivíduos considerados, a partir das Formulas:

$$
AB = \frac{c^2}{4\pi} \tag{3.1}
$$

onde,

 $AB = \bar{a}$ rea basal = circunferência a altura do peito  $\mathsf{C}$  $= 3,1416$  $\pi$ 

е,

$$
\overline{AB} = \frac{\sum AB}{n}
$$
 (3.2)

onde,

 $\overline{AB}$  =  $\overline{a}$ rea basal média  $\Sigma$ AB = somatorio de áreas basais  $n = n$ umero de individuos considerados

A Distância media individuo-ponto amostral (D) e avaliada em função das diversas distâncias obtidas ao longo do caminhamento, a partir da Fórmula;

$$
\overline{\mathbf{D}} = \frac{\Sigma \mathbf{D}}{\mathbf{n}} \tag{3.3}
$$

onde,

 $\overline{D}$  = distancia média  $\Sigma$  D = somatorio das distâncias indivíduo-ponto amostral  $n = n \overline{u}$ mero de indivíduos considerados

O Numero total de indivíduos por unidade de área (NTA)  $\tilde{e}$ obtido a partir da Distância média (D), sendo dado pela Fórmula:

$$
NTA = \frac{U}{(\overline{D})^2} \tag{3.4}
$$

onde.,

NTA = numero total de indivíduos por unidade de area = unidade de área (10,000 m<sup>2</sup>)  $\mathsf{U}$  $\overline{D}$ = distância média

## 3.10.2 - FORMAÇÕES ARBUSTIVAS

Os parâmetros avaliados nestas formações, a partir dos da dos coletados no campo, com a aplicação do Método de Intercepção de Li nha, foram, segundo Brower e Zar (1977) e Cardoso et al. (1988): Densida de linear (DL); Densidade absoluta (DA); Cobertura (C); Altura média  $(\overline{H})$ ; e Altura maxima (Hmax), Cada moita interceptada pela linha foi con siderada como um indivíduo.

A Densidade linear (DL) é obtida a partir da relação entre o número de indivíduos que tocaram a linha e o comprimento total da li nha base. Expressa o número de indivíduos presentes em um metro linear, sendo dado pela Fórmula:

$$
DL = \frac{n}{L} \tag{3.5}
$$

onde,

 $DL =$  densidade linear  $n = n \overline{u}$ mero de indivíduos

 $L =$  comprimento da linha base

A Densidade absoluta (DA) é obtida a partir do somatório dos diâmetros, relacionado com o comprimento total da linha base. Ex pressa o número de indivíduos por área, sendo dada pela Fórmula:

$$
DA = \frac{\sum 1/d}{\sqrt{1 - \left(1 - \frac{1}{\sqrt{1 - \left(1 - \frac{1}{\sqrt{1 - \frac{1}{\sqrt{1 - \left(1 - \frac{1}{\sqrt{1 - \left(1 - \frac{1}{\sqrt{1 - \left(1 - \frac{1}{\sqrt{1
$$

onde,

 $DA =$  densidade absoluta (%)  $d =$  diametro da copa  $\mathbf{L}$ = comprimento da linha base

A Cobertura (C) é obtida a partir da projeção das copas so bre o solo, baseado no intercepto destas sobre a linha base. Expressa a porcentagem de cobertura do solo, sendo dada pela Fórmula:

$$
C = \frac{11}{2} \times 100 \tag{3.7}
$$

onde,

 $C = \text{cobertura } (\%)$  $1i =$  total da linha interceptada pela copa  $L =$  comprimento da linha base

# 3, 10, 3 - FORMAÇÕES GRAMINÕIDES

Os dados coletados com referência a estas formações permi tiram apenas a avaliação das classes de cobertura do solo.

#### 3.11 - CLASSIFICAÇÃO DIGITAL SUPERVISIONADA

Utilizando-se das informações obtidas no campo, associadas as classes espectrais apresentadas pelas classificações digitais não su pervisionadas realizadas (no subconjunto de bandas TM 1 a 5 e 7; no tri plete de imagens componentes principais e no quarteto de imagens razão selecionado), foram identificadas as áreas amostrais a serem fornecidas para a aplicação do algoritmo de classificação digital supervisionada -Maxver.

Baseado no princípio da classificação híbrida (Siegal e e Abrams, 1976), as classes espectrais de interesse foram amostradas a par tir dos centros de agrupamentos (áreas mais homogêneas) apresentados pe la classificação digital não supervisionada (K-Médias), analisados no trabalho de campo.

As amostras apresentadas na fase de treinamento foram refe rentes as classes; Clusia Clara (2), Clusia Escura (2), Ericacea (2), Gra minoide (2) e Mata (4), totalizando doze amostras igualmente localizadas entre os três subconjuntos de bandas e imagens (bandas TM 1 a 5 e 7; tri plete de imagens componentes principais; quarteto de imagens razão sele cionado) submetidos à classificação digital.

A aplicação do algoritmo Maxver às bandas originais base ou-se em May Jr. (1986); as imagens componentes principais, em Ueno et al. (1985); e as imagens razão em Roy (1987). Considerando que estas classificações basearam-se em amostras idênticas entre si, é facultada uma análise comparativa dos resultados apresentados. Para este fim, foi feita uma uniformização de cores para que classes espectrais identicas fossem representadas com cores iguais em qualquer das classificações Maxver realizadas.

## 3.12 - ANALISE DOS PRODUTOS GERADOS

De posse das informações ofitidas no campo, com referência as características fitofisionômicas, meio físico e antropismos, foi rea lizada a fotointerpretação das composições coloridas formadas e a fotoa nálise das classificações digitais supervisionadas obtidas. Ambos **OS** procedimentos basearam-se nas fotografias em "slide" tiradas do monitor de imagens do analisador de imagens multiespectrais (SITIM-150), analisa das em "overlay", sobre base cartográfica, com o auxílio do Ampliador Optico PROCOM-2.

#### 3.12.1 - FOTOINTERPRETAÇÃO DE COMPOSIÇÕES COLORIDAS

A fotointerpretação, das composições coloridas de: bandas TM selecionadas, imagens componentes principais, imagens decorrelaciona das, imagens razão e imagens realçadas por IHS, buscou a associação das feições espectrais apresentadas, as características avaliadas no campo.

Buscando uma análise comparativa entre as composições colo ridas formadas, foram extraídas informações referentes ao potencial de detecção e discriminação das feições de interesse, a partir de cada pro duto.

O potencial de detecção refere-se a capacidade apresentada, por cada composição colorida de, a partir de análise visual, destacar ca da uma das feições de interesse. Enquanto que, o potencial de discrimi nação refere-se a análise de um produto, visando destacar, entre as fei ções de interesse, aquelas que são diferenciadas visualmente entre si.

#### 3,12.2 - FOTOANALISE DE CLASSIFICAÇÕES DIGITAIS SUPERVISIONADAS

Cada imagem classificada formada foi analisada, a partir da associação à cada classe espectral, as características observadas no campo.

Buscando uma avaliação entre as classificações digitais su pervisionadas realizadas (bandas TM, imagens componentes principais e i magens razão), foram obtidas as matrizes de desempenho de classificação das amostras (Yool et al., 1986). Estas matrizes foram analisadas e com paradas entre si,

## 3.13 - DEFINIÇÃO DE TRANSECÇÕES E SEGUNDO TRABALHO DE CAMPO

De posse da fotointerpretação das composições coloridas e da fotoanalise das classificações digitais supervisionadas realizadas, foram identificadas as áreas aproximadas em que se deveriam realizar as transecções que amostrariam a sequência de feições da área.

Este trabalho de campo objetivou a checagem da distribui ção e dimensionalidade linear das formações vegetais de interesse.

#### 3.13.1 - LOCALIZAÇÃO DAS TRANSECÇÕES

Considerando que as transecções deveriam amostrar areas que apresentassem uma grande alternância entre classes e/ou feições es pectrais, e que todas as classes e feições deveriam ser amostradas no campo; foi definido, a priori (em gabinete) o número e o posicionamento aproximado das transecções a serem realizadas.

As transecções, perpendiculares às zonas de vegetação, se estenderam em direção normal à linha de quebra-mar (Magnanini, 1954).

#### 3.13.2 - ATIVIDADES DE CAMPO

O segundo trabalho de campo realizou-se no período de 26/11/1989 a 10/12/1989, na época chuyosa da região.

A localização das transecções, definida anteriormente, de terminou o posicionamento dos trabalhos. Foi estendida uma linha base (fio de nylon) com a origem próxima a praia e com o sentido para o conti nente. Desta forma foram realizadas medições sequenciais referentes a extensão das diferentes feições fitofisionômicas interceptadas ao longo do alinhamento.

## 3.14 - ANALISE CONJUNTA DAS INFORMAÇÕES

De posse dos dados de campo, das fotointerpretações das composições coloridas formadas e das fotoanálises das classificações di gitais supervisionadas, foram feitas análises referentes a qualidade dos produtos com relação ao objetivo de caracterização fitofisionômica da Restinga de Carapebus - Macae (RJ).

## 3,14.1 - ORGANIZAÇÃO DOS DADOS

Os dados obtidos no campo, com referência as transeccões realizadas, foram organizados sob a forma de perfis de distribuição de classes de formações vegetais,

## 3.14.2 - SELEÇÃO DOS PRODUTOS

Foi analisada a concordância apresentada entre as informa ções referentes as características avaliadas nos trabalhos de campo, com relação as feições e classes espectrais apresentadas pelas composições coloridas fotointerpretadas e classificações digitais supervisionadas re alizadas.

As composições coloridas foram analisadas a partir do po tencial apresentado com relação a detecção e discriminação das feiçõesde interesse.

As classificações digitais supervisionadas foram avaliadas em função do desempenho de classificação das amostras e da concordância apresentada pelas classes espectrais identificadas com relação aos dados obtidos no campo. Esta análise se fez, em especial, com relação as al ternâncias das feições fitofisionômicas da área com àquelas apresentadas pelas classes espectrais identificadas pelas classificações digitais.

As analises, então realizadas, foram comparadas entre si e proporcionaram a seleção daqueles produtos que se apresentaram como mais indicados aos objetivos do trabalho proposto.

## 3.15 - CARACTERIZAÇÃO FITOFISIONOMICA

De posse dos dados bibliográficos e de campo, foi efetuada a caracterização fitofisionômica das classes de vegetação destacadas na  $\tilde{a}$ rea e no(s) produto(s) selecionado(s).

## 3.16 - ANALISE ESPECTRAL DOS DADOS

Foram identificadas as curvas espectrais das formações ve getais visualizadas dentre os produtos (composições coloridas e classifi cações digitais supervisionadas) gerados.

Estas curvas foram formadas a partir dos valores médios a presentados pelos numeros digitais correspondentes respectivamente a  $ca$ da formação vegetal e banda espectral considerada (TM 1-2-3-4-5-7). Es tes números digitais foram extraídos da cena a partir da leitura de "pixels" realizada por amostragem dentre as formações vegetais considera das.

Uma breve análise dos resultados apresentados pelas curvas espectrais geradas foi então realizada.

#### 3.17 - APRESENTAÇÃO DOS RESULTADOS

Esta apresentação foi feita a partir de um documento técni co que objetivou fornecer o maior detalhamento descritivo possível, com relação as etapas de trabalho cumpridas e resultados alcançados, bem  $\mathsf{co}$ mo a representação cartográfica da caracterização fitofisionômica da  $\overline{a}$ rea estudada.

## CAPITULO 4

#### RESULTADOS E DISCUSSÃO

Considerando os diversos procedimentos empregados e ativi dades propostas, necessárias ao desenyolyimento metodológico a que se propõe este trabalho, os resultados alcançados foram distribuídos em vā rias fases, Estas, abrangem os resultados obtidos dos processamentos di gitais, dos trabalhos de campo e, principalmente, a definição da metodo logia mais adequada à caracterização fitofisionômica da Restinga de Cara pebus - Macae (RJ).

#### 4,1 - AVALIAÇÃO DAS TÉCNICAS DE PRÉ-PROCESSAMENTO DIGITAL

A aplicação de técnicas de correção dos efeitos de atenua ção atmosférica e de radiometria permitiu o destaque de algumas observa ções com relação às características da cena.

## 4, 1.1 - CORREÇÃO DOS EFEITOS DE ATENUAÇÃO ATMOSFÉRICA

Os valores digitais apresentados pelos "pixels" destacados de areas correspondentes à sombra de relevo e agua foram comparados en tre si, banda a banda espectral; objetivando a aplicação do Método de Subtração do "Pixel" Escuro (Crippen, 1987).

Os valores apresentados pela agua mostraram-se relativamen te maiores do que aqueles referentes a sombra de relevo. Este fato per mitiu a constatação de que outros fatores, além daqueles de atenuação at mosférica, deveriam estar atuando sobre a resposta espectral detectada da agua (provavelmente a turbidez promovida pela presença de sedimentos em suspensão).

Desta forma, os valores obtidos dos "pixels" referentes a sombra de relevo foram adotados para a aplicação da técnica de Subtração do "Pixel" Escuro.

A correção da atenuação dos efeitos atmosféricos, banda a banda espectral, foi realizada a partir da subtração dos seguintes valo res; TM1 (28), TM2 (11), TM3 (9), TM4 (6), TM5 (1) e TM7 (1), das ima gens originais (considerando o intervalo de números digitais entre zero  $-0$  - e duzentos e cinquenta e cinco - 255). O posicionamento no espec tro eletromagnético das primetras bandas espectrais, determinou os maio res valores de correção adotados, Estas bandas espectrais (TM1, TM2  $\mathsf{e}$ TM3) localizam-se na região do visível, onde ocorre o maior espalhamento de energia em função dos elementos atmosféricos,

#### 4.1.2 - CORREÇÃO RADIOMÉTRICA

Foi realizada a inspeção automática (SITIM-150) para a cor reção radiométrica dos dados originais apresentados pelas bandas TMI-TM2  $-TM3-TM4-TM5-TM7$ .

A partir da inspeção visual banda a banda espectral, não foi detectado nenhum ruído perceptível visualmente.

#### 4.1.3 - ANALISE COMPLEMENTAR

A analise comparativa dos dados estatísticos (Tabelas B.1 e B.2) apresentados pelas bandas espectrais antes e depois da aplicação das técnicas de pré-processamento - correção dos efeitos de atenuação at mosférica e de radiometria - (Tabela 4.1), permite destacar que as mudan ças dos parâmetros das bandas apresentaram-se relativamente baixas, para a imagem e área de estudo.

A matriz dos coeficientes de correlação apresentou varia ções que se limitaram ao intervalo de mais ou menos 1/100 entre os valo Enquanto que os dados das matrizes de variância e covariância, com res. parados entre si, apresentaram variações inferiores a 5%. Estes resulta dos são considerados relativamente baixos, levando em conta que a aplica ção das técnicas de pré-processamento elimina grande parte dos dados es pureos presentes nas imagens.

# TABELA 4.1 - ANÁLISE COMPARATIVA DOS DADOS ESTATÍSTICOS APRESEN TADOS PELAS BANDAS ESPECTRAIS ANTES E APOS A APLICAÇÃO DAS TEC NICAS DE PRE-PROCESSAMENTO DIGITAL

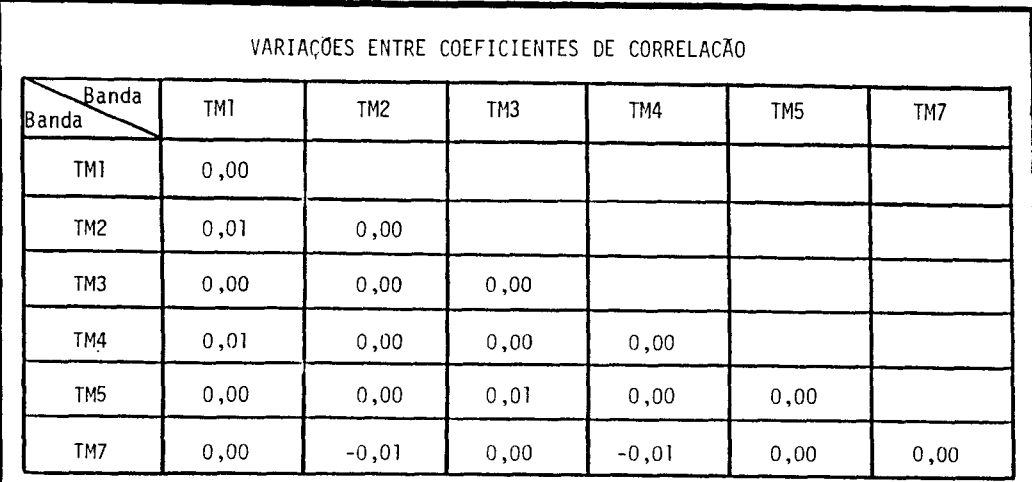

VARIAÇÕES, EM PORCENTAGEM, DAS DIFERENÇAS ENTRE OS DADOS DE VARIANICA - COVARIANCIA

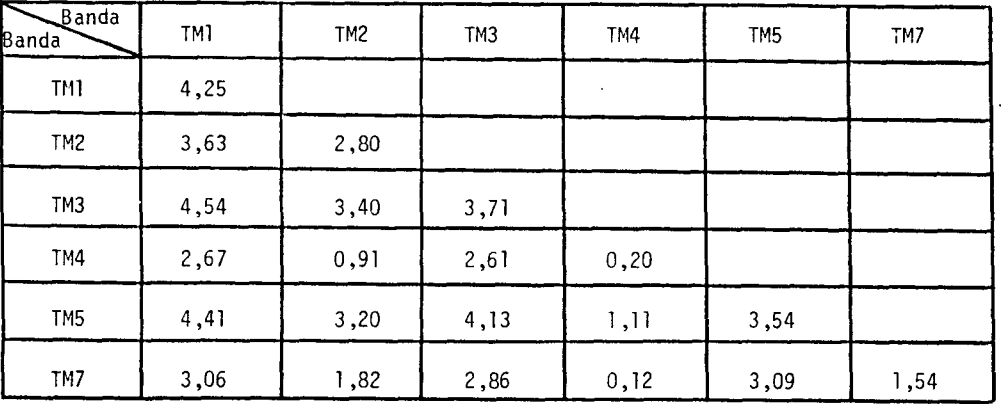

VARIAÇÕES, EM PORCENTAGEM, ENTRE AS MÉDIAS DOS VALORES DIGITAIS

 $\sim$   $\epsilon$ 

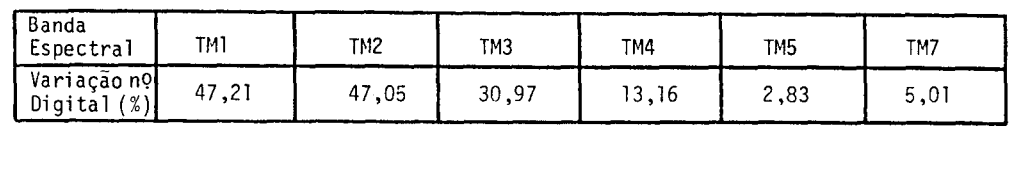
Ainda assim, estes dados não podem ser extrapolados a to das as imagens e áreas de estudo que têm suas bandas espectrais submeti das a processos de correção das atenuações atmosféricas e do efeito de radiometria. Por vezes, a interferência atmosférica altera tantos os re sultados que, na tentativa de atenuã-la, alguma informação é perdida no processo, Além de que, com a existência de deformações radiométricas  $\mathsf{a}$ centuadas, a aplicação de técnicas de correção pode promover uma profun da alteração dos dados. Bem como, correções radiométricas muito drasti cas podem mascarar variações radiométricas abruptas determinadas pelas caracteristicas intrinsecas ao alvo.

A comparação dos valores médios dos números digitais das bandas espectrais pre-processadas e não pre-processadas permite destacar que os dados relativos as bandas 1, 2 e 3 do Sensor TM são mais altera dos pela atenuação atmosférica, do que os dados das demais bandas. Aa tenuação atmosférica nas bandas localizadas no espectro visível exige a aplicação de correções mais acentuadas e, consequentemente, os dados cor rigidos apresentam resultados relativamente mais diferenciados dos dados originais. Enquanto, considerando que a interferência atmosférica na re gião do infravermelho refletido próximo e médio é relativamente menor, em especial com referência ao espalhamento da energia eletromagnética; os dados das bandas 4, 5 e 7 do Sensor TM apresentam-se menos afetados pe los componentes atmosféricos.

#### 4,2 - SELEÇÃO DE BANDAS ESPECTRAIS

O triplete de bandas selecionado a partir de amostras for necidas, tanto pelo critério de Distância J-M<sup>2</sup> Mínima como da Distância J-M<sup>2</sup> Média, foi formado pelas bandas espectrais 3-4-5 do Sensor TM (Tabe la B.3). Em ambos os critérios, o par de classes que apresentou a menor distância na combinação de bandas destacada foi o das Formações Ericacea e Mata Paludosa.

Esta avaliação permite destacar que, comparativamente  $\overline{a}$ s demais, estas formações vegetais apresentam suas distribuições e os cen

tros de classes muito próximos entre si, Ambas as formações apresentam em comum alta cobertura do solo e considerável presença de água no subs trato (Seções 4, 11, 1, 2 e 4, 11, 2, 2),

Os resultados obtidos a partir da aplicação da metodologia de Yool et al. (1986) são apresentados na Tabela 4.2.

Estes dados permitem destacar que os três melhores subcon juntos de bandas TM selecionados foram: TM 2-4-5, TM 3-4-5 e TM  $2 - 4 - 7$ ; considerando que apresentam nesta ordenação os maiores valores de desem penho de classificação,

A análise conjunta dos resultados obtidos a partir da apli cação das duas técnicas (Seleção de Atributos e Análise da Matriz de Classificação Maxver de amostras) permite destacar que: dentre os três tripletes de bandas TM apontados pela técnica de Seleção de Atributos, a penas o subconjunto formado pelas bandas TM 3-4-5 encontra-se entre  $0S$ três primeiros subconjuntos destacados, a partir da análise da matriz de classificação Maxver de amostras, Confirmando, desta forma, a seleção deste triplete, entre os demais, para o trabalho proposto.

Este triplete apresenta ampla aplicação nos estudos refe rentes a vegetação; em especial, a áreas de vegetação litorânea, como destacam Lacy e Jensen (1987). Estes autores, indicam o subconjunto de bandas TM 3-4-5 como otimo para separação espectral entre associações de plantas em ambientes próximos ao mar.

Hardisky et al, (1984) e Gross et al. (1988), entre outros, tambem se utilizaram de dados correspondentes as bandas TM 3-4-5, asso ciados entre si, para estudos de produtividade e biomassa da cobertura vegetal de áreas costeiras.

Os intervalos espectrais abrangidos pelas bandas TM 3-4-5 englobam diferentes processos de interação entre a energia eletromagnéti ca e o alvo vegetação, Favorecendo, desta forma, a identificação das diversas caracteristicas inerentes ao alvo.

### TABELA 4.2 - ORDENAÇÃO DECRESCENTE DOS MELHORES TRIPLETES DE BANDAS, OB TIDA A PARTIR DA ANÁLISE DA MATRIZ DE CLASSIFICAÇÃO DE AMOS TRAS MAXVER (MAXIMA VEROSSIMILHANÇA)

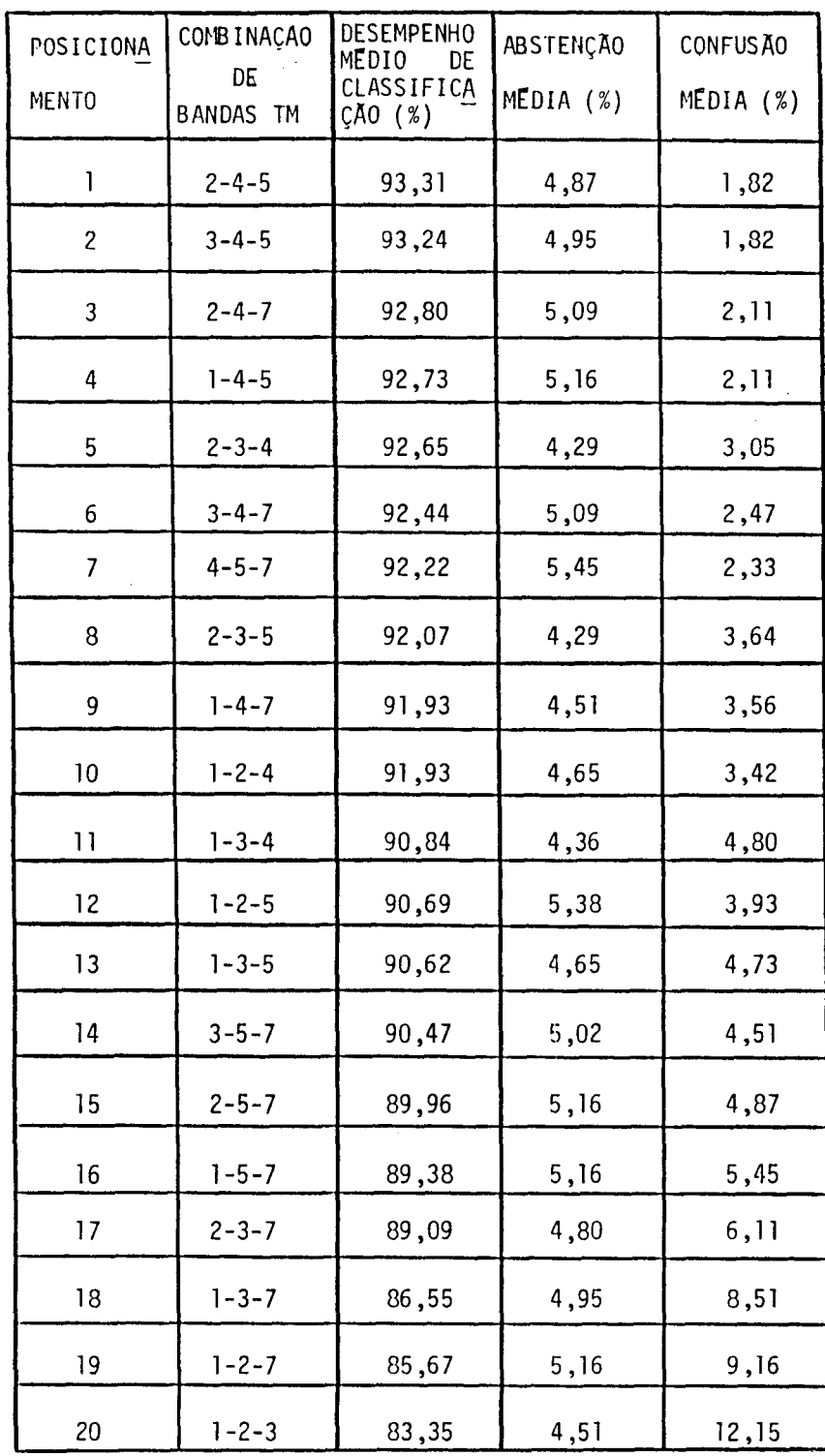

 $\mathbf{v}$ 

#### 4.3 - AVALIAÇÃO DAS TÉCNICAS DE REALCE

As diferentes técnicas de realce aplicadas neste trabalho visaram, em especial, a detecção e discriminação das feições de interes se; e foram analisadas sob a forma de composições coloridas.

#### 4.3.1 - COMPOSIÇÃO COLORIDA DE BANDAS TM

As bandas espectrais do Sensor TM selecionadas  $(TM3-TM4-$ TM5) foram submetidas individualmente a técnica de Ampliação Linear de Contraste.

Ao triplete de bandas foram associadas as seis possíveis combinações entre as cores Vermelho (R), Verde (G) e Azul (B), e analisa dos visualmente os resultados apresentados. Em função da melhor detec ção e discriminação das feições de interesse, foi destacada a combinação TM3 - Azul, TM4 - Vermelho e TM5 - Verde (Figura 4.1).

Esta composição colorida é apresentada por Ahern e Sirois (1989) em aplicações relativas a estudos de vegetação. Estas bandas es pectrais tambem foram utilizadas por Santiago et al. (1986) em estudos referentes a áreas de reflorestamento.

#### 4.3.2 - TRANSFORMAÇÃO POR COMPONENTES PRINCIPAIS

A partir do aplicação desta técnica de realce às bandas de 1 a 5 e 7 do Sensor TM, foram formadas seis novas imagens componentes principais, cujas características são apresentadas (Tabela B.4).

A participação das bandas espectrais na formação destas i magens componentes principais (Figura 4.2) reafirma a seleção do triple te de bandas espectrais do Sensor TM realizada anteriormente (Seção 4.2). Uma vez que, as bandas de maior participação na formação das três primei ras imagens componentes (bandas TM 5-4-1-3) estão entre aquelas selecio nadas (TM 3-4-5), excetuando-se a banda TM1; a qual apresenta, dado seu posicionamento no espectro eletromagnético, considerável interferência atmosférica.

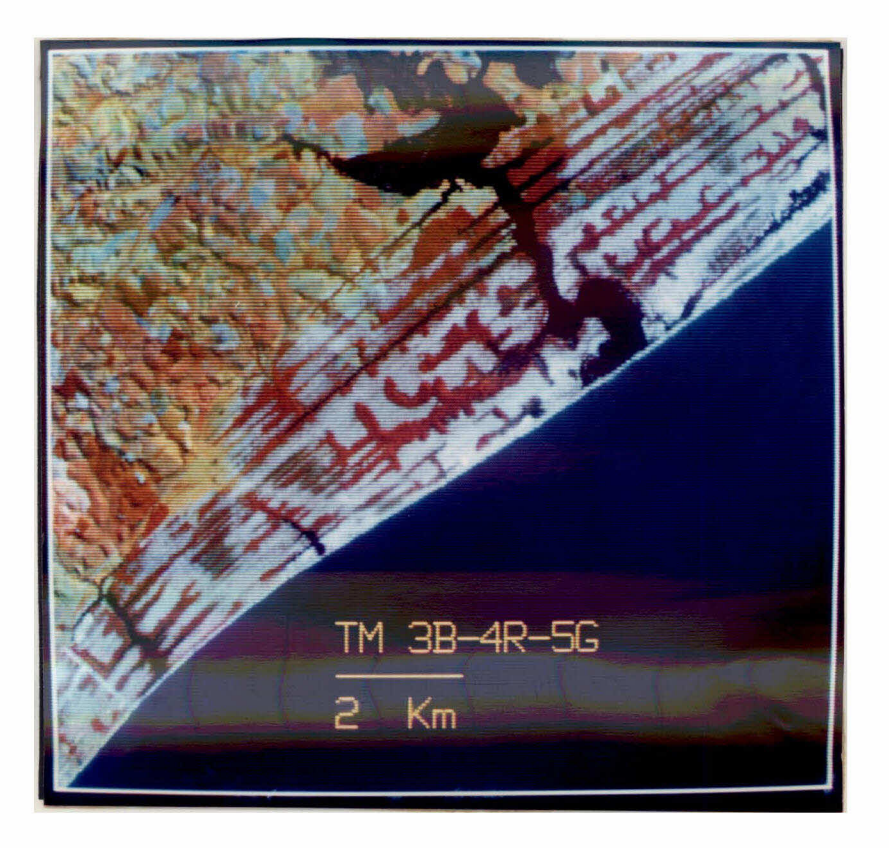

Fig. 4.1 - Composição colorida formada a partir do triplete selecionado de bandas TM.

- TM3 - B (Azul); TM4 - R (Vermelho); TM5 - G (Verde).

Dentre as imagens componentes principais criadas, as três primeiras apresentam acima de 98% de variância acumulada (Figura 4.3). Is to confirma dados de Canas e Barnett (1985) que afirmam a expectativa de que a primeira, a segunda e a terceira imagens componentes principais a presentem maior conteudo informacional do que as demais imagens de peque na ordem.

As três primeiras imagens componentes principais formadas, realçadas a partir da técnica de Ampliação Linear de Contraste, foram respectivamente associadas as cores Vermelho  $(R)$  - Azul  $(B)$  - Verde  $(G)$ ; para a formação da composição colorida com os propósitos de melhor visua lização dos alyos de interesse (Figura 4.4). As demais combinações de cores possíveis (cinco), foram testadas e não apresentaram elevado po tencial à detecção e discriminação das feições na cena.

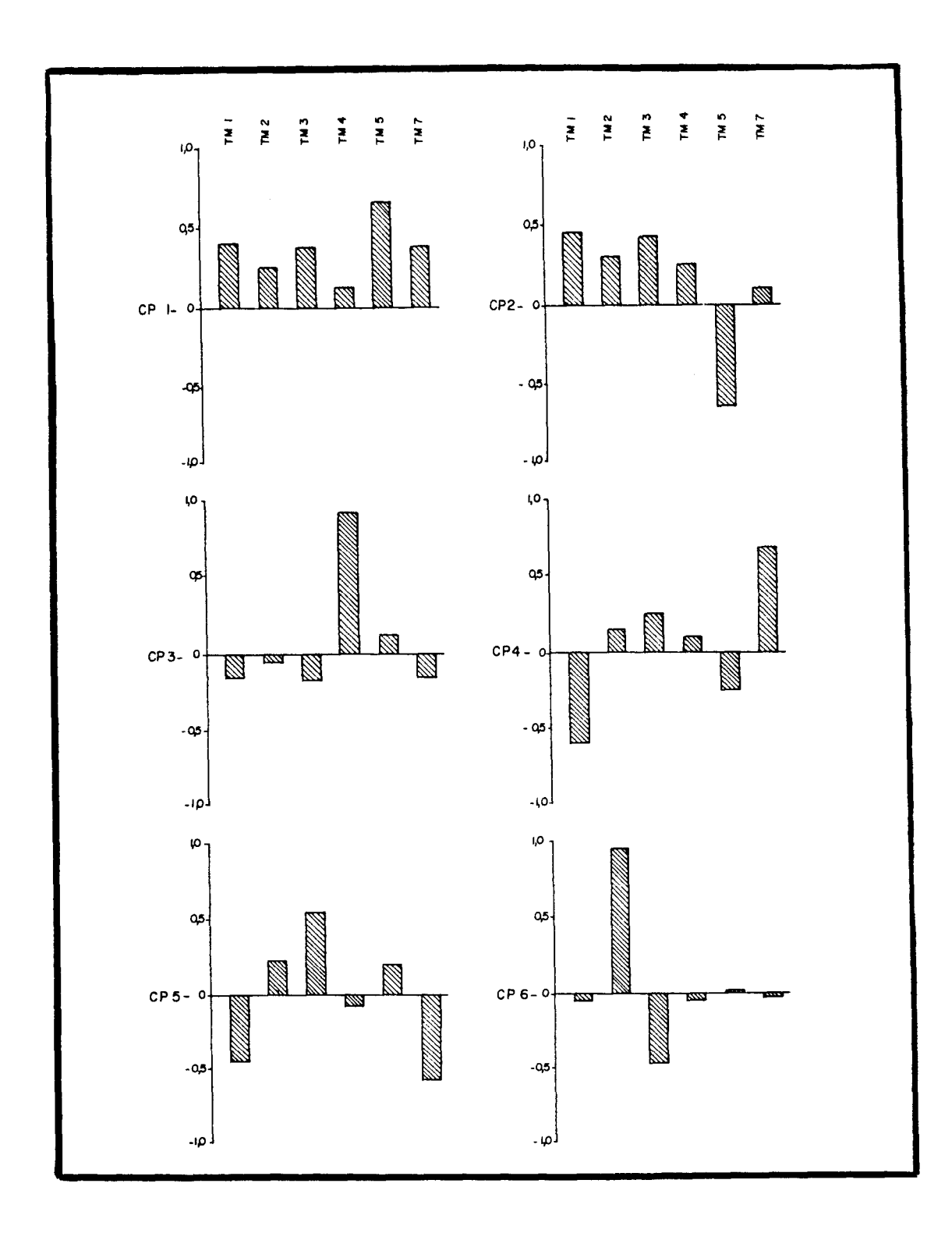

Fig. 4.2 - Representação gráfica da participação das bandas espectrais na formação das imagens componentes principais (CP), obtidas do subconjunto de bandas 1-2-3-4-5-7 do Sensor TM.

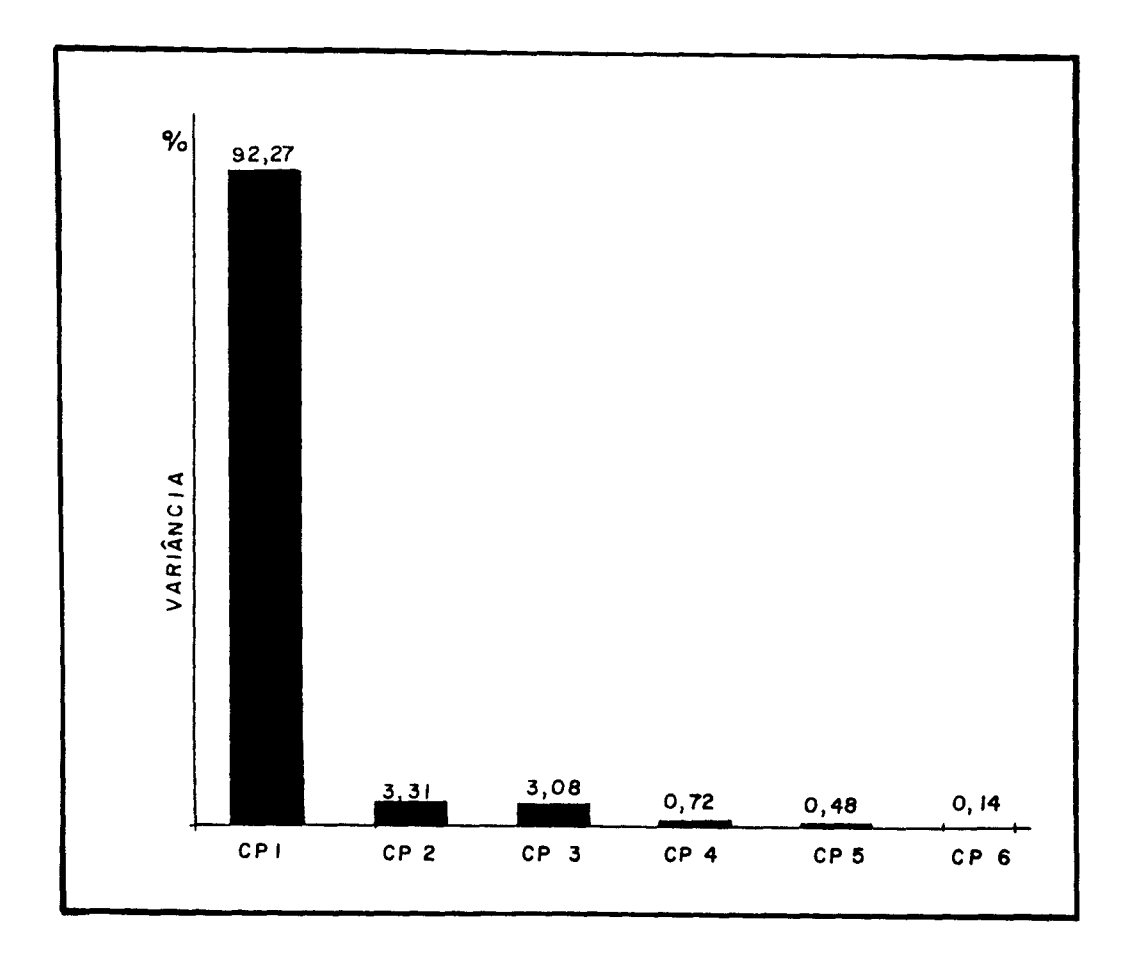

Fig. 4.3 - Representação gráfica da porcentagem da variância apresenta da pelas imagens componentes principais (CP) obtidas do  $sub$ conjunto de bandas TM 1-2-3-4-5-7.

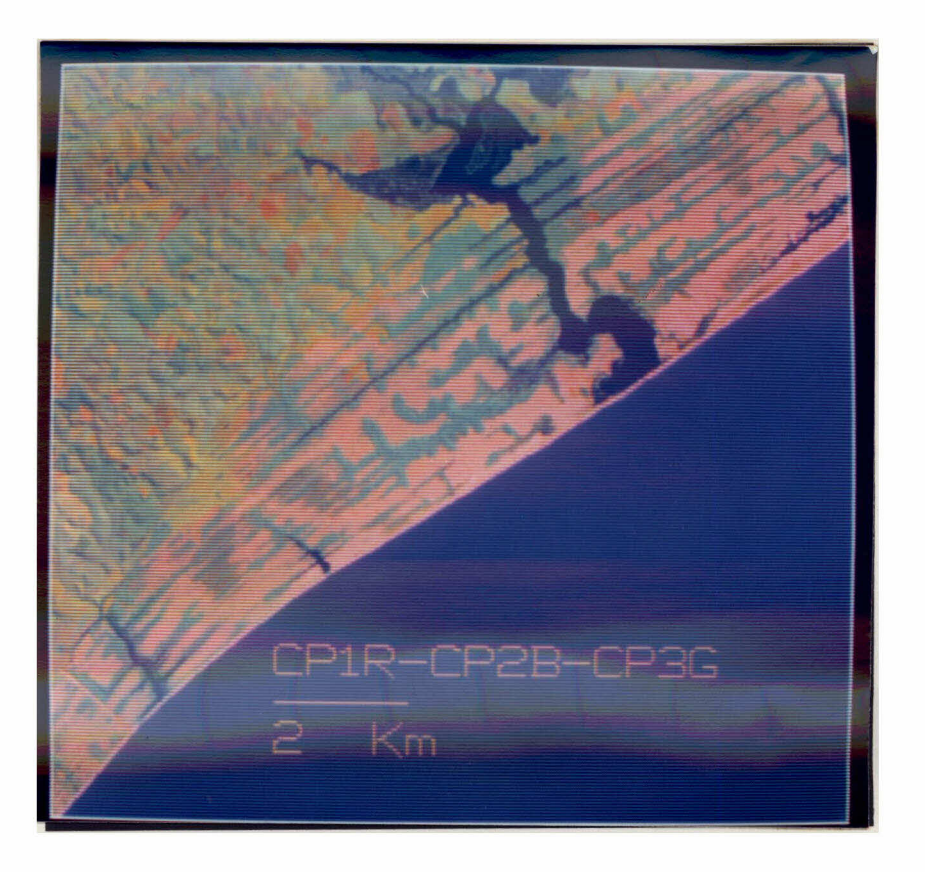

Fig. 4.4 - Composição colorida formada a partir das três primeiras ima gens componentes principais (CP) obtidas do subconjunto de bandas TM 1-2-3-4-5-7. - CP1 - R (Vermelho) - CP2 - B (Azul) - CP3 - G (Verde).

#### 4.3.3 - TRANSFORMAÇÃO POR DECORRELAÇÃO DE BANDAS ESPECTRAIS

A aplicação da técnica de Transformação por Decorrelação, as bandas espectrais TM 3-4-5, utilizando o algoritmo implementado no SITIM, resultou em três imagens não correlacionadas.

Porém, o SITIM-150 apresenta limitações com relação a apli cação do algoritmo e a análise dos dados resultantes. Uma vez que, sõ permite o referido processamento a subconjuntos de três bandas e/ou ima gens e não fornece dados referentes as matrizes de autovetores e autova lores, responsaveis pela transformação.

De acordo com o previsto por Kahle et al. (1980), as ima gens criadas dispensaram a aplicação da técnica de Ampliação Linear de Contraste, para a formação de composições coloridas. Uma yez que, den tre os procedimentos envolvidos na formação das imagens decorrelaciona das, foi realizado o ajuste dos histogramas a distribuições gaussianas de variância especificada - equalizada; e este procedimento atuou exageran do a saturação e intensidade da cor, mantendo constante a matiz, segundo Abrams (1984).

As três imagens decorrelacionadas (1D-2D-3D) foram associa das as seis diferentes e possíveis combinações de cores, entre Vermelho (R), Verde (G) e Azul (B), Considerando que, estas imagens, sob a forma de composição colorida, permitem, a partir da análise visual, a identifi cação das feições de absorção características de cada banda espectral o riginal (Rothery, 1987). A melhor combinação identificada foi  $1D-B$ , 2D-G, 3D-R (Figura 4.5).

#### 4.3.4 - RAZÃO DE BANDAS ESPECTRAIS

A partir das seis bandas espectrais (1 a 5 e 7) do Sensor TM, foram formadas trinta diferentes imagens razão, considerando os valo res de ganho e "offset" que promoveram a maior variância e melhor visua lização das feições de interesse (Tabela B.5).

De posse do subconjunto de imagens razão (TM2/TM4, TM3/TM4, TM3/TM5 e TM7/TM2), selecionado por Oliveira-Galvão et al. (1990a) como o mais indicado aos propósitos de estudo da vegetação da área de interesse, foram feitas as analises necessárias a identificação do triplete de ima gens razão que melhor atendesse aos propósitos do presente trabalho.

A analise visual comparativa par a par das imagens razão destacou que as imagens TM2/TM4 e TM3/TM4 apresentaram grande redundan cia de informações; diferentemente dos demais pares analisados (TM2/TM4 e TM3/TM5; TM2/TM4 e TM7/TM2; TM3/TM4 e TM3/TM5; TM3/TM4 e TM7/TM2; TM3/ TM5 e TM7/TM2).

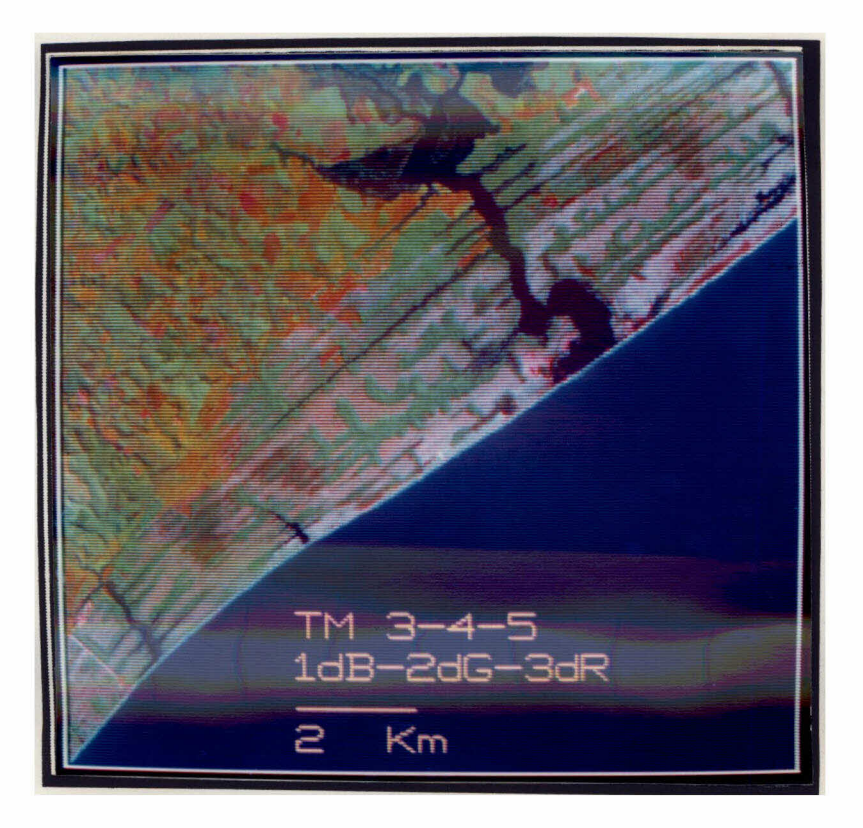

Fig. 4.5 - Composição colorida formada a partir das imagens decorrelacio nadas, geradas do subconjunto de bandas TM 3-4-5.  $-$  1D  $-$  B (Azul) - 2D - G (Verde) - 3D - R (Vermelho).

A partir da análise visual das composições coloridas, for madas a partir das diversas combinações de cores possíveis com o quarte to de imagens razão destacado, foi observado que a presença das imagens TM2/TM4 e TM3/TM4 na mesma composição colorida gera, sob qualquer com binação de cores, composições predominantemente monocromáticas, sem o re alce dos alvos de interesse.

Teoricamente, estes resultados observados baseiam-se no comportamento espectral do alvo de interesse nas bandas envolvidas para a formação das imagens razão. Uma vez que, a vegetação apresenta, carac teristicamente, baixa reflectância na região do visível no espectro ele tromagnético; abrangendo as bandas 1, 2 e 3 do Sensor TM. Enquanto que, na região do infravermelho próximo, a reflectância da vegetação é consi deravelmente elevada, correspondendo a esta região a banda 4 do Sensor TM,

Portanto, a aplicação da técnica de Razão de Bandas, para a formação das imagens razão TM2/TM4 ou TM3/TM4 (no caso de interesse), a presenta como resultado o realce de feições semelhantes em ambas as ima gens, E isto determina que, estas imagens presentes em uma mesma compo sição colorida, não apresentem informações adicionais aquelas observadas nas imagens isoladamente.

Considerando a redundância de informações apresentadas pe las imagens razão TM2/TM4 e TM3/TM4, em associação ao fato de que, nas regiões correspondentes aos menores comprimentos de onda no espectro ele tromagnético ocorre a maior interferência atmosférica nos sinais detecta dos pelos sensores remotos (Seção 4.1,3); e que, mesmo com a aplicação do pre-processamento realizado, com o intuito de reduzir os efeitos de a tenuação atmosférica, estes efeitos não são completamente eliminados; foi feita a seleção da imagem razão mais adequada ao estudo proposto. En tre as imagens TM2/TM4 e TM3/TM4, foi preterida a TM2/TM4.

Desta forma, o triplete de imagens razão selecionado com põe-se de: TM3/TM4, TM3/TM5 e TM7/TM2.

Pode-se destacar que a imagem TM3/TM4 apresenta, com rela ção à detecção e discriminação dos alvos de interesse (diferentes tipos de formação vegetal), qualidade semelhante a imagem TM3/TM4, a partir da analise visual.

Satherwhite e Henley (1987) e Plummer (1988) relacionam as bandas TM4 e TM3, a partir da formação de imagens razão, para estudos re ferentes a cobertura vegetal. Estas associações baseiam-se nos elevados contrastes apresentados pelo comportamento espectral da vegetação nestas regiões do espectro eletromagnético abrangidas pelas bandas TM anterior mente citadas. Uma vez que a absorção da energia eletromagnética apre senta-se elevada na região do visível (banda TM3), em particular em fun ção dos pigmentos presentes na folha, resultando na baixa reflectância. Enquanto que, são consideravelmente altas a reflectância e a transmitân cia de energia na região do infravermelho próximo (banda TM4), especial mente em função da descontinuidade do mesófilo. A associação destes fa tores permite altas correlações entre os dados de imagens razão com parâ metros diversos relativos a vegetação, conforme Satherwhite Henley  $e$ (1987) apresentam.

A imagem razão TM3/TM5 apresenta-se também com eleyado po tencial à detecção e discriminação das formações vegetais de interesse na área. Esta combinação de bandas espectrais é apresentada por Musick e Pelletier (1986) para avaliação do conteudo de umidade do solo. Este parâmetro mostra-se de grande importância para a área de estudo, uma vez que este é um dos principais fatores limitantes a colonização e desenvol vimento da cobertura yegetal na restinga.

A imagem razão TMJ/TM2, apesar de apresentar baixa perfor mance na detecção e discriminação das feições de interesse, a partir da análise visual; foi a única imagem (dentre as trinta imagens razão forma das) a apresentar o desempenho de classificação, para a Formação da Mata Paludosa, considerado ótimo (maior do que 75%) - a partir da análise da matriz de classificação Maxver de amostras (Oliveira-Galvão et  $a$ ].,  $1990a$  ),

Musick e Pelletier (1986) também apresentam a combinação das bandas TM2 e TM7, sob a forma de imagens razão, para estudos referen tes a variação do conteudo de água no solo. A Formação "Mata Paludosa", melhor classificada digitalmente a partir da imagem TM7/TM2, apresenta no campo caracteristicas semelhantes às de Formação Brejosa (Seção  $4, 11.1, 2$ .

As imagens razão selecionadas foram, uma a uma, realçadas a partir da aplicação da técnica de Ampliação Linear de Contraste.

Formando composições coloridas tentativas, a partir da as sociação as cores Vermelho (R), Verde (G) e Azul (B) em todas as possi veis combinações com relação ao triplete de imagens razão TM3/TM4,  $TM3/$ TM5 e TM7/TM2, foi selecionada a seguinte composição: TM3/TM4-G, TM3/TM5  $-B$  e TM7/TM2-R (Figura 4.6).

 $\sim$ 

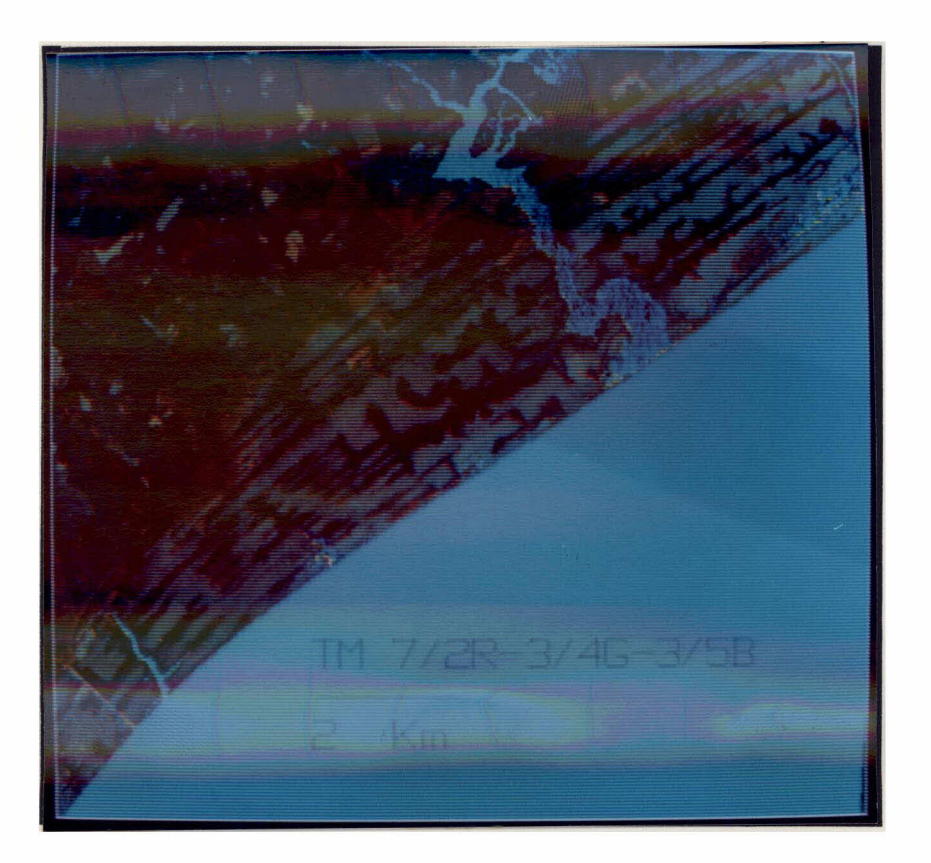

Fig. 4.6 - Composição colorida formada a partir das imagens razão seleci onadas.

- TM3/TM4-G (Verde); TM3/TM5-B (Azul); TM7/TM2-R (Vermelho).

#### 4.3.5 - TRANSFORMAÇÃO POR IHS

A partir da decomposição do triplete de bandas TM  $3 - 4 - 5$ nas componentes I (Intensidade), H (Matiz) e S (Saturação), com conse quente balanceamento e retorno ao sistema aditivo de cores RGB, foi for mada a composição colorida TM 4-I-R, TM 5-H-G e TM 3-S-B (Figura 4.7).

Nesta composição apresentaram-se bem realçadas todas as feições de interesse - formações vegetais - presentes na área de estudo, de acordo com o esperado, a partir de Correia et al. (1990). Esta com posição colorida atuou representando fielmente o comportamento espectral apresentado pelos alvos identificados no campo, conforme afirmação ante rior de Gillespie (1980),

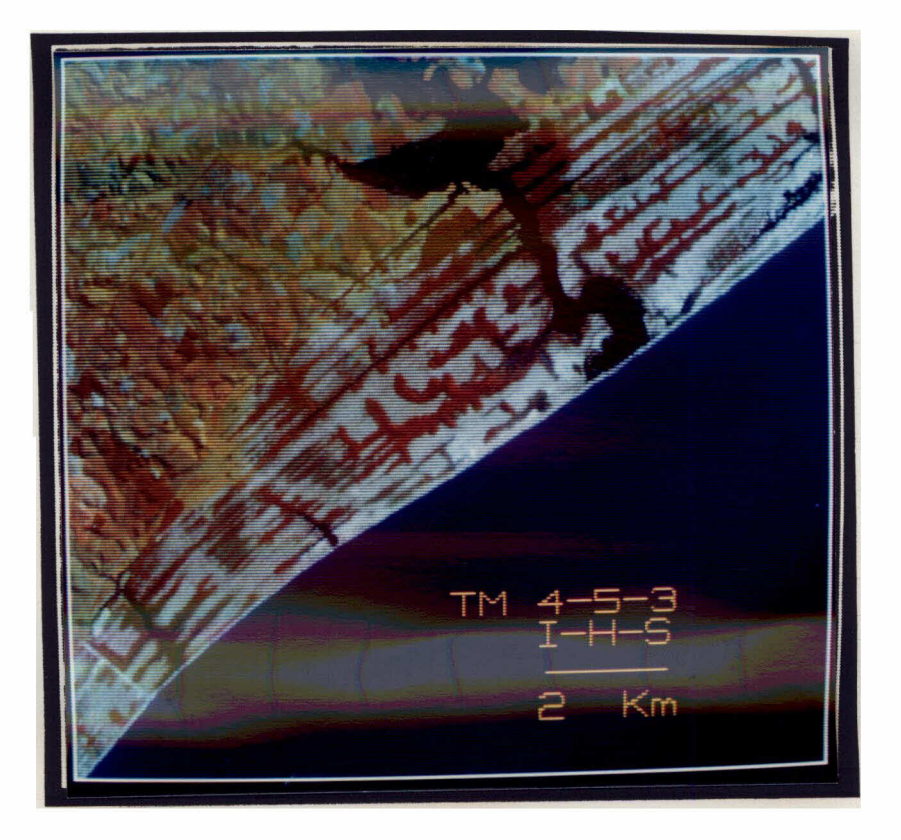

- Fig. 4.7 Composição colorida formada a partir das imagens realçadas pe la transformação IHS.
	- TM  $3 S B$  (Saturação Azul).
	- TM  $4 I R$  (Intensidade Vermelho),
	- TM  $5 H G$  (Matiz Verde).

### 4.4 - CLASSIFICAÇÃO DIGITAL NÃO SUPERVISIONADA

A partir da aplicação do algoritmo K-Médias, aos subconjun tos de bandas e/ou imagens realçadas, foram obtidos resultados bem seme lhantes entre si, destacando apenas as diferentes classes espectrais pre sentes na imagem, sem definição muito precisa de seus limites geográfi cos,

A classificação não supervisionada (K-Médias) a partir das bandas TM 1-2-3-4-5-7 é apresentada na Figura 4.8. A aplicação do algo ritmo K-Médias as três primeiras imagens componentes principais, geradas do subconjunto de bandas TM 1-2-3-4-5-7, resultou na imagem classificada

apresentada na Figura 4,9, 0 quarteto de imagens razão selecionado (TM2/TM4, TM3/TM4, TM3/TM5 e TM7/TM2), submetido à classificação digital não supervisionada, resultou na imagem classificada apresentada na Figu ra 4,10,

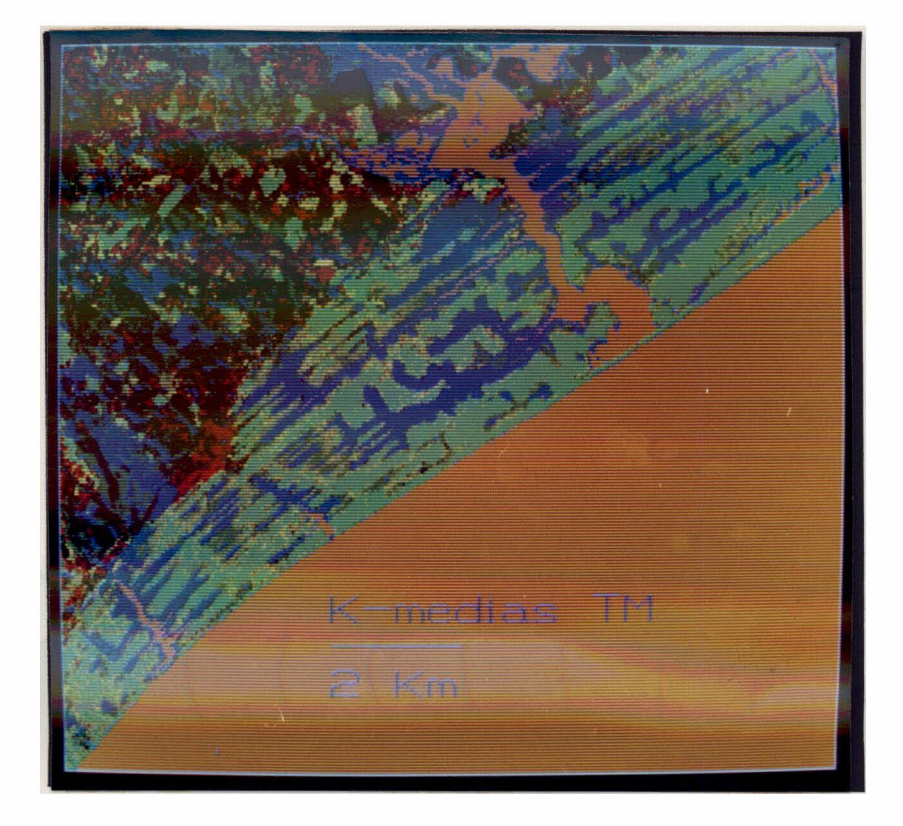

Fig. 4.8 - Imagem classificada digitalmente, a partir da aplicação do al goritmo K-Médias as bandas espectrais TM 1-2-3-4-5-7.

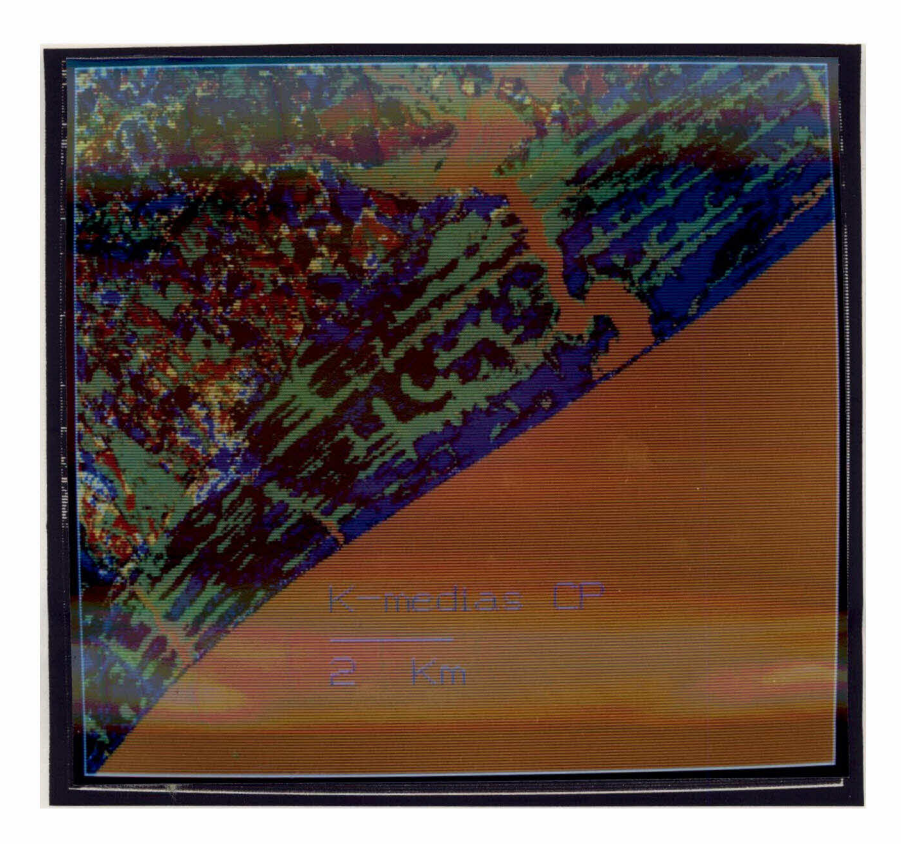

Fig. 4.9 - Imagem classificada digitalmente, a partir da aplicação do al goritmo K-Médias às três primeiras imagens componentes princi pais, geradas do subconjunto de bandas TM 1-2-3-4-5-7.

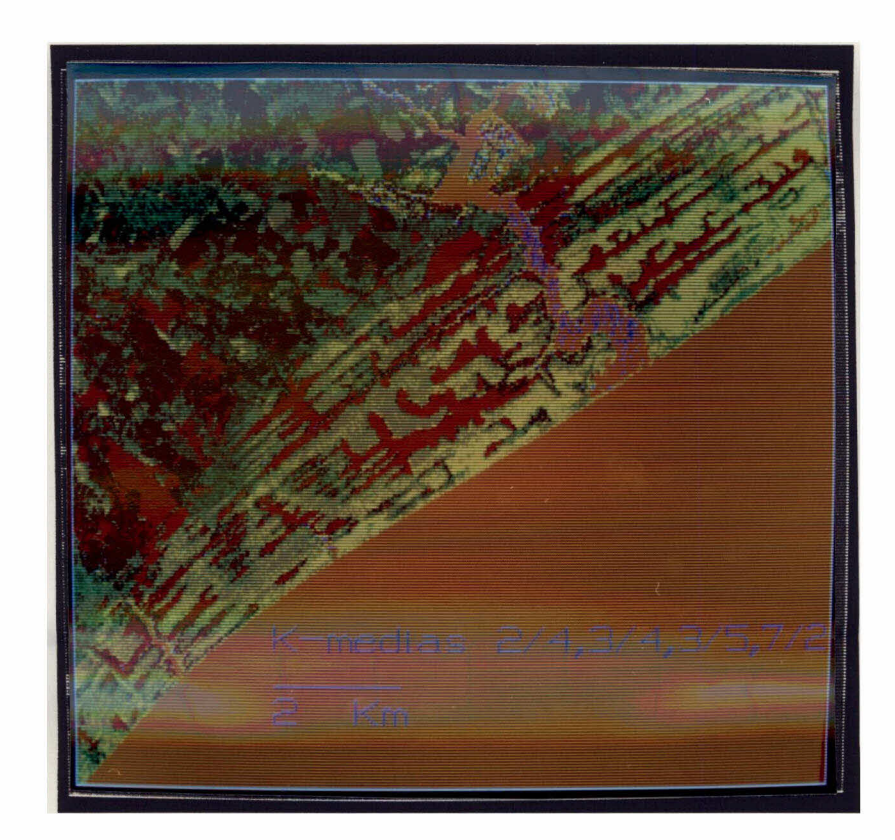

Fig. 4.10 - Imagem classificada digitalmente, a partir da aplicação do al goritmo K-Médias ao quarteto de imagens razão selecionado  $TM2/JTM4 - TM3/JTM4 - TM3/JTM5 - TM7/JTM2.$ 

#### 4.5 - FOTOANALISE DOS PRODUTOS GERADOS

A fotoanálise, realizada a partir de "oyerlays", permitiu a obtenção de informações geradas tanto pelas composições coloridas for madas quanto pelas classificações digitais não supervisionadas efetuadas.

#### 4,5.1 - FOTOANALISE DE COMPOSIÇÕES COLORIDAS

Considerando unicamente as classes fitofisionômicas apre sentadas por Henriques et al. (1986), com exceção das Formações "Praial Graminóide" e "Pós-Praia", as demais classes foram detectadas nas compo sicões coloridas geradas. As formações não detectadas apresentam-se  $a<sub>0</sub>$ longo de cordões arenosos, com reduzidas extensões transversais (aproxi madamente 10 metros) e justapostas as praias arenosas. Mostram alta  $co$ bertura do solo (Henriques et al., 1986) lado a lado de áreas de solo exposto (ausência de vegetação instalada), correspondendo, respectivamen te, a fisiografia de antepraia e praia,

As Formações "Praial Graminõide" e "Pós-Praia" atuam de forma conjunta para a formação dos "pixels" correspondentes. Em conse quência das diferentes características apresentadas pelas feições de an tepraja e praja que se justapõem, era esperado um consideravel contraste espectral entre ambas, Porém, os "pixels" referentes a estas áreas apre sentam-se visualmente semelhantes aqueles que correspondem a areas que integram apenas valores referentes a solo exposto. Uma yez que estas formações sequer foram detectadas, presume-se que a maior limitação ao registro das mesmas baseou-se fundamentalmente em sua abrangência espa cial, Woodcock e Strahler (1987) destacam as limitações dos sensores re motos que, em função de suas resoluções espaciais, determinam além da es cala de trabalho, as feições espectrais a serem detectadas.

As composições coloridas formadas a partir das imagens re alçadas pelas técnicas de Decorrelação de Bandas e Transformação por IHS apresentaram variações espectrais na área correspondente a Formação de "Clusia" (Henriques et al., 1986). Estas variações caracterizaram dois diferentes padrões tonais presentes na área. Estes padrões sugerem a

necessidade de inspeção no campo de áreas representativas dessas varia ções (preliminarmente denominadas Clusia "Clara" e Clusia "Escura").

A fotoanalise das composições coloridas permitiu destacar também que aquelas formadas a partir das bandas TM (3B-4R-5G) e das ima gens realcadas por IHS (TM 3-S-B - TM 4-I-R - TM 5-H-G) e por Decorrela ção (TM 3-1D-B - TM 4-2D-G - TM 5-3D-R) apresentaram cores mais contras tadas e limites entre padrões espectrais melhor definidos, considerando as formações vegetais apresentadas por Henriques et al. (1986). Desta forma, conclui-se que estas composições coloridas apresentam maior poten cial à discriminação das feições de interesse do que àquelas formadas pe las imagens componentes principais e imagens razão.

#### $4.5.2$   $\div$  FOTOANALISE DE CLASSIFICAÇÕES DIGITAIS SUPERVISIONADAS NÃO  $(K = M^{\mathsf{E}}\text{DIS})$

No geral, as imagens classificadas digitalmente atenderam aos objetivos propostos. Permitiram a identificação das classes espec trais presentes na cena, ainda que não possibilitando o delineamento de feições e, em consequência, a representação cartográfica. Uma vez que este classificador (K-Médias) baseia-se apenas nas características das i magens para definir as classes espectrais da cena (Justice e Townshend, 1982); e a imagem de estudo apresenta diversas variações de classes,  $\mathsf a$ brangendo: mar, lagoas, areas agrícolas, pastagens, solo exposto e clas ses de cobertura yegetal natural; os resultados obtidos corresponderam ao previamente esperado.

A classificação digital não supervisionada atuou. portan to, de forma suplementar aos dados de campo, como previsto por Palylyk e Crown (1984).

#### 4.5.2.1 - K-MEDIAS DE BANDAS ESPECTRAIS TM

A imagem classificada digitalmente (K-Medias), a partir das bandas do espectro refletido do Sensor TM, apresentou resultados re lativamente confusos à análise; representando inumeras áreas extremamen te diminutas de classes espectrais distintas entre si.

Foram identificadas duas classes espectrais sob o domínio da area de "Mata de Restinga" apresentada por Henriques et al. (1986), on de uma classe espectral enyolye a outra sob a forma de "aura" ao redor de seus limites (especialmente aqueles que se fazem com a formação arbus tiva de Clusia).

Considerando que, entre as formações arbóreas e arbustiva observa-se uma estreita faixa de transição, provavelmente a classe que "envolve" a formação arbórea (florestal) seja resultante do efeito de borda, intrinseco a imagem (que determina os "pixels" complexos), em as sociação com um exagero do classificador nesta representação. Esta ob servação baseia-se no fato de que o algoritmo K-Médias classifica consi derando basicamente as distâncias apresentadas entre os centros de clas ses e entre os diversos elementos componentes de uma mesma classe espec tral, conforme aponta Swain (1973), 0 numero de centros de classes e de finido a priori pelo analista, enquanto que nenhuma informação adicional é apresentada para a classificação, com referência ao comportamento es pectral das classes. Analisando basicamente as distâncias, o classifica dor pode assumir que as variações espectrais apresentadas pelas areas de transição representem uma classe espectral distinta às formações ar bustiva e arbórea, Ainda que, estas formações vegetais tenham considerá yel participação na resposta espectral apresentada pelos "pixels" corres pondentes a esta classe (transição). Isto resulta na superestimação da área referente a classe espectral associada a zona de transição.

As demais formações vegetais apresentadas por Henriques et al. (1986) foram representadas por um aglomerado de diferentes classes espectrais, Proyayelmente, baseado no consideravel conteúdo informacio nal apresentado pelas bandas espectrais utilizadas, em associação com o número de centros de classes fornecido ao classificador (10).

Outro fator que certamente atuou sobre os resultados obti dos foi a participação da área de cultivo agrícola (indesejável) na clas sificação. Esta área, apresenta-se na cena sob diferentes padrões to nais e não pertence ao tema de interesse ao estudo (vegetação de restin ga). Ao realizar os agrupamentos, o classificador também considera as variações espectrais das áreas de cultivo agrícola para definir os cen tros das classes identificadas.

### 4.5.2.2 - K-MEDIAS DE IMAGENS COMPONENTES PRINCIPAIS

Esta classificação apresentou melhor destaque às classes de interesse do que aquela obtida a partir das bandas TM. A Formação de "Mata de Restinga" foi bem representada, ainda que, com a presença de pontuações referentes a intrusões de outra classe espectral. A Formação de "Clusia" também apresentou-se subdividida espectralmente (semelhante a algumas composições coloridas de imagens realçadas). As Formações de "Mata Paludosa", "Ericacea" e "Graminoide Arbustiva" foram consideravel mente bem classificadas.

Esta performance da classificação K-Médias, a partir de i magens componentes principais, proyayelmente deve-se a redução da dimen sionalidade dos dados e, especialmente, dos dados espúreos. Isto foi ob Transformação tido a partir da aplicação da técnica de realce linear por Componentes Principais; sequenciada pela seleção apenas das três pri meiras imagens resultantes, que apresentaram o maior conteudo informacio  $n$ al.

#### 4.5.2.3 - K-MEDIAS DE IMAGENS RAZÃO

A classificação com o algoritmo K-Médias, do subconjunto de imagens razão selecionado, apresentou melhor performance do que aquela obtida com base nas bandas espectrais do Sensor TM; contrariamente ao es perado, segundo Justice e Townshend (1982).

Esta classificação destacou as Formações de "Ericacea", "Graminõide Arbustiva" e "Mata de Restinga"; ao mesmo tempo em que apre sentou duas classes espectrais para a Formação de "Clusia". As classes espectrais mostraram-se bem delimitadas e homogêneas.

A melhor performance desta classificação, com relação ãs demais (bandas TM e imagens componentes principais), certamente baseouse no conteúdo informacional apresentado pelas imagens razão. Uma vez que, estas imagens foram selecionadas em função das características espec trais do alvo de interesse, considerando como objetivo a classificação di gital da vegetação,

#### 4,5.2,4 - ANALISE GERAL

A classificação digital não supervisionada, realizada a partir das bandas originais do Sensor TM, imagens componentes principais e razão selecionadas, não apresentou, no geral, uma performance muito boa, Este resultado deye-se basicamente a heterogeneidade de feições es pectrais presente na cena, uma yez que, de acordo com a afirmação de Letts (1978), esta classificação depende fundamentalmente da capacidade do algoritmo definir áreas homogêneas e sua boa atuação é dificultada em imagens cuja heterogeneidade de feições seja uma constante.

Esta limitação do algoritmo K-Médias para a aplicação em á reas cuja complexidade de feições seja característica, que foi observada no presente estudo, também foi relatada por Lacaze e Jofre (1978). Isto decorre basicamente deste algoritmo utilizar-se unicamente de caracteris ticas não paramétricas (distâncias) para a definição das classes espec trais presentes nas imagens,

Porem, considerando que o objetivo da aplicação deste al goritmo à cena de estudo não fundamentou-se na classificação fitofisiono mica, propriamente dita, e sim na identificação de diferentes classes espectrais presentes na area, este classificador (K-Medias) atuou de for ma satisfatória a esta etapa de trabalho.

Os melhores resultados alcançados a partir desta classifi cação foram obtidos através das imagens componentes principais e razão de bandas, comparativamente com a classificação realizada com as bandas originais do Sensor TM (1-2-3-4-5-7). Onde, tanto o triplete de imagens componentes principais quanto o quarteto de imagens razão, apresentaram o menor dimensionamento dos dados, bem como ambos os subconjuntos tive ram seus elementos selecionados em função das feições de interesse. As imagens componentes principais foram geradas a partir de áreas amostrais destacadas unicamente da área de interesse (Secão 3.6.1), de onde foram selecionadas aquelas imagens componentes com maior conteudo informacio nal, As imagens razão foram selecionadas por Oliveira-Galvão et  $a$ ]. (1990a) em função da melhor representação das formações vegetais de inte resse na area.

#### 4.6 - PRIMEIRO TRABALHO DE CAMPO

Com o objetivo de serem adquiridos dados e informações re ferentes ao meio físico e as características fitofisionômicas presentes na area de estudo, foram definidas treze areas amostrais (Figura 4.11). Estas áreas foram diretamente relacionadas as classes fitofisionômicas a presentadas por Henriques et al. (1986), e são assim correspondentes:

#### 1) Formações Florestais;

- a) Mata de Restinga amostras nº 7, 8 e 9.
- h) Mata Paludosa amostras nº 11 e 12.

#### 2) Formações Arbustivas;

a) Clusia - amostras nº 1 e 2 (Clusia "Clara", Seção 4.5.1). amostras nº 5 e 13 (Clusia "Escura", Seção 4.5.1).

b.) Ericacea = amostras nº 6 e 10.

#### 3) Formação Herbacea;

 $a)$  Gramingide arbustiva - amostras nº 3 e 4.

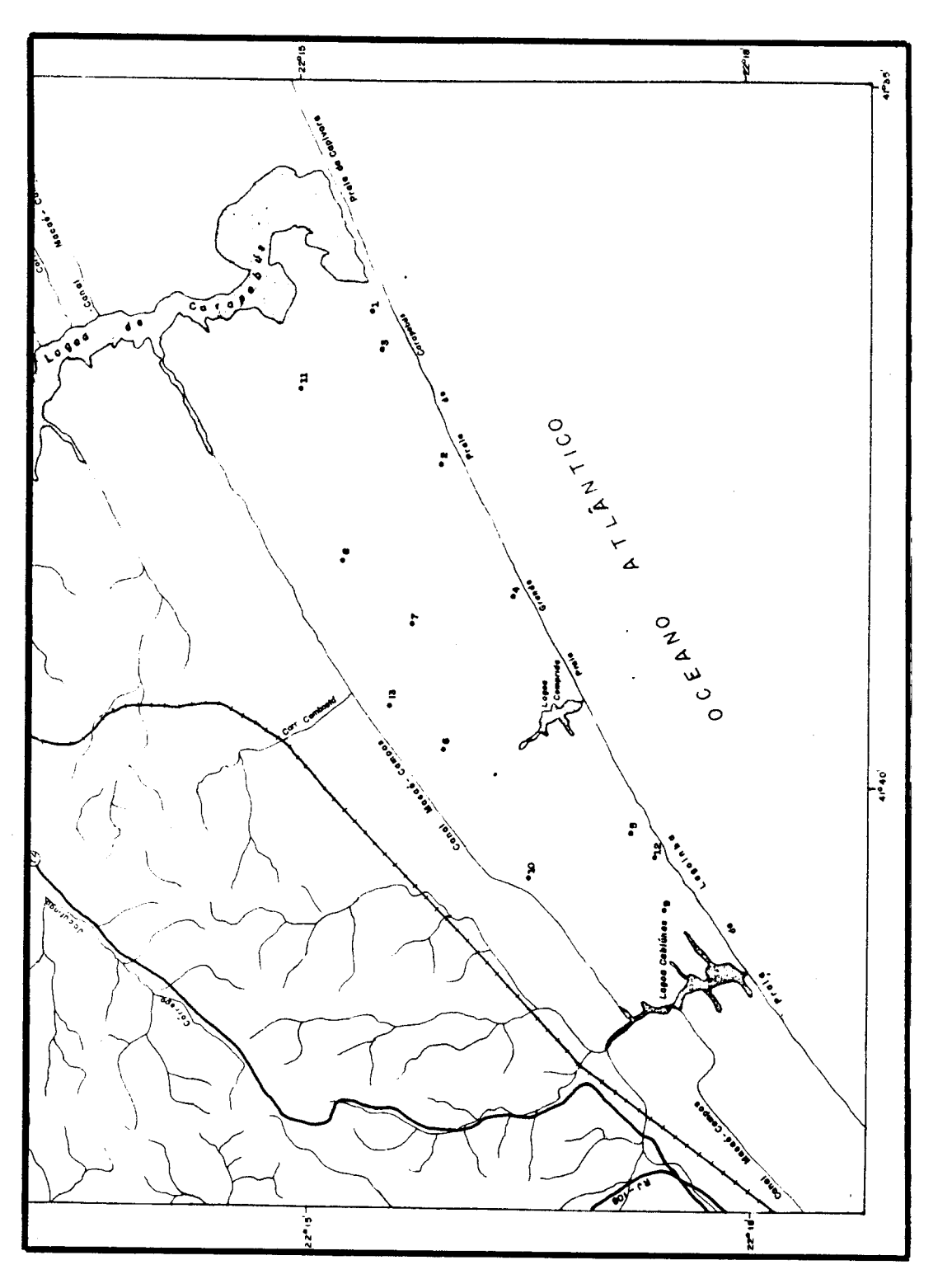

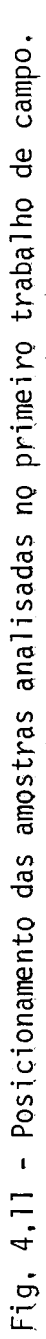

Dentre os resultados obtidos, a partir da análise visual dos produtos gerados (composições coloridas e classificações digitais não supervisionadas), jã era previsto que algumas alterações na classifi cação fitofisionômica, da Restinga de Carapebus, apresentada por Henri ques et al. (1986), deyeriam ser efetuadas.

A partir do trabalho de campo foi observado que algumas formações vegetais apresentaram-se em condições distintas daquelas apre sentadas por Henriques et al. (1986); em decorrência, provavelmente, do decorrido entre os levantamentos. Estes autores ba intervalo de tempo searam-se na análise visual de fotografias aéreas datadas de 1966, asso ciada a trabalhos de campo realizados entre os anos de 1978 e 1982.  $\mathsf{A}$ restinga compõe um ambiente caracteristicamente dinâmico, especialmente em função das influências marinhas, continentais e antrópicas a que está sujeita. 0 presente trabalho baseou-se em imagens multiespectrais, data das de 1988, e em trabalhos de campo realizados no ano de 1989, resultan do em informações mais atualizadas.

Dentre as mudanças nas formações vegetais, são destacadas:

- 1) A coexistência de duas classes fitofisionômicas distintas, dentre aquela anteriormente denominada "Formação de Clusia". Esta dis tinção de feições baseia-se fundamentalmente nos diferentes graus de antropismo existentes nas áreas, que determinam característi cas fitofisionômicas distintas entre si.
- 2) A Formação de "Mata Paludosa" é praticamente inexistente na área. A partir dos processos de colmatação, esta formação foi substi tuida pela então denominada "Mata Seca". As Matas Paludosas, na área de estudo, correspondem a estreitas faixas ao longo de pe quenos trechos de córregos e do canal Macae-Campos.
- 3) Uma Formação Brejosa ocupa a maior parte da então mapeada, por Henriques et al. (1986), como "Mata Paludosa" na área de estudo.
- 4) A Formação "Graminoide Arbustiva" apresenta-se basicamente grami nosa, sem a presença de arbustos.
- 5) A ação antrópica na área extende-se a todas as formações vege tais. Baseiam-se nas atividades agricolas, desmatamentos, quei madas e pastoreio.

Informações mais detalhadas, obtidas a partir deste traba lho de campo, são apresentadas na Seção 4.11.

#### 4.7 - CLASSIFICAÇÃO DIGITAL SUPERVISIONADA

A aplicação do algoritmo Maxver, baseado em áreas amos trais obtidas a partir dos centros de classes, apresentados pelas classi ficações digitais não supervisionadas (K-Médias), checadas no campo; considerou apenas doze entre as treze areas amostrais.

A amostra checada no campo e rejeitada para de efeitos treinamento, na classificação digital supervisionada, foi a de nº 11. Esta exclusão foi determinada pela heterogeneidade da amostra, Uma yez que esta área correspondia a uma reduzida mancha de "Mata Seca" dentre uma Formação Brejosa. E na análise digital de amostras efetuada, esta a presentou-se com elevado indice de confusão com relação a outras forma ções vegetais; em especial, com a Formação "Graminóide".

As amostras fornecidas para treinamento referentes a "Ma ta" abrangeram as areas de: "Mata de Restinga" e/ou "Mata Seca", checa das no campo. Este agrupamento baseou-se no fato de que, as caracteris ticas fitofisionômicas e os ambientes físicos de ambas as formações, são muito semelhantes entre si.

As imagens classificadas a partir da aplicação do algorit mo Maxver aos subconjuntos de: bandas TM 1-2-3-4-5-7, imagens componen tes principais (CP1-CP2-CP3) obtidas do subconjunto TM 1-2-3-4-5-7 e ima gens razão TM2/TM4-TM3/TM4-TM3/TM5-TM7/TM2, são respectivamente apresen tadas nas Figuras 4.12, 4.13 e 4.14.

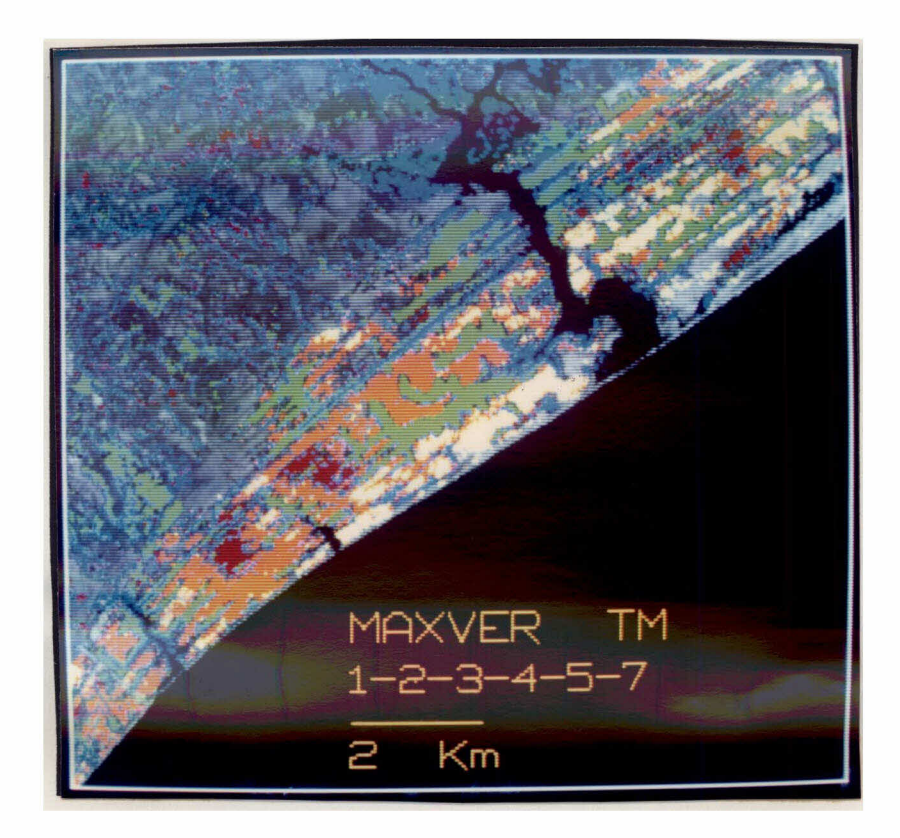

Fig. 4.12 - Imagem classificada digitalmente a partir da aplicação do al goritmo Maxyer ao subconjunto de bandas TM 1-2-3-4-5-7.

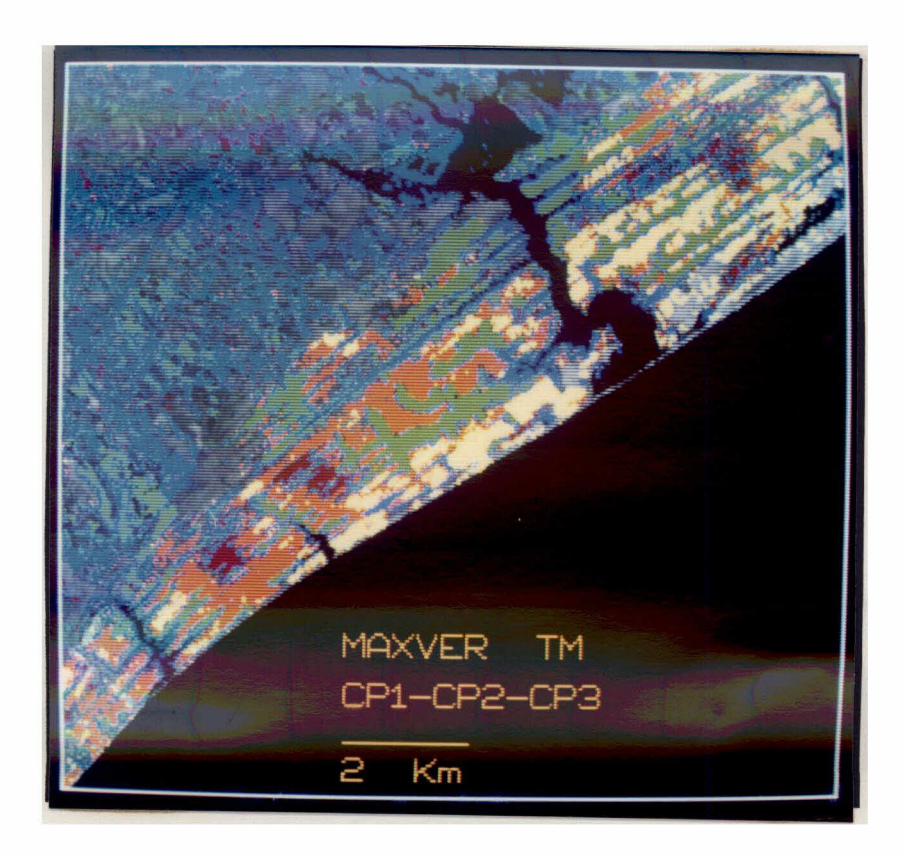

Fig. 4.13 - Imagem classificada digitalmente a partir da aplicação do al goritmo Maxver ao subconjunto de imagens componentes princi pais (CP1-CP2-CP3), obtido das bandas TM 1-2-3-4-5-7.

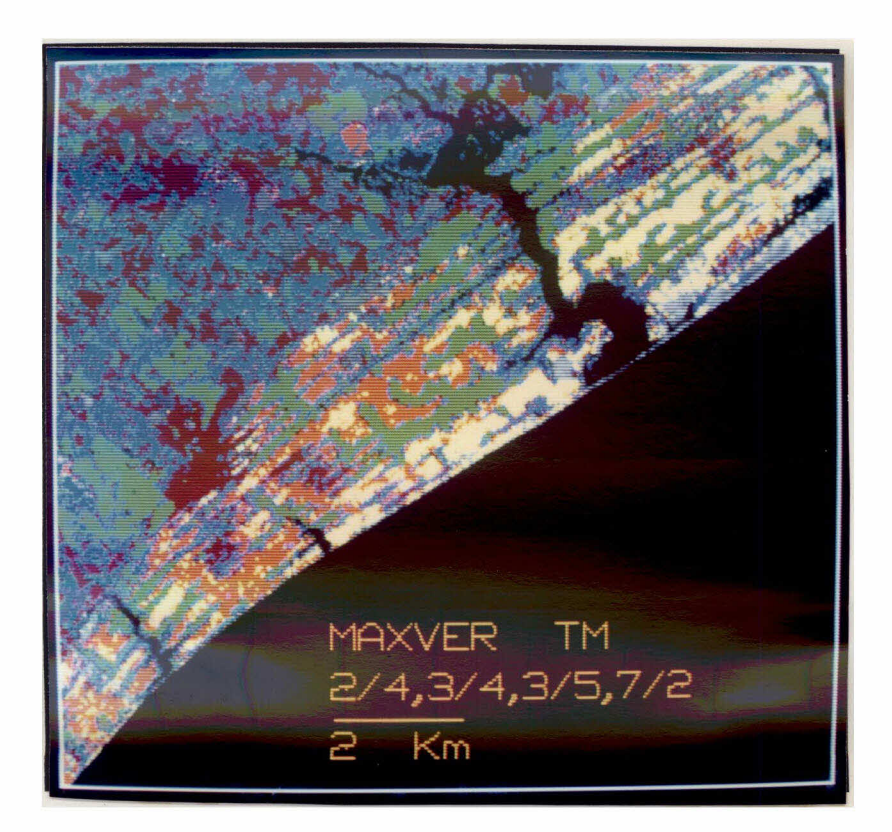

Fig. 4.14 - Imagem classificada digitalmente a partir da aplicação do al goritmo Maxyer ao subconjunto de imagens razão: TM2/TM4, TM3/ TM4, TM3/TM5 e TM7/TM2.

#### 4.8 - ANALISE DOS PRODUTOS GERADOS

A fotointerpretação das composições coloridas e a fotoanã lise das imagens classificadas digitalmente a partir do algoritmo Maxyer, permitiram a avaliação dos resultados apresentados, tomando como base as informações obtidas no campo.

#### 4.8.1 - FOTOINTERPRETAÇÃO DAS COMPOSIÇÕES COLORIDAS

Considerando os parâmetros referentes ao potencial de de tecção e discriminação das feições de interesse, foram obtidos os resul tados apresentados nas Tabelas 4,3, 4,4, 4.5, 4.6 e 4.7. Nestas tabelas são registradas as seguintes simbologias;

- a) Sistema Aditivo de Cores (RGB) R (Red) - Vermelho G (Green) - Verde  $B(Blue)$   $\sim$  Azul
- b) Sensor TM < "Thematic Mapper" - LANDSAT 5
- c) Técnicas de Realce IHS - Transformação por IHS CP - Transformação por Componentes Principais

#### d) Formações Vegetais

- MR Mata de Restinga
- MP Mata Paludosa
- MS Mata "Seca"
- CLC Clusia "Clara"
- $CLE = Clusia$  "Escura"
- ERI Ericacea
- GRA Graminoide
- BRE Brejosa
- PGR Praial Graminoide
- $PPR = P\overline{0}s = Praia$
- e) Avaliação do Potencial
	- (+) Formação Detectada/Discriminada
	- (+) Formação Detectada/Discriminada em Alguns Pontos
	- (-) Formação Não Detectada/Discriminada

Em nenhuma das composições coloridas analisadas foi possí vel a detecção das Formações de; Mata Paludosa, Mata "Seca", Praial Gra minóide e Pós-Praia. Isto sugere que, além das áreas abrangidas por es tas formações serem incompatíveis com a resolução espacial do Sensor **TM** (30 x 30 metros), o comportamento espectral destas formações não apresen ta contrastes acentuados com relação ao comportamento dos demais alvos adjacentes,

Dentre as composições coloridas formadas, a partir das ban das espectrais e imagens realçadas, aquelas que apresentaram melhor discriminação entre as formações foram as geradas a partir da Transfor mação por IHS e Transformação por Decorrelação de Bandas Espectrais. Es tas técnicas de realce, foram aplicadas às mesmas bandas espectrais (TM3 -TM4-TM5) e atuam rotacionando os eixos de distribuição dos dados relati vos as imagens, Elas promovem o realce de feições, permitindo que a par tir da análise visual seja feita uma associação direta entre a resposta espectral e as características do alvo apresentadas no campo, segundo Gillespie et al. (1986). Ambas as técnicas atuaram realçando as feições e facilitando a análise visual das composições coloridas.

#### 4.8.1.1 - COMPOSICÃO COLORIDA ORTIDA A PARTIR DAS BANDAS ESPECTRAIS D<sub>0</sub> SENSOR TM

A composição colorida formada pelas bandas espectrais  $3B -$ 4R-5G, do Sensor TM, realçadas a partir da técnica de Ampliação Linear de Contraste, apresentou algumas limitações na discriminação entre as formações vegetais detectadas.

# TABELA 4.3 - POTENCIAL DE DETECÇÃO E DISCRIMINAÇÃO DE FORMAÇÕES VEGETAIS A PARTIR DA COMPOSIÇÃO COLORIDA FORMADA PELAS BANDAS ES

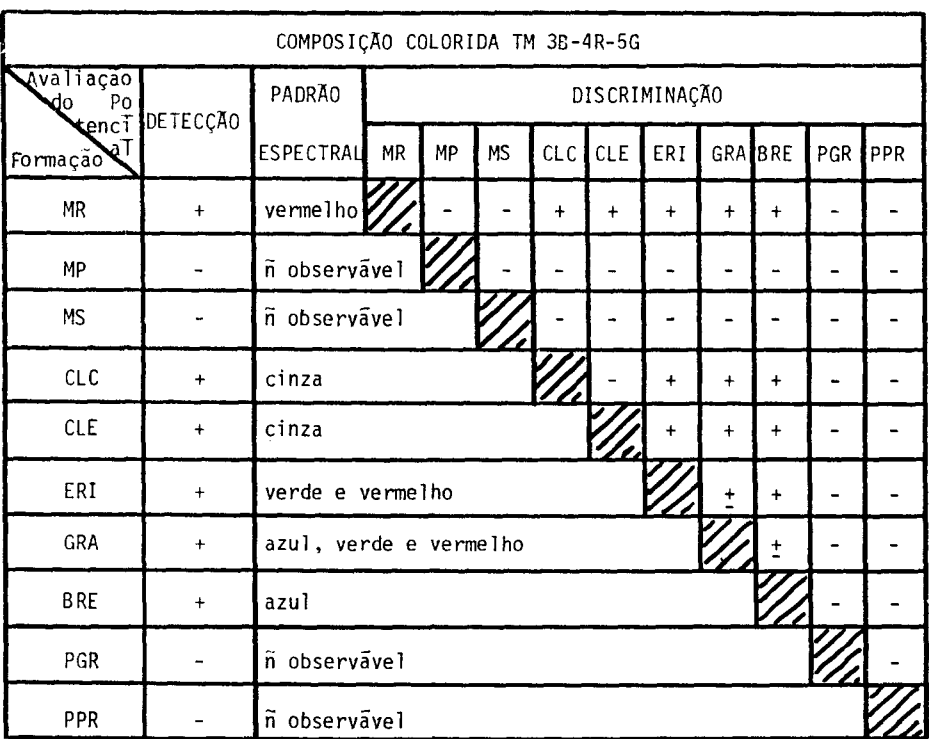

PECTRAIS TM 3 - 4 - 5

 $\sim 10$ 

TABELA 4.4 - POTENCIAL DE DETECÇÃO E DISCRIMINAÇÃO DE FORMAÇÕES VEGETAIS A PARTIR DA COMPOSIÇÃO COLORIDA FORMADA PELAS TRÊS PRIMEIRAS IMAGENS COM PONENTES PRINCIPAIS, GERADAS DO SUBCONJUNTO DE **BANDAS** ESPECTRAIS TM  $1 - 2 - 3 - 4 - 5 - 7$ 

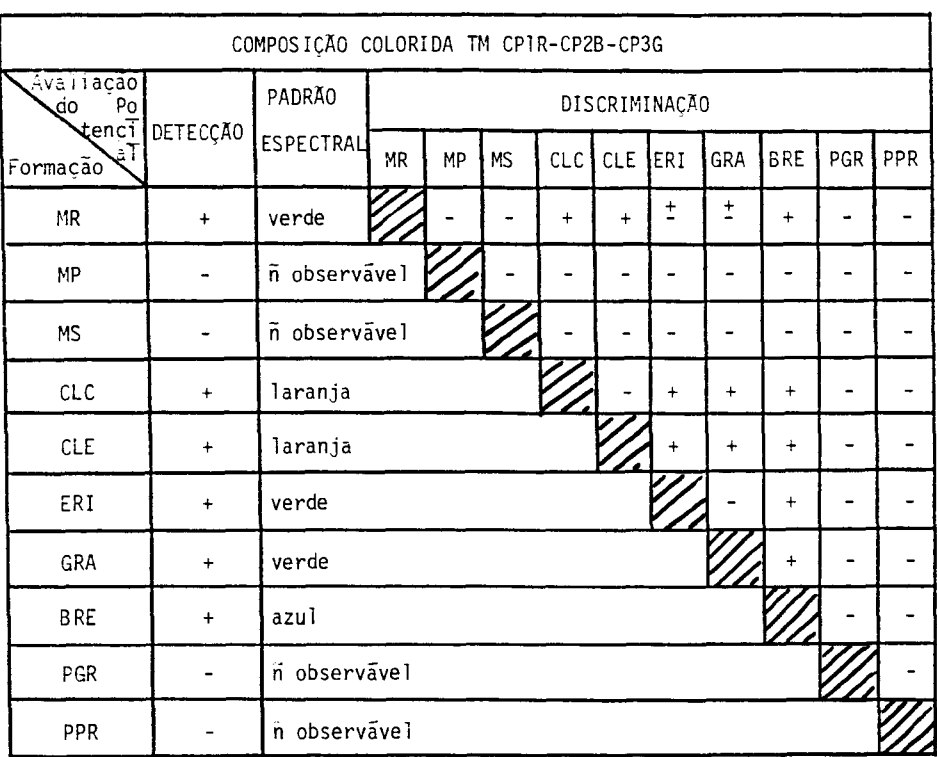

### TABELA 4.5 - POTENCIAL DE DETECÇÃO E DISCRIMINAÇÃO DE FORMAÇÕES VEGETAIS A PARTIR DA COMPOSIÇÃO COLORIDA FORMADA PELAS TRÊS IMAGENS DECORRELAÇÃO GERADAS DO SUBCONJUNTO DE BANDAS ESPECTRAIS TM 3-4-5

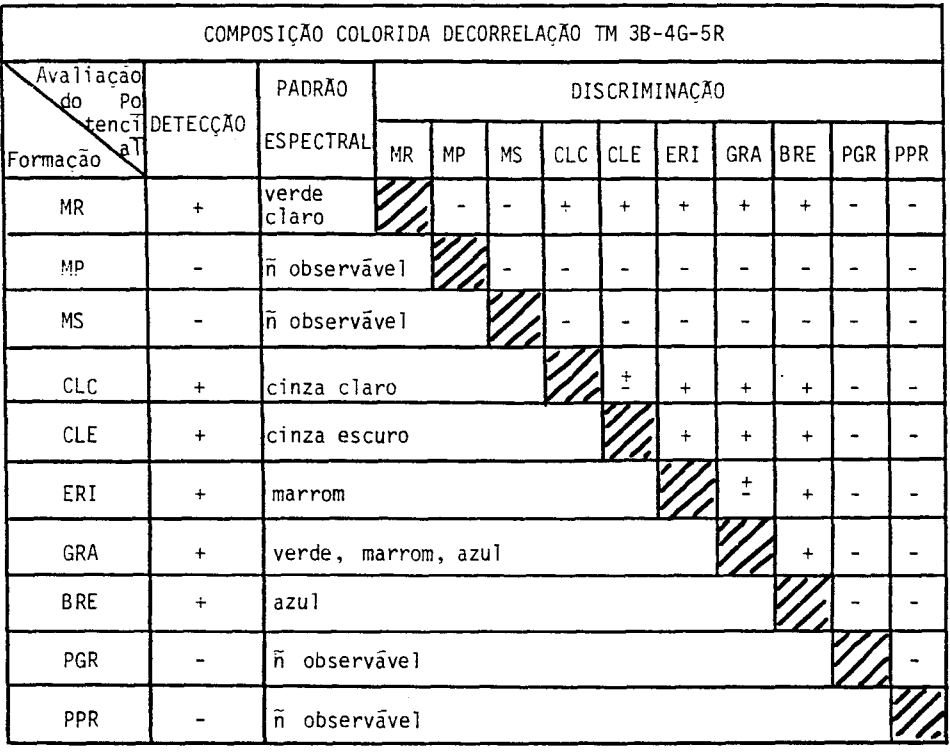

## TABELA 4.6 - POTENCIAL DE DETECÇÃO E DISCRIMINAÇÃO DE FORMAÇÕES VEGETAIS A PARTIR DA COMPOSIÇÃO COLORIDA FORMADA PELAS IMAGENS RA ZÃO TM3/TM4-TM3/TM5-TM7/TM2

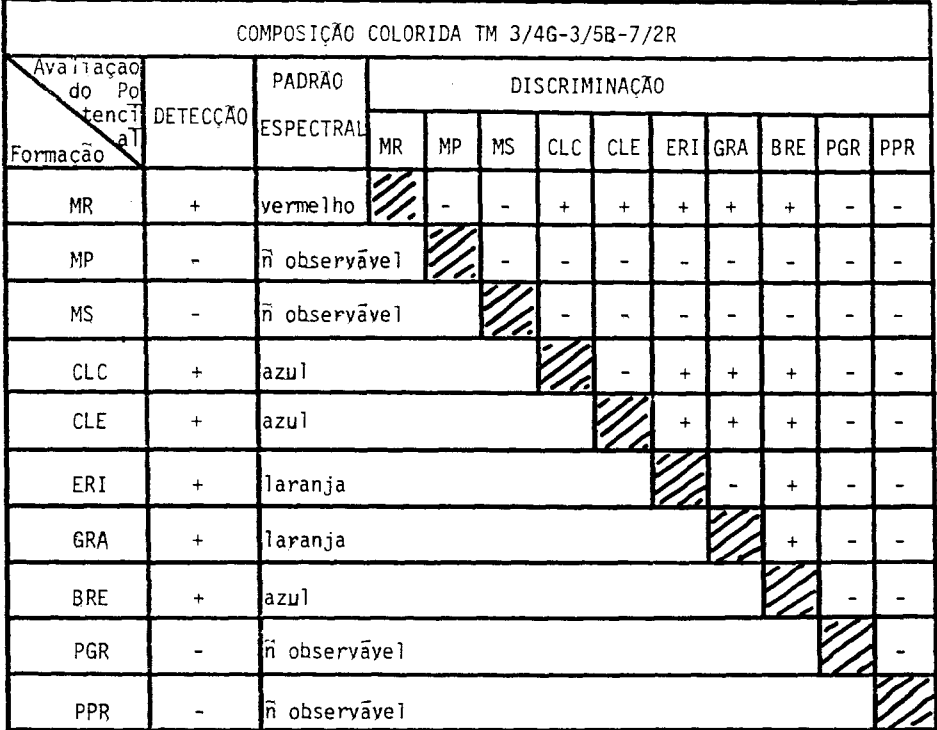

## TABELA 4.7 - POTENCIAL DE DETECÇÃO E DISCRIMINAÇÃO DE FORMAÇÕES VEGETAIS A PARTIR DA COMPOSIÇÃO COLORIDA FORMADA PELAS IMAGENS TM

 $3 - 4 - 5$ , REALÇADA POR IHS

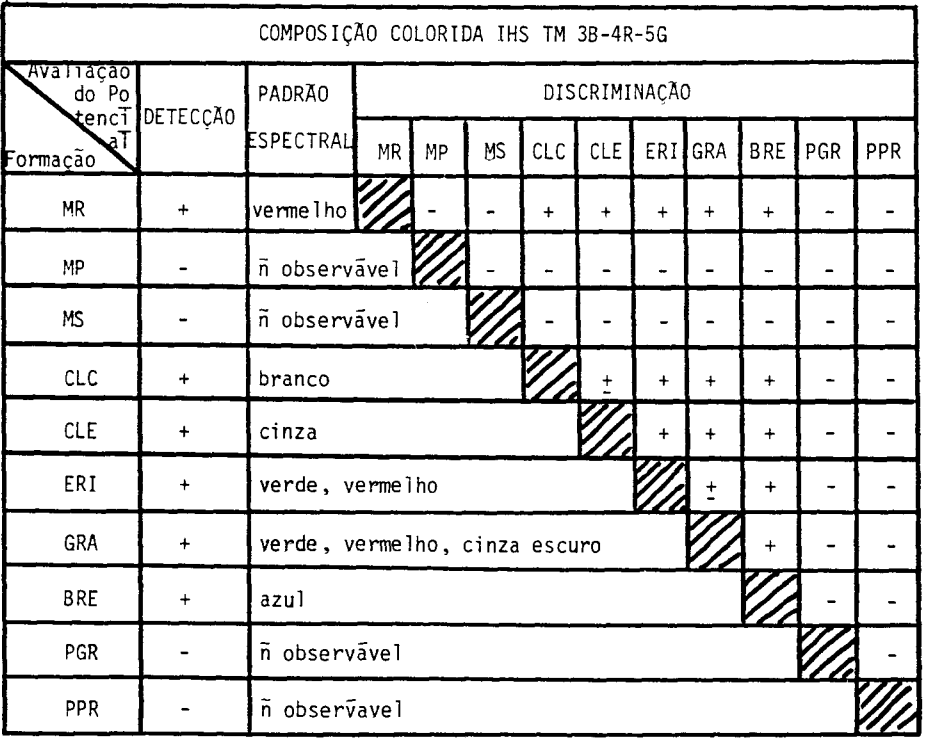
Esta composição colorida não se apresentou muito eficiente para promover a boa discriminação entre as seguintes classes fisionômi cas (dentre as detectadas);

a) Clusia "Clara" - Clusia "Escura"

 $b)$  Ericacea - Graminoide

c) Graminoide - Brejosa

Estas formações, se consideradas cada par individualmente, apresentam di versas caracteristicas semelhantes entre si, tanto do ponto de vista da fisionomia da vegetação, quanto com relação ao meio físico. Desta forma, as variações espectrais apresentadas entre as formações acima destacadas não apresentam-se muito acentuadas.

As bandas espectrais (TM  $3 - 4 - 5$ ) utilizadas para a ana lise, além de terem sido identificadas através da técnica de Seleção de Atributos como as mais apropriadas ao estudo proposto (Seção 4.2), apre sentam-se distribuidas no espectro eletromagnético entre diferentes regi Ses do comportamento espectral da yegetação. Considerando que as varia ções apresentadas na fisionomia e no ambiente físico das formações vege tais da área concentram-se entre diferentes adensamentos da cobertura e variações no conteudo da umidade, é reafirmada a potencialidade destas bandas ao estudo proposto,

As bandas espectrais TM 3 e 4, localizadas, respectivamen te, nas regiões de alta absorção promovida pelos pigmentos presentes na folha e alta reflectância resultante da estrutura interna da folha, mos tram dados correlacionados com as variações da cobertura vegetal. Enquan to que a banda TM5 apresenta-se apropriada a discriminação entre yaria ções de conteúdo de umidade do solo, de acordo com Santos (1988).

A técnica de realce de Ampliação Linear de Contraste apli cada ao subconjunto selecionado de bandas espectrais, atuou redistribuin do os dados de forma uniforme e mais adequada possível a melhor visuali zação no monitor de TV utilizado. Por outro lado, a seleção de cores  $\alpha$ tribuida as bandas, resultou da melhor combinação identificada entre as possivers.

Portanto, se os resultados de discriminação entre feições de interesse não se apresentaram muito satisfatórios, pode-se concluir que as técnicas de realce aplicadas às bandas espectrais TM 3-4-5 não se mostraram suficientes para destacar visualmente as sutis diferencas resultantes das variações existentes entre as formações em questão.

# 4.8.1.2 - COMPOSIÇÃO COLORIDA OBTIDA A PARTIR DE IMAGENS COMPONENTES PRIN CIPAIS

A composição colorida formada a partir das três primeiras imagens componentes principais, obtidas do subconjunto de bandas TM 1-2-3-4-5-7, não apresentou bons resultados com vistas à discriminação entre as feições detectadas, Basicamente, foram atribuidas apenas três dife rentes tonalidades à imagem, tornando necessário, para a identificação das feições de interesse, o uso de outros parâmetros (tais como forma, padrão e posição geográfica) relacionados com elementos de fotointerpre tação.

Analisando a Figura 4.2, destaca-se a maior participação das bandas TM5, TM1 e TM3 na formação das duas primeiras imagens compo nentes principais, e das bandas TM4, TM3 e TM1 na formação da terceira imagem componente principal. Considerando que a transformação aplicada baseou-se em amostras localizadas unicamente dentre as feições de inte resse, a elevada participação das bandas TM5, TM4, TM1 e TM3, na forma ção das imagens componentes principais, deve-se fundamentalmente as  $ca$ racteristicas apresentadas pela área de estudo.

As bandas TM3, TM4 e TM5 apresentam-se bastante relaciona das com as características de interesse na cena (Seção 4.8.1.1). A ban da espectral TMI exibe elevado potencial à discriminação entre solo e ve getação, conforme Santos (1988); e esta é uma das características que de terminam a diferenciação entre as Formações de Clusia "Clara" da Clusia "Escura".

A banda TMI apresenta alta correlação de dados com as ban das TM2, TM3, TM5 e TM7, como pode ser observado na Tabela B.2, A forte participação da banda TM1 na formação das três primeiras imagens compo nentes principais, bem como a semelhança na ordenação das bandas espec trais que apresentaram major contribuição para a formação das duas pri meiras imagens componentes, atuaram reduzindo a qualidade do contraste das feições na composição colorida formada pelas imagens componentes.

Nesta composição colorida, a impossibilidade de discrimina ção entre as feições detectadas se concentrou entre as Formações:

a) Clusia "Clara" - Clusia "Escura"

b) Ericacea - Graminóide

Dentre as Formações que apresentaram limitações à discrimi  $naç@o, destacam-se;$ 

a) Mata de Restinga - Ericacea

b.) Mata de Restinga - Graminóide

## 4.8.1.3 - COMPOSIÇÃO COLORIDA OBTIDA A PARTIR DE IMAGENS DECORRELACIONA DAS

A composição colorida formada a partir das bandas espec trais TM 3(azul) - 4(yerde) - 5(yermelho), submetidas à técnica de real ce por Decorrelação de Bandas, apresentou resultados consideravelmente bons com relação a discriminação entre as formações detectadas.

A aplicação desta técnica de realce limitada às bandas es pectrais TM3, TM4 e TM5 eyitou a redundância de dados apresentada pelas bandas TM1, TM2 e TM7. Além disto, atuou reduzindo os efeitos atmosféri cos sobre os dados, uma yez que a atmosfera atua preponderantemente SO bre as bandas espectrais localizadas na região visível do espectro ele

tromagnético (bandas TMI, TM2 e TM3), A associação destes fatos deter minou a obtenção dos bons contrastes resultantes entre as feições de in teresse, na composição colorida formada pelas imagens decorrelacionadas.

Meneses (1986) destaca a obtenção de melhores resultados, a pos a Transformação por Componentes Principais, a partir de um menor nu mero de bandas espectrais, considerayelmente menos relacionadas entre si. Considerando que a técnica de Decorrelação de Bandas Espectrais é reali zada tendo como princípio a Transformação por Componentes Principais, os resultados ora obtidos podem ser justificados.

O algoritmo responsayel pela aplicação da técnica de Trans formação por Decorrelação de Bandas Espectrais, implementado no SITIM. não apresenta muita interação com o usuário. Desta forma, os resultados obtidos não permitem muitas avaliações; apesar da boa qualidade.

Esta transformação permitiu, além de acentuar os contras tes entre as feições de interesse, a restauração das relações existentes entre os alvos e seus comportamentos espectrais nas imagens criadas; fa cilitando as inferências na análise visual, conforme é destacado por Kahle et al. (1980).

As Formações vegetais que apresentaram algumas limitações a discriminação, foram:

- a) Clusia "Clara" Clusia "Escura"
- b) Ericacea Graminóide

#### 4.8.1.4 - COMPOSIÇÃO COLORIDA OBTIDA A PARTIR DE IMAGENS RAZÃO

A composição colorida formada a partir das imagens razão TM3/TM4 (verde) - TM3/TM5 (azul) - TM7/TM2 (vermelho) não apresentou re sultados muito favoráveis à discriminação entre as formações detectadas. Apesar da técnica de Razão de Bandas atuar realçando sutis diferenças es pectrais entre feições, conforme Roy (1987), sua aplicação em associação

com a técnica de Ampliação Linear de Contraste e a técnica de Geração de Composição Colorida, não permitiu a discriminação entre as Formações de;

a) Clusia "Clara" - Clusia "escura"

b.) Ericacea - Graminóide

A imagem razão TMJ/TM2 atuou realçando as variações na ce na que foram determinadas pela presença de solo exposto ou de cobertura yegetal, Uma yez que o comportamento espectral do solo arenoso (caracte ristico da área) apresenta-se com elevada reflectância na região corres pondente à banda TM7 e, comparativamente, baixa reflectância na banda TM2; portanto, na imagem TMJ/TM2 este solo é representado por uma tonali dade clara, Enquanto que, a vegetação apresenta tonalidade escura na i magem TM7/TM2, em decorrência da baixa reflectância apresentada por este alvo nas regiões correspondentes as bandas TM7 e TM2.

Satherwhite e Henley (1987) e Plummer (1988) destacam o re alce, promovido pelas bandas TM4/TM3 e TM2/TM7, de nuanças no alvo vege tação. Enquanto que Musick e Pelletier (1986) apresentam a imagem razão TM2/TM7 como indicada aos estudos referentes ao conteúdo de umidade do solo. Porem, a partir da utilização dos dados provenientes das imagens TM3/TM4 e TM7/TM2, no presente trabalho, o realce destas feições apresen tou-se considerayelmente discreto; proyayelmente em função da complexida de das condicionantes ambientais que as caracterizam.

A imagem razão TM3/TM5 fayoreceu principalmente o realce dos diferentes níveis de umidade do solo, reafirmando observações de Musick e Pelletier (1986). Esta imagem na composição colorida, atuou fa vorecendo o realce das Formações:

a) Mata

- b) Clusia
- c) Brejosa

## d) Graminoide - Ericacea

## 4.8.1.5 - COMPOSIÇÃO COLORIDA OBTIDA A PARTIR DA TRANSFORMAÇÃO POR IHS

A composição colorida formada a partir das bandas espec trais TM 3(azul) - 4(vermelho) - 5(verde), realçadas através da decompo sição de suas componentes I-H-S, apresentou resultados considerayelmente bons com relação a discriminação entre as formações detectadas. Apenas as Formações Clusia "Clara" - Clusia "Escura" e Ericacea - Graminóide a presentaram algumas limitações à discriminação, dentre âquelas detecta das no produto ora analisado.

Os resultados apresentados, por esta composição colorida, muito se assemelharam aqueles obtidos a partir da Transformação por De correlação de Bandas Espectrais (Seção 4.8.1.3).

A Transformação por IHS atuou manipulando as componentes que determinam a intensidade, a matiz e a saturação da imagem, de forma a resgatar as caracteristicas visuais reais da cena, favorecendo a inter pretação dos fenômenos envolvidos.

Esta técnica foi aplicada as bandas espectrais  $TM$  3-4-5 que, como pode ser observado na Seção 4.8.1.1, apresentam elevada poten cialidade ao registro das nuanças presentes no alvo vegetação.

A partir da reconstituição da cena promovida pela Transfor mação IHS, foram ressaltadas diferenças sutis entre alvos que apresentam comportamento espectral semelhantes. Dentre eles, destaca-se a diferen ciação entre as Formações Graminóide e Brejosa que, na composição colori da formada pelas bandas TM 3(azul) - 4(vermelho) - 5(verde), apresentou algumas limitações (Seção 4.8.1.1).

Com os resultados alcançados, foram confirmadas as observa ções de Correia et al. (1990). Uma yez que, comparando duas composições coloridas, formadas pelas mesmas bandas espectrais e associação de cores, porém, uma realçada por IHS e outra sem ser submetida a transformação; a que apresentou melhor qualidade yisual foi aquela submetida a decomposi cão das componentes I-H-S.

## 4.8.2 - FOTOANALISE DAS CLASSIFICAÇÕES DIGITAIS SUPERVISIONADAS (MAXVER)

Na análise visual das três classificações realizadas  $(a)$ partir das bandas TM, imagens componentes principais e imagens razão) foi feita a seguinte associação de cores às classes espectrais: yerde - Mata; amarelo - Clusia "Clara"; laranja - Clusia "Escura"; vermelho - Ericacea; azul - Graminóide e Brejosa; preto e cinza - não classificado; com o ob jetivo de uniformizar a representação das cores nas imagens classifica das digitalmente, bem como facilitar uma comparação entre os diferentes produtos gerados,

#### $4, 8, 2, 1$  - ANALISE GERAL

Dentre as formações vegetais detectadas na área de estudo, todas foram visualizadas a partir da aplicação do algoritmo de classifi cação digital supervisionada - Maxver.

Aquelas formações que se apresentaram com limitações à dis criminação, a partir das composições coloridas (em especial, as Formações de Clusia "Clara" - Clusia "Escura" e Ericacea - Graminoide), são facil mente destacadas nas imagens classificadas digitalmente.

As classificações Maxyer, realizadas a partir dos subcon juntos de: bandas espectrais TM (1-2-3-4-5-7), três primeiras imagens componentes principais (obtidas do subconjunto de bandas TM 1-2-3-4-5-7) e quarteto de imagens razão (TM2/TM4-TM3/TM4-TM3/TM5-TM7/TM2), foram ava liadas a partir da análise das matrizes de classificação de amostras (Tabela B.6), Os resultados apresentados pelas referidas matrizes foram analisados (Tabela 4.8) a partir do critério de avaliação de classifica ção adotado por Yool et al. (1986).

# TABELA 4 8 < ANALISE DO DESEMPENHO DE CLASSIFICAÇÃO MAXVER DAS AMOSTRAS DE CLASSES DE VEGETAÇÃO

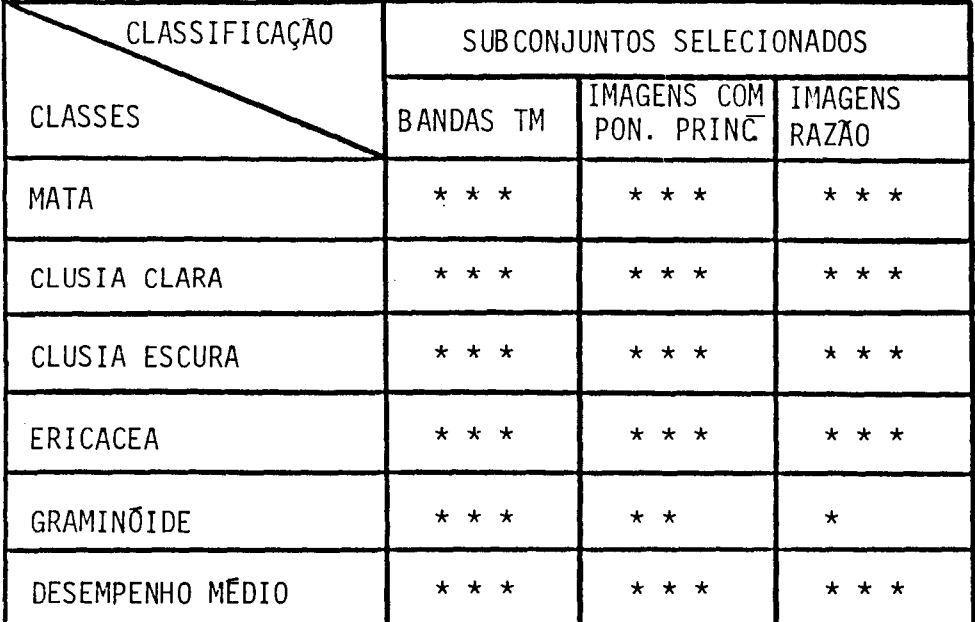

- menor do que 25% = Fraco ( $\bullet$ ) - entre 26 e 50% = Razoãyel  $(*)$ - entre 51 e 75% = Rom  $(**)$ - maior do que 75% =  $\text{Otime}$   $(***$ 

A partir da analise dos dados apresentados pelas Tabelas 4,8 e B.6, pode-se observar que:

I) As três classificações digitais supervisionadas (a partir de ban das TM, imagens componentes principais e imagens razão) apresen taram o desempenho médio de classificação das amostras considera do otimo. Porem, considerando as classes de vegetação individu almente, a Formação Graminóide exibiu os menores indices de pre cisão na classificação de suas amostras, comparativamente as de mais classes. Estes Indices apresentaram-se em uma escala nota damente decrescente a partir das bandas TM, as imagens componen tes principais e, finalizando, com as imagens razão.

2) As amostras correspondentes a Formação Graminoide apresentaram a maior confusão de classificação com relação a Formação de Erica cea.

Considerando que os resultados de classificação alcançados foram satisfatórios, pode-se determinar que o treinamento realizado para o classificador apresentou-se bem adequado. Uma vez que, o algoritmo Maxyer fundamenta-se nas características paramétricas das amostras, para assumir as funções de densidade de probabilidade (FDP) de cada classe espectral, segundo Ince (1987).

## 4,8.2.2 - CLASSIFICACÃO MAXVER DE BANDAS TM

A analise visual da imagem classificada digitalmente,  $\overline{a}$ partir da aplicação do algoritmo Maxyer às bandas do espectro refletido do Sensor TM, permitiu o destaque das classes espectrais correspondentes a todas as formações de interesse na área de estudo, com exceção das For mações Graminõide e Brejosa. Estas formações foram agrupadas em uma úni ca classe, fundamentalmente, em função de não se ter apresentado amos tras, na fase de treinamento, referentes a classe espectral de Formação Brejosa,

As Formações Brejosa e Graminõide muito se assemelham no campo, e na análise da matriz de classificação de amostras (realizada) preliminarmente com o intuito de avaliar suas características espectrais) a amostra correspondente a Formação Brejosa (nº 11) apresentou baixo de sempenho e elevada confusão na classificação, em especial com relação à classe espectral de Formação Graminóide. Desta forma, a citada amostra foi excluída (Seção 4.7). Esta confusão de classificação ocorre com cer ta frequência, segundo Satherwhite et al. (1984), uma yez que comunida des vegetais distintas que apresentem comportamento espectral semelhante entre si são por vezes reunidas em uma só classe espectral a partir da classificação digital.

Esta classificação digital supervisionada apresentou-se muito boa aos interesses do trabalho, As classes espectrais definidas permitiram a discriminação das formações yegetais de interesse que por vezes foram de difícil visualização nas composições coloridas analisadas anteriormente.

As classes espectrais correspondentes as Formações de Eri cacea e Graminoide apresentaram-se distintas entre si. Enquanto que, nas composições coloridas formadas e analisadas (Seção 4.8.1) a discrimina ção entre estas formações mostrou-se muito difícil, por yezes impossível. As Formações de Clusia "Clara" e Clusia "Escura" também foram diferencia das entre si nesta classificação digital, caracterizando a diferença es pectral apresentada entre ambas.

A utilização das seis bandas do espectro refletido do Sen sor TM auxiliou na definição do comportamento espectral das classes amos tradas. Desta forma, ainda que o tempo computacional da classificação te nha aumentado em função direta ao número de bandas envolvido, segundo Belward e Hoyos (1987), a aplicação deste algoritmo às bandas TM 1-2-3-4 -5-7 apresentou resultados que validaram o consumo de tempo empregado pa ra a classificação.

Considerando os bons resultados alcançados, pode-se con cluir que o comportamento espectral das formações vegetais presentes na área de estudo é aproximado a distribuição gaussiana, uma vez que, este classificador (Maxver) se utiliza deste princípio para determinação das classes espectrais.

## 4.8.2.3 - CLASSIFICAÇÃO MAXVER DE IMAGENS COMPONENTES PRINCIPAIS

Esta classificação muito se assemelha aquela apresentada a partir das bandas originais do Sensor TM, fato que Lacaze Jofre  $\rho$ realizada (1987) parcialmente observaram ao comparar uma classificação a partir de bandas do Sensor TM com outra feita com as três primeiras imagens componentes principais, com fins a caracterização fitofisionomi ca.

As maiores diferencas observadas entre as classificações, ora analisadas, ocorreram com relação às Formações de Clusia ("Clara" e "Escura") e Ericacea.

Nesta classificação, a classe espectral referente a Forma ção de Clusia "Escura" apresentou-se com maiores intrusões de Clusia Cla ra". Enquanto que, a Formação de Ericacea, caracteristicamente complexa, foi classificada aqui como duas classes espectrais distintas. Estes re sultados traduzem melhor a real situação da Formação de Clusia "Escura" observada no campo, ao mesmo tempo em que promove uma certa confusão na n interpretação da classe espectral referente a Formação de Ericacea.

Portanto, as imagens componentes principais favoreceram a discriminação das variações espectrais que ocorrem na classe correspon dente a Clusia "Escura", que no caso referem-se a áreas cujo o desen volvimento da ação antrópica encontra-se em curso. Este destaque devese a considerável participação das bandas espectrais TM5, TM4 e TM1 na formação das três primeiras imagens componentes. Uma vez que, as bandas TM4 e TM5 traduzem a diversidade de formações vegetais presentes na ce na, segundo Lacaze e Jofre (1987), enquanto que, a banda TM1 atua favore cendo a discriminação entre solo exposto e cobertura vegetal, segundo Santos (1988), Estas características são fundamentalmente as que deter minam as diferenças entre as Formações de Clusia "Clara" e Clusia "Escu ra" no campo, Registradas nas primeiras imagens componentes, estas ca: racterísticas determinaram o comportamento das funções de densidade de probabilidade (FDP) das classes espectrais de interesse assumidas pelo classificador.

## 4,8,2,4 - CLASSIFICAÇÃO MAXVER DE IMAGENS RAZÃO

Esta classificação não apresentou resultados muito compatí veis com a verdade de campo, exibindo um mal dimensionamento das classes espectrais, Dentre elas, a Formação de Clusia "Clara" é representada di luida em inúmeros pontos em meio a classe espectral de Clusia "Escura", resultando em um superdimensionamento de uma classe em detrimento da ាប A Formação de Ericacea muito se assemelha a Graminoide, uma yez tra. que ambas são representadas por duas classes espectrais que se entremeiam

Estes resultados são referendados por Mu et al. (1985), que atribuem a redução da precisão da classificação digital, a partir do al goritmo Maxver, ao caráter de não normalidade da distribuição dos dados a serem classificados, uma yez que este classificador assume uma distri buição normal dos dados de entrada, Porém, em função das operações mate máticas realizadas para a formação das imagens razão (divisão de bandas) este comportamento da distribuição não acompanha os dados, Justice e Townshend (1982) também apresentaram menores precisões na classificação dos dados de imagens razão, quando comparados aos dados originais.

#### 4.9 - SEGUNDO TRABALHO DE CAMPO

Quatro transeções foram realizadas, dispostas entre as la goas de Carapebus e Cabiunas, conforme a localização apresentada na Figu ra 4,15, com direções de alinhamento entre 320<sup>0</sup> e 330<sup>0</sup>, sentido sudestenoroeste,

## 4, 9, 1 - TRANSEÇÃO Nº 1

Caminhando no sentido do mar para o continente, esta tran seção apresenta uma sequência de Formações de Clusia e Mata. Sua repre sentação esquemática é apresentada na Figura 4.16.

A Formação de Clusia se adensa nas proximidades das forma ções florestais. Estas se distribuem ao longo dos córregos que intercep tam a lagoa de Cabiunas em direção praticamente perpendicular.

A primeira formação florestal encontrada é caracteristica mente seca e apresenta em seu interior acelerado processo de desmatamen to. Esta ação antrópica se distribui ao longo do córrego que permeia a mata, localizando-se em ambas as margens.

Sequencialmente ao caminhamento, a Formação de Clusia "Es cura" se desenyolye e se adensa nas proximidades da segunda formação flo restal encontrada. Esta mata é caracteristicamente seca e bordeja uma depressão de várzea de extensão reduzida.

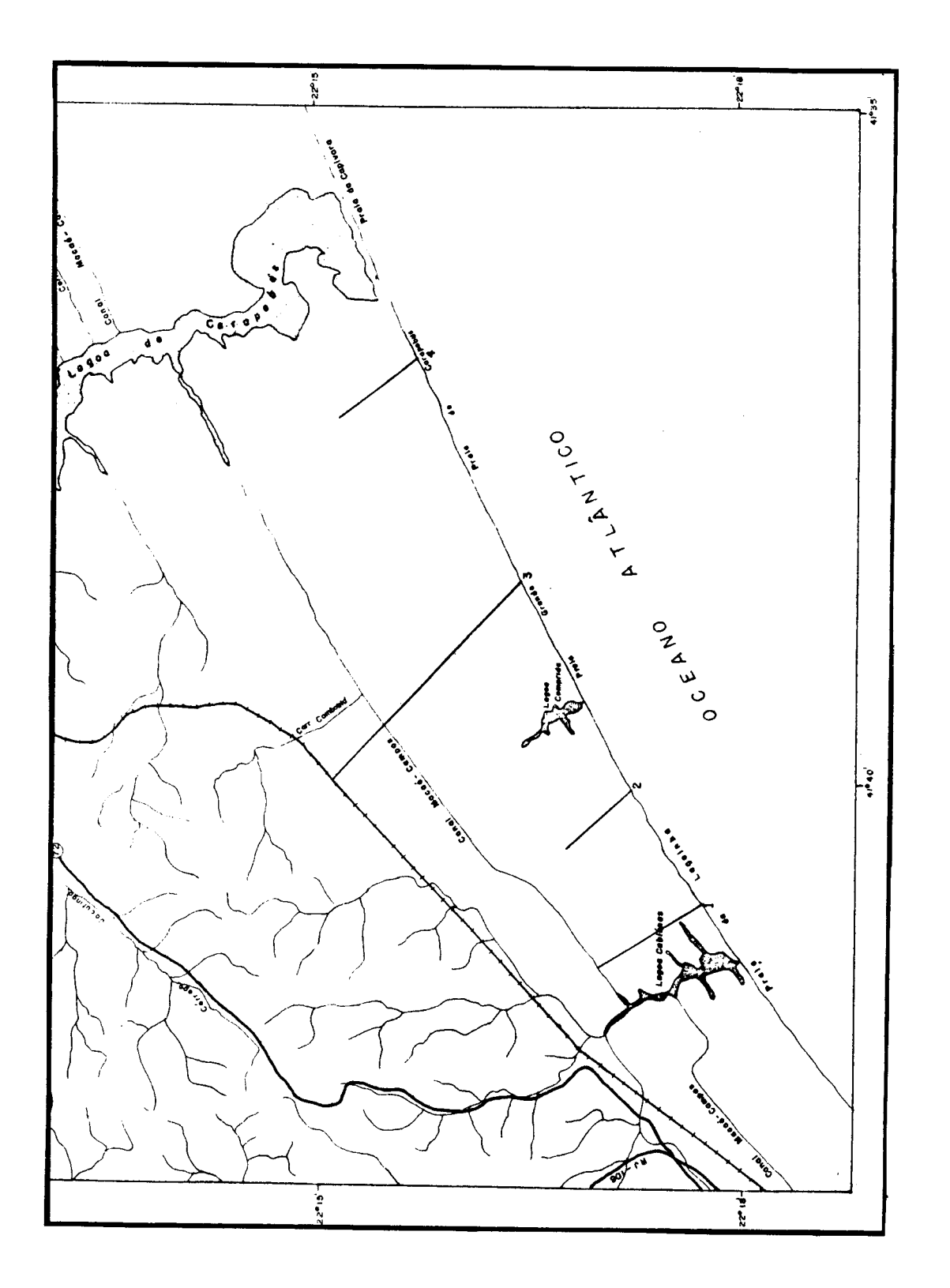

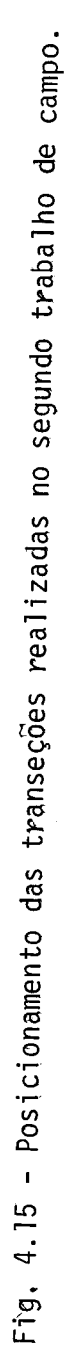

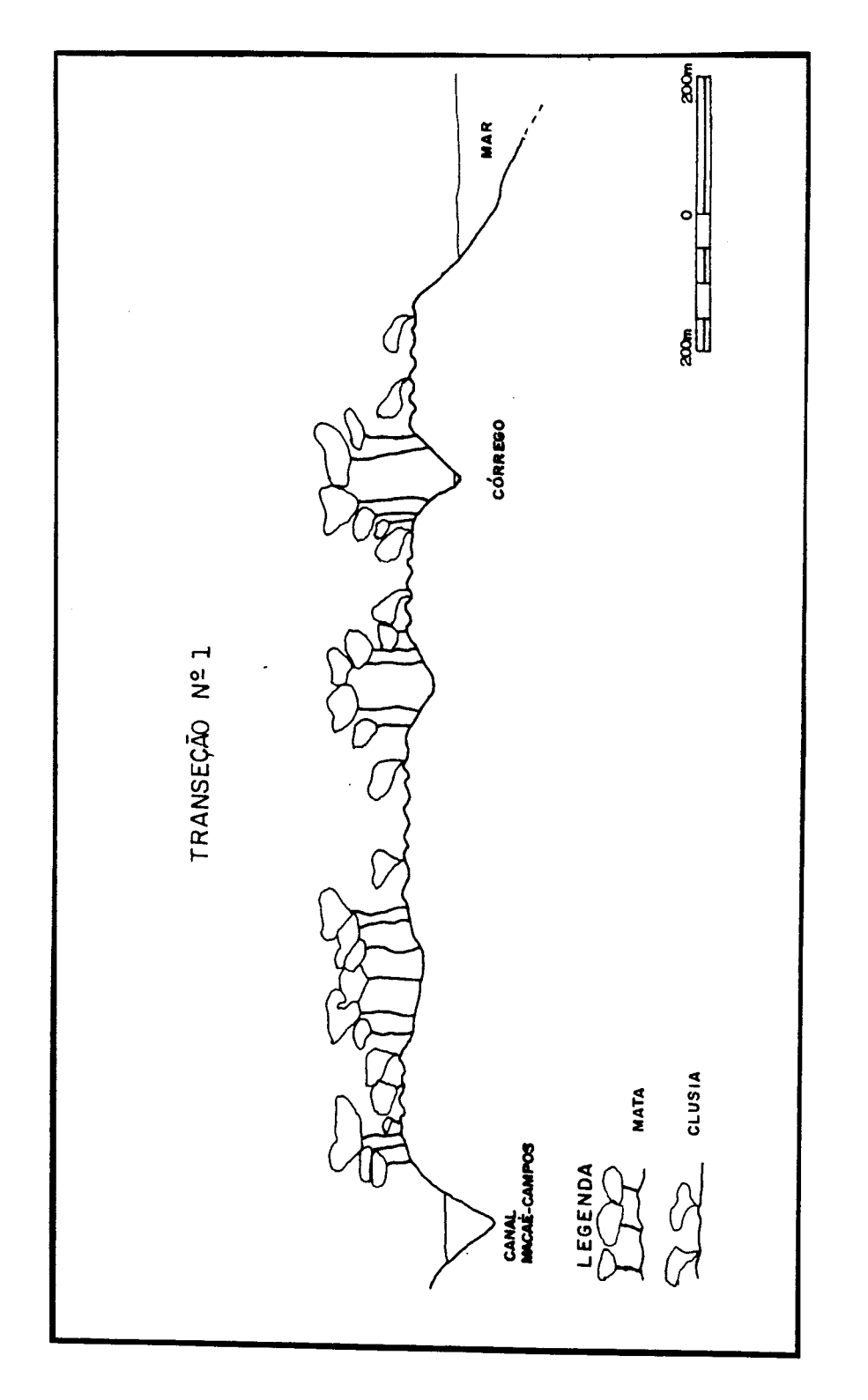

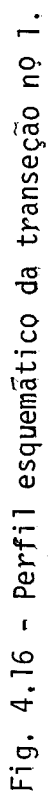

Uma Formação de Clusia, profundamente alterada, é observa da em seguida. A são encontrados diversos caminhos de direções yaria das, que acessam as duas formações florestais que se avizinham. Estes caminhos provayelmente atuam como acesso para madeireiros as Formações de Mata da área.

Em seguida é observada nova formação florestal, caracteris ticamente seca e profundamente alterada pelo corte e retirada de madeira. Uma pequena estensão de Clusia "Escura" intercepta esta formação flores tal. Sequencialmente, é encontrada a Mata que bordeja o canal de Macaé -Campos.

4.9.2 - TRANSEÇÃO Nº 2

Esta transeção, representada esquematicamente na Figura 4.17, destaca as Formações de Clusia e Ericacea.

Considerando o sentido do mar para o continente, esta tran seção inicia na Formação de Clusia "Escura", que é caracterizada pela presença de de indivíduos arboreos nas suas moitas, alem de uma cobertu ra herbacea entre moitas formada por palmeiras anas, bromelias, cacta ceas e eryas.

Uma extensa faixa de transição entre as Formações de  $C1u$ sia e Ericacea é observada na transeção, dificultando a delimitação pre cisa do início da Formação de Ericacea. Nesta faixa as moitas se aden sam e apresentam agrupamentos de espécies características de ambas as formações (samambaias, bromélias, cactaceas, entre outras) e a cobertura herbacea, o tipo de solo e a umidade do ambiente também se alternam.

A Formação de Ericacea (tipicamente complexa) se estende até o fim da transeção com suas variações características, apresentando em seu interior diversos caminhos e trilhas.

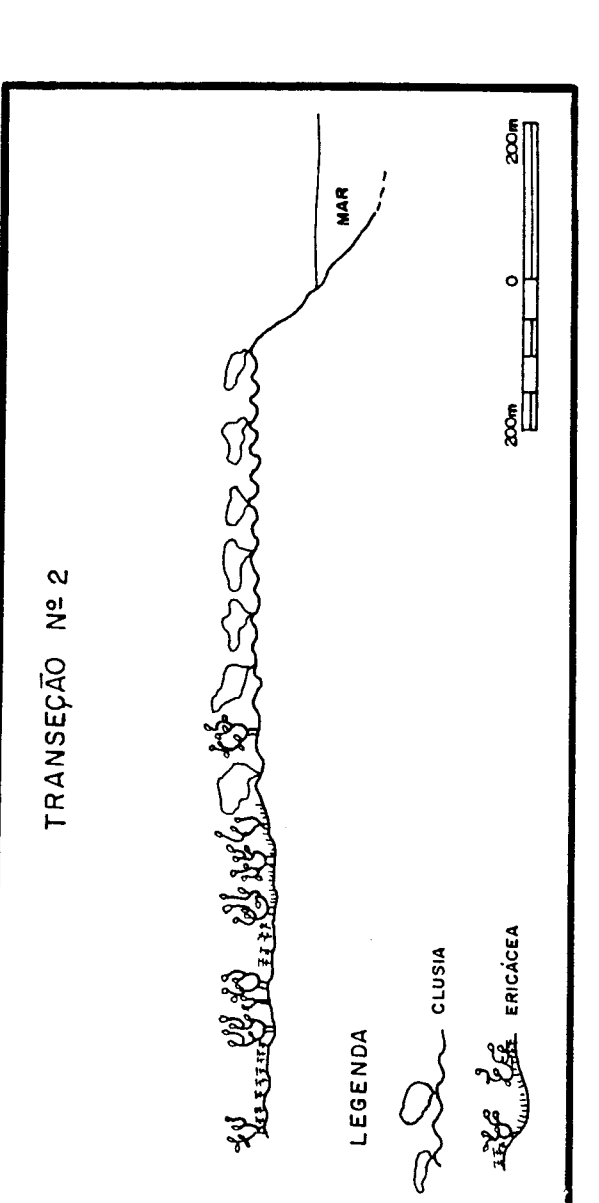

Fig. 4.17 - Perfil esquemático da Transeção No 2.

 $\overline{1}$ 

## 4.9.3 - TRANSEÇÃO Nº 3.

Nesta transeção, são observados diversos gradientes de formações vegetais, Sua representação gráfica encontra-se na Figura 4.18.

Caminhando no sentido do mar para o continente são encon tradas alternâncias entre as Formações de Clusia e Graminóide. A Clusia, al e caracterizada pelo antropismo identificado estre a pastagem e a co leta de lenha e carvão. A Graminóide também encontra-se sob a pressão do consumo e do pisoteio do gado.

A primeira formação florestal encontrada neste caminhamen to apresenta-se considerayelmente estreita e seu ambiente é marcado pela umidade. Uma pequena faixa de transição entre esta formação e a de Clu sia determina o retorno da Formação de Clusia. Sequenciando, outra vez encontra-se uma formação florestal de características semelhantes aquela anteriormente destacada. A formação de Clusia de estreita extensão que se segue é marcada pela presença de um caminho (que evidencia passagem de veículos pesados) que intercepta transversalmente a transeção.

Uma nova formação florestal é identificada em uma depres são do terreno, sendo sequenciada pela Formação de Clusia que aí se apre senta muito densa ocorrendo numa estreita area e em transição com a For mação de Ericacea.

A transeção intercepta então nova área de Clusia extrema mente alterada, onde são encontrados caminhos de yeiculos e evidências de coleta de lenha, Estas características também estão presentes nas Formações de Mata, Clusia, Mata, Clusia, Mata e Clusia que se distribuem em sequência até a estrada de ferro, onde termina a transeção.

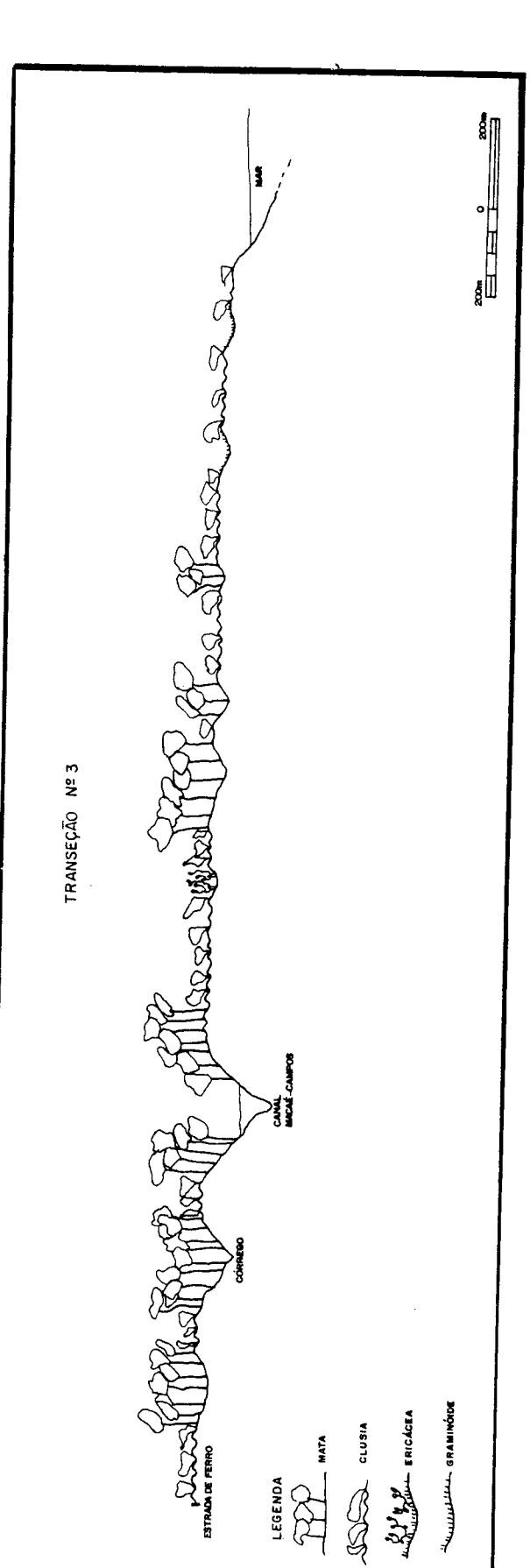

Fig. 4.18 - Perfil esquemático da Transeção Nº 3.

4.9.4 - TRANSECÃO Nº 4

Esta transeção é visualizada a partir do perfil esquemáti co apresentado na Figura 4.19.

Considerando o sentido do caminhamento do mar para o conti nente, esta transeção inicia-se em uma depressão caracterizada pela pre sença da Formação Graminóide. Esta formação abrange áreas que se alter nam entre ambientes secos, umidos e inundados,

Sequencialmente é evidenciada por um contato abrupto a pre sença da Formação de Clusia, que se apresenta caracteristicamente altera da pela coleta de lenha, carvão e pelo desenvolvimento da atividade de pastagem. Esta formação se adensa determinando a faixa de transição com a Formação de Mata.

A formação florestal que se seque, desenyolye-se em um ter reno de acentuado declive. Nas proximidades do Canal Macae - Campos es ta formação, cujas características eyidenciayam uma Mata de Restinga (ou Seca), e substituida pela Mata Paludosa, em terreno inundado. Em conta to com o canal é identificada a Formação Brejosa.

## 4.10 - ANALISE CONJUNTA DAS INFORMAÇÕES

As composições coloridas formadas e classificações digi tais supervisionadas realizadas apresentaram potencialidades distintas entre si, com relação à detecção e discriminação das feições de inte resse, de acordo com o apresentado anteriormente na Seção 4,8,

A partir da analise comparativa dos resultados apresenta dos pelos produtos gerados, que melhor realçaram ou classificaram as fei ções de interesse na área, foram selecionados aqueles que melhor repre sentaram as formações vegetais presentes na Restinga de Carapebus.

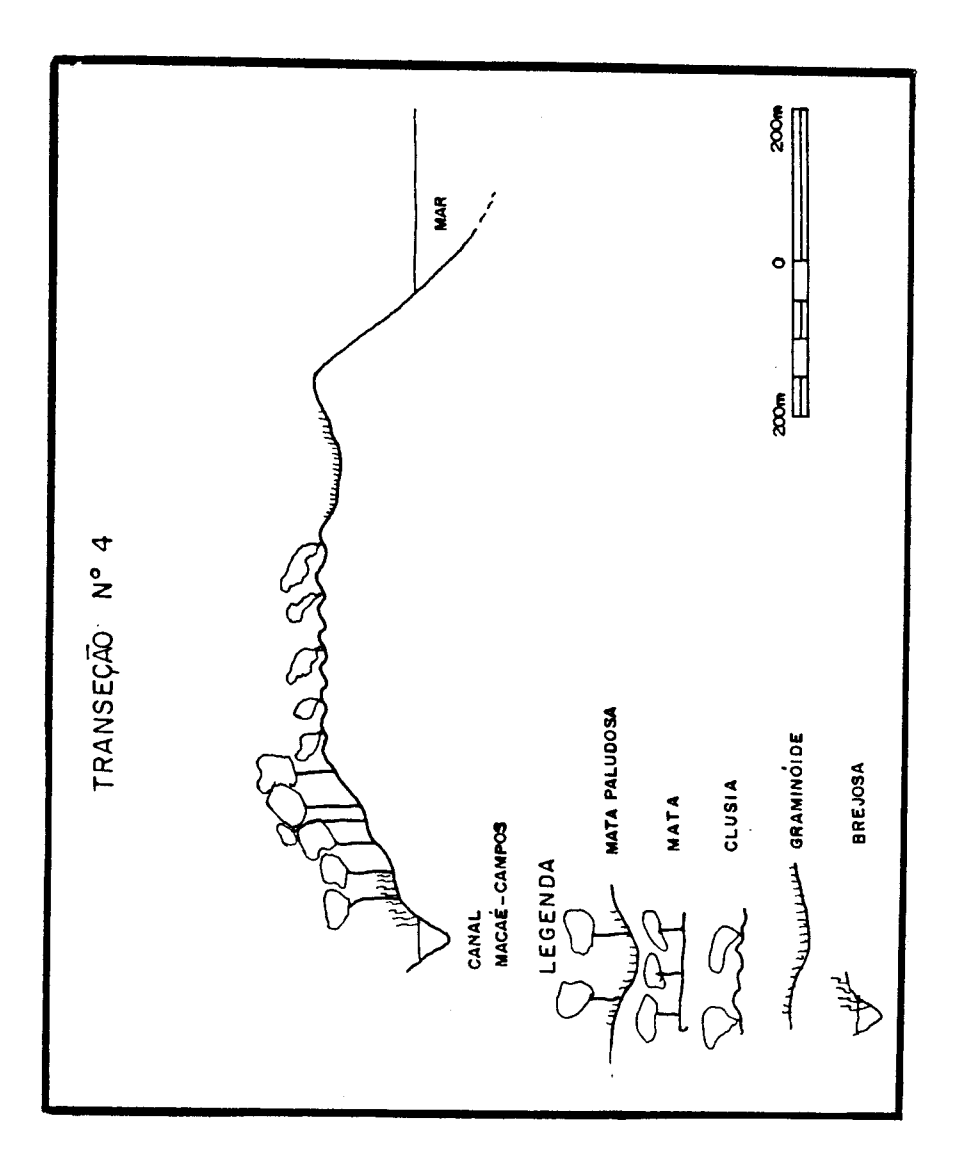

Fig. 4.19 - Perfil esquematico da Transeção No 4.

As composições coloridas que melhor realçaram as feições de interesse, promoyendo a detecção e discriminação das formações yege tais da área de estudo, foram aquelas formadas pelas bandas espectrais TM 3 - 4 - 5, realçadas por: Transformação por Decorrelação de Bandas e Transformação por IHS. Ambas apresentaram apenas algumas limitações  $\overline{a}$ discriminação das feições de Clusia "Clara" - Clusia "Escura" e Erica cea - Graminóide. Estas limitações foram determinadas pelo fato de que, em uma análise conjunta de toda a cena, nem sempre as diferencas espec trais existentes entre estas formações permitiram a discriminação visual entre as mesmas.

Dentre as classificações digitais supervisionadas realiza das, a partir da aplicação do algoritmo Maxyer, aquelas que apresentaram melhores desempenho de classificação e representação das classes espec trais de interesse foram geradas a partir das bandas TM 1-2-3-4-5-7  $\epsilon$ das três primeiras imagens componentes principais obtidas do subconjunto de bandas do Sensor TM localizadas na porção do espectro refletido (ban das 1 a 5 e 7).

Estas classificações apresentaram resultados complementa res entre si, podendo-se destacar que: enquanto a classificação digital realizada a partir das bandas originais do Sensor TM permitiu a boa dis criminação entre as Formações de Ericacea e Graminóide, a imagem classi ficada obtida das imagens componentes principais permitiu a discrimina ção das classes de Clusia "Clara" e Clusia "Escura" com maior correspon dência aos dados levantados no campo.

Portanto, considerando os produtos gerados, aqueles que se apresentaram com maior eficiência a detecção e discriminação das feições de interesse foram:

- l) Composição Colorida obtida a partir das imagens decorrelacionadas
- 2) Composição Colorida obtida a partir da Transformação por IHS
- 3) Classificação Digital Supervisionada de bandas espectrais do Sen sor TM
- 4) Classificação Digital Supervisionada de imagens componentes prin cipais

Podem ser destacadas as sequintes observações com referên cia às formações yegetais detectadas:

- 1) Formação de Mata Apresentou boa visualização e foi bem discri minada das demais classes e/ou formações vegetais da área.
- 2) Formações de Clusia "Clara" e Clusia "Escura" Apenas a classi ficação Maxyer, realizada a partir das três primeiras imagens componentes principais geradas, permitiu a real discriminação en tre estas feicões.
- 3) Formações Graminóide e Brejosa Foram bem discriminadas entre si somente nas composições coloridas formadas pelas imagens real cadas através das Transformações por Decorrelação de Bandas e por IHS.
- 4) Formações Ericacea e Graminõide Somente a partir da classifica ção Maxyer, realizada com as bandas do espectro refletido do Sen sor TM, foi possível a discriminação entre estas feições.

De posse desses resultados, foi gerado o Mapa de Vegetação da Restinga de Carapebus - Macae (RJ), apresentado no Apêndice C.

## 4.11 - CARACTERIZAÇÃO FITOFISIONÔMICA

As formações vegetais estudadas no presente trabalho foram subdivididas em função do porte predominante de seus indivíduos: flores tais, arbustivos e herbaceos, Aquelas representaveis cartograficamente são apresentadas no Mapa de Vegetação (Apêndice C).

4, 11.1 - FORMAÇÕES FLORESTAIS

As areas amostrais avaliadas no campo (Figura 4.11) basea ram-se na caracterização apresentada por Henriques et al. (1986) e nos padrões e classes espectrais identificados no presente trabalho. Os re sultados obtidos mostraram-se, porém, com algumas diferenças dos da dos apresentados pelos citados autores.

#### 4.11.1.1 - FORMAÇÃO DE MATA DE RESTINGA

Localizada entre os cordões arenosos que se estendem ao longo da restinga, esta formação apresenta-se sobre um microrelevo carac teristicamente mamelonado, 0 solo arenoso exibe compacidade fraca que é determinada unicamente pelo entrelaçamento das raízes das plantas.  $\mathbf 0$ terreno apresenta-se entre úmido e inundável.

Camadas de serrapilheira entre 10 e 20 cm de altura são ob servadas, alem de muitas palmeiras, bromelias e lianas.

Predomina a atividade antrópica de coleta de madeira (Figu ra 4.20), com corte realizado através de machado, ainda que tenham sido observados desmatamentos mecanizados nas Matas de Restinga mais próximas a lagoa de Carapebus.

O grau de artificialização das áreas amostradas foi consi derado entre médio e forte na escala adotada (Apêndice A), Porém, áreas desta formação localizadas às margens da lagoa de Cabiunas, especialmen te mais distantes da orla, sequer foram amostradas, em função da grande artificialização apresentada.

Os valores obtidos, referentes as características fitofisi onômicas da Mata de Restinga, adquiridas a partir da aplicação do Método dos Quadrantes nas áreas amostrais de nº 7, 8 e 9 (Figura 4.11), são  $\mathsf{a}$ presentados na Tabela 4.9.

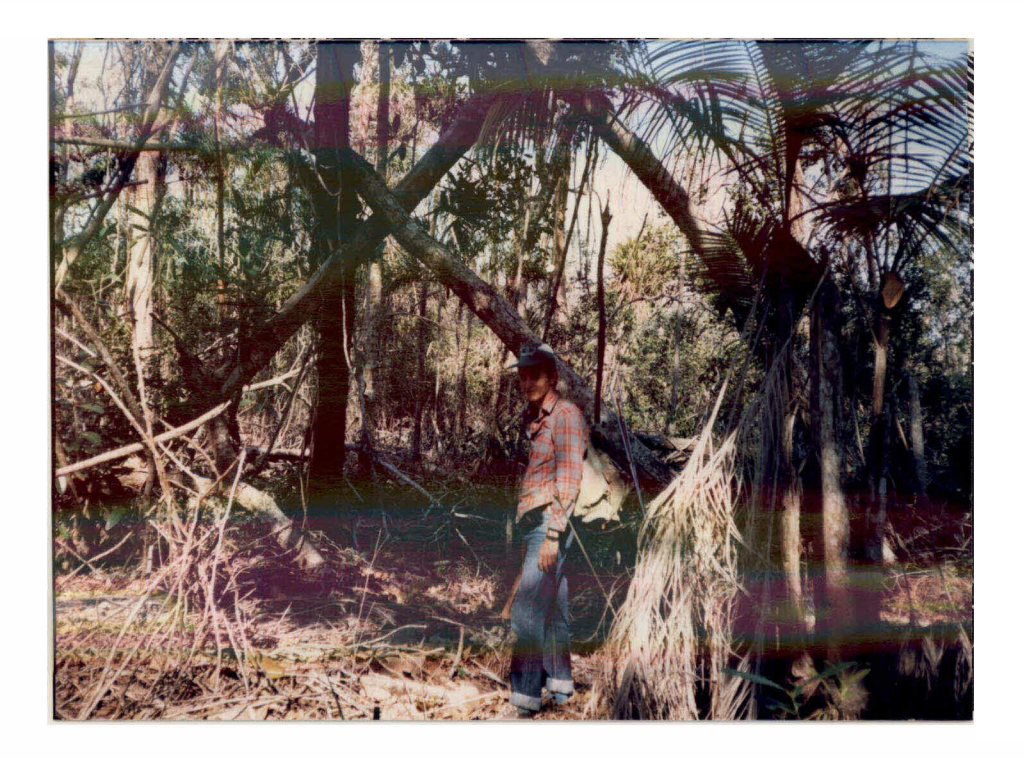

Fig. 4.20 - Aspecto geral do desmatamento na Formação de Mata de Restin ga - area amostral nº 9.

TABELA 4.9 - DADOS REFERENTES AS CARACTERISTICAS DA MATA DE RESTINGA

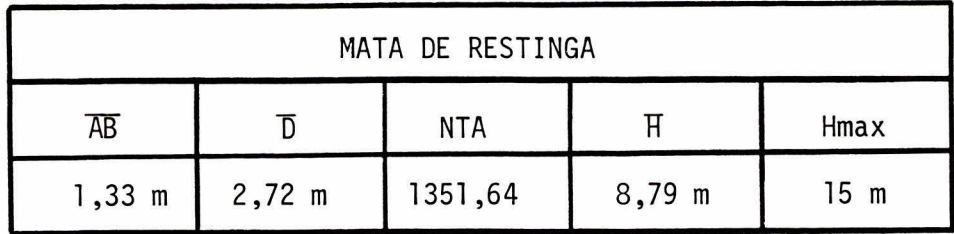

 $-\overline{AB}$  =  $\overline{a}$ rea basal média  $-\overline{D}$  = distancia media individuo-ponto amostral - NTA = numero total de individuos por unidade de area  $(10.000 m^2)$  $- H =$  altura média dos indivíduos - Hmax= altura máxima dos indivíduos

Esta formação mostra o estrato superior formado por arvo res de troncos retilineos com algumas emergentes de até 20 metros de al tura, 0 estrato médio é ralo e reduzidos indivíduos de porte herbáceo são observados, Segundo Unesco (1973) esta formação é classificada como I.A.1f (Arborea densa, perenifólia, tropical, ombrófila aluvial). Nas á reas de contato com outras formações (especialmente as arbustivas) forma -se um entrelaçamento de individuos de porte herbáceo, arbustivo e arbó reo, dominado por bromélias, cipós e palmeiras, que tornam a formação pra ticamente impenetrável (Figura 4.21).

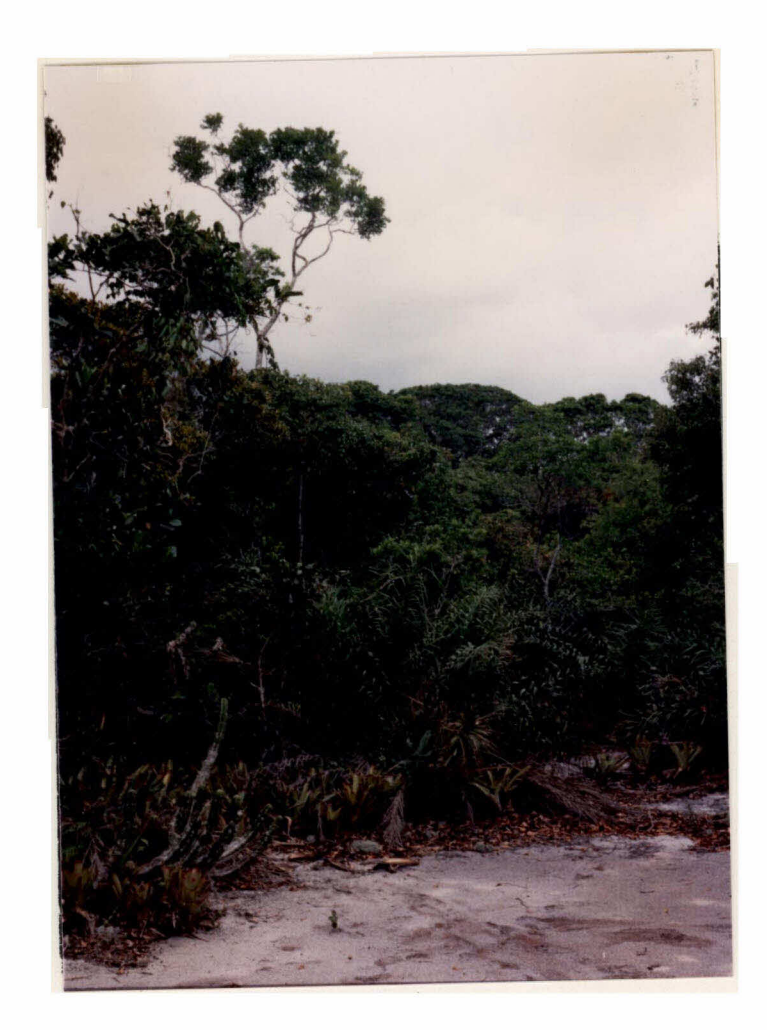

Fig. 4.21 - Aspecto do contato entre as Formações de Mata de Restinga e Clusia.

## 4.11.1.2 - FORMAÇÃO DE MATA PALUDOSA

Esta formação é apresentada, descrita e cartografada por Henriques et al. (1986). Porem, nos trabalhos realizados no campo pode -se observar que, ao menos atualmente, na área de estudo o espaço ocupa do por esta formação restringe-se a extensões longitudinais de até 50 metros, localizadas as margens de pequenos corregos, com extensões trans versais inferiores a 20 metros.

A Mata Paludosa foi identificada apenas ao longo de um bra ço, à margem direita, do córrego do Camboata e ao longo de apenas um dos córregos que alimentam a lagoa de Carapebus, em sua margem direita (aque le mais próximo à linha da costa) - Figura 4.22.

Esta formação é caracterizada por um estrato superior mais aberto e mais baixo do que a Mata de Restinga. O estrato médio é bastan te ralo e o herbaceo e dominado por Pteridofitas e vegetação aquatica. Corresponde a classe I.A.lg (Arborea densa, perenifolia, tropical, ombro fila pantanosa), segundo Unesco (1973).

A Mata Paludosa, quando observada, apresenta-se localizada nas depressões que se dispõem entre os cordões arenosos, em microrelevo caracteristicamente mamelonado. O terreno é inundável periódica e/ouper manentemente. O solo apresenta-se arenoso e de compacidade fraca.

As areas cartografadas por Henriques et al. (1986) como de domínio da Formação de Mata Paludosa atualmente são constituídas, em sua maior parte, por Formações Brejosas (Seção 4.11.3.2).

A ação antrópica apresenta-se muito desenyolyida na área, sob a forma de coleta de lenha e carvão, queimadas (Figura 4.23) e ampli ação da fronteira agrícola (Figura 4,24),

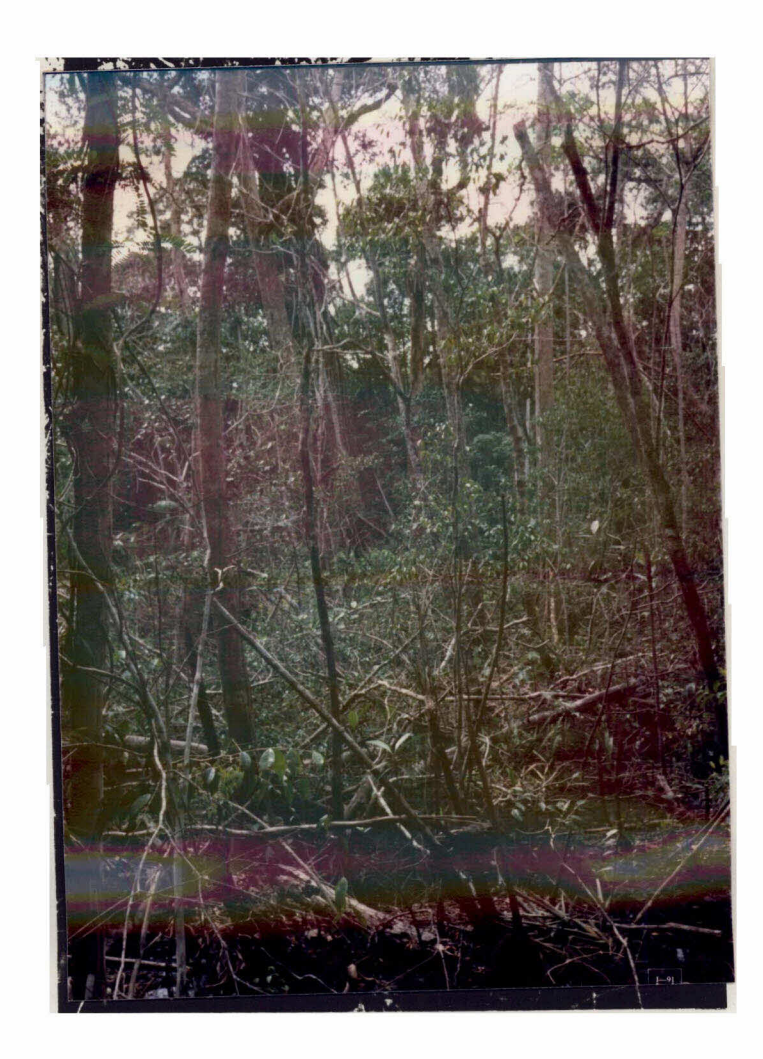

Fig. 4.22 - Aspecto geral da Formação de Mata Paludosa.

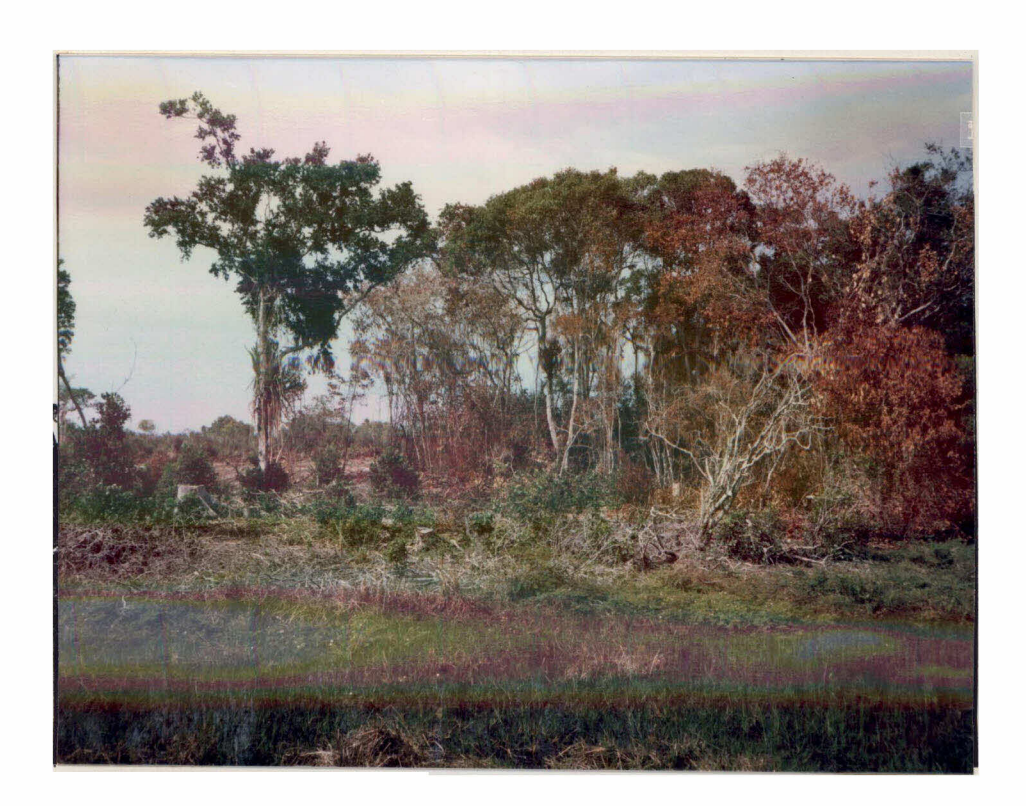

Fig. 4.23 - Devastação na área de Mata Paludosa - área amostral nº 11.

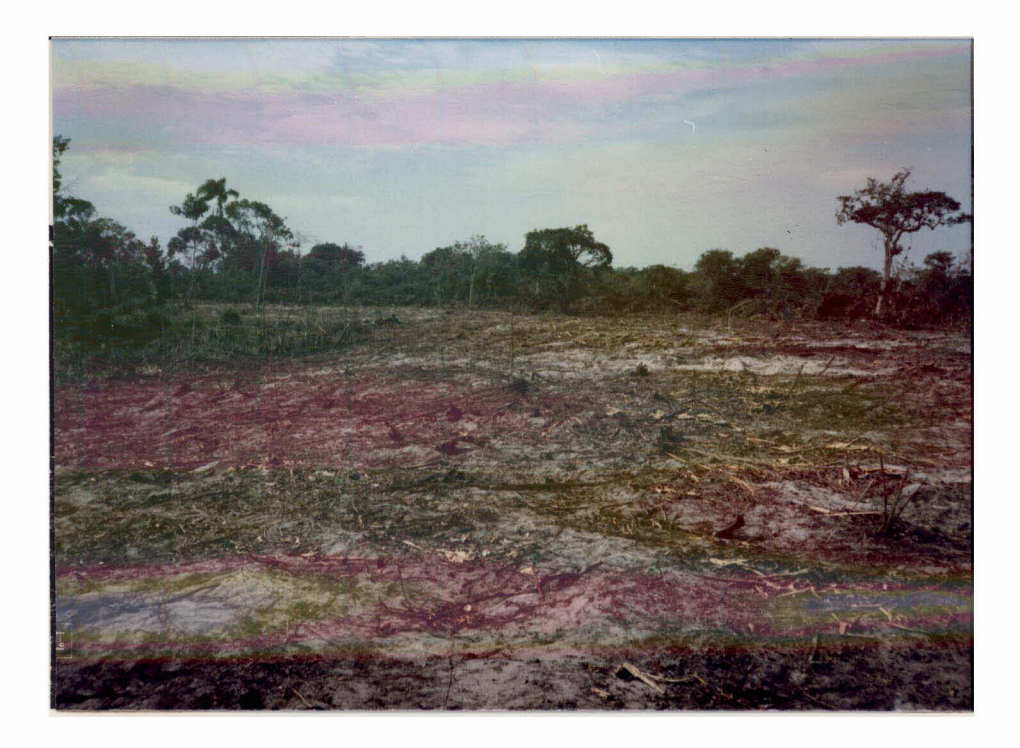

Fig. 4.24 - Terreno "limpo" após desmatamento na área de domínio da Mata Paludosa - proximidades da área amostral nº 11.

## 4.11.1.3 - FORMAÇÃO DE MATA SECA

Algumas areas, anteriormente demarcadas como de dominio da Formação de Mata Paludosa, sofreram o processo de colmatação  $e$ foram substituidas por matas caracteristicamente secas (Figura 4.25), muito se melhantes fisionomicamente as Matas de Restinga. Porem, as Matas Secas apresentam menores extensões comparativamente. Unesco (1973) classifica esta formação como I.A.1 (Arbórea densa, perenifólia, tropical, ombrófi  $1a$ ,

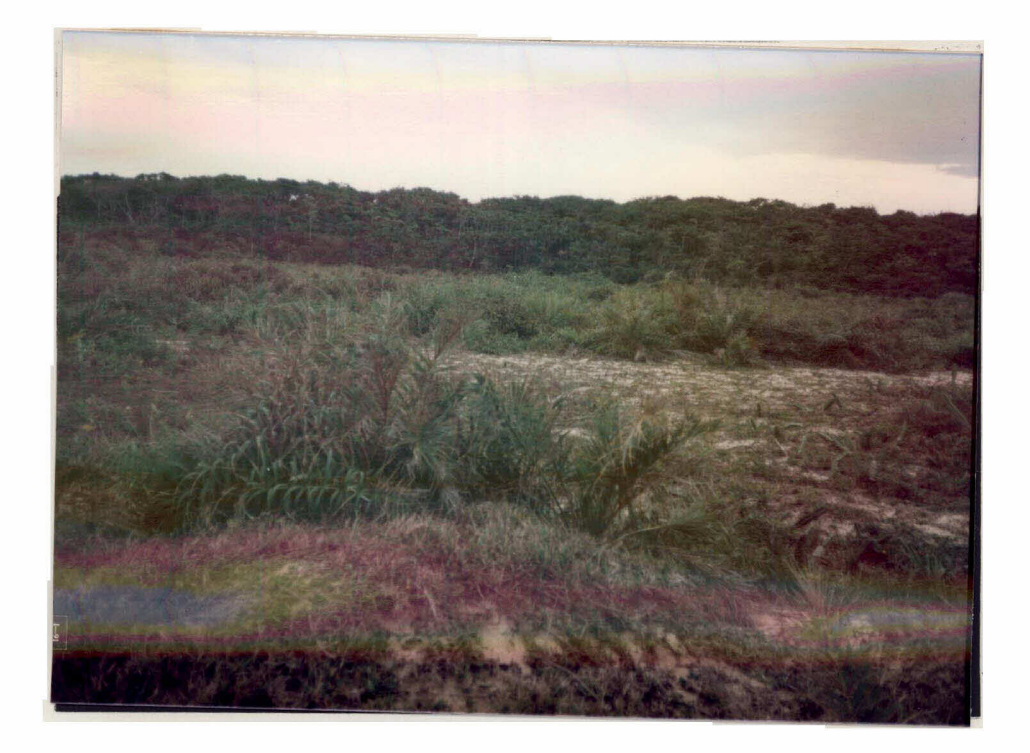

Fig, 4,25 - Aspecto geral da "Mata Seca"; ao fundo área amostral nº 12.

As áreas de transição apresentadas entre a Formação de Ma ta Seca e as formações arbustivas muito se assemelham aquelas referentes a Mata de Restinga (Figura 4.26), mostrando-se praticamente impenetra veis,

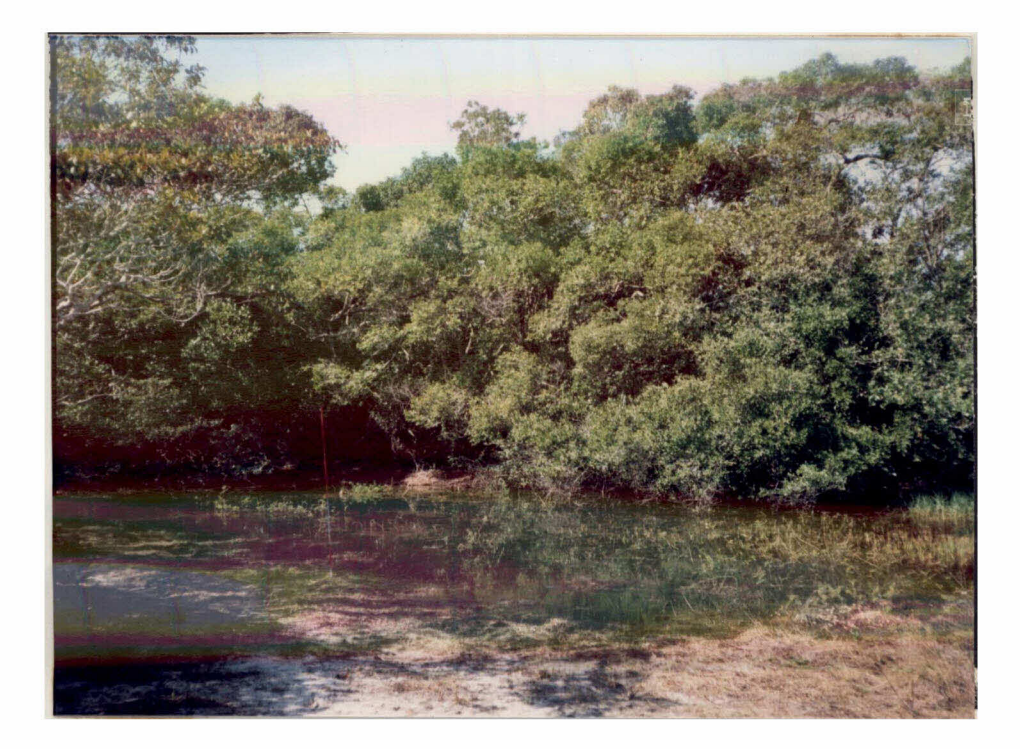

Fig, 4,26 - "Mata Seca" em contato com a Formação de Clusia - área amos tral nº 11.

A Formação de "Mata Seca" localiza-se nos cordões arenosos em microreleyo mamelonado, 0 terreno apresenta-se úmido, aparentemente inundayel acidentalmente. A compacidade do solo e nula e determinada preponderantemente pelo entrelaçamento promovido pelas raízes. As cama das de serrapilheira atingem até 20 cm de altura. São observadas lianas, bambus e palmeiras em seu domínio. A área amostral nº 12 apresentou raí zes escoras, muitas Pteridófitas e alta densidade de palmeiras,

A atividade antrópica na área da Formação de "Mata Seca" foi considerada rara ou nula e, consequentemente, a artificialização bastante fraca.

Os valores referentes aos parametros avaliados nesta forma ção, a partir do Método dos Quadrantes aplicado na amostra nº 12 (Figura 4.11), são apresentados na Tabela 4.10.

 $-150 -$ 

TABELA 4.10 - DADOS REFERENTES AS CARACTERISTICAS DA "MATA SECA"

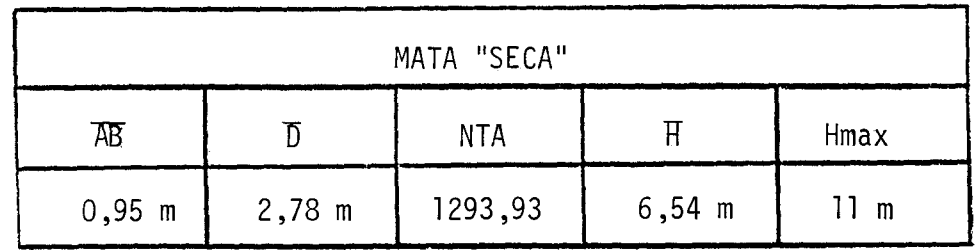

 $-\overline{AB}$  = area basal media

 $- \overline{n}$ = distância média indivíduo-ponto amostral

- NTA = numero total de individuos por unidade de area  $(10,000 \text{ m}^2)$
- $\overline{H}$  $=$  altura média dos indivíduos
- $-$  Hmax = altura maxima dos individuos

Esta formação é caracterizada pela ausência de indivíduos emergentes, Os estratos médio e herbáceo são densos apenas nas áreas de contato com outros tipos de formações.

## 4.11.1.4 - OBSERVAÇÕES COMPLEMENTARES

- a) As formações florestais encontram-se sob forte ação antropogêni ca, cujo ritmo acelerado induz a crer que estas formações serão brevemente dizimadas.
- b) Alem dos pontos amostrais identificados na Figura 4.11, outros lo cais foram checados no campo nas proximidades e na área de estu do, Foi identificada uma região cuja formação vegetal do tipo "Mata de Restinga" apresenta-se praticamente inalterada pela a ção antrópica. Esta área localiza-se à margem direita da lagoa de Carapebus, nas proximidades do córrego do Maracujá.
- c) A Formação de Mata Paludosa atualmente presente na área de estu do limita-se a restritas extensões, sequer cartografayeis na es cala de trabalho adotada (1:50.000), ou detectaveis pelo Sensor TM.

d) A formação denominada preliminarmente de "Mata Seca", encontrase limitada a áreas reduzidas e suas características fisionômi cas muito se assemelhanas da Mata de Restinga.

#### 4.11.2 - FORMAÇÕES ARBUSTIVAS

Baseado na classificação realizada por Henriques et al. (1986) e nos diferentes padrões espectrais analisados nas imagens, foram identificadas as amostras referentes a este tipo de formação. Porém as variações espectrais observadas nas classes de Clusia e Ericacea deter minaram um melhor detalhamento nos levantamentos de campo.

## 4.11.2.1 - FORMAÇÃO DE CLUSIA

Considerando as características espectrais identificadasa partir da análise visual, das composições coloridas e classificações di gitais realizadas, foram adotados os nomes de Clusia "Clara" e Clusia "Escura" para as áreas correspondentes respectivamente aos padrões to nais mais claros e mais escuros. Ambas as áreas mereceram estudos mais detalhados.

A Formação de Clusia localiza-se nos cordões arenosos que se dispõem ao longo da costa, sobre áreas cujo microrelevo é caracteri zado por bossas, o terreno é muito seco e aparentemente nunca inundado. O solo que sustenta esta cobertura vegetal é arenoso de compacidade nu la, A ação dos ventos, de origem oceânica, atua movimentando as areias e determinando a forma de distribuição da vegetação.

Sob intensa ação da salsugem, a Formação de Clusia é cons tituída por moitas intercaladas por áreas de areia branca com alguma cobertura herbácea (Figura 4.27). Segundo Unesco (1973) é classificada como III.A.ld (Arbustiva clara, latifoliada, perenifólia, esclerófila).

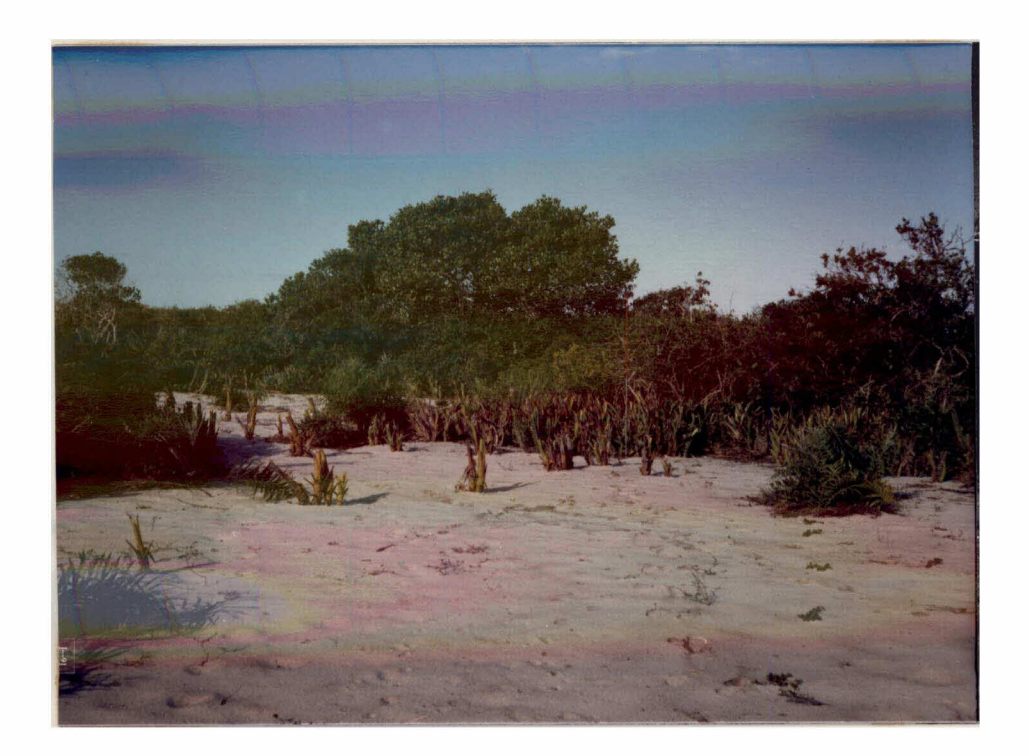

Fig, 4,27 - Aspecto geral da Formação de Clusia.

As moitas são caracteristicamente esféricas, formadas por diversas espécies vegetais. Suas copas tocam o chão e suas extremidades são marcadas pela presença de bromélias, cactaceas e palmeiras anãs. Em seu interior as moitas apresentam galhos e folhas secas, além de um ambi ente escuro e considerayelmente mais úmido do que o externo.

Sobre a areia branca que interliga as moitas desenvolvem-se algumas ervas colonizadoras e especialmente as bromélias, cactaceas e pal meiras anãs que se associam formando pequenas moitas monoespecíficas.

Nas áreas de transição entre esta formação e as formações florestais é observado o maior adensamento das moitas (Figura 4.28), cul minando nas áreas de contato (Figura 4.21).

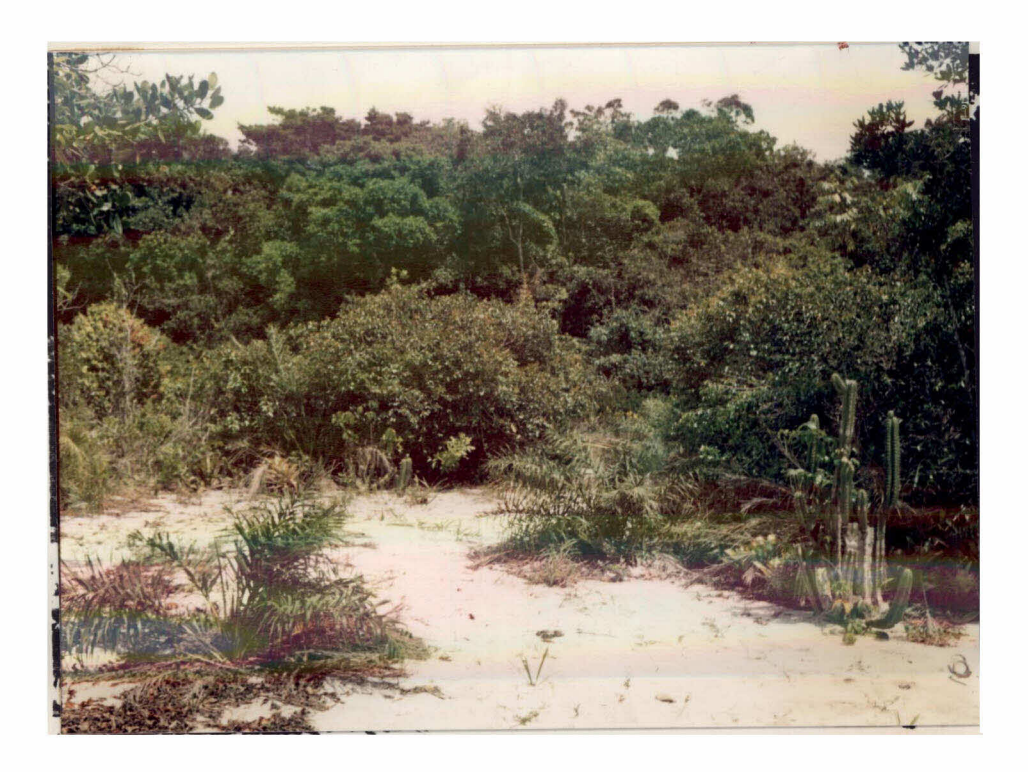

Fig. 4.28 - Area de transição entre as Formações de Clusia e Mata de Res tinga - proximidades da área amostral nº 9.

## A) Formação de Clusia "Escura"

Sob esta denominação foram assumidas as áreas de Formação de Clusia cuja caracterização é evidenciada pela presença de indivíduos de porte arboreo associados a indivíduos arbustivos e herbaceos na compo sição das moitas (Figura 4.29),

As áreas correspondentes a Formação de Clusia "Escura" não apresentam atividades agrícola e/ou de pastoreio. As habitações locali zam-se distantes a mais de 2 Km.

Entre as áreas amostrais desta formação, o grau de artifi cialização foi considerado bastante fraco na área de nº 5. Enquanto que a área amostral nº 13 apresentou alguma atividade de coleta de lenha e carvão e o grau de artificialização foi considerado fraco (Figura 4.30).

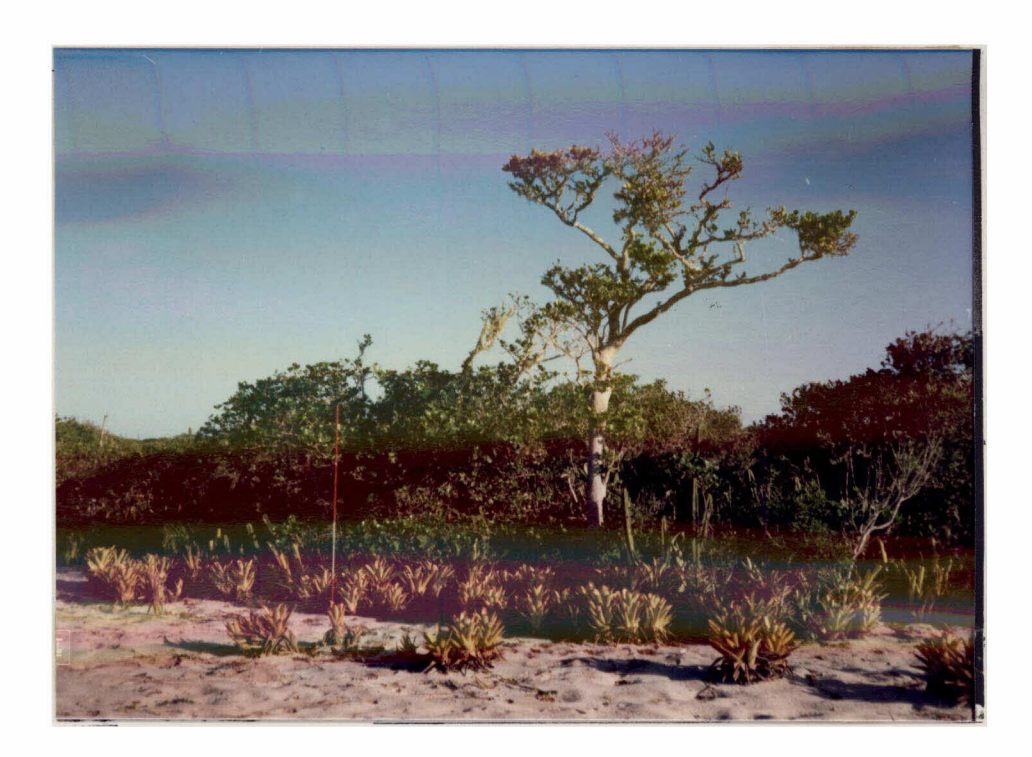

Fig. 4.29 - Aspecto da moita na Formação de Clusia "Escura" - área amos tral nº 5.

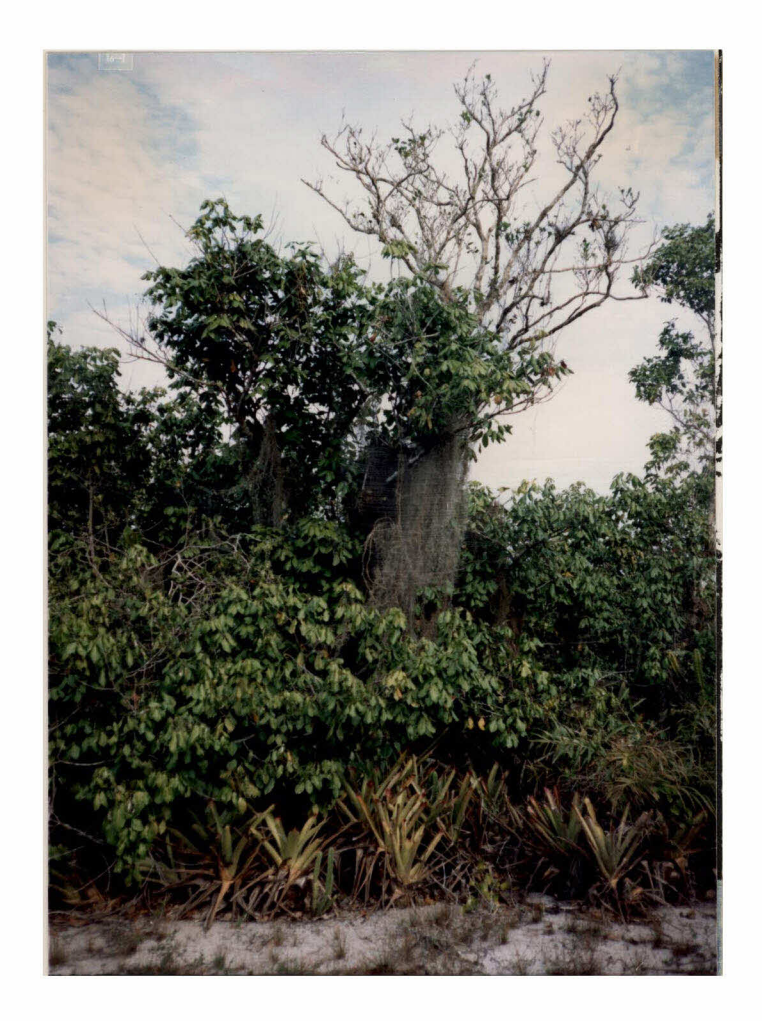

Fig. 4.30 - Aspecto da moita na Formação de Clusia "Escura" - área amos tral  $n9$  13,

Os dados referentes as características das moitas apresen tadas pela Formação de Clusia "Escura", obtidos a partir da aplicação do Método de Intercepção de Linha, são mostrados na Tabela 4.11.

Os dados relativos a cobertura herbacea que ocupa as arei as que interligam as moitas, nesta formação, obtidos com a aplicação do Método dos Quadrados, são apresentados na Tabela 4.12.

A Figura 4.31 apresenta o aspecto geral da cobertura herba cea caracteristica entre as moitas arbóreo-arbustivas da Formação de Clu sia "Escura",
# TABELA 4.11 - DADOS REFERENTES AS CARACTERISTICAS DAS MOITAS DA FORMAÇÃO DE CLUSIA "ESCURA"

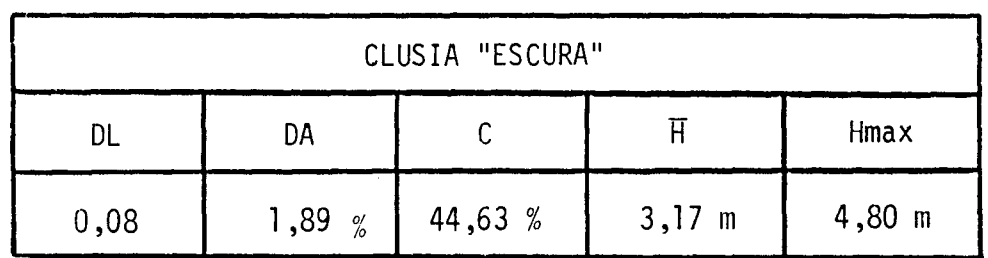

- $DL = densidade linear$
- $-DA = densidade absoluta$
- $C$  $=$  cobertura
- $-$  H = altura média
- Hmax = altura maxima

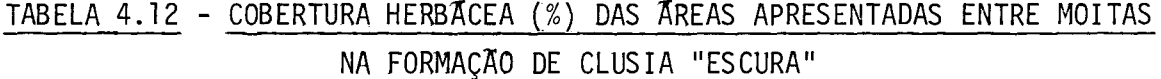

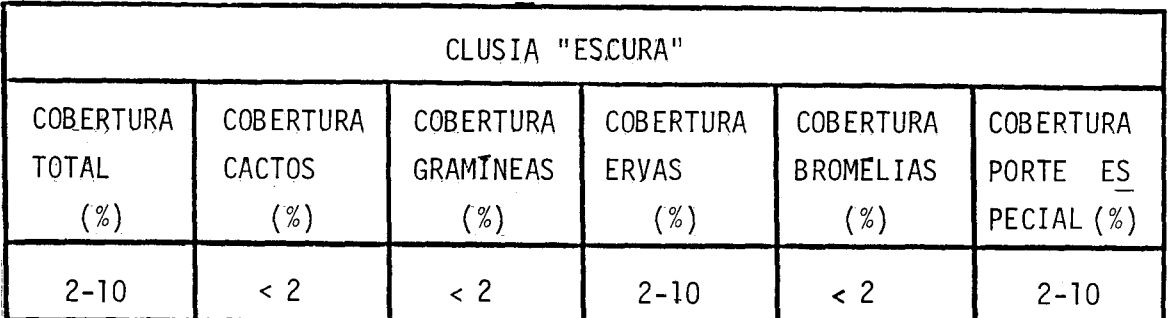

## B) Formação de Clusia "Clara"

Esta formação é caracterizada pelo antropismo que determi na o grau médio de artificialização do ambiente (em função dos níveis de gradação considerados), O estudo desta formação baseou-se nas áreas  $\overline{a}$ mostrais de nº 1 e 2 (Figura 4.11).

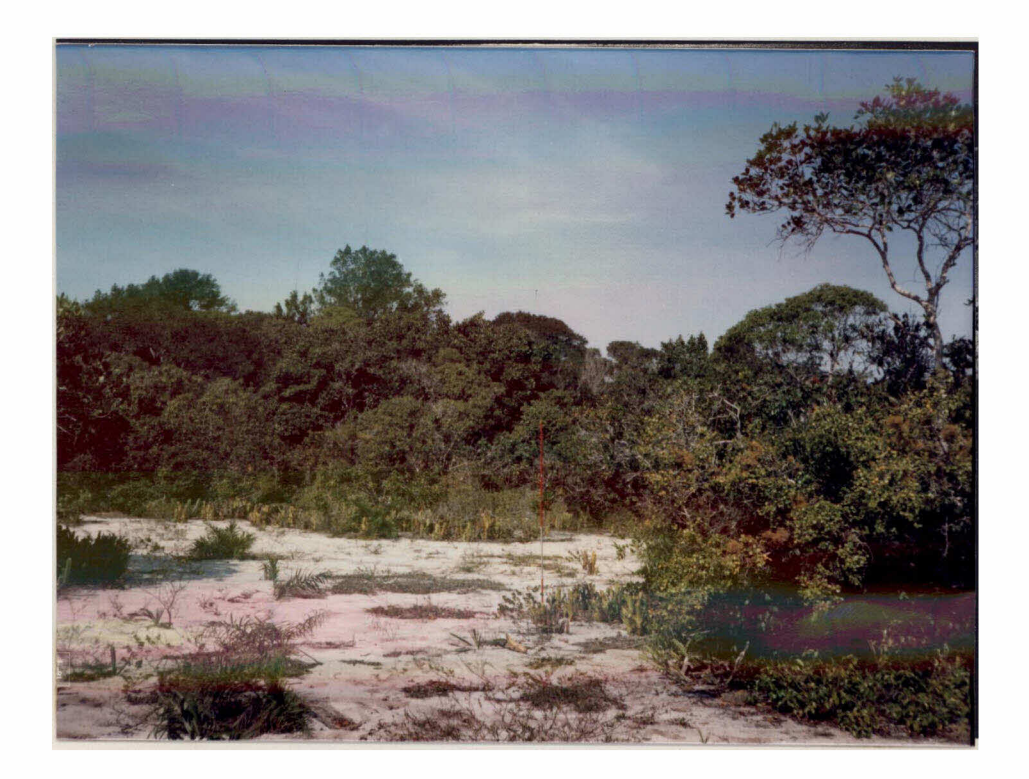

Fig, 4.31 - Aspecto geral da cobertura herbacea, entre moitas, da Forma ção de Clusia "Escura" - área amostral nº 13.

A presença de esterco de gado (Figura 4.32) e trilhas de a nimais (Figura 4.33) indicam a atividade de pastoreio desenvolvida na a rea da Formação de Clusia "Clara", A coleta de lenha (Figura 4.34) e a presença de trilhas de veículos pesados (Figura 4,35), determinam dife renças fundamentais do meio físico apresentadas por esta formação, quan do comparada a Formação de Clusia "Escura",

Na Formação de Clusia "Clara" tambem são observadas cercas referentes a limites de propriedades (Figura 4.36) e áreas de exploração de areia (Figura 4.37).

As moitas presentes nesta formação são caracteristicamente formadas por elementos arbustivos e herbáceos, além de raros indivíduos arbóreos, Estas moitas apresentam-se com menores diâmetros e alturas do que aquelas presentes na Formação de Clusia "Escura". A cobertura herba cea que se distribui em meio a areia branca que interliga as moitas mos tra-se de forma escassa.

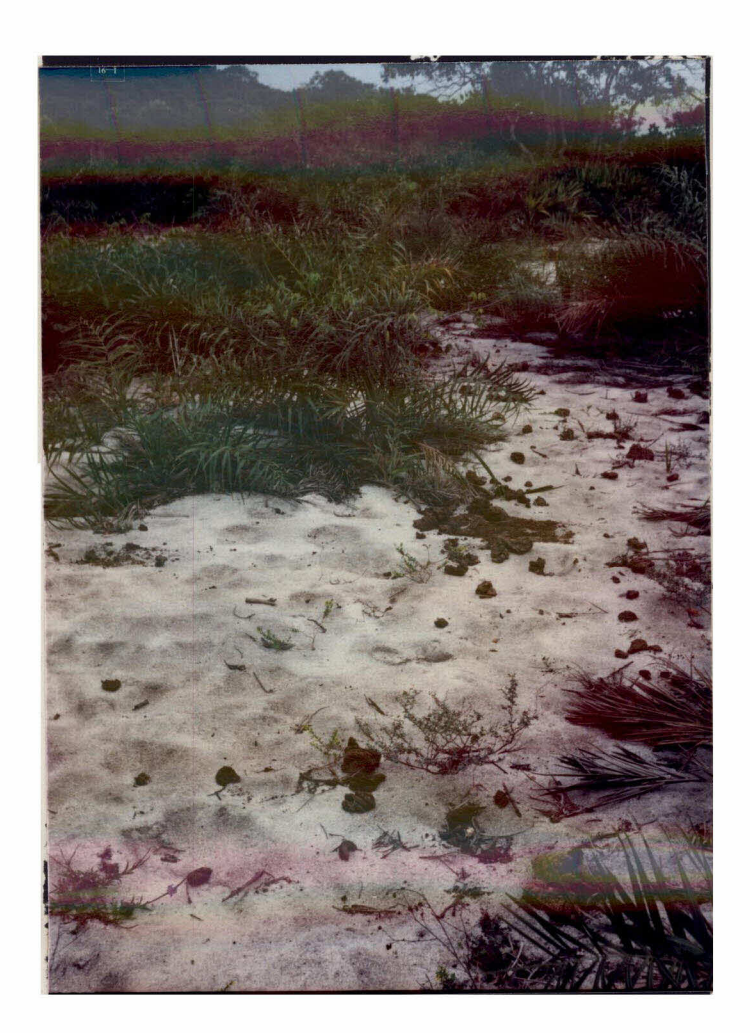

Fig.  $4.32$  - Presença de esterco na Formação de Clusia "Clara" - área  $\frac{a}{a}$ mostral no 1.

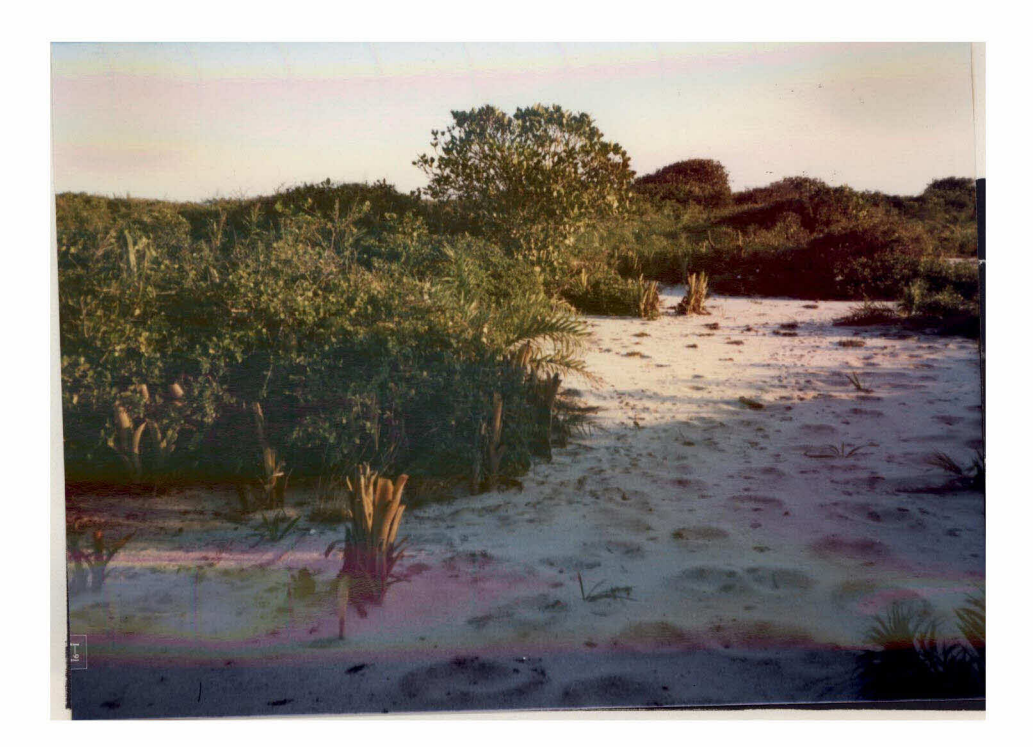

Fig. 4.33 - Trilhas de animais na Formação de Clusia "Clara" - área amos tral  $n92$ .

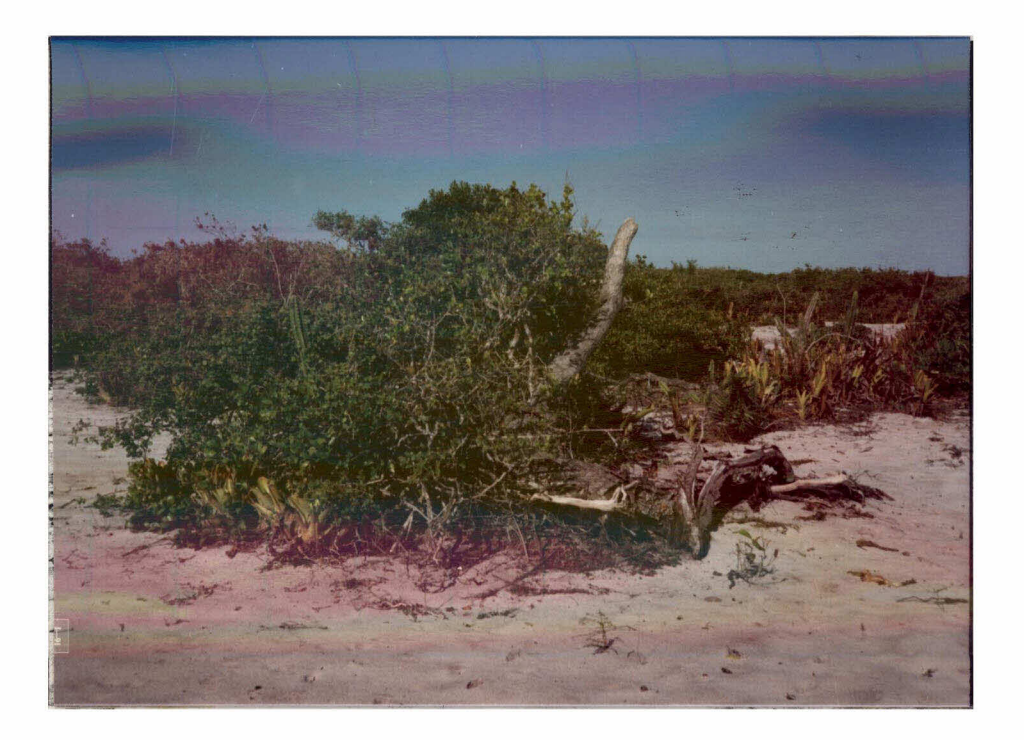

Fig. 4.34 < Coleta de lenha na Formação de Clusia "Clara" - área  $\frac{1}{2}$ tral nº 1.

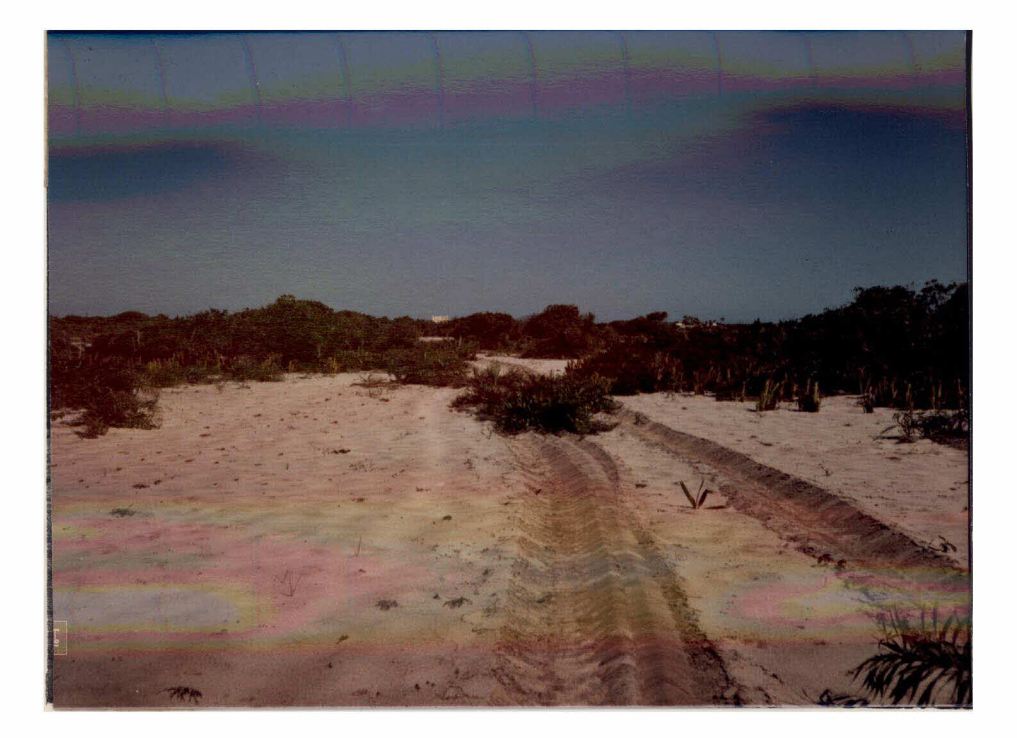

Fig. 4.35 - Trilhas de veículos pesados na Formação de Clusia "Clara" - a rea amostral nº 2.

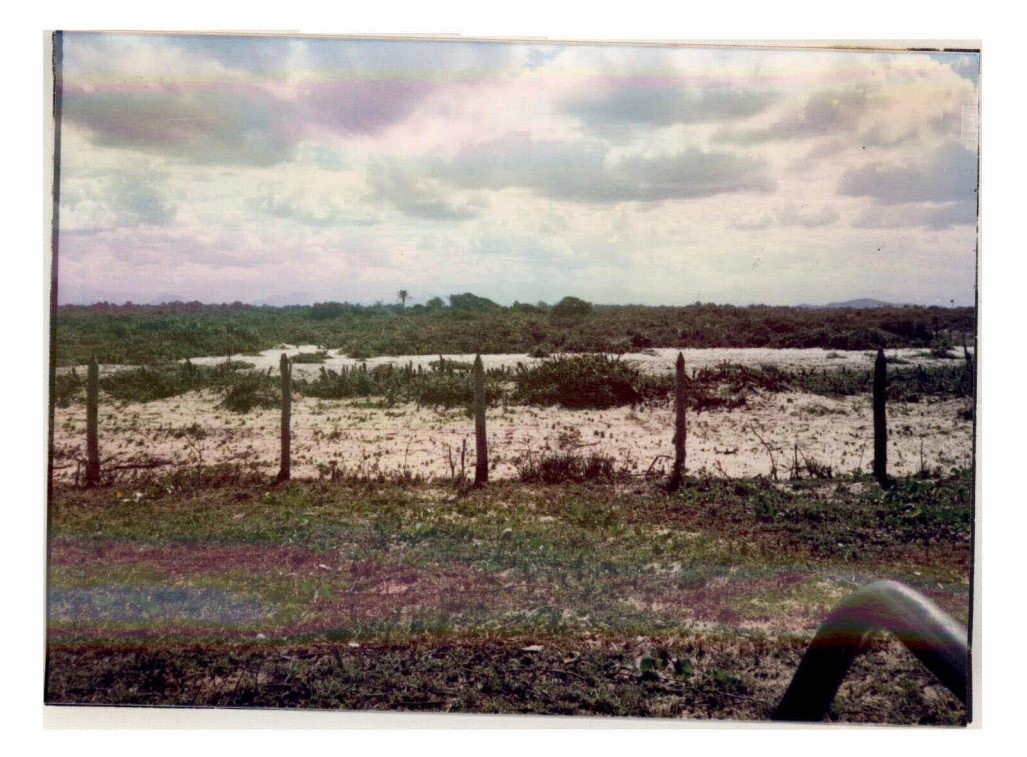

Fig, 4,36 - Limites de propriedade na Formação de Clusia "Clara" - área a mostral nº 1,

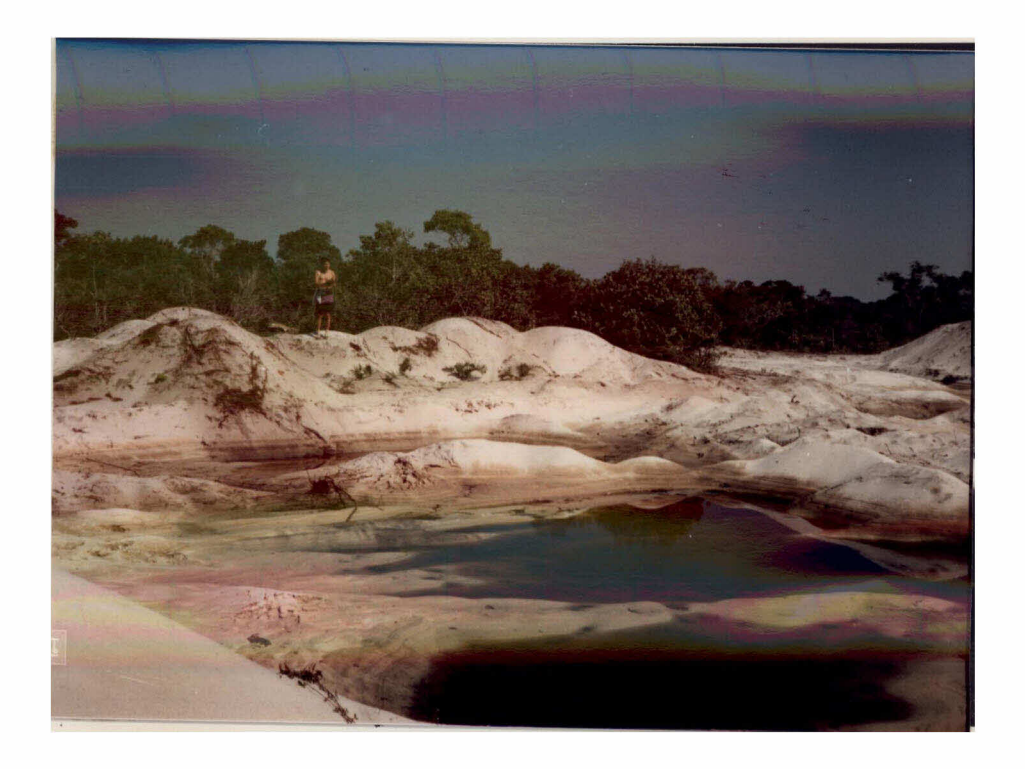

Fig, 4,37 - Exploração de areia na Formação de Clusia "Clara" - proximida des da lagoa Comprida.

As Tabelas 4.13 e 4.14, respectivamente, contêm as informa ções obtidas a partir da aplicação dos Métodos de Intercepção de Linha e dos Quadrados. A visualização desta área é mostrada na Figura 4.38.

## TABELA 4.13 - DADOS REFERENTES AS CARACTERISTICAS DAS MOITAS DA FORMAÇÃO DE CLUSIA "CLARA"

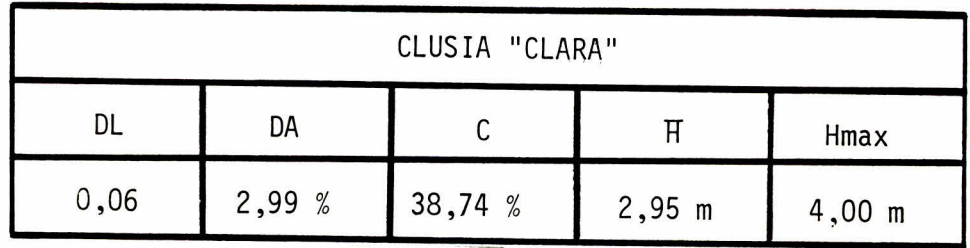

 $-DL = densidade linear$ 

- $\blacksquare$  DA = densidade absoluta
- $-$  C  $=$  cobertura
- = altura média  $\overline{H}$
- Hmax = altura maxima

TABELA 4.14 - COBERTURA HERBÁCEA (%) DAS AREAS APRESENTADAS ENTRE MOITAS NA FORMAÇÃO DE CLUSIA "CLARA"

| CLUSIA "CLARA"   |                  |                  |                  |                  |                  |
|------------------|------------------|------------------|------------------|------------------|------------------|
| <b>COBERTURA</b> | <b>COBERTURA</b> | <b>COBERTURA</b> | <b>COBERTURA</b> | <b>COBERTURA</b> | <b>COBERTURA</b> |
| <b>TOTAL</b>     | <b>CACTOS</b>    | <b>GRAMINEAS</b> | <b>ERVAS</b>     | <b>BROMELIAS</b> | ES<br>PORTE      |
| $\%$             | %                | %                | $\%)$            | $\frac{9}{6}$    | PECIAL $(\%)$    |
| $\leq$ 2         |                  | 2 ،              | $\epsilon$ 2     | $\langle$ 2      | $\epsilon$ 2     |

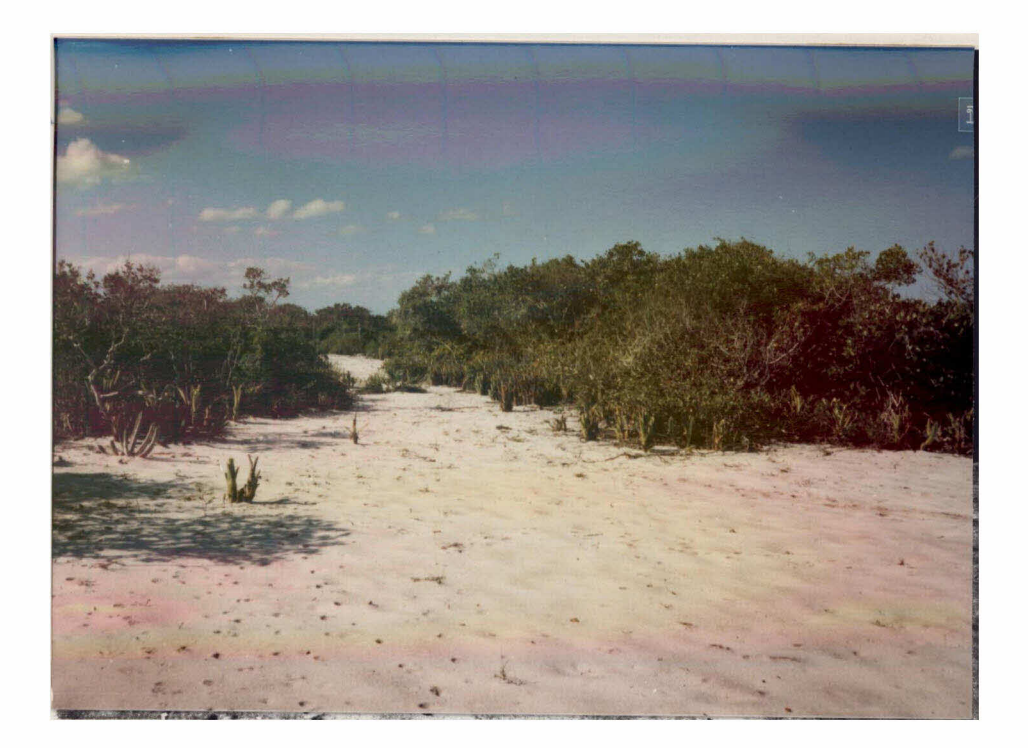

Fig. 4.38 - Aspecto geral da Formação de Clusia "Clara" - área amostral no 1.

#### C) Observações Complementares

- l) A ação antropogênica é determinante na redução da cobertura her bacea e de indivíduos arbóreos, bem como das características re ferentes ao diâmetro, altura e cobertura das moitas, observadas na Formação de Clusia "Clara", quando comparada a Clusia "Escu ra.
- 2) Grande intervalo de variância nos dados coletados no campo foi observado nas áreas de Clusia "Clara". Enquanto que, os dados referentes a Formação de Clusia "Escura" apresentaram, comparati vamente, menor intervalo de variação.
- 3) Considerando as respostas espectrais de ambas as formações, ãque la referente a Formação de Clusia "Clara" apresenta maior parti cipação do elemento solo do que a de Clusia "Escura".

## 4.11.2.2 - FORMAÇÃO DE ERICACEA

Localizada nas depressões do terreno, cujo microrelevo  $\tilde{e}$ caracterizado pela presença de bossas, esta formação apresenta-se tipica mente complexa. A partir da análise visual, das composições coloridas e classificações digitais supervisionadas realizadas, este comportamento ja era esperado; uma vez que, diversos padrões e/ou classes espectrais fo ram associados entre si caracterizando esta formação.

A distribuição desta formação estende-se entre áreas con sideradas submersas (Figura 4.39), inundadas periodicamente (Figura 4.40) e nunca inundadas (Figura 4.41), baseando-se nos padrões definidos no trabalho de campo realizado.

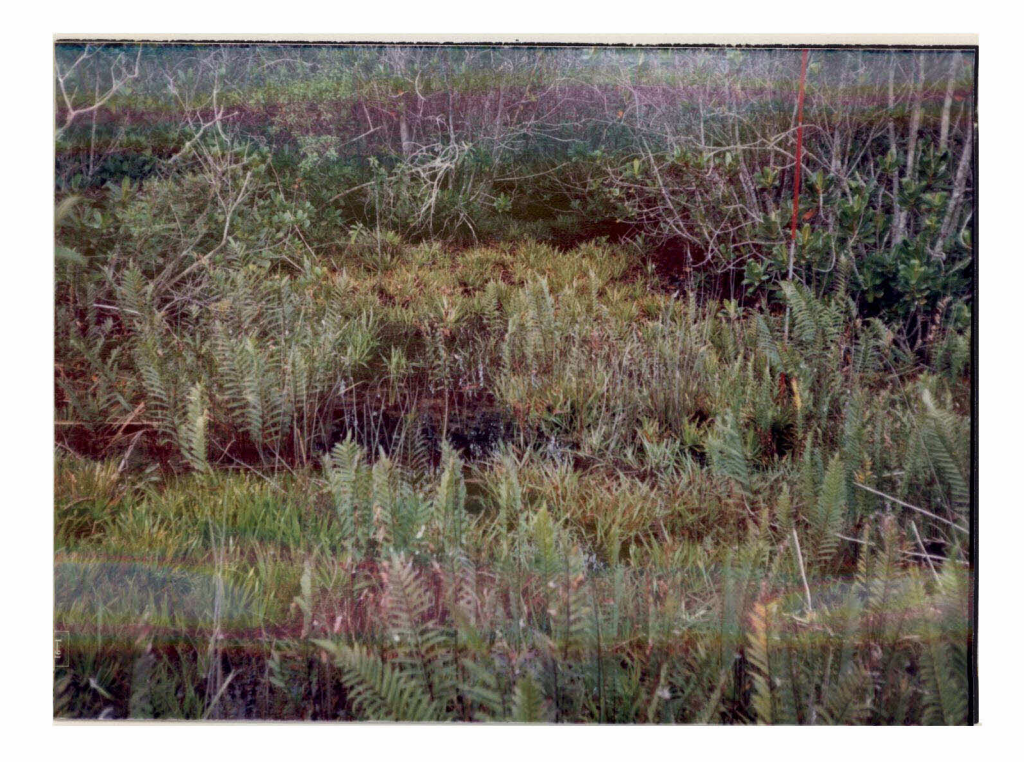

Fig. 4.39 - Formação de Ericacea em área submersa - área amostral nº 6.

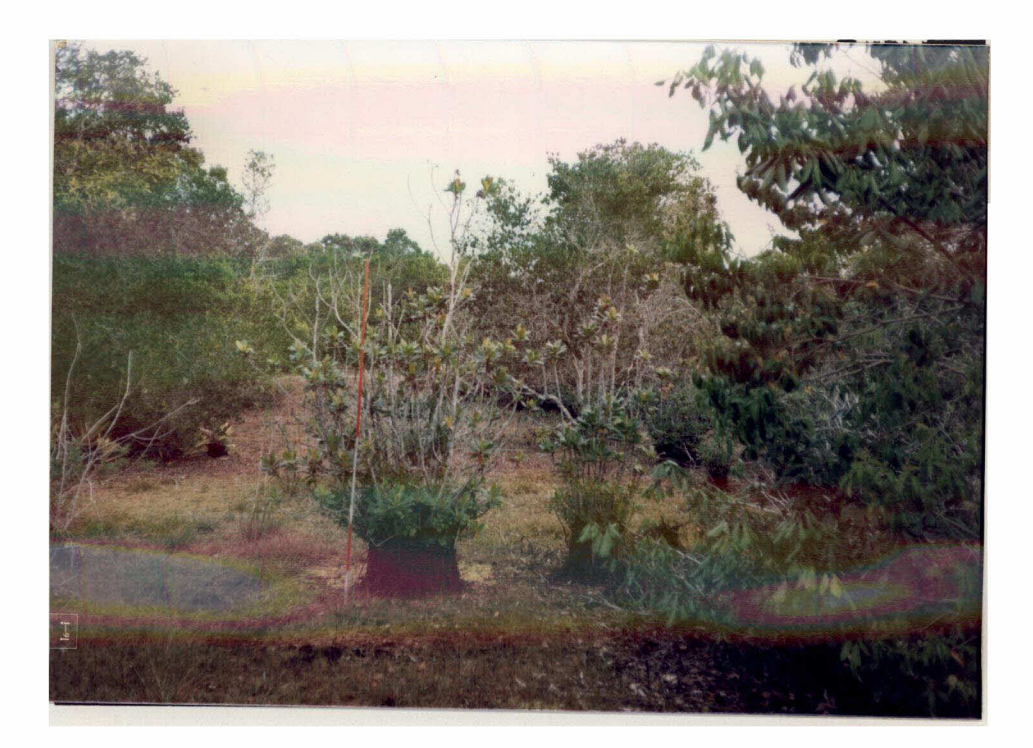

Fig.  $4.40 \div$  Formação de Ericacea em terreno inundavel periodicamente -  $\frac{a}{1}$ rea amostral nº 10.

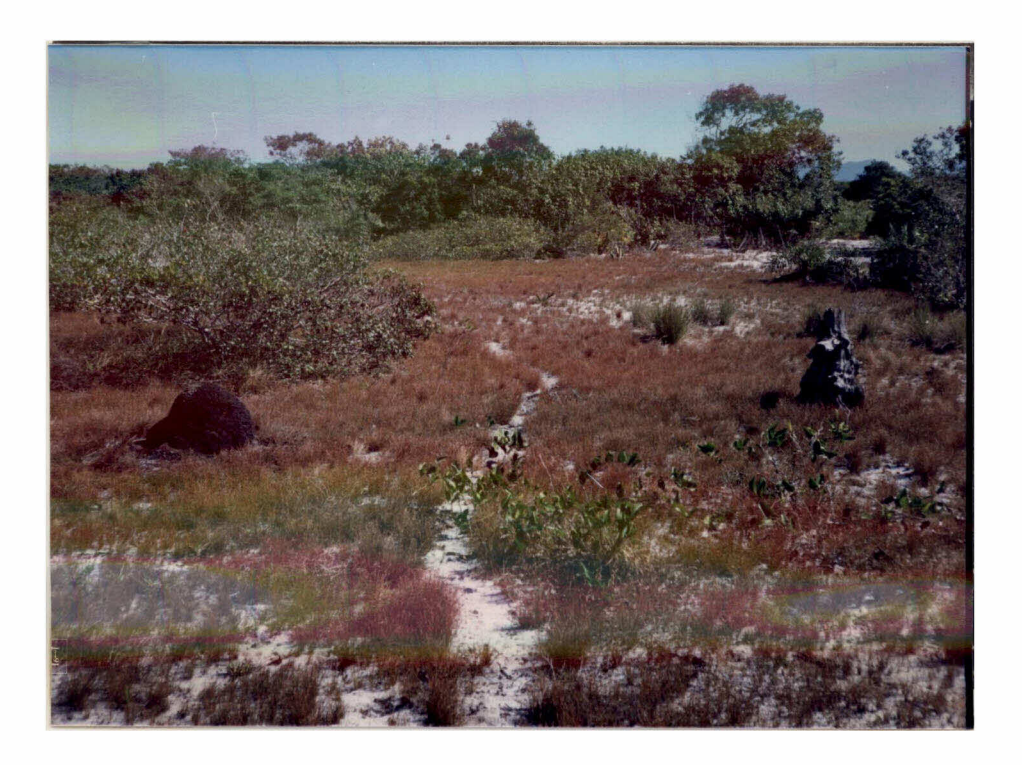

Fig.  $4.41$  - Formação de Ericacea em terreno nunca inundado - área amos tral  $n96$ ,

Esta formação é caracterizada por moitas que se distribuem em mosaico sobre solo acinzentado de compacidade nula. As moitas ocor rem sobre pequenos montes entre áreas de densa cobertura herbácea, como observa-se na Figura 4,40. Por yezes, esta cobertura herbacea, composta predominantemente por gramineas, é substituida por densa cobertura de Pte ridófitas que se estende por amplas áreas (Figura 4.42). Unesco (1973) classifica esta formação como III.A.1 (Arbustiva densa, latifoliada, pe  $renifólia)$ ,

A transição desta formação com a Formação de Clusia ocorre gradualmente, como pode ser observado nas Figuras 4.41 e 4.43. Em de corrência deste fato, sua demarcação no campo apresenta-se bem dificulta da.

O antropismo na área amostral nº 6 é observado a partir da presença de esterco e trilhas, e limita-se as proximidades da Formação de Clusia, Aí o grau de artificialização foi considerado fraco.

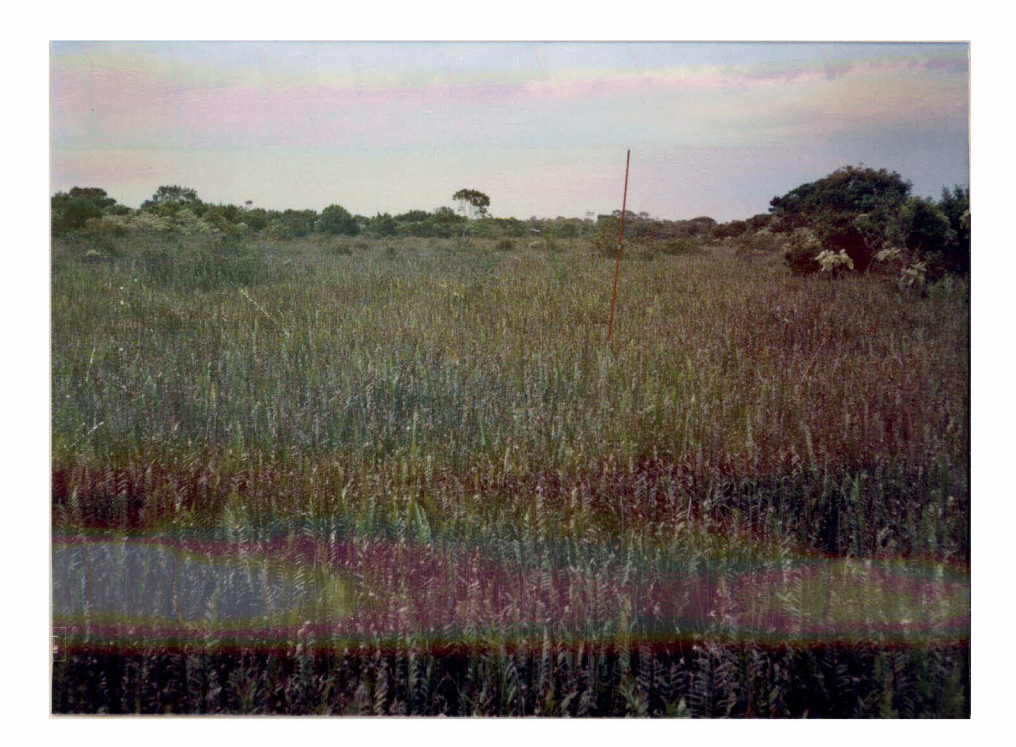

Fig, 4,42 - Formação de Ericacea, abrangência da extensão de Pteridófi tas - área amostral nº 6.

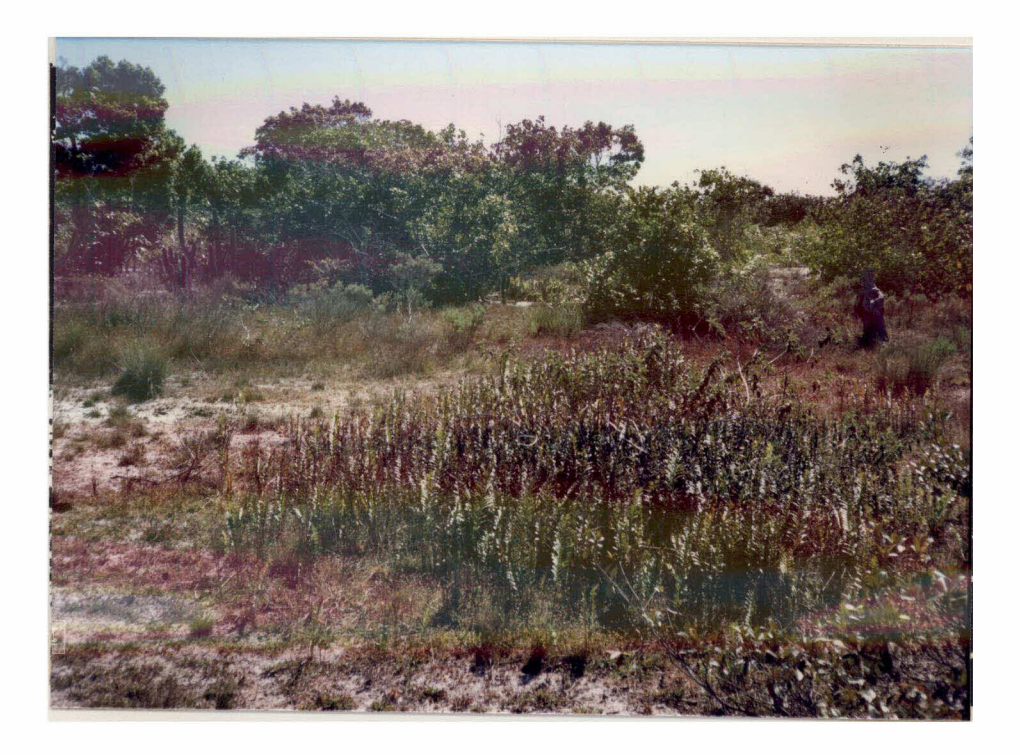

Fig, 4,43 - Área de transição entre as Formações de Ericacea e Clusia -  $\frac{1}{6}$ rea amostral nº 6.

Na area amostral nº 10 a coleta de lenha e caryão apresen ta-se muito desenyolyida (Figura 4.44). O grau de artificialização foi considerado entre médio e forte.

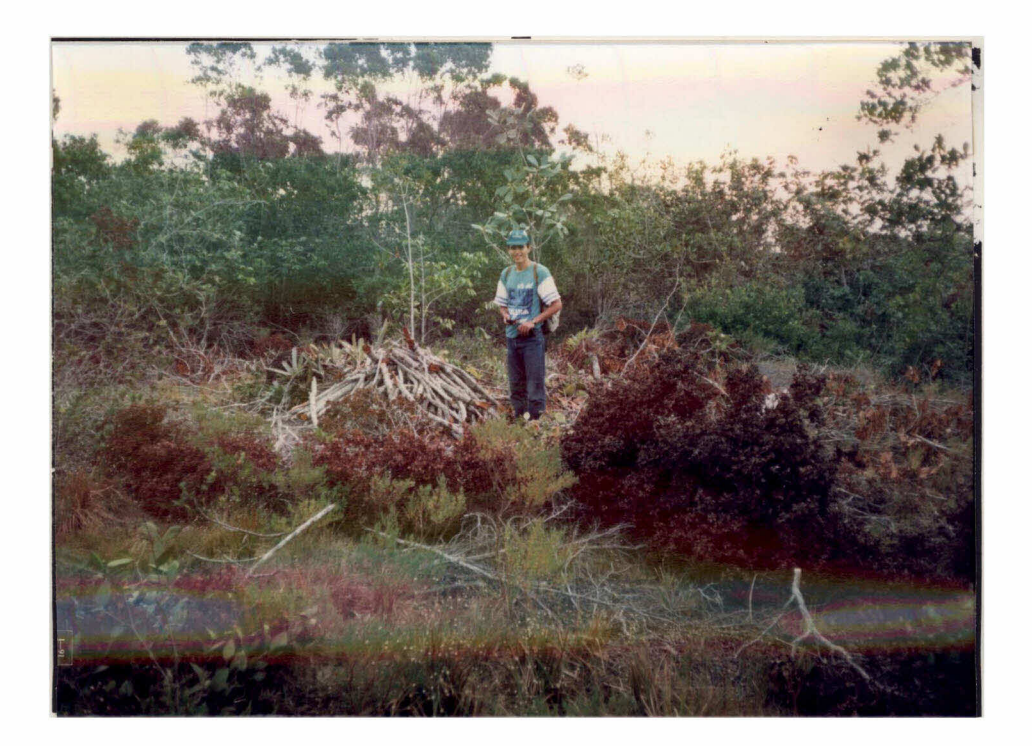

Fig. 4.44 - Eyidência da destruição da vegetação na Formação de Erica cea - área amostral nº 10.

Os parâmetros avaliados, a partir da aplicação do Metodo de Intercepção de Linha, referentes à Formação de Ericacea, são apresen tados na Tabela 4.15.

Pode-se observar que, nesta formação vegetal, as moitas que apresentam as maiores alturas localizam-se nas áreas inundadas. As menores densidades absolutas são identificadas nas áreas onde foram cons tatadas as atividades de coleta de lenha e carvão. Enquanto que, a me nor cobertura arbustiva corresponde as areas em que foram identificadas trilhas e esterco.

Em função da complexidade intrinseca desta formação, gran de variância entre os dados coletados foi observada com relação as carac teristicas fisionômicas da cobertura yegetal da área.

# TABELA 4.15 - DADOS REFERENTES ÀS CARACTERÍSTICAS DAS MOITAS NA FORMAÇÃO DE ERICACEA

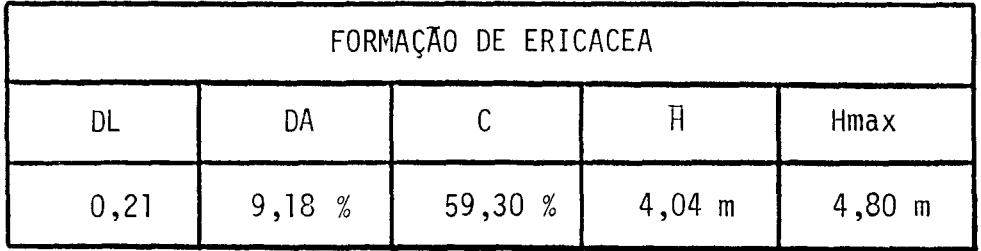

 $-DL = densidade linear$ 

 $-DA = densidade absoluta$ 

 $- C$  $=$  cobertura

 $-F =$ altura média

- Hmax= altura maxima

## 4.11.2.3 - FORMAÇÃO DE POS-PRAIA

Esta formação não foi detectada a partir de nenhuma das a nalises realizadas, dentre os produtos gerados. Ela estende-se ao longo da praia alcançando larguras, perpendiculares a linha da costa, de ate oito metros.

Formada por moitas de nanofanerófitos, esta formação inse re-se na classe IV.A.1 (Arbustiva densa, baixa, perenifólia), segundo Unesco (1973). Originalmente, forma tapetes extensos praticamente impe netraveis. Porem, a partir da ação antrópica identificada na area, esta formação apresenta-se com moitas baixas, de forma arredondada, que se in terligam a partir de areias brancas colonizadas por microfanerófitos (Fi gura 4.45).

Fig, 4.45 - Aspecto geral da Formação de Pos-Praia, Ao fundo, a Forma ção Graminóide umida.

## 4, 11, 3 - FORMAÇÃO HERBÁCEA

Dentre as formações yegetais apresentadas por Henriques et al, (1986), as classes de Mata Paludosa e Graminóide com arbustos quando amostradas no campo (áreas amostrais nº 11 e nºs 3 e 4), destacaram res pectivamente a presença de dois tipos de formações herbaceas: a Formação Graminóide e a Formação Brejosa.

## 4.11.3.1 - FORMACÃO GRAMINOIDE

Esta formação foi classificada como graminóide úmida ou i Segundo a classificação da Unesco (1973) esta formação é cate nundada. gorizada como V.B.5a(1) - Vegetação herbacea, graminoide, de altura in termediária, sem sinúsia lenhosa, úmida ou inundada a maior parte do ano Esta formação apresenta alta cobertura do solo e é constituida basicamen te por gramineas que atingem entre 20 cm e 2 m de altura.

Localizada nas depressões do terreno, a Formação Graminói de ocorre em microrelevo côncavo nas áreas muito úmidas, submersas perio dicamente. A compacidade do solo é nula e são observados alguns termi teiros na área (Figura 4.46).

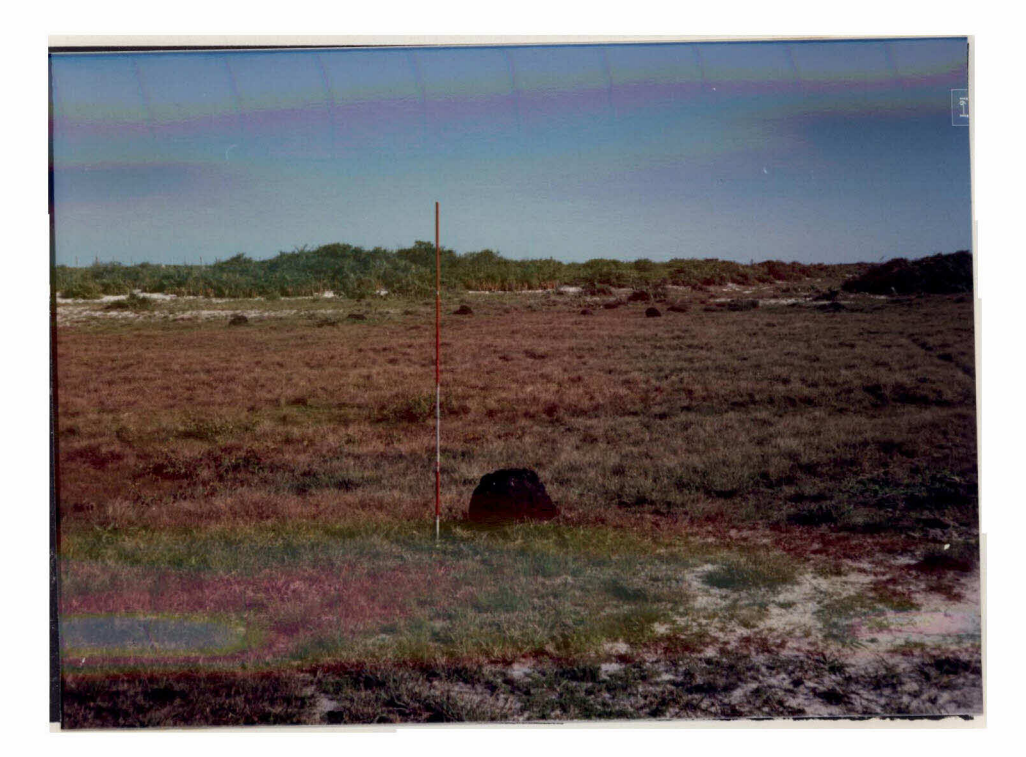

Fig. 4.46 - Aspecto geral da Formação Graminóide - área amostral nº 4.

A atividade antropogênica na área é caracterizada pela pre sença de esterco, trilhas e gado pastando (Figuras 4.47 e 4.48). O grau de artificialização foi considerado fraco.

Esta formação apresenta um contato abrupto com a Formação de Clusia, As áreas de transição, limitadas a poucos metros, são carac terizadas por aglomerações de cactaceas, gramineas baixas e ervas micró filas (Figura 4.49).

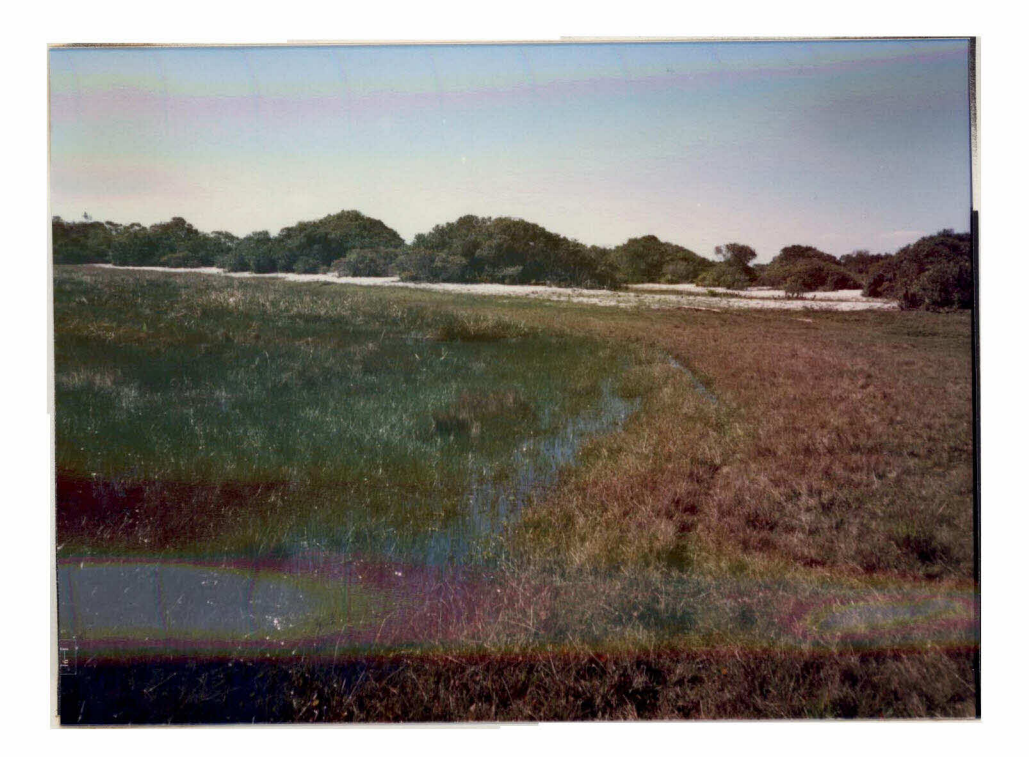

Fig. 4.47 - Trilha de gado na Formação Graminóide - área amostral nº 3.

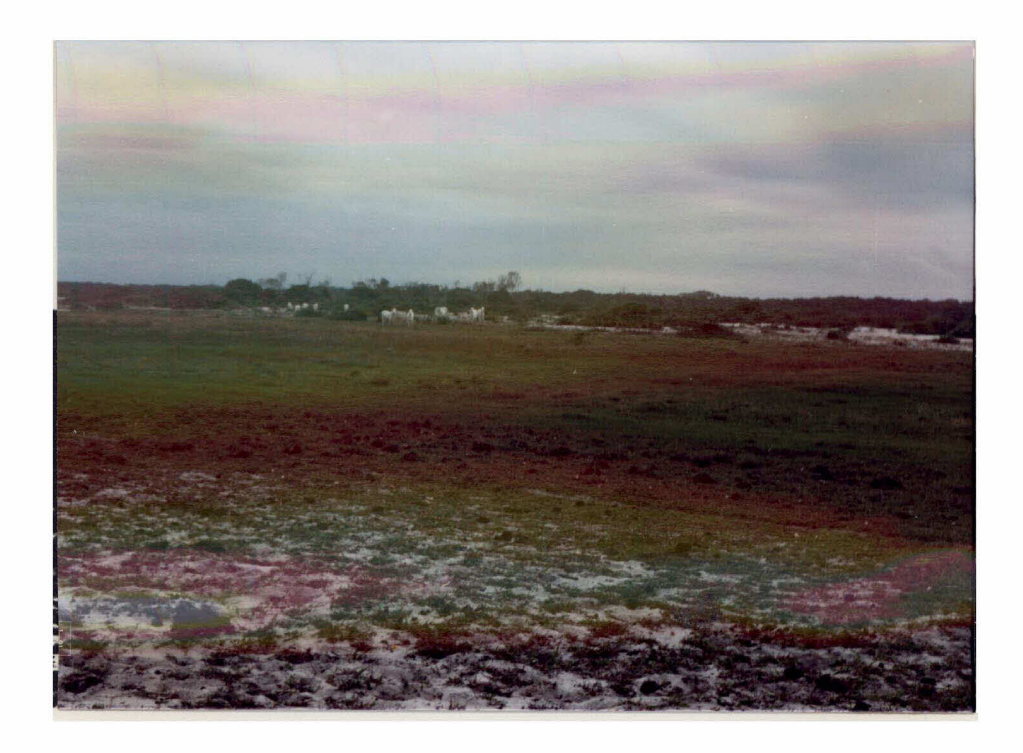

Fig. 4.48 - Rebanho boyino na Formação Graminóide. Contato com a Forma ção de Clusia - área amostral nº 4.

 $-172 -$ 

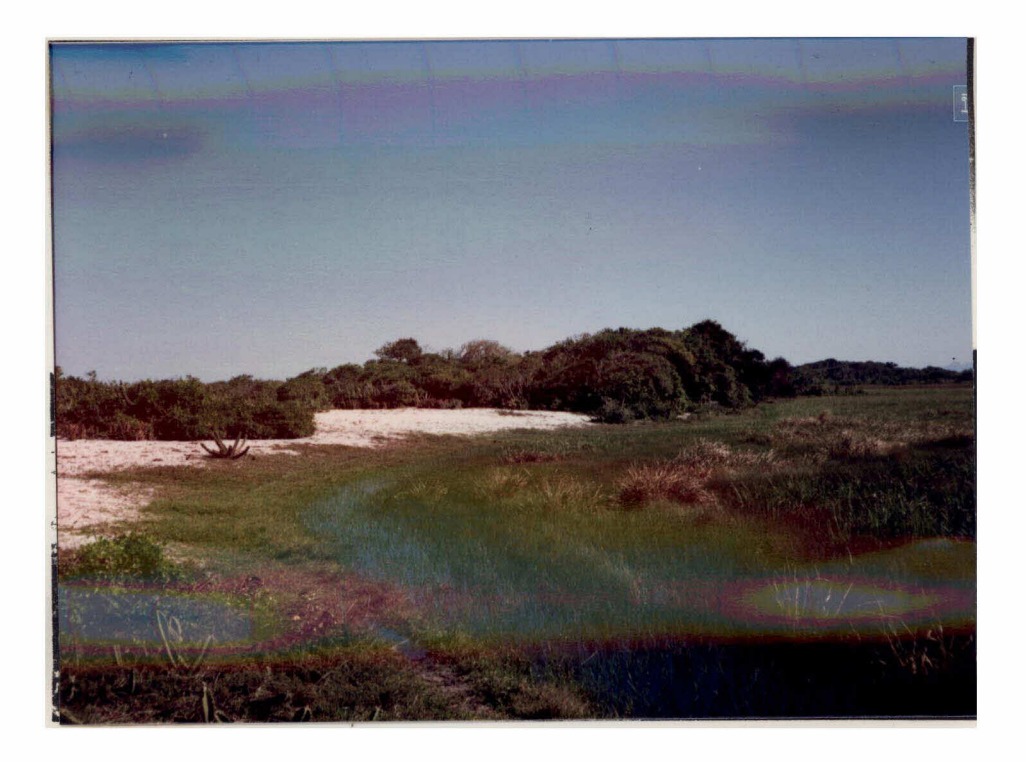

Fig. 4.49 - Area de transição entre as Formações Graminóide e Clusia - a rea amostral nº 3.

## 4.11.3.2 - FORMAÇÃO BREJOSA

Esta formação foi observada a partir dos trabalhos de cam po e identificada no lugar da Mata Paludosa, apresentada por Henriques et al. (1986), na amostra de nº 11 (Figura 4.11).

E definida pela classificação da Unesco (1973) como V.E.la (Herbácea, tropical, hidromórfica, fixa). Seu posicionamento ocorre nas depressões do terreno, as margens dos córregos que alimentam a lagoa de Carapebus, 0 solo apresenta-se impermeavel e permanentemente inundado. A cobertura yegetal e densa e formada por plantas aquaticas (Figuras 4.50 e 4,51).

#### 4.11.3.3 - FORMAÇÃO PRAIAL GRAMINÕIDE

Os produtos gerados neste trabalho não permitiram a visua lização desta formação. Ela estende-se pela orla marítima alcançando lar guras, perpendiculares à linha da costa, de até 10 metros.

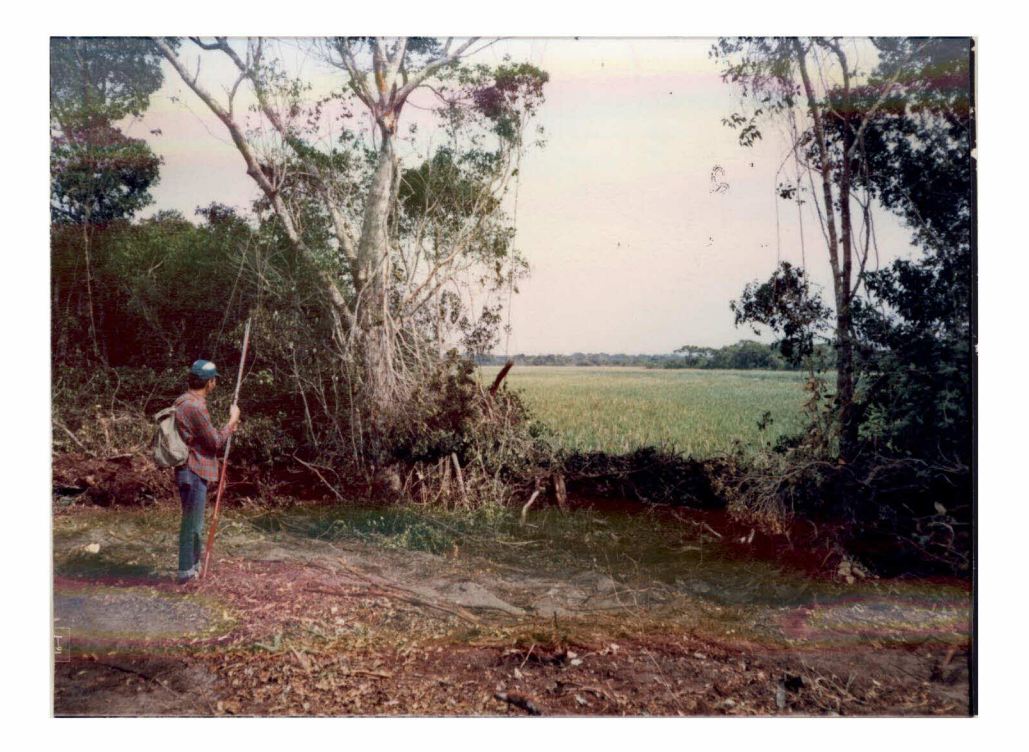

Fig. 4,50 - Contato entre as Formações de "Mata Seca" e Brejosa (ao fun do) - área amostral nº 11.

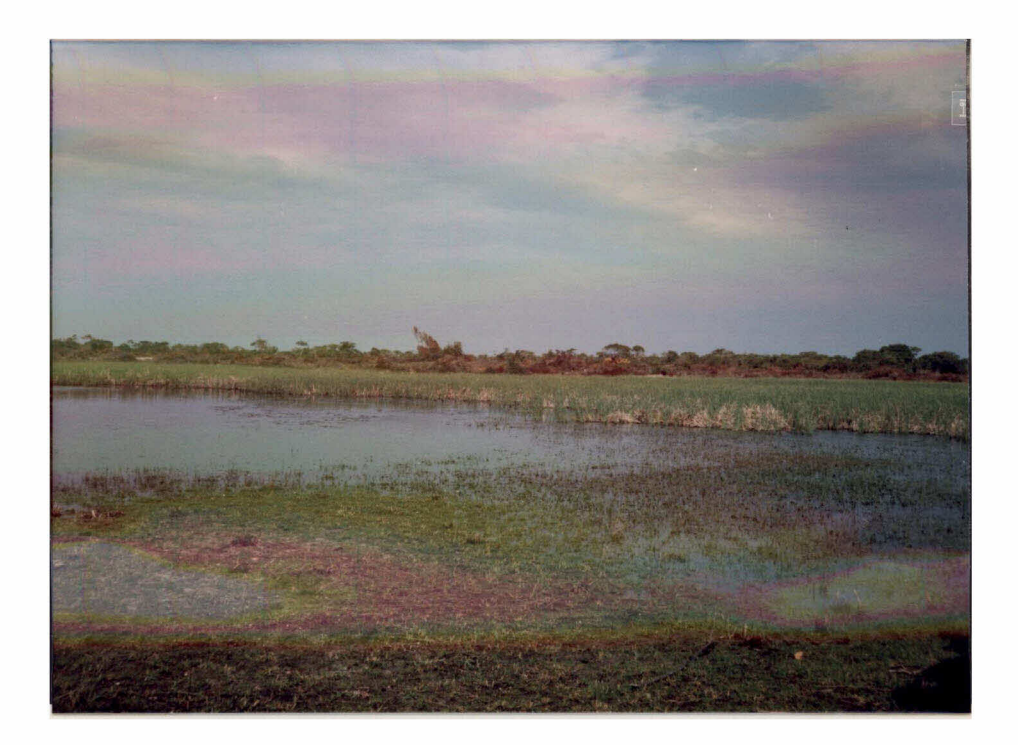

Fig, 4,51 - Formação Brejosa, ao fundo aparece a Formação de "Mata Seca" devastada - área amostral nº 11.

Sua classificação a partir da Unesco (1973) é y.C.6 (Vege tação herbacea, graminoide baixa, sem sinúsia lenhosa). É caracterizada pela influência constante dos yentos marinhos, sob intensa salsugem e su jeita as oscilações das marés que promovem inundações periódicas.

Estas características ambientais determinam a zonação da cobertura vegetal que lhe é característica. Seus elementos são preponde rantemente microfanerófitos (Figura 4.52).

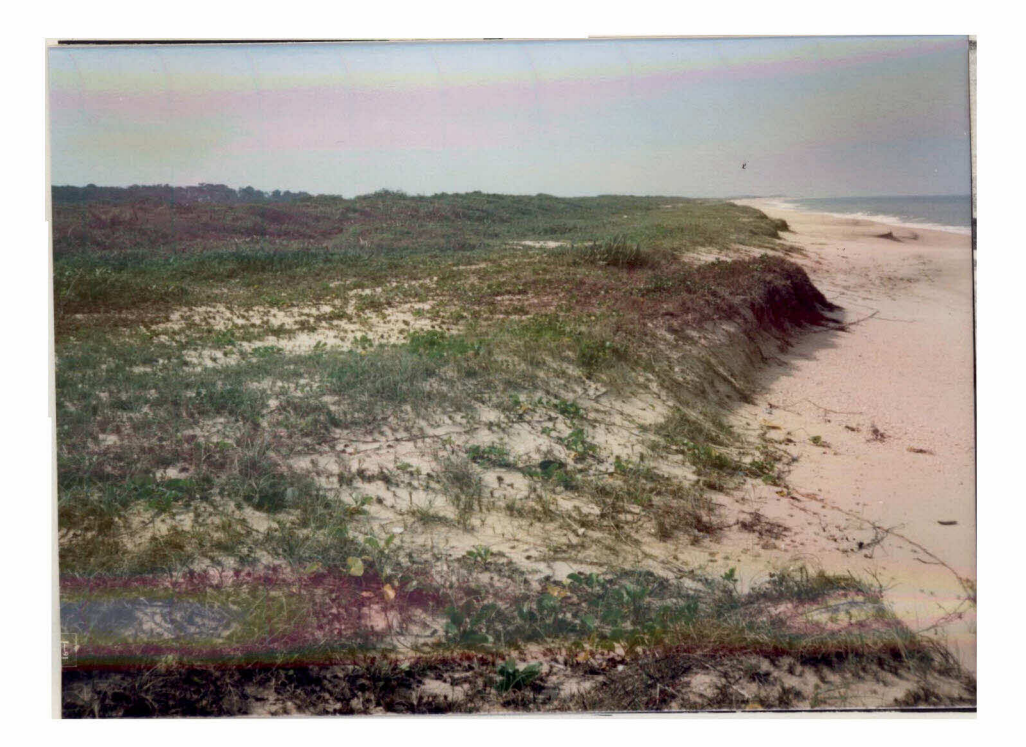

Fig. 4.52 - Aspecto geral da Formação Praial Graminóide - proximidades da área amostral nº 9.

Intensa atividade antrópica é observada nos domínios desta formação. Dentre elas, destaca-se a via de acesso que atravessa todas as restingas que se dispõem entre Macae e a lagoa Paulista, a nordeste de Carapebus (Figura 4.53).

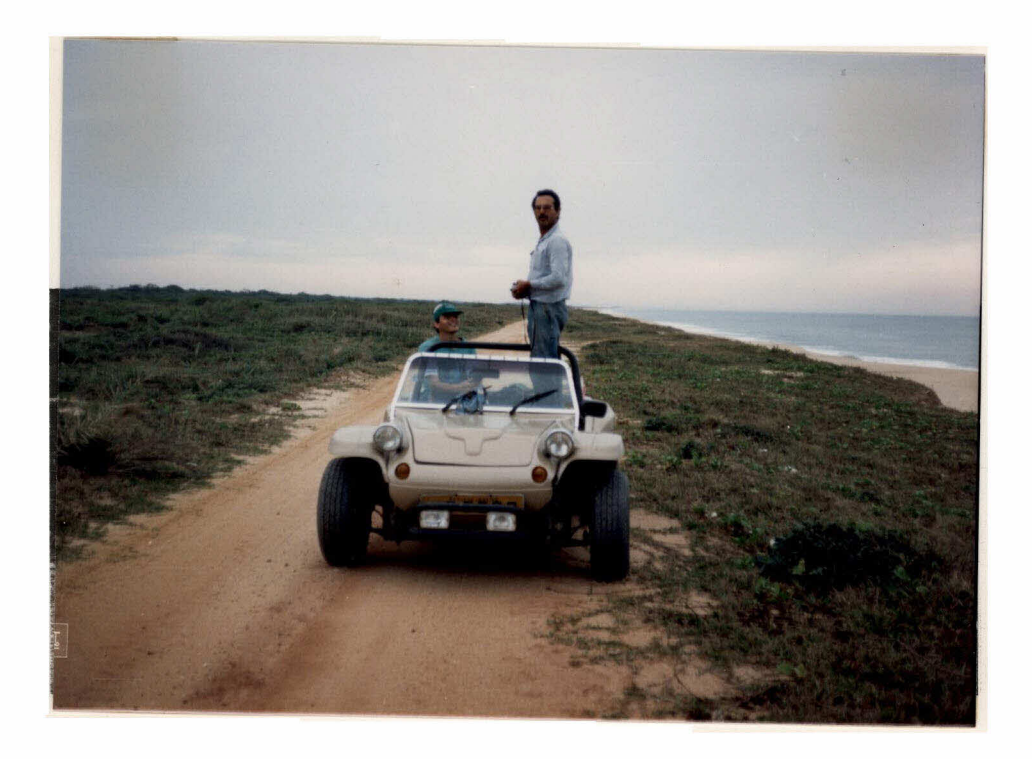

Fig. 4.53 - Via de acesso que atravessa a Formação Praial Graminoide. Esta via interliga a cidade de Macaé a lagoa Paulista.

## 4,12 - ANALISE ESPECTRAL DOS DADOS

Uma breve análise dos comportamento das curvas espectrais das formações vegetais detectadas pelo Sensor TM, obtidas a partir dos valores médios dos "pixels" correspondentes nas bandas TM 1-2-3-4-5-7, é aqui realizada, A curva espectral característica de cada formação vege tal pode ser visualizada na Figura 4.54.

#### 4,12.1 - FORMAÇÃO DE MATA

Esta formação florestal apresenta o comportamento espec tral muito semelhante aquele padrão do alvo vegetação.

A maior discrepância com relação a esta semelhança é obser yada na banda TM1, onde comparativamente as demais bandas visivel do (TM2 e TM3) o valor digital medio apresenta-se relativamente mais eleva do, Esta observação decorre da interferência atmosférica nos dados, que

mostra-se muito mais elevada na banda espectral TMI do que nas demais bandas do Sensor TM, Em associação a este fato, tem-se que a aplicação da técnica de atenuação dos efeitos atmosféricos não atua eliminando to talmente estes efeitos.

O pico dos yalores digitais, apresentado por esta formação vegetal, localiza-se na banda TM4, que corresponde a região de maior re flectância da vegetação.

A correspondência geral deste comportamento espectral com aquele padrão da vegetação decorre, preponderantemente, das característi cas do alyo (Formação de Mata) que determinam intensa participação da co bertura vegetal no sinal registrado pelo Sensor.

## 4.12.2 - FORMAÇÕES DE CLUSIA "CLARA" E CLUSIA "ESCURA"

Estas formações apresentam as curyas de comportamento es pectral muito semelhantes entre si, destacando apenas que a Formação de Clusia "Clara" determinou valores digitais médios sempre superiores aque les apresentados pela Formação de Clusia "Escura".

Entre estas formações, a Clusia "Clara" apresenta maior ex posição do solo do que a Clusia "Escura". Segundo Santos (1988), este tipo de solo (arenoso) caracteriza-se por exibir maior reflectância do que a vegetação, nas bandas espectrais TM1, TM2, TM3, TM5 e TM7. Esta ca racteristica espectral dos alvos solo e vegetação preponderantemente de terminou a maior radiância relativa da Formação de Clusia "Clara" nestas bandas espectrais.

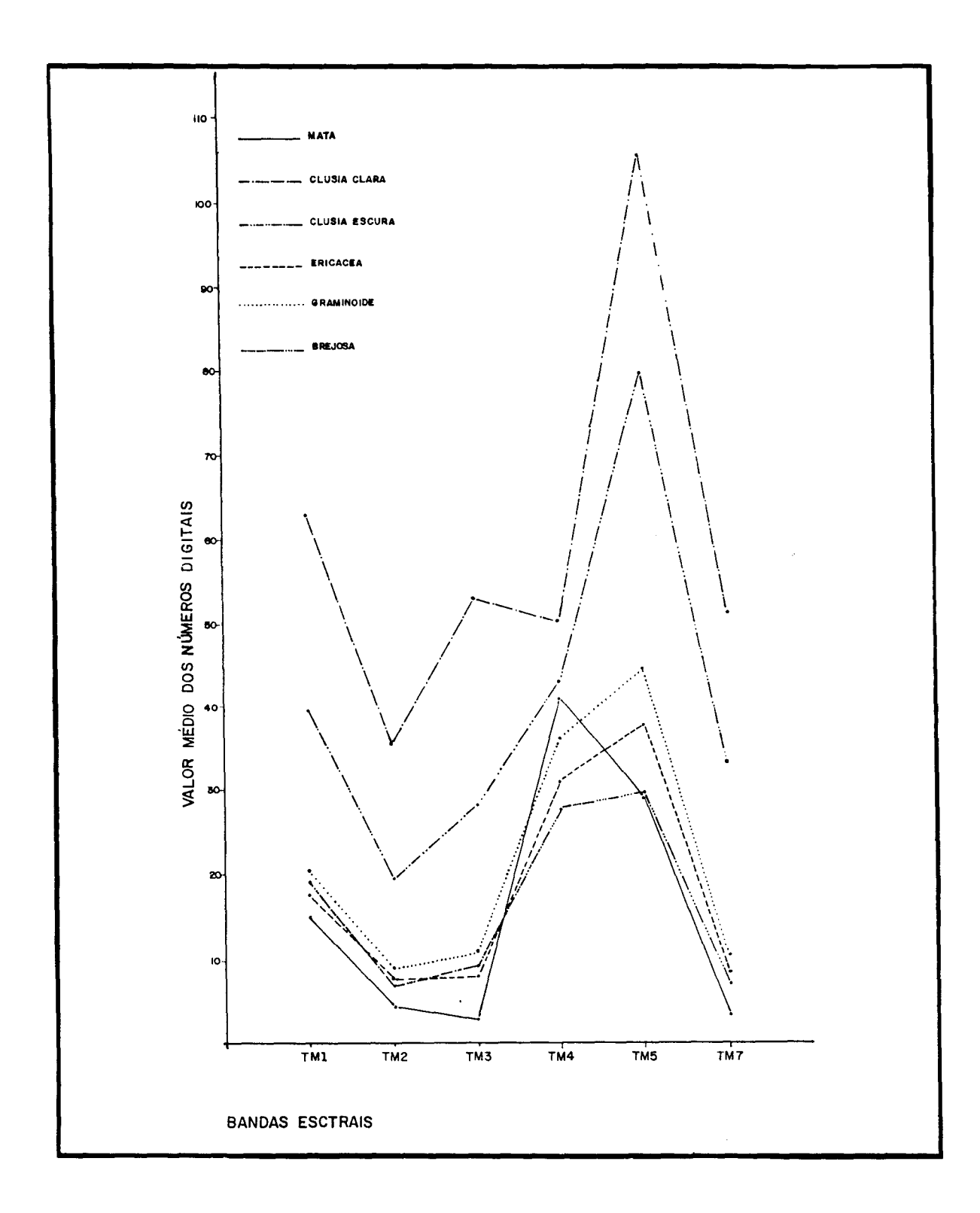

Fig, 4,54 - Curvas espectrais obtidas a partir dos valores digitais  $m\vec{e}$ dios dos "pixels" correspondentes as Formações vegetais de in teresse, nas bandas espectrais TM 1-2-3-4-5-7 (05/07/88).

A menor variação entre os valores médios dos números digi tais apresentados pelas Formações de Clusia "Clara" e Clusia "Escura" foi identificada na banda TM4. Esta banda localiza-se na região de mai or reflectância da yegetação, coincidentemente, onde, em termos compara tivos, o alvo solo arenoso possui menor reflectância. Nesta região, por tanto, a vegetação é a principal responsável pela resposta espectral da cena em questão. Tendo, desta forma, determinado a maior semelhança en tre os valores de radiância detectados das Formações de Clusia "Clara" e Clusia "Escura"; ambas apresentando grande semelhança fitofisionômica.

## 4.12.3 - FORMAÇÕES DE ERICACEA, GRAMINÕIDE E BREJOSA

As curvas espectrais destas formações, bem como suas carac teristicas fitofisionômicas e ambientais, muito se assemelham. Os valo res médios relativos aos números digitais das Formações de Ericacea, Gra minóide e Brejosa apresentam-se muito próximos entre si.

A Formação de Ericacea mostra, em sua curya de valores di gitais médios, características determinadas pela complexidade de feições que abrange; uma vez que, os números digitais referentes a esta formação, nas bandas espectrais utilizadas neste trabalho (TM 1-2-3-4-5-7), ora se apresentam maiores, ora menores, do que aqueles relativos a Formação Bre .josa. Enquanto que, a Formação Graminoide correspondem os maiores valo res digitais médios, se comparados com aqueles relativos as Formações de Ericacea e Brejosa.

A densa cobertura vegetal e a localização em depressões do terreno em áreas úmidas ou inundadas, de solo arenoso, são algumas das caracteristicas ambientais que se assemelham entre estas formações; onde os alvos vegetação - água - solo determinam as semelhanças espectrais ob servadas.

## 4.12.4 - ANALISE GERAL

Ainda que, os valores digitais médios referentes as dife rentes formações yegetais existentes na área de estudo apresentem-se, por yezes, muito semelhantes entre si, a aplicação de técnicas de processa mento digital de imagens (realce ou classificação) permitiu à detecção e discriminação e, consequentemente, a cartografia da:

a) Formação de Mata

- b) Formação de Clusia "Clara"
- c) Formação de Clusia "Escura"
- d) Formação de Ericacea
- e) Formação Graminóide
- f) Formação Brejosa

Estas tecnicas atuaram realçando sutis diferenças espec trais existentes entre as feições de interesse, bem como, agrupando digi talmente dados que apresentaram comportamento espectral semelhantes en tre as bandas e/ou imagens utilizadas.

#### CAPTIULO 5

#### CONCLUSÕES E RECOMENDAÇÕES

A partir dos objetivos propostos e resultados obtidos,  $\mathbf{o}$ presente trabalho permitiu o destaque de alguns aspectos fundamentais que determinaram as conclusões e recomendações ora apresentadas.

#### 5,1 - CONCLUSÕES

- 1) A analise yisual das imagens do Sensor TM LANDSAT 5 reafirmou a alta qualidade radiométrica apresentada por seus dados digi tais; destacando a ausência de ruídos perceptíveis visualmente.
- 2) A analise radiometrica dos dados digitais do Sensor TM eviden ciou o maior efeito da atenuação atmosférica nas bandas espec trais localizadas na porção visível do espectro eletromagnético (TM1, TM2, TM3). Considerando o Método de Subtração do "Pixel" Escuro, para correção destes efeitos de atenuação atmosférica; as areas de sombra apresentaram-se mais eficientes do que aquelas correspondentes a corpos d'aqua.
- 3) A aplicação de técnicas de seleção de bandas espectrais e de re alce de dados, confirmou que, no caso da restinga avaliada; as melhores bandas do Sensor TM, para estudos fitofisionômicos, são: TM  $3$  - TM4 - TM5.
- 4) A utilização de técnicas de realce de imagens multiespectrais, per mitiu o destaque de determinadas feições fitofisionômicas, possi bilitando a visualização de formações vegetais presentes na área.
- 5) A classificação digital não supervisionada (K-Médias) atuou como uma técnica suplementar ao reconhecimento da área. Auxiliou pre liminarmente a identificação de formações vegetais a serem checa das no campo e orientou a seleção de amostras a serem apresenta das, na fase de treinamento, para a classificação digital super visionada,

6) O trabalho de campo é fundamental para a caracterização fitofisi onômica e ambiental da área de estudo, A aplicação dos métodos de amostragem é imprescindivel para a classificação qualitativa e semi-quantitativa da yegetação e do atual estadio da atividade antrópica na área. A partir dos dados e informações obtidos no campo, podem ser explicadas as variações observadas no comporta

O antropismo na Restinga de Carapebus apresenta-se em ritmo ace Basicamente todas as formações vegetais encontram-sesob lerado. alguma forma de pressão antropogênica. Em especial, as ativida des de coleta de lenha, carvão, pastoreio, ampliação da frontei ra agrícola e exploração de areia são as mais evidentes na área.

- 7) A analise visual e digital, dos produtos gerados no desenvolver deste trabalho (composições coloridas, formadas por bandas espec trais do Sensor TM e imagens realçadas; e classificações digi tais supervisionadas, realizadas a partir de dados originais  $\mathbf e$ processados digitalmente), permitiu a seleção dos seguintes pro dutos, como mais apropriados ao estudo proposto:
	- a) Composição colorida formada pelas bandas espectrais TM 3 (a zul) - TM 4 (vermelho) - TM 5 (verde), realçada pela Transfor mação por IHS.
	- b) Composição colorida formada pelas bandas espectrais  $TM<sub>3</sub>$ (vermelho) - TM 4 (verde) - TM 5 (azul), realçadas pela Trans formação por Decorrelação,
	- c) Classificação digital supervisionada (segundo o critério de máxima verossimilhança) realizada a partir das bandas espec trais TM 1-2-3-4-5-7.
	- d) Classificação digital supervisionada (segundo o critério de māxima verossimilhança) realizada a partir das trēs primeiras imagens componentes principais, obtidas da Transformação por Rotação Espectral aplicada às bandas TM 1-2-3-4-5-7.

mento espectral dos alyos de interesse,

- 8) O bom desempenho apresentado pelas composições coloridas selecio nadas se baseou no comportamento espectral dos alvos de interes se (formações vegetais), em associação a seleção de bandas espec trais realizada, e ao tipo de técnica de realce aplicado (rota ção espectral).
- 9) 0 bom desempenho apresentado pelas classificações digitais sele cionadas dependeu basicamente da qualidade das amostras forneci das, do comportamento dos alyos da cena e das classes espectrais de interesse. Podendo-se destacar que:
	- a) A seleção das amostras fornecidas, na fase de treinamento ao classificador Maxyer, se baseou nos centros de classes apre sentados pela classificação digital não supervisionada (K-Mé dias) e nas áreas amostrais checadas no trabalho de campo rea lizado.
	- b) O classificador Maxyer, baseado nas mesmas areas amostrais, a presentou resultados de classificação distintos entre si; quan do aplicado a diferentes produtos. Destacando-se a baixa qua lidade dos resultados da classificação realizada a partir das imagens razão (TM2/TM4, TM3/TM4, TM3/TM5 e TM7/TM2).
- 10) Em comparação com resultados de mapeamento apresentados anteri ormente por Henriques et alii (1986), pode-se destacar que; a caracterização fitofisionômica realizada a partir de dados digi tais, do Sensor TM - LANDSAT 5, foi comparativamente superior aquela obtida como uso de fotografias aereas convencionais pre to e branco.
- 11) Dentre os resultados obtidos, com referência as formações vege tais, tem-se:
	- a) As Formações: Mata Paludosa, Mata 'Seca", Praial Graminõide e Pos-Praia, não foram detectadas nas análises realizadas nos

produtos gerados, devido principalmente a suas dimensões  $\overline{\mathbf{1}}$ neares inferiores ao poder de resolução espacial do Sensor TM.

- b) As Formações Graminóide e Ericacea apresentaram alguns pro blemas de discriminação nos produtos gerados. Apenas atra vés da classificação digital supervisionada, realizada a par tir das bandas espectrais TM 1-2-3-4-5-7, obteve-se a total discriminação entre estas formações.
- c) As Formações Graminõide e Brejosa apresentaram alta confusão de classificação a partir da análise de suas amostras atra vés do algoritmo Maxyer, Isto determinou a exclusão das  $\mathbf{a}$ mostras referentes a Formação Brejosa na etapa de treinamen to do classificador supervisionado. A Formação Brejosa apre sentou-se visualmente bem discriminada das demais formações vegetais nas composições coloridas geradas; com exceção da quela formada pelas bandas espectrais TM 3 (azul) - TM 4 (ver melho) - TM 5 (verde), submetidas unicamente a técnica de Am pliação Linear de Contraste.
- d) A Formação de Mata (abrangendo: Mata de Restinga, Mata "Seca" e Mata Paludosa) apresentou-se bem discriminada das demais formações vegetais em todos os produtos analisados. Seu com portamento espectral mostra-se bem diferenciado dos demais.
- e) As Formações de Clusia "Clara" e Clusia "Escura" apresenta ram alguns problemas relativos à discriminação. Apenas a i magem classificada digitalmente, a partir da aplicação do al goritmo Maxver as três primeiras imagens componentes princi pais, obtidas das bandas espectrais do Sensor TM localizadas na porção do espectro refletido (TM 1-2-3-4-5-7); permitiu o real dimensionamento das classes espectrais correspondentes a estas formações - destacando, de forma mais próxima āquela observada no campo, as inumeras intrusões de Clusia "Clara" na Formação de Clusia "Escura",

#### 5.2 - RECOMENDAÇÕES

A partir de observações realizadas durante a execução dos trabalhos e da análise feita com referência aos resultados obtidos, fo ram destacadas algumas sugestões relativas a futuras atividades relacio nadas ao tema de estudo, Desta forma, recomenda-se:

#### l) A aplicação da metodologia, desenvolvida neste trabalho, em ou tras áreas de restinga.

Esta aplicação deve fundamentar-se na obtenção de dados re ferentes a caracterização fitofisionômica de outras restingas; na avalia ção da metodologia e dos resultados alcançados; e no aperfeicoamento das técnicas de obtenção de informações, a partir de dados digitais do Sen sor TM - LANDSAT 5.

A metodologia, ora apresentada, permite o estudo de áreas cuja composição fitofisionômica se assemelhe a area teste (Restinga de Carapebus - Macae). Porem, para aplicação em areas cujas caracteristi cas apresentem-se distintas, daquelas ja avaliadas, a mesma encontra-se sujeita a avaliações e aperfeiçoamento.

## 2) O estudo fitossociológico das formações vegetais apresentadas nes te trabalho.

Algumas listagens da composição floristica da Restinga de Carapebus - Macae (RJ) são encontradas na bibliografia. Porem, a partir da identificação e mapeamento de formações vegetais, não descritas ante riormente na área; foi gerada a necessidade de um levantamento e análise fitossociológica.

Dentre as formações vegetais que mais necessitam deste le. vantamento, destacam-se:

a) Clusia "Clara" e Clusia "Escura" - Visando o reconhecimento da composição de espécies de ambas e identificação de possíveis va riações floristicas entre si,

- b) Mata "Seca" Muito se assemelha fisionomicamente a Mata de Res tinga; porem, não dispõe de um levantamento floristico,
- c) Brejosa Apresenta-se em substituição a Formação de Mata Paludo sa, em áreas submetidas a forte antropismo.
- 3) O monitoramento das condicionantes ambientais da Restinga de Ca rapebus - Macae (RJ).

Esta restinga encontra-se sob significativa pressão antro pogênica, que ameaça o equilíbrio ecológico deste ambiente caracteristica mente fragil.

O acompanhamento dos antropismos e do comportamento dos re cursos naturais diante das alterações promovidas no ecossistema, apresen ta-se de fundamental importância para o controle e avaliação da degrada ção na área.

Este monitoramento deve basear-se fundamentalmente nas características referentes a; clima, geomorfologia, regime hídrico, SO. los, cobertura vegetal e fauna, diretamente relacionadas a exploração dos recursos então desenvolvida.

Os produtos de sensores remotos que operam a nivel orbital apresentam consideravel potencialidade no auxilio destes acompanhamentos.

4) A analise e comparação dos resultados obtidos, relativos a carac terização fitofisionômica da Restinga (de Carapebus e outras), a partir de dados digitais dos Sensores "Thematic Mapper" -TM (LANDSAT 5) e "High Resolution Visible" - HRV (SPOT)

Alem do Sistema LANDSAT, encontra-se também em opera ção o Sistema SPOT, de coleta de dados da superfície terrestre, equipado com os Sensores HRV, que apresentam caracteristicas espectrais, espa ciais e temporais diferentes daquelas do Sensor TM.

O Sensor HRV restringe sua atuação a apenas três bandas es pectrais, localizadas entre as regiões do visível e do infravermelho pró ximo; e uma banda pancromática, Nos modos multiespectral (X) e pancromá tico (P), respectivamente apresentam resoluções espaciais de 20 m e 10 m

Dentre as formações vegetais presentes na Restinga de Cara pebus, algumas apresentaram limitações à detecção, a partir dos dados do Sensor TM; fundamentalmente em decorrência da resolução espacial deste sensor. Por outro lado, tipos fitofisionômicos não identificados ante riormente (a partir de fotografias aéreas pancromáticas) foram detecta dos e discriminados entre si; especialmente em função da qualidade espec tral dos dados do Sensor TM.

O estudo da vegetação de Restinga a partir dos dados digi tais do Sensor HRV, e a comparação dos resultados alcançados com aqueles obtidos dos dados do Sensor TM, visam a avaliação da potencialidade de ambos os sensores, para estudos referentes a cobertura vegetal dos ecos sistemas de Restinga, Considerando que, a partir dos mesmos objetivos de trabalho, a associação dos dados apresentados pelos modos multiespec tral e pancromático do Sensor HRV deve determinar potencialidades e re sultados distintos daqueles a partir dos dados do Sensor TM.

5) A criação de uma Unidade de Conservação que abranja a Restinga de Carapebus - Macae (RJ).

Esta restinga está entre os últimos exemplares, ainda não totalmente descaracterizados, deste ecossistema, na costa sudeste brasi leira. Nela, concentram-se espécies florísticas, formações vegetais  $\mathsf{e}$ elementos de fauna representativos de várias restingas e de outros ecos sistemas nacionais. Levando em conta estes e outros aspectos, desde  $\mathbf{O}$ ano de 1984, a comunidade ambientalista propôs a elevação da área a cate goria de Unidade de Conservação. Porem, até hoje esta proposição não foi acatada.

Em decorrência deste fato, as atividades antrópicas conti nuam se desenvolvendo de forma desenfreada na área, promovendo a sua rā pida descaracterização. Esta atividade vem se fazendo diretamente sob a forma de de coleta de lenha e produção de carvão, atividades de pasto reio e ampliação da fronteira agrícola, Paralelamente, a utilização de agrotóxicos nas culturas de cana, que se localizam a montante da área, o despejo de vinhoto, vinhaça e demais resíduos dos canaviais nos afluen tes das lagoas que compõem a restinga, desenyolvem-se também progressiva mente.

A exemplo de experiências passadas, com outras áreas de restinga no território brasileiro, prevê-se a curto prazo a total desca racterização de mais este ecossistema costeiro. Os interesses econômi cos se atrelam no desenvolvimento das atividades exploratórias e tendem a culminar nos empreendimentos imobiliários que se extendem ao longo da Portanto, considerando as atividades antrópicas costa brasileira. que já se desenyolyem na Restinga de Carapebus (sob a forma de ações diver sas); associada a complexidade e fragilidade inerentes as restingas; tor na-se necessária a tomada imediata de providências enérgicas no sentido de controlar e combater a exploração dos recursos naturais deste ecossis Para tanto, exige-se, alem do empenho da comunidade ambientalista, tema. a tomada de consciência nacional e o interesse político para a conserva ção e/ou preservação das derradeiras restingas que compõem a costa bra sileira.

#### REFERÊNCIAS BIBLIOGRAFICAS

- ABDON, M. de M.; VIEIRA, E.G.M.; ESPINDOLA, C.R.S.; SETZER, A.W. Eyaluation of the extension and degradation of mangrove in areas Sergipe State with remote sensing data. In: INTERNATIONAL ARCHIVES OF PHOTOGRAMMETRY AND REMOTE SENSING, 16., Kioto, Japão. 1988. Supplement. Kioto, ISPRS, 1988, y. 27, T. 8, Comission VI, p. 32-37.
- ABRAMS, M. Landsat-4 Thematic Mapper and Thematic Mapper Simulator data for a porphyry copper deposit, Photogrammetric Engineering and Remote Sensing, 50(8):1171-1173, 1984.
- ADENIYI, P.O. Digital analysis of multitemporal Landsat data for landuse/land-cover classification in area semi-arid <sub>of</sub> Nigeria. Photogrammetric Engineering and Remote Sensing, 51(11):1761-1774, 1985.
- AHERN, F.J.; LECKIE, D.G. Digital remote sensing for forestry; requirements and capabilities today and tomorrow. Geocarto International, 2(3):43-52, 1987.
- AHERN, F.J.; SIROIS, J. Reflectance enhancements for the Thematic Mapper: an efficient way to produce images of consistently high Photogrammetric Engineering and Remote Sensing, 55(1):61-67, quality. 1989.
- ALMEIDA FILHO, R.; VITORELLO, I. Enhancement of digital images through band ratio techniques for geological applications. São José dos Cam pos, INPE, 1982, 22 p. (INPE-2604-PRE/250).
- ANDERSON, P.S.; RIBEIRO, A.J.; VINK, A.P.A.; VERSTAPPEN, H.T.; BOON, D.A.; SALIBA, A.V.R. Fundamentos para fotointerpretação. Rio de Ja neiro, Sociedade Brasileira de Cartografia, 1982. 138 p.
- AOKI, H.; SANTOS, J.R. dos. Estudo da vegetação de cerrado na área do Distrito Federal, a partir de dados orbitais. Tese de Mestrado em Sensoriamento Remoto e Aplicações. São José dos Campos, INPE, 1980, 144 p. (INPE-1730-TDL/026).
- AQUINO, L.C.S.; SHIMABUKURO, Y.E.; SANTOS, J.R. dos. Analise automatica dos dados do Landsat no levantamento da vegetação natural e uso atual na area piloto de Barreirinha/AM. In: SIMPOSIO BRASILEIRO DE SENSORI AMENTO REMOTO, 2., Brasilia, DF, maio 10-14, 1982. Anais. São José dos Campos, INPE, 1982, v. 3, p. 839-848.
- ARAUJO, D.S.D. de; ESTEVES, F. de A.; HAY, J.D.; MACIEL, N.C.; HENRIQUES, R.P.B. Proposta de uma área no município de Macae, Estado do Rio de Janeiro, para conservação de um Ecossistema Brasileiro.  $s.l.; 1984,$ s.ed. Apresentado à Presidência da República como descrição prelimi nar da area.
- ARAŪJO, D.S.D. de; HENRIQUES, R.P.B. Analise floristica das restingas do Estado do Rio de Janeiro, In: SIMPOSIO SOBRE RESTINGAS BRASILEI RAS, Niteroi, RJ, dez. 10-14, 1984. Anais. Niteroi, CEUFF, 1984, p. 159-194.
- ARAŨJQ, D.S.D. de; LACERDA, L.D. de. A natureza das restingas. Ciência Hoje, 6(33):42-48, 1987.
- ASHBY, M. Introduction to plant ecology. Glasgow, University Press, 1969. 249 p.
- ASRAR, G.; WEISER, R.L.; JOHNSON, D.E.; KANEMASU, E.T.; KILLEEN, J.M. Distinguishing among Tallgrass Prairie cover types from measurements of multispectral reflectance. Remote Sensing of Environment, 19:159-169, 1986.
- BARBOSA, M.P. Tratamento automático de imagens. São José dos Campos, INPE, 1984, 47 p. (INPE-3001-MD/024).
- BATISTA, G.T.; HIXSON, H.M.; BAUER, M.E. Landsat MSS crop classification performance as a function of scene characteristics. International Journal of Remote Sensing, 6(9):1521-1533, 1985.
- BEAUBIEN, J. Forest type mapping from Landsat digital data. Photogrammetric Engineering and Remote Sensing, 45(8):1135-1144, 1979.
- ------ Visual interpretation of vegetation through digitally and enhanced Landsat-MSS images. Remote Sensing Reviews, 2:111-143, 1986.
- BELWARD, A.S.; HOYOS, A. de. A comparison of supervised maximum likelihood and decision tree classification for crop cover estimation from multispectral Landsat MSS data. International Journal of Remote Sensing, 8(2):229-235, 1987.
- BERNARDES, N. Aspectos do litoral brasileiro. Boletim Geográfico,  $25(191)$ ; 165-171, 1966.
- BOOM, B.M. A forest inventory in Amazonian Bolivia. Biotrópica, 18(4): 287-294, 1986.
- BOWKER, D.E.; DAVIS, R.E.; MYRICK, D.L.; STACY, K.; JONES, W.T. Spectral reflectances of natural targets for use in remote sensing studies. Washington, D.C., NASA, 1985. 181 p. (NASA Reference Publication, 1139.).
- BROWER, J.E.; ZAR, J.H. Field and laboratory methods for general ecology. Dubuque, IA, Wm.c Brown Company Publishers, 1977. 194 p.
- BUCHHEIM, M.P.; MACLEAN, A.L.; LILLESAND, T.M. Forest cover type mapping and spruce bredworm defoliation detection using simulated SPOT imagery. In: SPOT SYMPOSIUM, Scotsdale, AR, May 20-23 1984. Proceedings of the 1984 SPOT Symposium, SPOT Simulation applications handbook. Falls Church, VA, American Society of Photogrammetry, 1984, p. 259-266.
- CAIN, S.A.; CASTRO, G.M. de O. Manual of vegetation analysis. New York, NY, Hafner Publishing Company, 1971. 583 p.
- CANAS, A.A.D.; BARNETT, M.E. The generation and interpretation of false colour composite principal component images. International Journal of Remote Sensing, 6(6):867-881, 1985.
- CARDOSO, A.; PEREIRA, A.B.; SA, C.F.C. de; DANILEVICZ, E.; ESTEVES, G.L.; PUTZKE, J.; WAECHTER, J.L.; GOMES, J.M.L.; THOMAZ, L.D.; FABRIS, L.C.; SARAHYBA, L.S.; ALVES, M.V. da S.; SILVA, M.B.R. da; OLIVEIRA, M.L.A.A. de; SUGIYAMA, M.; GUEDES, R.R.; LEMOS, R.P. de L.; JESUS, S.R.S. de; MAZZITELLI, S.M. de A.M. Aplicação de métodos fitossocio lógicos para o estudo de vegetação de Restinga na Ilha do Cardoso, SP. Ilha do Cardoso, s.ed., 1988. 14 p. Relatório final de curso.
- CARTER, D.J. The remote sensing sourcebook; a guide to remote sensing products, services, facilities, publications and other materials. Londres, Kogan Page, 1986.
- CHAVEZ Jr., P. Atmospheric, solar and MTF corrections for ERTS digital imagery, In: SYMPOSIUM OF AMERICAN SOCIETY OF PHOTOGRAMMETRY, 1., Falls Church, VA, Oct. 1975. Proceedings. Falls Church, VA, 1975, p. 1-14.
- CHITTINENI, C.B. Dependent feature trees for density approximation. I. Optimal constrution and classification results. International Journal of Remote Sensing, 3(1):31-44, 1982.
- ------ Dependent feature trees for density approximation. II. Maximum likelihood clustering. International Journal of Remote Sensing, 3(2): 163-179, 1983.
- CHRISTOFOLETTI, A. Geomorfologia. São Paulo, Edgard Blucher, 1980, 188 p.

COLVOCORESSES, A.P. Image mapping with the Thematic Mapper. Photogrammetric Engineering and Remote Sensing, 52(9):1499-1505, 1986.

- COLWELL, J.E. Vegetation canopy reflectance. Remote Sensing of Environment, 3:175-183, 1974.
- COMISSÃO DE SOLOS. Levantamento de reconhecimento dos solos do Estado do Rio de Janeiro e Distrito Federal. Contribuição à Carta dos Solos do Brasil. Boletim do Serviço Nacional de Pesquisas Agronômicas, 11:  $1 - 350.1958.$
- CORREIA, V.R.M.; FELGUEIRAS, C.A.; DUTRA, L.V. Integração de dados de modelos numéricos de terreno e imagens de satélite utilizando-se Transformação IHS. In: SIMPOSIO BRASILEIRO DE SENSORIAMENTO REMOTO, 6., Manaus, AM, jun. 24-29, 1990. Anais. São José dos Campos, INPE, 1990, y. 3, p. 736-739.
- COTTAN, G.; CURTIS, J.T. The use of distance measures in phytosociological sampling. Ecology, 37:451-460, 1956.
- CRIPPEN, R.E. The dangers of inderestimating the importance of data adjustments in band rationing. International Journal of Remote Sensing, 9(4):767-776, 1988.
- -------The regression intersection method of adjusting image data for band rationing. In: THEMATIC CONFERENCE ON REMOTE SENSING FOR EXPLORATION GEOLOGY, 5., Reno, NE, Sep. 29 - Oct. 2, 1986. Proceedings. Ann Arbor, MI, ERIM, 1987, v. 1, p. 407-416.
- CURTIS, J.T.: COTTAM, G. Plant ecology workbook; laboratory, field and reference manual. Mineapolis, MN, Burgess Publishing Company, 1969. 193 p.
- DANCY, K.J.; WEBSTER, R.; ABEL, N.O.J. Estimating and mapping grass cover and biomass from low-level photographic sampling. International Journal of Remote Sensing, 7(12):1679-1704, 1986.
- DANSEREAU, P. Distribution en zones et sucession dans la "banc de sable" de et Rio de Janeiro. Reyue Canadiense de Biologie, 6(3):448-477, 1947.
- DANSON, F.M. Preliminary evaluation of the relation-ships between SPOT-1 HRV data and forest stand parameters. International Journal of Remote Sensing, 8(10):1571-1575, 1987.
- DAU, L. Microclimas das restingas do sudeste do Brasil. I Restinga interna de Cabo Frio. Arquivos do Museu Nacional, 50:79-133, 1960.
- DeGLORIA, S.D.; BENSON, A.S. Interpretability of advanced SPOT film products for forest and agricultural survey. Photogrammetric Engineering and Remote Sensing, 53(1):37-44, 1987.
- DeGRANDE, D.A.; LOPES, E.A. Plantas da Restinga da Ilha do Cardoso (São Paulo, Brasil). Hoehnea, 9:1-22, 1981.
- DIAS, L.A.V.; PEREIRA, A.E.C.; CAMARA NETO, G.; BETANCOURT, J.J.V. Cor reção de efeitos atmosféricos em imagens de satélite. São José dos Campos, INPE, 1981, 11 p. (INPE-2281-PRE/059).
- DOMINGUES, A.J.P. 0 litoral brasileiro: tipos de costas. Boletim Geografico, 24(185):315-319, 1965.
- DOMINGUES, A.J.P.; BRANDÃO, A.M. de P.M.; GUERRA, A.J.T.; DOMINGUES, C.N.; KUHLMANN, E.; SANT'ANA, E.M.; LIMA, G.R.; SILVA, L.M.; WHATELY, M.H.; ALONSO, M.T.A.; BULHÕES, M.G. de; REGIS, W.D.E.; SILVA, Z.L. da Estudo do relevo, hidrografia, clima e vegetação das regiões programa do Estado do Rio de Janeiro. Boletim Geográfico, 34(248):5-73, 1976.
- DUTRA, L.V.; II, F.A.M.; MASCARENHAS, N.D.A. Ayaliação da entropia gaus siana e da entropia de Shannon como critérios de seleção de atributos. São José dos Campos, INPE, 1984, 9 p. (INPE-3383-PRE/656).
- DUTRA, L.V.; SOUZA, R.C.M. de; II, F.A.M.; MOREIRA, J.C. Analise automa tica de imagens multiespectrais. São José dos Campos, INPE, 1981, 31 p. (INPE-2212-MD7009).
- ENGEL, J.L.; WEISTEIN, O. The thematic mapper an overview. IEEE Transactions on Geoscience and Remote Sensing, GE-21(3):258-264, 1983.
- ENGESPAÇO INDUSTRIA E COMERCIO. SITIM-150 Sensoriamento Remoto; manual do usuário. São José dos Campos, SP, s.d.
- ESTEVES, F. de A.; ISHII, I.H.; CAMARGO, A.F.M. Pesquisas limnológicas em 14 lagoas do litoral do Estado do Rio de Janeiro. In: SIMPOSIO SO BRE RESTINGAS BRASILEIRAS, Niteroi, RJ, dez. 10-14, 1984. Anais. Ni teroi, CEUFF, 1984, p. 443-460.
- EVERITH, J.H. Assesment of grassland phytomass with airborne yideo imagery. Remote Sensing of Environment, 20(3):299-306, 1986.
- GATES, D.M. Physical and physiological properties of plants. In: NATIONAL ACADEMY OF SCIENCES. Remote Sensing; with special reference to agriculture. Washington, D.C., 1971. p. 224-252.
- GATES, D.M.; KEEGAN, H.J.; SCHLETER, J.C.; WEIDNER, V.R. Spectral properties of plants. Applied Optics, 4(1):11-24, 1965.
- GATTO, L.C.S.; RAMOS, V.L. de S.; NUNES, B.T. de A.; MAMEDE, L.; GOES, M.H. de B.; MAURO, C.A. de; ALVARENGA, S.M.; FRANCO, E.M.S.; QUIRICO, A.F.; NEVES, L.B. Geomorfologia. In: BRASIL, Ministerio das Minas e Energia. Projeto Radambrasil. Rio de Janeiro, 1983. v. 32, p. 305-384.
- GAUSMAN, H.W. Leaf reflectance of near-infrared. Photogrammetric Engineering and Remote Sensing, 40(2):183-191, 1974.
- GAUSMAN, H.W.; ALLEN, W.A.; WIEGAND, C.L.; ESCOBAR, D.E.; RODRIGUEZ, R.R.; RICHARDSON, A.J. The leaf-mesophyles of twenty crops, their light spectra, and optical and geometrical parameters. Washington, D.C., Department of Agriculture, 1973. 59 p. (Technical Bulletin,  $1465$ .
- GILLESPIE, A.R. Digital techniques of imagens enhancement. In: SIEGAL, B.S.; GILLESPIE, A.R. Remote Sensing in Geology. New York, NY, John Wiley & Sons, 1980. p. 137-226.
- GILLESPIE, A.R.; KAHLE, A.B.; WALKER, R.E. Color enhancement of highly correlated imagens. I. Decorrelation and HSI contrast stretches. Remote Sensing of Environment, 20(3):209-235, 1986.
- ------ Color enhancement of highly correlated images. II. Channel ratio and "chromaticity" transformation techniques. Remote Sensing of Environment, 22(3):343-365, 1987.
- GOLDSMITH, F.B.; HARRISON, C.M. Description and analysis of vegetation. In: CHAPMAN, S.B. Methods in Plant Ecology. Oxney Mead, OX, Blackwell Scientific Publications, 1976. v. 3, p. 85-156.
- GOLDSMITH, F.B.; HARRISON, C.M.; MORTON, A.J. Description and analysis of yegetation. In: MOORE, P.D.; CHAPMAN, S.B. Methods in Plant Ecology. Oxney Mead, OX, Blackwell Scientific Publications, 1986. p. 437-524.
- GRANT, L. Diffuse and specular characteristics of leaf reflectance. Remote Sensing of Environment, 22(2):309-322, 1987.
- GROSS, M.I.; KLEMAS, V.; LEVASSEUR, I.E. Remote sensing of biomass of salt marsh vegetation in France. International Journal of Remote Sensing, 9(3):397-408, 1988.
- HAME, T. Landsat aided forest site type mapping. Photogrammetric Engineering and Remote Sensing, 50(8):1175-1183, 1984.
- HARDISKY, M.A.; DAIBER, F.C.; ROMAN, C.T.; KLEMAS, V. Remote sensing of biomass and annual net aerial primary productivity of a salt marsh. Remote Sensing of Environment, 16(2):91-106, 1984.
- HAY, J.D.; HENRIQUES, R.P.B.; COSTA, S.R.A. Uma avaliação preliminar da possibilidade de usar equações de regressão para estimativas da bio massa na restinga. Revista Brasileira de Botânica, 5:33-36, 1982.
- HAY, J.D.; LACERDA, L.D. de. Ciclagem de nutrientes do ecossistema de restinga. In: SIMPOSIO SOBRE RESTINGAS BRASILEIRAS, Niteroi, RJ, dez. 10-14, 1984. Niteroi, CEUFF, 1984, p. 461-477. Anais.
- HAYDIN, R.; DALKE, G.W.; HENKEL, J.; BARE, J.E. Application of use the IHS color transform to the processing of multisensor data and image enhancement. In: INTERNATIONAL SYMPOSIUM ON REMOTE SENSING OF THE ENVIRONMENT "REMOTE SENSING OF THE ARID AND SEMI-ARID LANDS". Cairo, Egito, Jan. 1982. Proceedings. Ann Arbor, MI, ERIM, 1982, p. 599-616.
- HE, D.; WANG, L. Classification automatic assistee par une analyse de texture des paysagens de la point d'arcay d'apres des donnees thematic mapper. International Journal of Remote Sensing, 8(2):129-135, 1987.
- HENRIQUES, R.P.B.; ARAŪJO, D.S.D. de; HAY, J.D. Descrição e classifica ção dos tipos de vegetação da restinga de Carapebus, Rio de Janeiro. Revista Brasileira de Botânica, 9:173-189, 1986.
- HENRIQUES, R.P.B.; MEIRELLES, M.L.; HAY, J.D. Ordenação e distribuição de espécies das comunidades vegetais na praia da restinga de Barra de Marica, Rio de Janeiro. Revista Brasileira de Botânica, 7:27-36, 1984.
- HERNANDEZ FILHO, P.; LEE, D.C.L.; RAMOS, F.S.R.; ALMEIDA, S.A. de O. Avaliação de dados TM/Landsat e HRV/SPOT em áreas reflorestadas. São José dos Campos, INPE, 1988. (INPE-4575-RPE/567).
- HERNANDEZ FILHO, P.; SHIMABUKURO, Y.E. Estabelecimento de metodologia para avaliação de povoamentos florestais artificiais utilizando-se dados do LANDSAT. Tese de Mestrado em Sensoriamento Remoto e Aplica cões. São José dos Campos, INPE, 1978.
- Digital analysis techniques for forestry applications. HOFFER. R.M. Remote Sensing Reviews, 2:61-110, 1986.
- HOLBEN, B.; JUSTICE, C. An examination of spectral band rationing to reduce the topographic effect on remotely sensed data. International Journal of Remote Sensing, 2(2):115-133, 1981.
- HORLER, D.N.H.; AHERN, F.J. Forestry information content of thematic mapper data. International Journal of Remote Sensing, 7(3):405-428, 1986.
- HUECK, K. Plantas e formação organogênica das dunas no litoral paulista, parte 1. São Paulo, Instituto de Botânica, 1955. 130 p.
- HUDSON, W.D. Evaluation of several classification schemes for mapping forest cover types in Michigan. International Journal of Remote Sensing, 8(12):1785-1796, 1987.
- INCE, F. Digital image processing systems and remote sensing. International Journal of Remote Sensing, 4(1):129-148, 1983.
- ------ Maximum likelihood classification, optimal or problematic? A comparison with nearest neighbour classification. International Journal of Remote Sensing, 8(12):1829-1838, 1987.
- INSTITUTE D'AMENAGEMENT ET D'URBANISME DE LA REGION D'ILE-DE-FRANCE. Les possibilites d'exploitation des donnees thematic mapper: bases pour des propositions d'estudes. Paris, 1984.
- IRONS, J.R. An overview of Landsat 4 and thematic mapper. In: NASA. Landsat 4 Science Characterization Early Results; symposium held at Greenbelt, MD, Feb. 22-24, 1983. Washington, D.C., NASA, 1985, v. 2, Part I, p. 2.15-2.46. (NASA Conference Publication 2355).
- JUSTICE, C.; TOWNSHEND, J. A comparison of unsupervised classification procedures on Landsat MSS data for an area of complex surface conditions in Brasilicata, southern Italy. Remote Sensing of Environment, 12(5):407-420, 1982.
- KAHLE, A.B.; MADURA, D.P.; SOHA, J.M. Midle infrared multispectral aircraft scanner data: analysis for geological applications. Applied Optics, 19(14):2279-2290, 1980.
- KNEIP, L.M. Ocupação humana. In: SIMPOSIO SOBRE RESTINGAS BRASILEIRAS, Niteroi, RJ, Dez. 10-14, 1984. Anais. Niteroi, CEUFF, 1984, p. 137.
- KNEIP, L.M.; PALLESTRINI, L. Restingas do Estado do Rio de Janeiro (Ni terõi a Cabo Frio): 8 mil anos de ocupação humana. In: SIMPOSIO SO BRE RESTINGAS BRASILEIRAS, Niteroi, RJ, Dez. 10-14, 1984. Anais. Niteroi, CEUFF, 1984, p. 139-146.
- KNIPLING, E.B. Physical and physiological basis for the reflectance of yisible and near-infrared radiation from vegetation. Remote Sensing of Environment, 1:155-159, 1970.
- KOO, J.Y.; KIM, M. An improyed hibrid classifier. International Journal of Remote Sensing, 7(3):471-476, 1986.
- LACAZE, B.; JOFRE, R. Caracterisation de formations yegetales mediterraneennes a partir de donnees "Thematic Mapper". International Journal of Remote Sensing, 8(9):1319-1333, 1987.
- LACY, R.B.; JENSEN, J.R. Evaluation of Thematic Mapper data for mapping tidal wetlands in south Carolina. In: ASPRS Annual Meeting, 53. ACSM Annual Meeting, 47. Baltimore, Mar. 29 - Apr. 3, 1987. Technical Papers. Falls Church, VI, American Society for Photogrammetry and Remote Sensing, 1987. p. 393-400.
- LAMEGO, A.R. Ciclo evolutivo das lagunas fluminenses. Boletim do Departamento de Produção Mineral, 118:1-48, 1945.
- 0 homem e a restinga. Rio de Janeiro, IBGE, 1946. 227 p.  $\frac{1}{2}$
- ------ Restinga na costa do Brasil. Boletim do Departamento Nacional de Produção Mineral (DNPM), 96:1-63, 1940.
- LASHACK, L.; BAKER, R.; WHITE, J.W. Forest mensurations by airborne pulsed laser techniques. In: INTERNATIONAL GEOSCIENCE AND REMOTE SENSING SYMPOSIUM, Am Herst, Oct. 7-9, 1985. Remote Sensing Instrumentations: technology for science and applications. New York, NY, IEEE, 1985.
- LEE, T.; RICHARDS, J.A. A low cost classifier for multitemporal applications. International Journal of Remote Sensing, 6(8):1405-1417, 1985.
- LETTS, P. Unsupervised classification in the aries image analysis system. In: CANADIAN SYMPOSIUM ON REMOTE SENSING, 5., Ottawa, ON, 1978. Proceedings. Ottawa, ON, 1978. p. 61-71.
- MACIEL, N.C. Fauna da restinga: ayanços nos conhecimentos. In: SIMPOSIO DE ECOSSISTEMAS DA COSTA SUL E SUDESTE BRASILEIRA: ESTRUTURA, FUNÇÃO E MANEJO, 2., Águas de Lindóia, SP, Abr. 6-11, 1990. Anais. São Paulo, Academia de Ciências, 1990. p. 249-257.
- MAGNANINI, A. Contribuição ao estudo das zonas de vegetação de Sernambe tiba, DF, Brasil. Arquivos do Serviço Florestal, 8:147-232, 1954.
- MAIO, C.R. Estudo morfológico do litoral e das baixadas do nordeste brasileiro. Boletim Geografico, 35(255):20-79, 1977.
- MARCZYK, J.S.; KARPUK, E.; RAYNER, M.R. Digital Landsat data for land-cover and land-use classification for use in integrated resource planning a feasibility study. Canadian Journal of Remote Sensing, 10(2):177-189, 1984.
- MARKHAM, B.L.; BARKER, J.L. Spectral characterization of the Landsat Thematic Mapper sensors. International Journal of Remote Sensing,  $6(5):696-716$ , 1985.
- MAY Jr., L.N. An evaluation of LANDSAT MSS digital data for updating habitat maps of the Louisiana coastal zone. Photogrammetric Engineering and Remote Sensing, 52(8):1147-1158, 1986.
- MENESES, P.R. Avaliação e seleção de bandas do Sensor "Thematic Mapper" do LANDSAT 5 para à discriminação de rochas carbonáticas do Grupo Bambui como subsidio ao mapeamento de semidetalhe. Tese de Doutora mento em Geologia. São Paulo, USP, 1986.  $233p.$
- MORTON, A.J. Moorland plant comunity recognition using Landsat MSS Remote Sensing of Environment, 20:291-298, 1986. data.
- MUELLER-DOMBOIS, D.; ELLENBERG, H. Aims and methods of vegetation ecology. New York, NY, John Wiley & Sons, 1974. 547 p.
- MUSICK, H.B.; PELLETIER, R.E. Response of some Thematic Mapper band ratios to variation in soil water content. Photogrammetric Engineering and Remote Sensing, 52(10):1661-1668, 1986.
- NOVO, E.M.L. de M. Sensoriamento Remoto; princípios e aplicações. São Paulo, Edgard Blucher, 1989.
- OLIVEIRA-GALVÃO, A.L.C. de; GALVÃO, W.S.; CARVALHO, V.C. de. Análise e seleção de imagens razão, para a caracterização fitofisionômica da restinga, a partir de classificação digital supervisionada. In: SIMPOSIO LATINOAMERICANO SOBRE SENSORES REMOTOS, 4., San Carlos de Bariloche, nov. 20-24, 1989. Anais. San Carlos de Bariloche, SELPER, 1990a, v. 3, p. 1007-1020.
- ------Monitoramento da cobertura yegetal da restinga de Carapebus - Ma cae (RJ), a partir de imagens orbitais. In: SIMPOSIO DE ECOSSISTEMAS DA COSTA SUL-SUDESTE BRASILEIRA: ESTRUTURA, FUNÇÃO E MANEJO, Águas de Lindõia, SP, Abr. 6-11, 1990. Anais. São Paulo, Academia de Cien cias, 1990b, y. 3, p. 442-454.
- ORMOND, W. Ecologia das restingas do sudeste do Brasil, comunidades vegetais das praias arenosas. Arquivos do Museu Nacional, 50:185-236, 1960.
- PAIRMAN, D.; KITTLER, J. Clustering algorithms for use with images of clouds. International Journal of Remote Sensing, 7(6):885-896, 1986.
- PALYLYK, C.L.; CROWN, P.H. Application of clustering to Landsat MSS digital data for peatland inventory. Canadian Journal of Remote Sensing, 10(2):201-208, 1984.
- PARADELLA, W.R. Avaliação de critérios de seleção de atributos espec trais de imagens digitais MSS-Landsat em discriminações litológicas no baixo vale do Rio Curaçã-BA. Revista Brasileira de Geofísica, 2:105-117, 1984.
- PEIXOTO, D. de C. Geografia fluminense. Niteroi, RJ, Newton Mattoso, 1970. 313 p.
- PINTO, J.H.D.; SANTOS, J.R. dos; CHIANG, L.C.; NIERO, M.; PINTO, S.A.F.; CARVALHO, V.C. de. Levantamento integrado dos recursos naturais da área do Parque Nacional da Amazônia (Tapajós), baseado nas imagens MSS do Landsat. São José dos Campos, INPE, 1979. (INPE-1577-RPE/074).
- PLUMMER, S.E. Exploring the relationships between leaf nitrogen content, biomass and the near-infrared/red reflectance ratio. International Journal of Remote Sensing, 9(1):177-183, 1988.
- PONZONI, F.J.; HERNANDEZ FILHO, P. Vegetation mapping in Pantanal region using Thematic Mapper sensor: a physionomic approach. In: INTERNATIONAL ARCHIVES OF PHOTOGRAMMETRY AND REMOTE SENSING, 16., Kioto, Japão, 1988. Supplement. Kioto, ISPRS, 1988, v. 27, T. 8, Comission VI, p. 180-188.
- RAINES, G.L.; CANNEY, F.C. Vegetation and geology. In: SIEGAL, B.S.; GILLESPIE, A.R. Remote Sensing in Geology. New York, NY, John Wiley & Sons, 1980. p. 365-380.
- ROBERTSON, P.K.; O'CALLAGHAN, J.F. The application of perceptual color spaces to the display of remotely sensed imagery. IEEE Transactions on Geoscience and Remote Sensing, 26(1):49-59, 1988.
- ROTHERY, D.A. Decorrelation stretching as an aid to image interpretation. International Journal of Remote Sensing, 8(9):1253-1254, 1987.
- ROY, P.S. Montane yegetation stratification through digital processing of Landsat MSS data. Geocarto International, 2(1):19-26, 1987.
- RUSCHI, A. Fitogeografia do Estado do Espírito Santo I. Considerações gerais sobre a distribuição da flora no Estado do Espírito Santo. Boletim do Museu Mello Leitão, Série Botânica, 1:1-353, 1950.
- SALOMONSON, V.V. Landsat D, a systems overview. In: INTERNATIONAL SYMPOSIUM ON REMOTE SENSING OF ENVIRONMENT, 12., Manila, Filipinas, Apr. 20-26, 1978. Proceedings. Ann Arbor, MI, ERIM, 1978, v. 1, p.  $371 - 385.$
- SALOMONSON, V.V.; PARK, A.B. An overview of the Landsat D project with emphasis on the flight segment. In: MACHINE PROCESSING OF REMOTELY SENSED DATA SYMPOSIUM, 5., West Lafayette, IN, June 27-29, 1979. Proceedings. New York, IEEE, 1979, p. 2-11.
- SALOMONSON, V.V.; SMITH, P.L.; PARK, A.B.; WEBB, W.C.; LYNCH, T.J. An oyerview of progress in the design and implementation of Landsat D systems. IEEE Transactions on Geoscience and Remote Sensing, GE-18(2):137-146, Apr. 1980. Special Issue on Machine Processing of Remotely Sensed Data.
- SANTIAGO, R.H.; MEDEIROS, J.S. de; SANTOS, J.R. dos. Seleção de canais TM/Landsat para avaliação de áreas de reflorestamento no Estado do Mato Grosso do Sul. In: SIMPOSIO BRASILEIRO DE SENSORIAMENTO REMOTO, 4., Gramado, RS, Ago. 1986. Anais. São José dos Campos, SP, INPE, 1986.
- SANTISTEBAN, A.; MUNOZ, L. Principal components of a multispectral image: application to a geological problem. IBM Journal Research Development, 22(5):444-454, 1978.
- SANTOS, J.R. dos. Biomassa aerea da vegetação de cerrado: estimativa e correlação com dados do Sensor "Thematic Mapper" do Satélite Landsat. Tese de Doutorado em Ciências Florestais. Curitiba, UFPR, 1988.  $156$  p.
- Utilização de imagens Landsat e fotografias SKYLAB, para levantamento de vegetação, relevo e caracterização de áreas de maior potencial agrícola no sul do Espírito Santo. São José dos Campos, SP, INPE, 1976. (INPE-957-NTE7071).
- SANTOS, J.R. dos; HERNANDEZ FILHO, P.; SHIMABUKURO, Y.E. Metodologia de interpretação de dados de sensoriamento remoto e aplicações em vegetação. São José dos Campos, SP, INPE, 1981, 52 p. (INPE-2215-MD  $7010$ .
- SANTOS, L.B. dos. Estudo esquemático da vegetação do Brasil. Boletim Geografico, 9(104):848-854, 1951.
- SATTERWHITE, M.B.; HENLEY, J.P. Spectral characteristics of selected soils and yegetation in Northern Nevada and their discrimination using band ratio techniques. Remote Sensing of Environment, 23(2): 155-175, 1987.
- SATTERWHITE, M.B.; RICE, W.; SHAPMAN, J. Using landform and vegetative factor to improve the interpretation of Landsat imagery. Photogrammetric Engineering and Remote Sensing, 50(1):83-91, 1984.
- SAUER, J.D. Problems and prospects of yegetational research in coastal environments. Geoscience and Man, 14:1-16, 1976.
- SCHOWENGERDT, R.A. Techniques for image processing and classification in remote sensing. Orlando, FL, Academic Press, 1983. 249 p.
- SCHNETZLER, C.C. Effect on sun and sensor geometry, canopy structure and density, and atmospheric condition on the spectral response of yegetation, with particular emphasis on across-track pointing. In: SIGNATURES SPECTRALES D'OBJECTS EN TÉLÉDÉTECTION. Avignon, França, Sept. 8-11, 1981. Annaes. Paris, 1981.
- SIEGAL, B.S.; ABRAMS, M.J. Geologic mapping using Landsat data. Photogrammetric Engineering and Remote Sensing, 42(3):325-337, 1976.
- SINGH, A.; HARRISON, A. Standardized principal components. International Journal of Remote Sensing, 6(6):883-896, 1985.
- SLATER, P.N. Remote sensing optics and optical systems. Massachusetts, MA, Addison-Wesley Company, 1980. 575.
- SMITH, P.G. Quantitative plant ecology. Berkeley, CA, University of California Press, 1983. 256 p. (Studies in ecology, 9).
- SOARES, P.; FIORI, A.P. Lógica e sistemática na análise e interpretação de fotografias aereas em geologia. Notícia Geomorfológica, 16(32):  $71 - 104$ , 1976.
- SOHA, J.M.; SCHWARTZ, A.A. Multispectral histogram normalization. In: CANADIAN SYMPOSIUM ON REMOTE SENSING, 5., Victoria, BC, August, 1978. Proceedings. Victoria, BC, Pacific Forest Research Centre, 1978, p. 86-93.
- STRAHLER, A.H. Stratification on natural vegetation for forest and rangeland inventory using Landsat digital imagery and collateral data. International Journal of Remote Sensing, 2(1):15-41, 1981.
- STUTZMAN, W.; CRAMFORD, H.S. Estimation of the weight of vegetation using microwaye transmission measurements. In: INTERNATIONAL GEOSCIENCE AND REMOTE SENSING SYMPOSIUM, Am Herst, MA, Oct. 7-9, 1985. Remote Sensing Instrumentation Technology for Science and Applications New York, NY, IEEE, 1985, p. 164-167.
- SUGUIO, K.; TESSLER, M.G. Planicies de cordões litorâneos quaternários do Brasil: origem e nomenclatura. In: SIMPOSIO SOBRE RESTINGAS BRASILEIRAS, Niterói, RJ, Dez. 10-14, 1984. Anais. Niterói, RJ, CEUFF, 1984, p. 15-27.
- SWAIN, P.H. Pattern recognition: a basis for remote sensing data analysis. West Lafayette, IN, Purdue University, 1973. 40 p. (LARS Information Note 111572).
- SWAIN, P.H.; KING, R.C. Two effective feature selection criteria for multispectral remote sensing. West Lafayette, IN, Purdue University, 1973. (LARS Information Note 042673).
- THOMAS, R.W.; USTIN, S.L. Discriminating semiarid yegetation using airborne imaging spectrometer data: a preliminary assessment. Remote Sensing of Environment, 23(2):273-290, 1987.
- TOM, C.H.; MILLER, L.D. An automated land-use mapping comparison of the bayesian maximum likelihood and linear discriminant analysis algorithms. Photogrammetric Engineering and Remote Sensing, 50(2): 193-207, 1984.
- TOOMEY, D.A.; SCARPACE, F.L. A proposed semi-supervised two stage classification technique. In: ASPRS ANNUAL MEETING, 53/ACSM ANNUAL MEETING, 47, Baltimore, MD, Mar. 29 - Apr. 3, 1987. Technical Papers, image data processing. Falls Church, VI, American Society for Photogrammetry and Remote Sensing/American Congress on Surveying and Mapping, 1987, v. 6, p. 1-6.
- TOMNSHEND, J.R.G.; JUSTICE, C.O. Unsuperyised classification of MSS data for mapping spacially complex vegetation. International Journal of Remote Sensing, 1(2):105-120, 1980.
- TUCKER, C.J. Red and photographic infrared linear combinations for monitoring yegetation. Remote Sensing of Environment, 8(2):127-150, 1979.
- U. S. GEOLOGICAL SURVEY. Landsat 4 data users handbook. Alexandria, VA, 1984.
- UENO, S.; KAMATA, Y.; KUSAKA, T. Optimum classification of LANDSAT Thematic Mapper data for ecological study. In: INTERNATIONAL SYMPOSIUM ON REMOTE SENSING OF ENVIRONMENT, 19., Ann Arbor, MI, Oct. 21-25, 1985. Proceedings. Ann Arbor, MI, ERIM, 1985, p. 533-564.
- ULE, E. A vegetação de Cabo Frio. Boletim Geográfico, 26(200):21-32, 1965. (Transcrito de Engler Bot. Jahrb 28:511-528, 1901).
- UNESCO. Classificacion Internacional y Cartografia de la vegetacion. Paris, UNESCO, 1973. 93 p.
- VENEZIANI, P.; ANJOS, C.E. dos. Metodologia de interpretação de dados de sensoriamento remoto e aplicações em geologia. São José dos Campos, SP, INPE, 1982, 54 p.
- VOGELMANN, J.E.; ROCK, B.N. Assessing forest decline in coniferous forests of Vermount using NS-001 Thematic Mapper Simulator data. International Journal of Remote Sensing, 7(10):1303-1321, 1986.
- WEAVER, J.E.; CLEMENTS, F.E. Plant ecology. New York, NY, McGraw-Hill Book Company, 1938. 325 p.
- WEAVER, R.E. Spectral separation of moorland vegetation in airborne thematic mapper data. International Journal of Remote Sensing, 8(1): 43-55, 1987.
- WELCH, R.; USERY, L. Cartographic accuracy of Landsat 4 MSS and TM image data. IEEE Transactions on Geoscience and Remote Sensing,  $GE - 22(3) : 281 - 287, 1984.$
- WESTMAN, W.E.; PARIS, J.F. Detecting forest structure and biomass with C-band multipolarization radar. Physical model and field tests. Remote Sensing of Environment, 22:249-269, 1987.
- WILLIAMS, V.L.; PHILIPSON, W.R.; PHILPOT, W.D. Identiflying vegetable crops with Landsat Thematic Mapper data. Photogrammetric Engineering and Remote Sensing, 53(2):187-191, 1987.
- WOODCOCK, C.E.; STRAHLER, A.H. The factor scale in remote sensing. Remote Sensing of Environment, 21:311-332, 1987.
- WU, J.K.; ZHENG, O.F.; WANG, W.T. A forest inventory using LANDSAT imagery in the Mao Shan area of China. International Journal of Remote Sensing, 6(12):1783-1795, 1985.

YOOL, S.R.; STAR, J.L.; ESTES, J.E.; BOTKIN, D.B.; ECKHARDT, D.W.; DAVIS, F.W. Performance analysis of image processing algorithms for classification on natural vegetation in the mountains of Southern California. International Journal of Remote Sensing, 7(5):683-702, 1986.

APÊNDICE A

QUESTIONARIO APLICADO NO CAMPO PARA AVALIAÇÃO DAS AREAS AMOSTRAIS

 $\sim 10^{11}$  km s  $^{-1}$ 

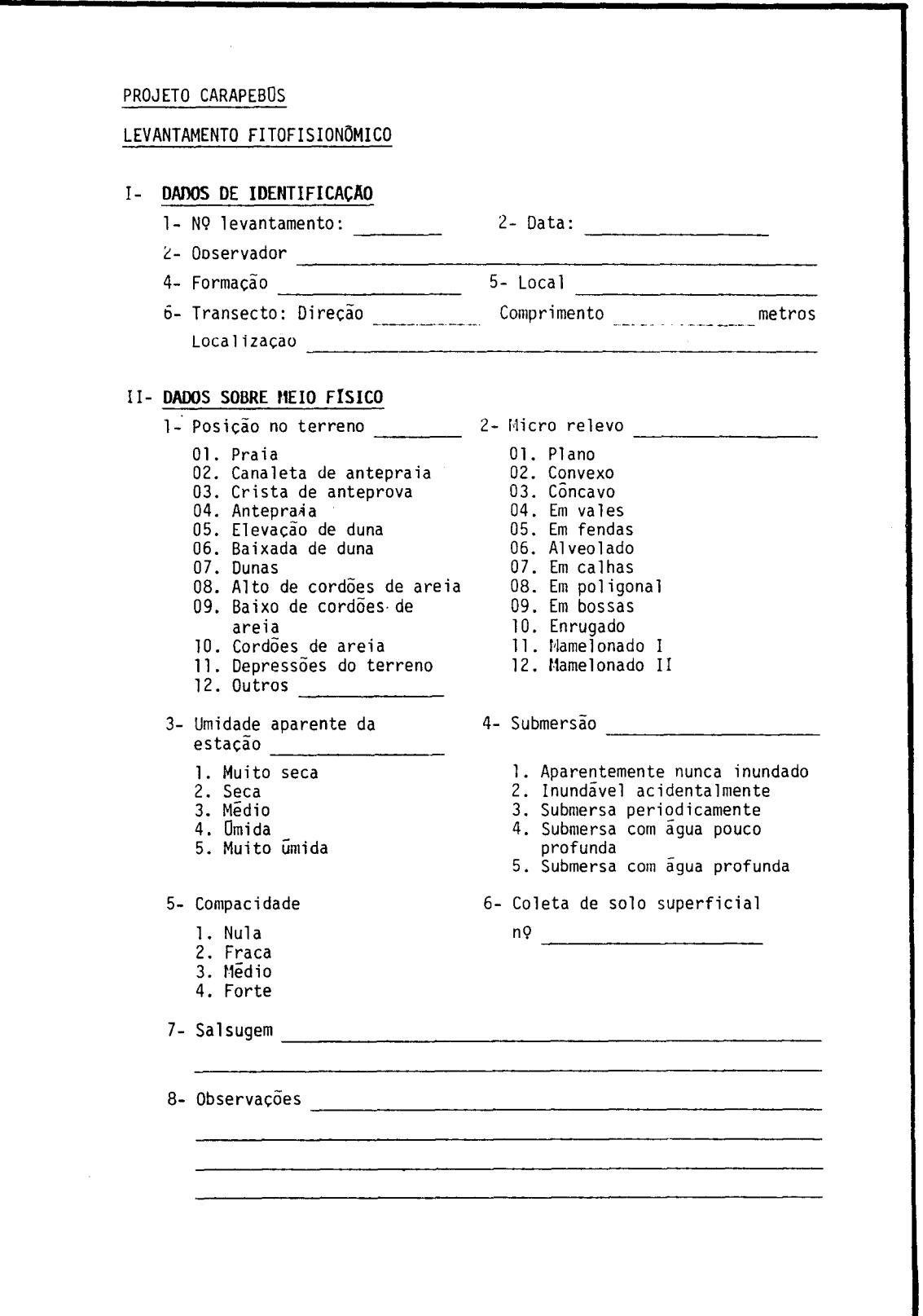

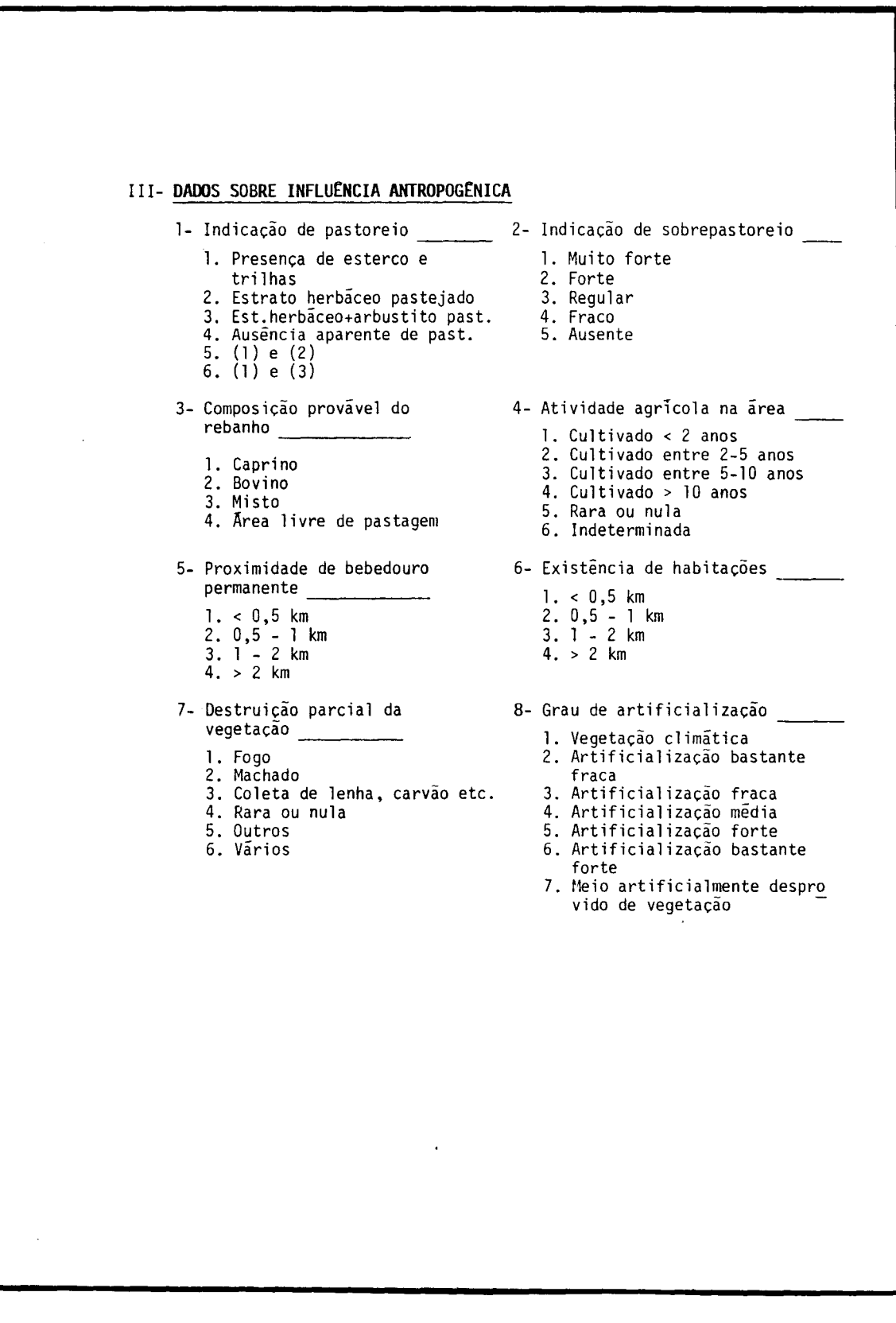

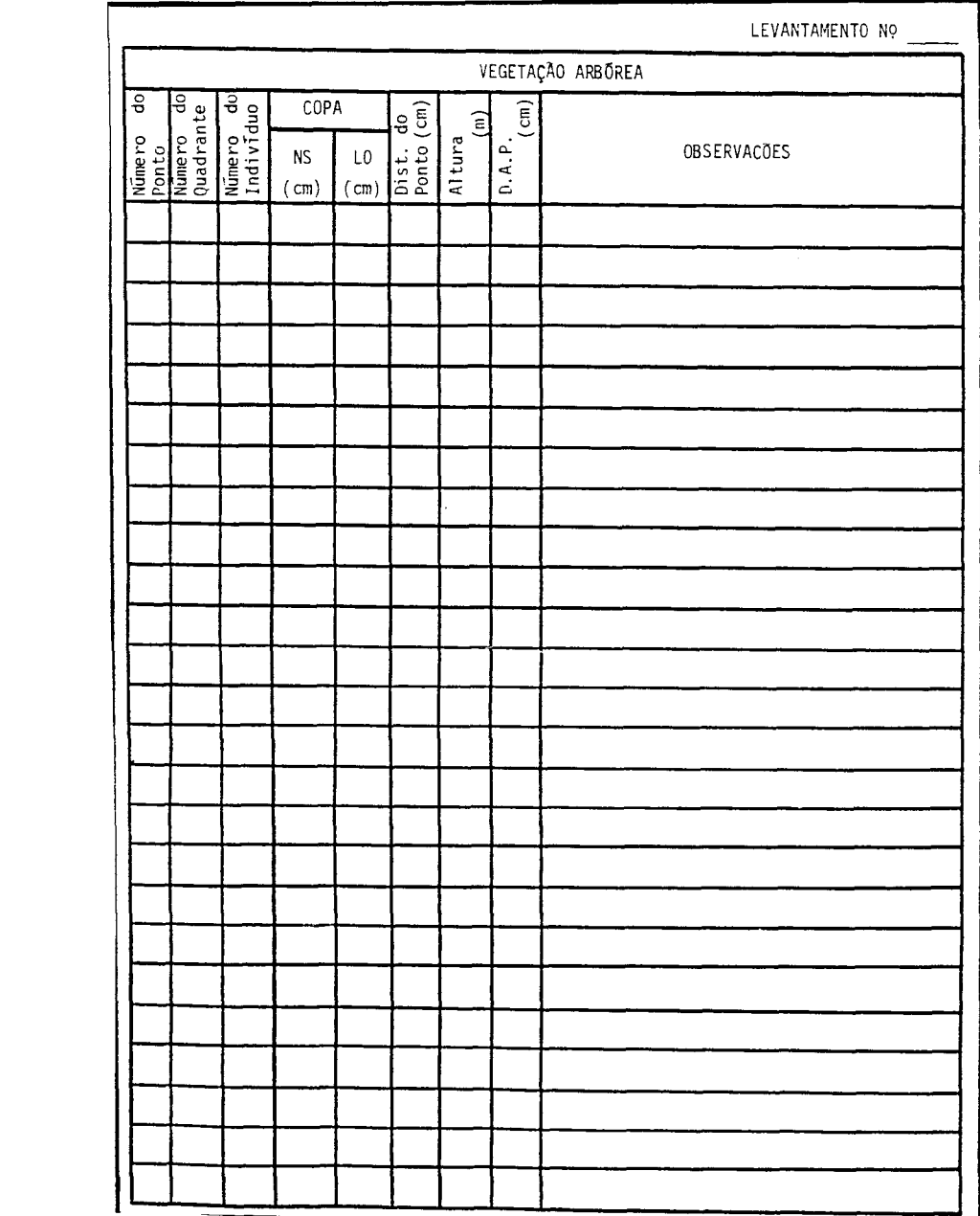

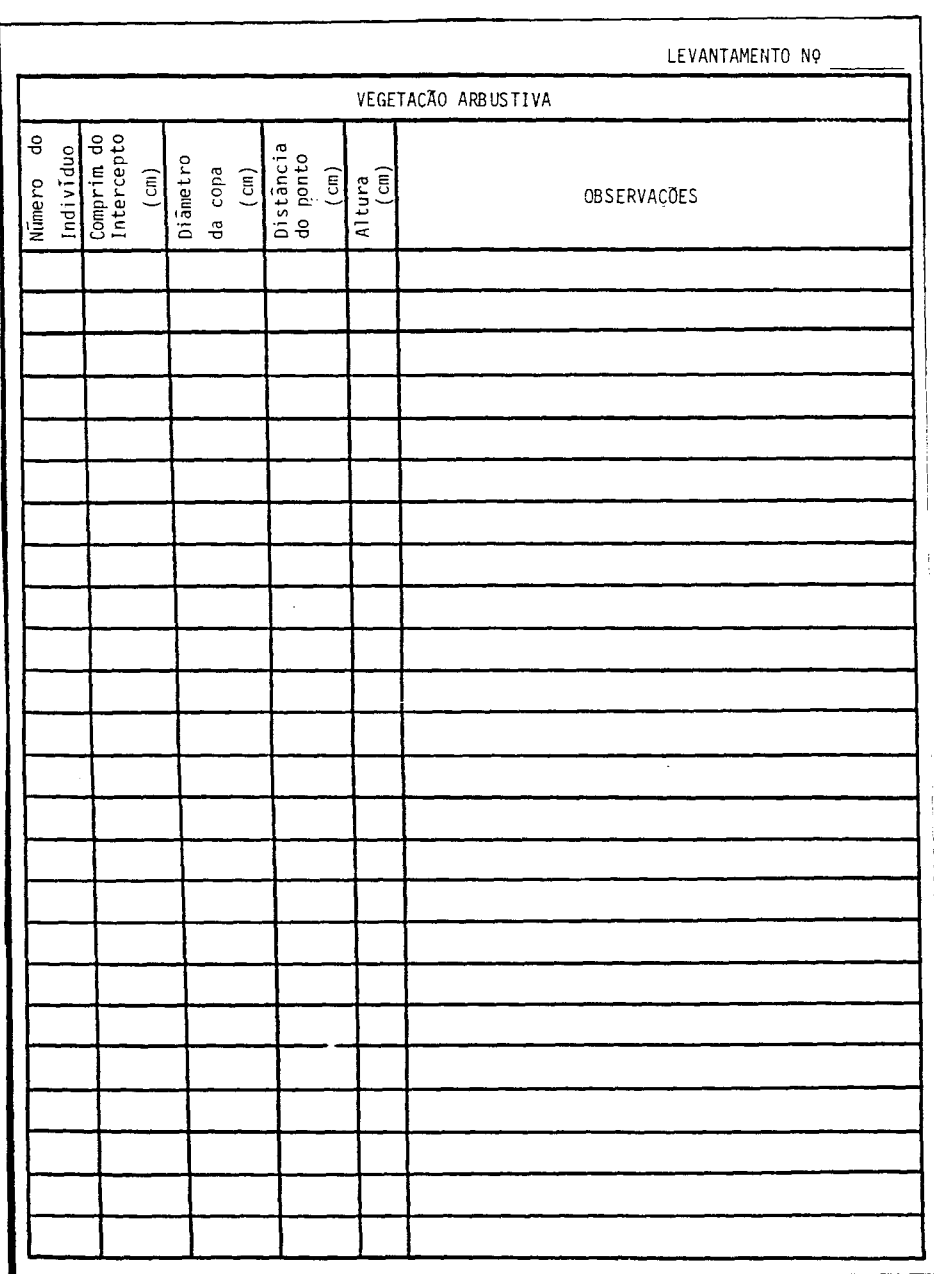

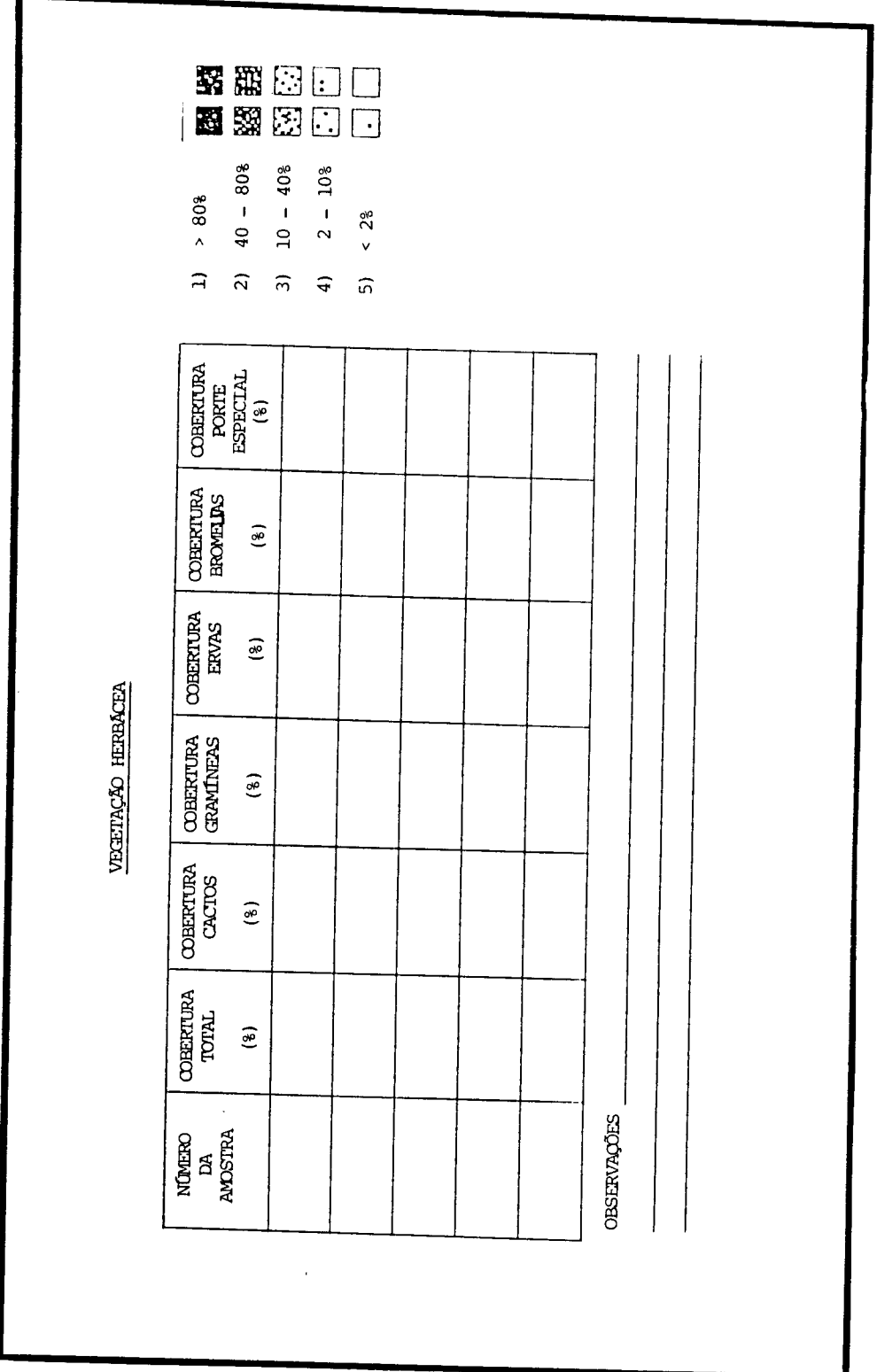

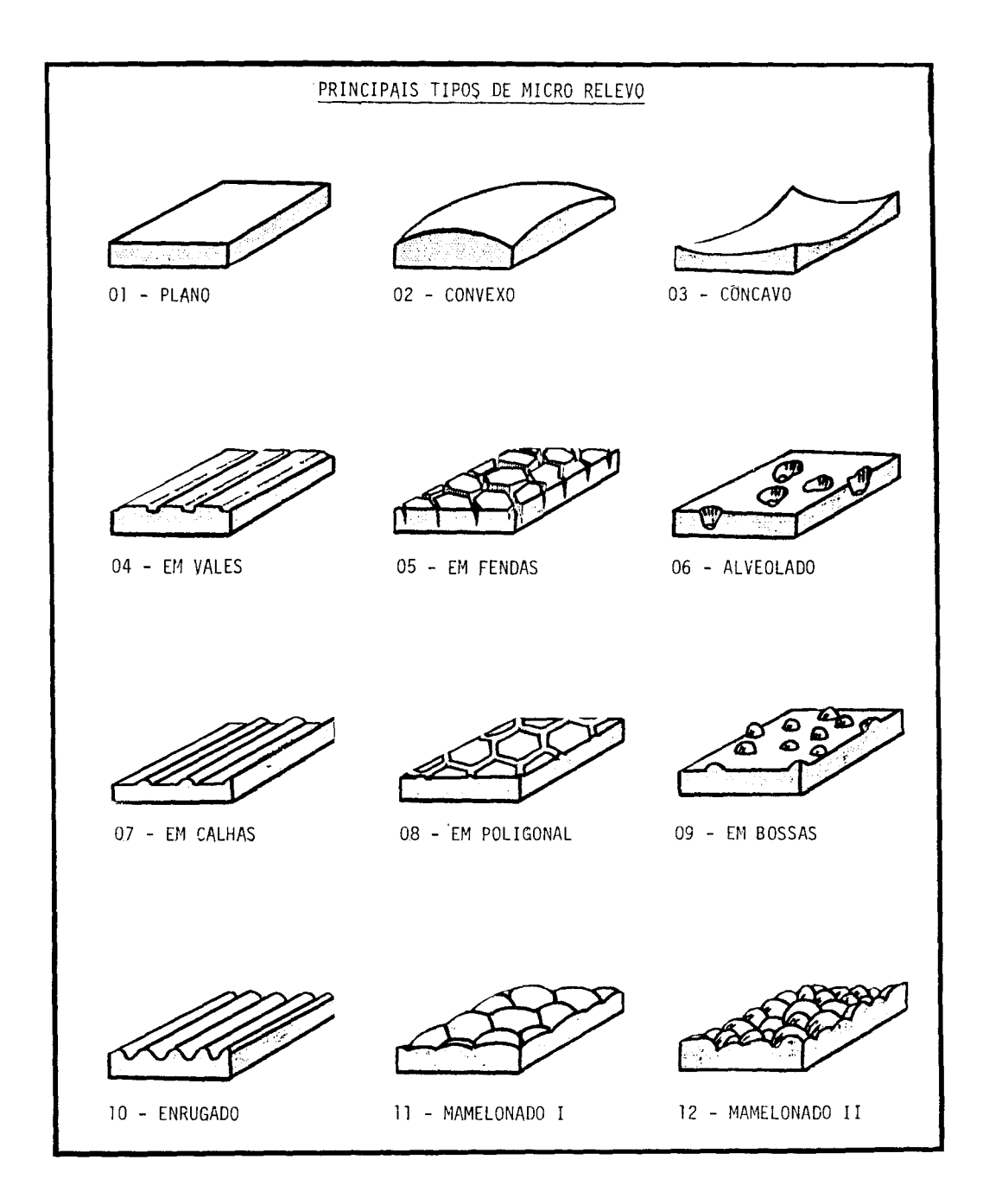

 $-217-$ 

APENDICE B

TABELAS

TABELA B.1 - DADOS ESTATÍSTICOS DAS BANDAS DO SENSOR TM, NO ESPECTRO RE FLETIDO, ADQUIRIDOS A PARTIR DE AMOSTRAS DA ÁREA DE INTERESSE - SEM COR REÇÕES PARA EFEITOS DE ATENUAÇÃO ATMOSFÉRICA E DE RADIOMETRIA

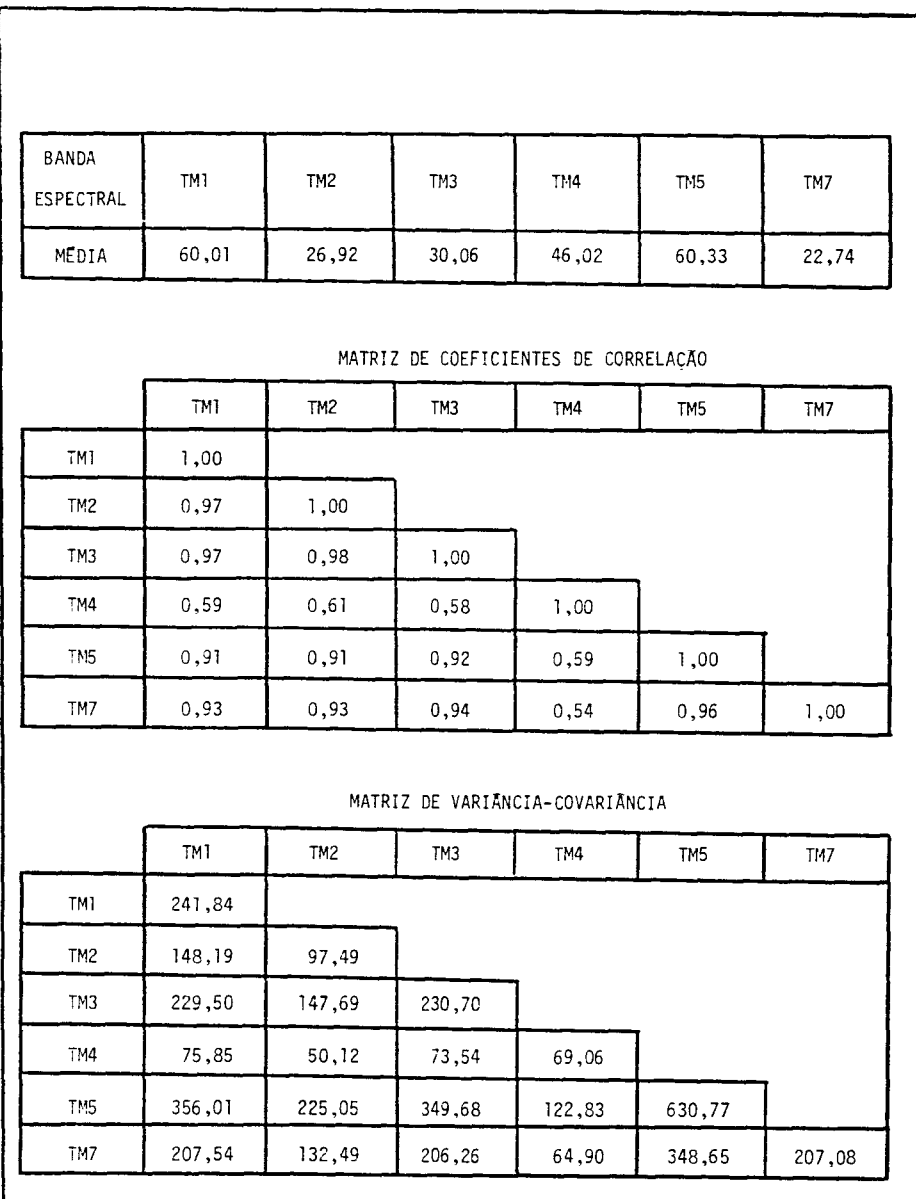

TABELA B.2 - DADOS ESTATÍSTICOS DAS BANDAS DO SENSOR TM, NO ESPECTRO RE FLETIDO, ADQUIRIDOS A PARTIR DE AMOSTRAS DA ÁREA DE INTERESSE - COM COR REÇÕES PARA EFEITOS DE ATENUAÇÃO ATMOSFÉRICA E DE RADIOMETRIA

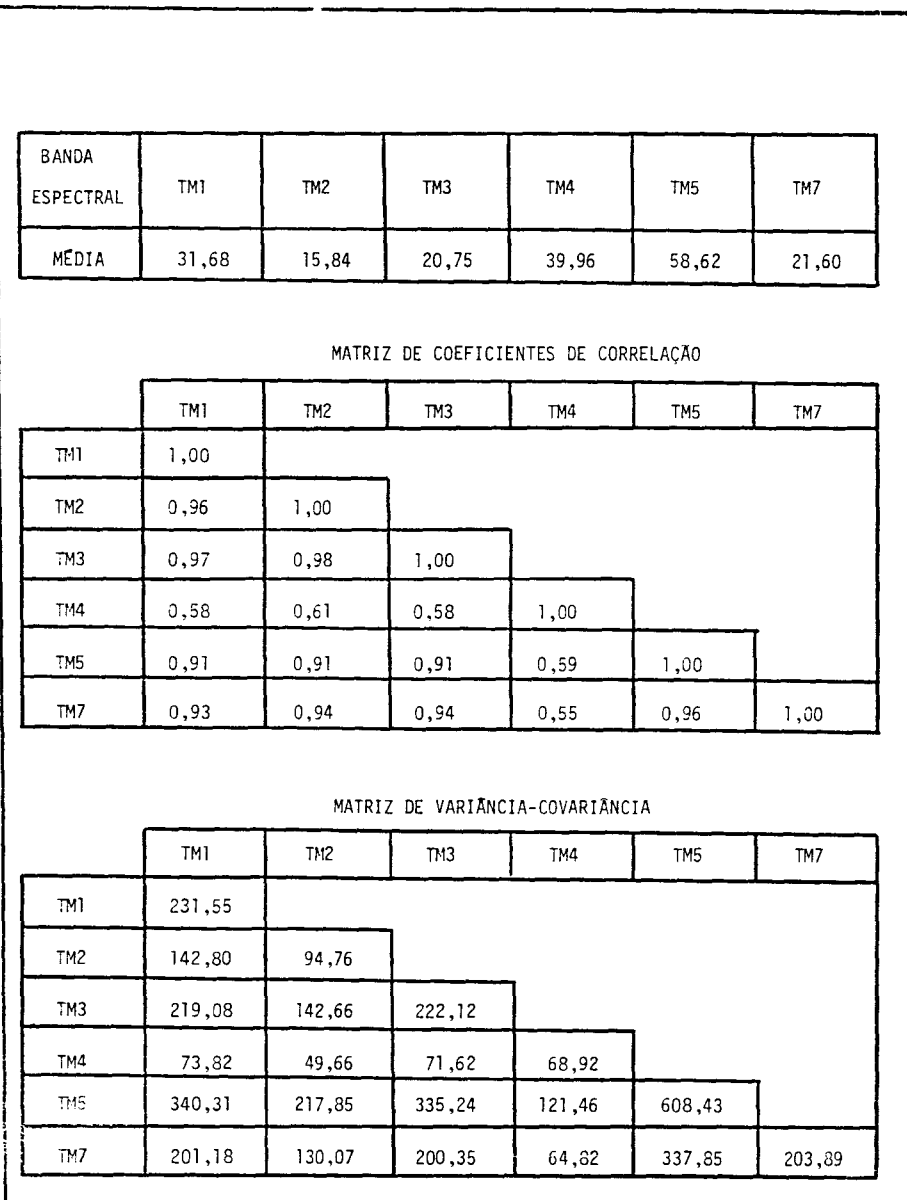

### TABELA B.3 - SELEÇÃO DE TRIPLETES DE BANDAS TM, A PARTIR DO SUBCONJUNTO TM 1-2-3-4-5-7, UTILIZANDO OS CRITÉRIOS DE DISTÂNCIA JM-MÉDIA e JM-MÍNIMA

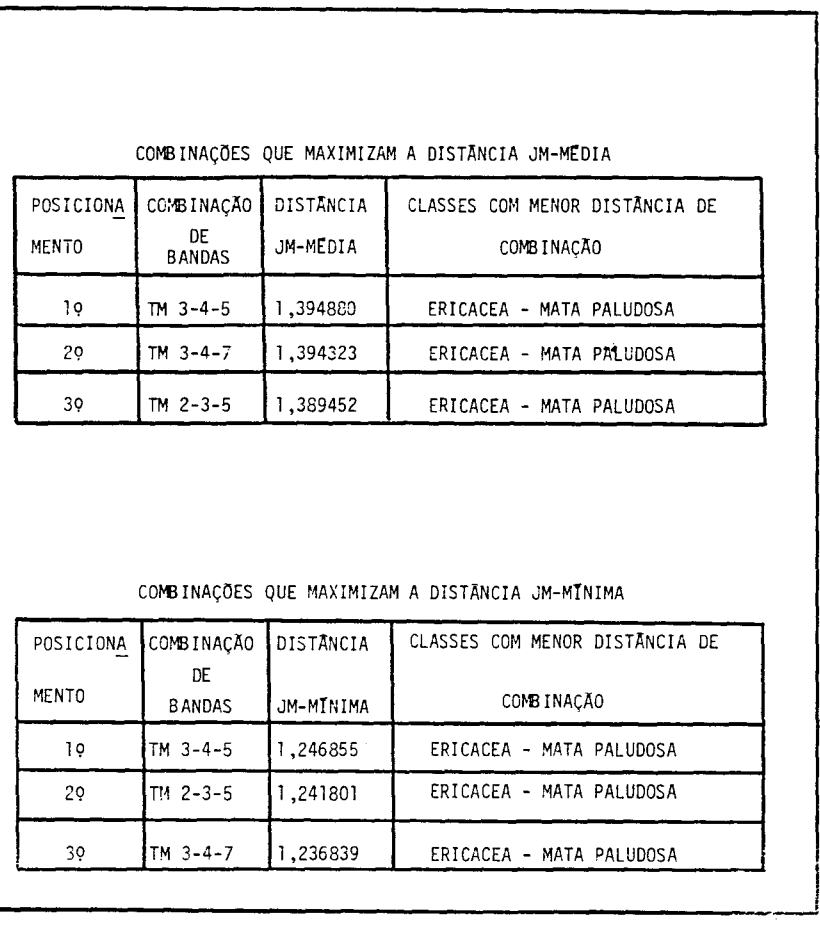

#### TABELA B.4 - RESULTADOS OBTIDOS A PARTIR DA TRANSFORMAÇÃO POR COMPONEN TES PRINCIPAIS (CP), APLICADA AO SUBCONJUNTO DE BANDAS TM 1-2-3-4-5-7

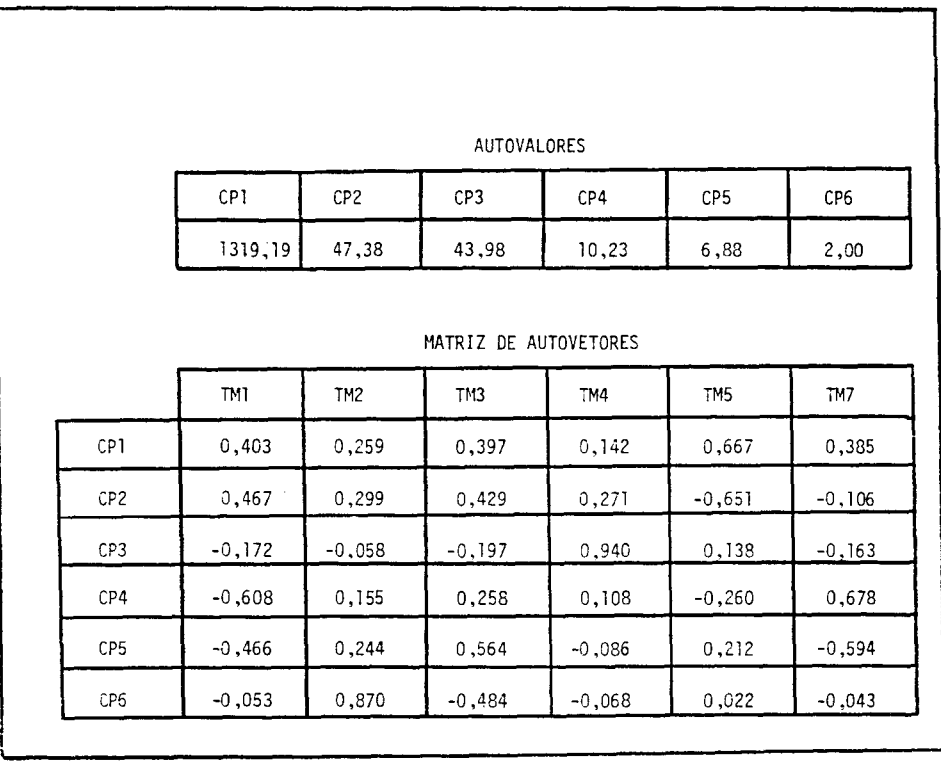

 $\sim 10$ 

 $\overline{\phantom{a}}$ 

# TABELA B.5 - IMAGENS RAZÃO FORMADAS A PARTIR DO SUBCONJUNTO DE BANDAS TM 1-2-3-4-5-7 E SEUS RESPECTIVOS VALORES DE "GANHO" E "OFFSET"

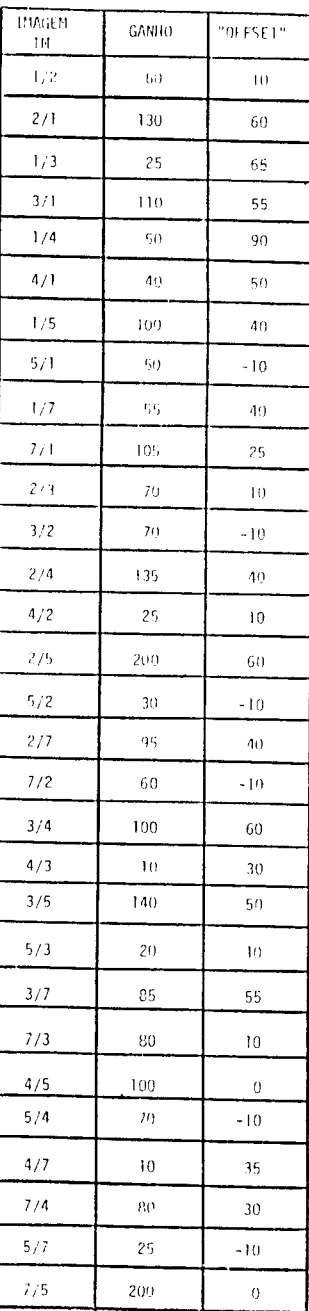

#### TABELA B.6 - DESEMPENHO DE CLASSIFICAÇÃO MAXVER (MAXIMA VEROSSIMILHANÇA) DAS AMOSTRAS DE CLASSES DE VEGETAÇÃO

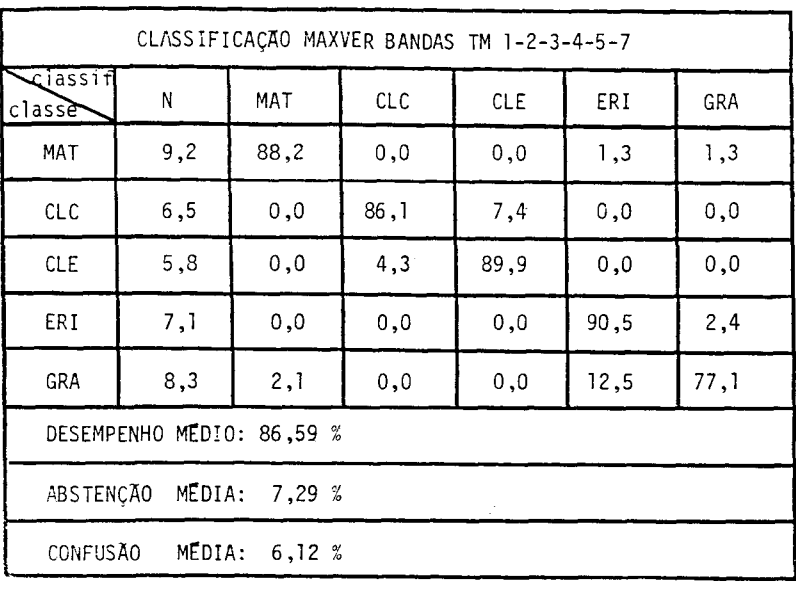

 $(A)$ 

- Não classificado  $- N$ :
- $-MAT:$ Formação de Mata
- $-CLC:$ Formação de "Clusia Clara"
- $-CLE$ : Formação de "Clusia Escura"
- $-$  ERI: Formação de Ericacea
- Formação Graminoide  $-$  GRA:

(Continua)

Tabela B.6 - Conclusão

| CLASSIFICAÇÃO MAXVER TM 2/4 - 3/4 - 3/5 - 7/2 |      |      |      |            |      |      |
|-----------------------------------------------|------|------|------|------------|------|------|
| $\overline{\mathcal{L}$ Tassif<br>classe      | Ν    | MAT  | CLC  | <b>CLE</b> | ERI  | GRA  |
| <b>MAT</b>                                    | 6,6  | 34,4 | 0, 0 | 3,6        | 2,4  | 3,0  |
| <b>CLC</b>                                    | 3,3  | 0,0  | 88,1 | 8,6        | 0, 0 | 0, 0 |
| <b>CLE</b>                                    | 4,6  | 0,0  | 13,0 | 80,6       | 0, 9 | 0.9  |
| ERI                                           | 6, 3 | 0,0  | 0, 0 | 1,3        | 77,2 | 15,2 |
| GRA                                           | 9,4  | 12,5 | 0,0  | 3,1        | 36,5 | 38,5 |
| DESEMPENHO MEDIO: 76,38 %                     |      |      |      |            |      |      |
| ABSTENÇÃO<br>MEDIA: 5,82 %                    |      |      |      |            |      |      |
| CONFUSÃO<br>MEDIA: 17,80 %                    |      |      |      |            |      |      |

 $(B)$ 

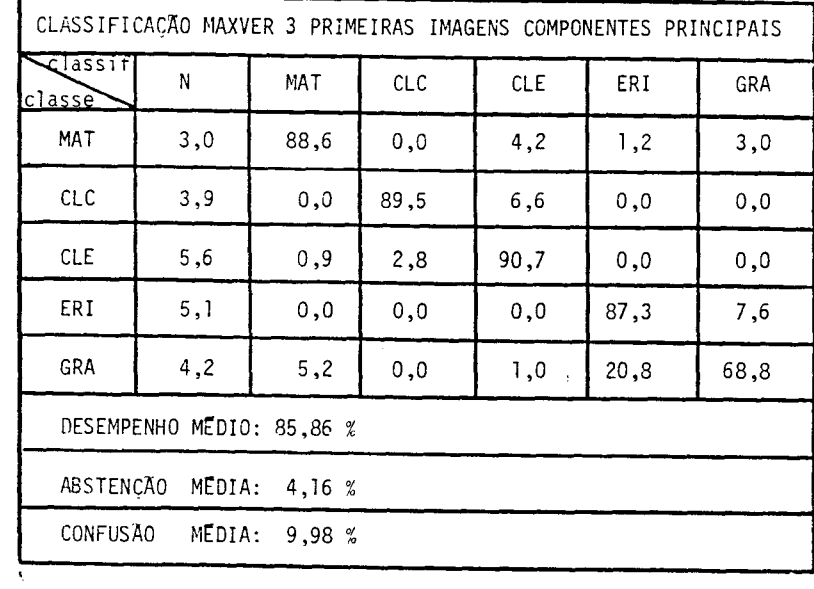

## APENDICE C

## MAPA DE VEGETAÇÃO DA RESTINGA DE CARAPEBUS - MACAE (RJ)